# األوىل يف احلاسوب

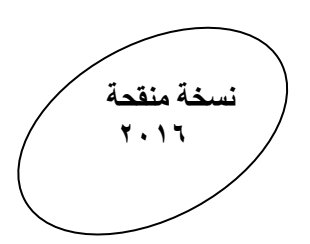

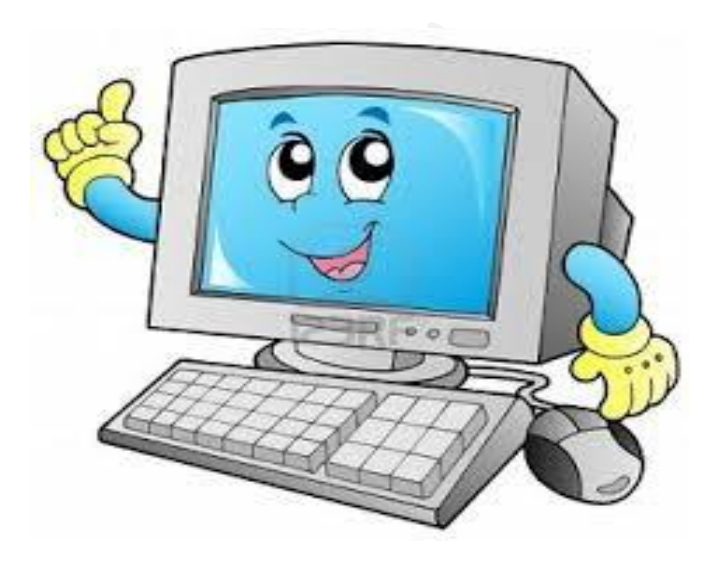

إعداد أ . حممد توفيق

[.JPA06FAV.]

# إصدارات سلسلة األوىل يف اإلدارة املعلوماتية

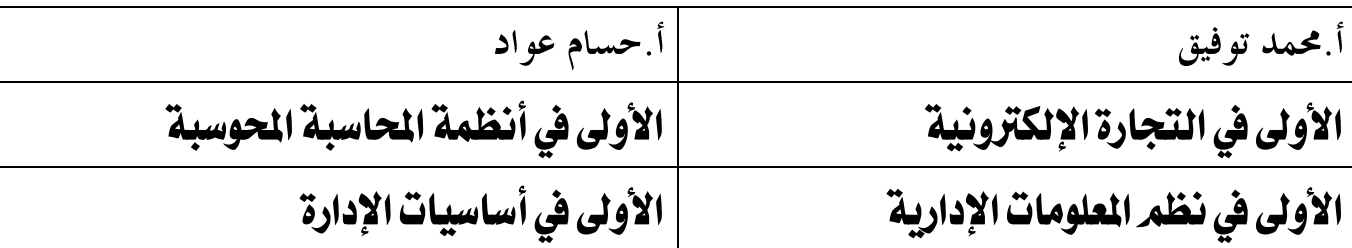

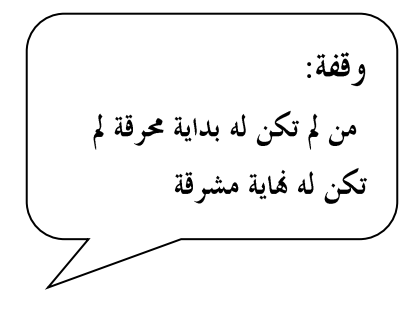

## عزيزي الطالب:

عند دراسة أوراق العمل أرجو الانتباه إلى:

- العودة إلى الأمثلة والأشكال التوضيحية في الكتاب حيث طُلب منك ذلك  $\overline{\phantom{a}}$ .
- أسئلة بيسك هي أسئلة تثري المادة ولكن لا تغني عن التوضيح والانتباه والمتابعة في غرفة  $\cdot$  . T الصف وكذلك لا تغني عن الأسئلة التي تقدم في الغرفة الصفية
- ١حتوت الدوسية على أسئلة إضافية وإثرائية وختامية، أرجو التركيز على أسئلة السنوات السابقة ۖ و  $\cdot$  ,  $\mathbf r$ أسئلة الكتاب و أنشطته، قبل هذه الأسئلة.
	- ص£ ٢٠١ تعني أن السؤال جاء في الدورة الصيفية سنة£ ٢٠١.  $\cdot$   $\epsilon$
	- **•** صفحتنا على الفيسبوك **<https://www.facebook.com/mohammad.tawfeeq.fares>** (الأستاذ محمد توفيق)
		- **[www.awa2el.net](http://www.awa2el.net/)**

# ) إدارة املعرفة (

# الدرس األول:أنظمة املعلومات

**س:1 ناقش العبارة التالية: ) تلعب المعلومات دوراً حيوياً في المجتمعات الحديثة (؟ س:1 ما أثر زيادة المعلومات في حياتنا؟** .1 إن لوفرة المعلومات دوراً هاماً في تقدم العلوم. .2 فالمعرفة البشرية التي تعتمد على المعلومات تتضاعف بشكل سريع .3 مما يزيد من قدرتنا على ابتكار منتجات جديدة بوقت قصير وبكلفة منخفضة. أوال:ً البيانات واملعلومات. مالحظة: تتعامل أنظمة المعلومات ) IS ) بشكل أساسي مع **البيانات.** يتم تحويل هذه البيانات إلى معلومات. **تستخدم** هذه المعلومات في إدارة المؤسسات وصناعة واتخاذ القرار. **س:2 عرف كل من البيانات، المعلومات؟ ما الفرق بين البيانات والمعلومات؟ البيانات:** .1 هي األرقام والرموز والنصوص والصور وغيرها التي تمثل الحقائق األولية **)ص2009(** .2 الوصف المبدئي لألشياء التي تم امتالكها والتي تحتاج إلى معالجة **لتعطي معنى**. **المعلومات:**  .1 هي ناتج عملية معالجة البيانات **)ص2009( )ش2013(** .2 هي المعنى الذي تحمله البيانات

.3 بيانات يكون شكلها ومحتواها مالئم الستخدامات محددة.

**س:3 أعط مثاالً واحداً على كل من البيانات والمعلومات؟**

**البيانات:**

o أسماء الطلبة o عدد ساعات العمل

o عالمات الطلبة. **)ش2013( )ص2015(**

- o تاريخ الميالد.
	- **المعلومات:**
- o حساب أجور العاملين اعتماداً على ساعات العمل o حساب أعداد الراسبين وأعداد الناجحين بناءً على معدالتهم.

 $\mathbf{\hat{v}}$   $\mathbf{\hat{v}}$   $\mathbf{\hat{u}}$   $\mathbf{\hat{v}}$   $\mathbf{\hat{v}}$ 

**س:1 ما المقصود بمصطلح النظام؟ ) ش2009 (**

 مجموعة من المكونات) العمليات ( المترابطة، التي تعمل مع بعضها البعض لتحقيق هدف معين.عن طريق استقبال **المدخالت** و**معالجتها** ومن ثم تقديم **المخرجات**

مالحظة: كلمة نظام تشمل أكثر من مجال من مجاالت الحياة، كالنظام االقتصادي، العددي، نظام الحاسوب، نظام المعلومات.

> **س:2 ما هي مكونات النظام؟)ص2011( )ش2015(** .1 المدخالت .2 المعالجة .3 المخرجات .4 التغذية الراجعة.

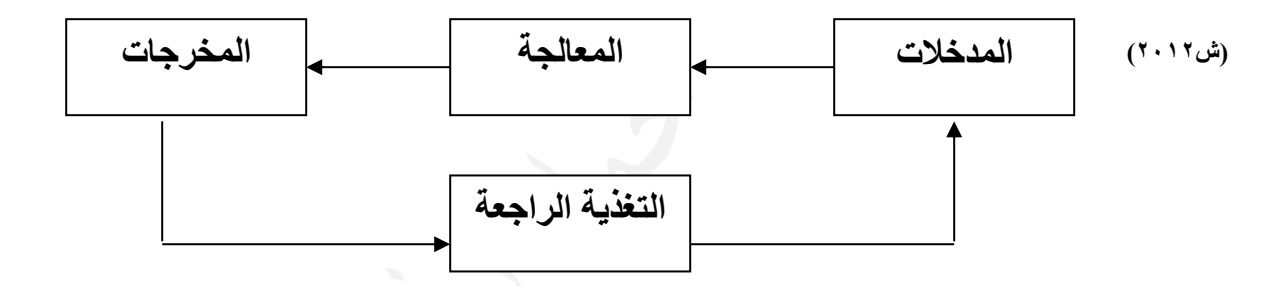

**س:3 وضح المقصود بكل من المصطلحات اآلتية: المدخالت، المعالجة، المخرجات، التغذية الراجعة؟**

**المدخالت:** العناصر التي يتم إدخالها للنظام ليتم معالجها. **المعالجة:** هي العمليات المنظمة التي يجري فيها تحويل المدخالت إلى مخرجات. **) ش2008( )ص2009( المخرجات:** هي نتائج عملية المعالجة، ويتم نقلها إلى خارج النظام، وإيصالها إلى المستخدمين. **)ص2015( التغذية الراجعة:** هي استخدام معلومات عن مخرجات النظام لمعرفة فاعلية النظام والتحكم به. أو هي الحكم على المخرجات لتحسين المدخالت **)ص2008( )ص2009(**

> **س:4 في نظام المعلومات ما الذي يمثل كل من المدخالت، والمعالجة، المخرجات؟ المدخالت :** البيانات **المعالجة:** عملية التصنيف، المقارنة، الترتيب، العمليات الحسابية. **)ش2013( )ص2015( المخرجات:** المعلومات.

**س:5 في نظام صناعة السجاد ما الذي يمثل كل من المدخالت،المعالجة، المخرجات؟ )ش2014( المدخالت:** الخيوط ذات األلوان المختلفة. **المعالجة:** عملية النسيج **المخرجات:** السجاد الجاهز للبيع **التغذية الراجعة:** مالحظات **قسم الجودة**، **رأي المستهلكين**. ويمكن أن يظهر ذلك من خالل زيادة الطلب على نوع معين من السجاد**)ش2012(**. **)ش2013( )ص2015(** ) هذه أمثلة التغذية الراجعة (

**س:6 ما هي استخدام ) فائدة ( المعلومات الخاصة بمخرجات النظام؟ س:6 ما هي الفائدة المرجوة من التغذية الراجعة؟ س:6 علل: تعتبر التغذية الراجعة من أهم مكونات النظام. ) ش2008 (** .1 تحسين المعالجة. .2 ضبط المدخالت لتحقيق أهداف النظام. / أو لتحقيق أهداف النظام

**س:7 مثل بالرسم مكونات ، نظام المعلومات، نظام صناعة السجاد، نظام الحصول على البنزين؟**

**نظام المعلومات**

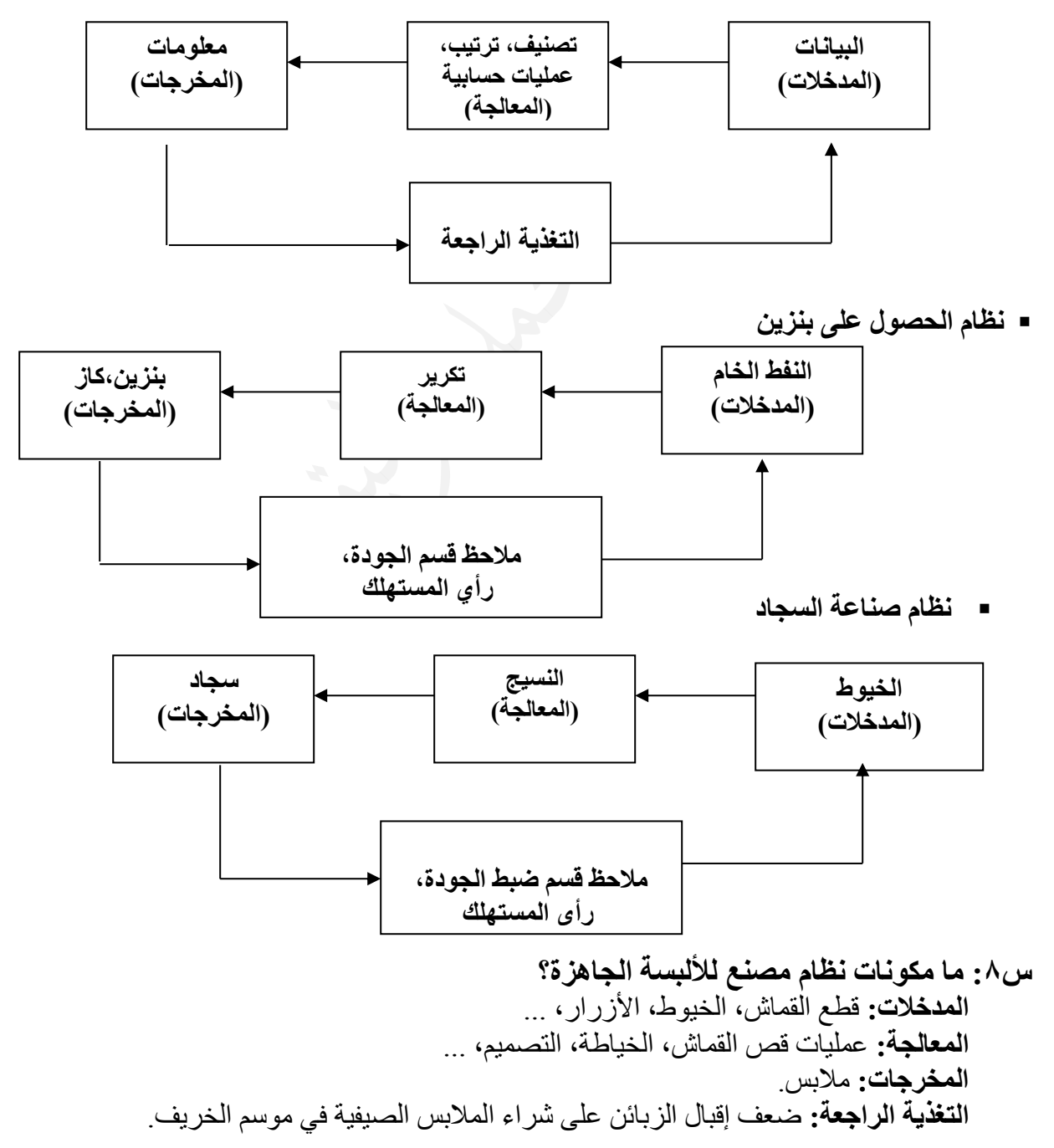

#### **نظام المدرسة: المدخالت:**  o األشخاص ) معلمين وطالب وإداريين .... الخ ( o األدوات ) مقاعد وأبنية ...الخ(

**المعالجة:** ) تنفيذ إجراءات المدرسة (

**المخرجات:** ) األفراد الفاعلون في مجتمعهم (

**التغذية الراجعة:** o المعلومات التي يزودها األهل للمدرسة عن مستوى أبناءهم o المالحظات والمعلومات التي يأخذها المعلمون عن الطالب (

# $\mathbf{v}$ ثالثاً: نظام المعلومات اليدوي ونظام المعلومات المحوسب

**س:9 في المؤسسة ال يعمل نظام المعلومات وحده بل يكون جزءاً من أنظمة المؤسسة. أعط مثاالً على ذلك؟**

 في المدرسة مثالً يوجد نظام معلومات إلدارة عالمات الطالب وهناك نظام خاص بالمكتبة وآخر خاص بالمقصف ..الخ.

- نظام عالمات الطالب اليدوي والمحوسب
- **س:10 ما هي أشكال نظام المعلومات الخاص بإدارة عالمات الطلبة؟** .1 نظام معلومات يدوي غير محوسب إلدارة عالمات الطلبة على شكل دفاتر عالمات وجداول مدرسية. .2 نظام عالمات محوسب من خالل ) Eduwave).

مالحظة: .1 **راجع األسئلة صفحة 15 والشكل صفحة 14**

الدرس الثاني املعرفة

**س:1 وضح المقصود بالمعرفة؟** الشكل (١ –٣): العلامات في نظام معلومات يدوي، ونظام معلومات، تعد المعرفة حصيلة المعلومات والخبرة البشرية. وهي : تجمع في عقول األفراد من خالل الخبرة. وال يمكن لآلخرين **االستفادة منها** إال: **)ص2015(** أ<sub>.</sub> إذا تم نقلها إليهم بطريقة صحيحة ب. واستخدامها بما يعود عليهم بما هو مفيد. (ص٢٠١٥)<br>حصول عليها عن طريق: ويمكن ا**لحصول** عليها عن طريق: **وتمكن** من يمتلكها من أ. التجاوب مع المستجدات والمتغيرات التي تواجهه. ب. وتجعله أكثر قدرة على الوصول إلى **حلول أفضل للمشكالت** التي تقع في مجال معرفته.

**س:2 وضح ثالثاً من** أهمية )فوائد( **المعرفة؟** .1 تمكن من يمتلكها من التجاوب مع المتغيرات التي تواجهه. .2 تجعل من يمتلكها أكثر قدرة على حل المشكالت التي تواجهه في مجال معرفته .3 تضيف المعرفة قيمة مادية لألشياء. .4 تكسب من يمتلكها ماال.ً

مالحظة: الشكل التالي يبين العالقة بين البيانات والمعلومات والمعرفة: **) ش2009 ص2012( )ص2012( )ص2014(**

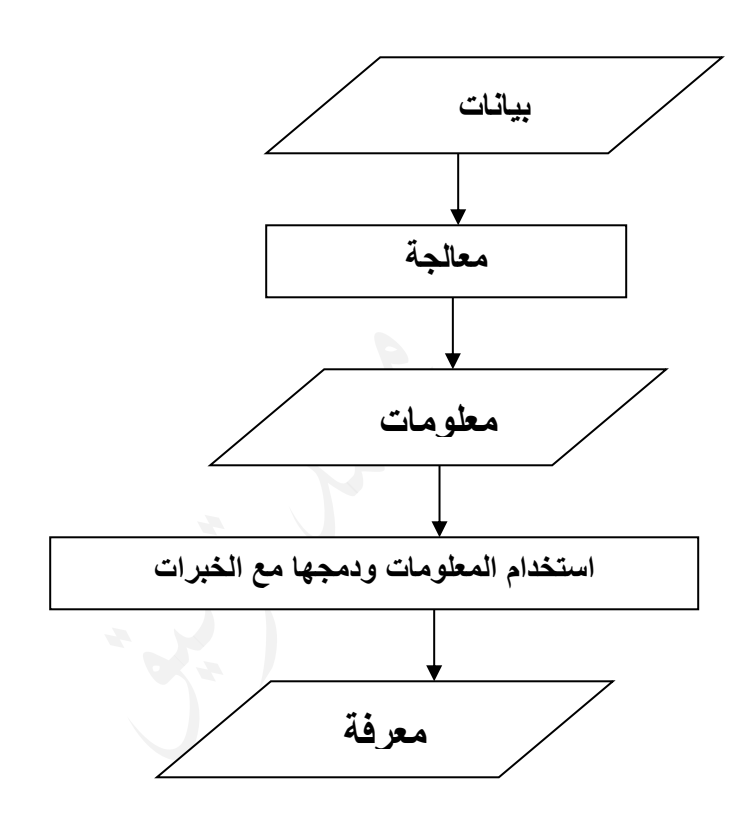

**س:3 أذكر** مثاالً **توضح فيهما أهمية الممارسة وعالقتها بالمعرفة؟**

**) المعرفة تكسب من يمتلكها ماالً (**

ميكانيكي السيارات الذي يستطيع تشخيص عطل فني في السيارة ووضع الحل يحصل على مال مقابل ذلك أضعاف ثمن القطعة التي قد يطر الستبدالها بدالً من القطعة التالفة.

> **س:4 ما الفرق بين المعرفة والمعلومات:** المعرفة هي نتاج استخدام المعلومات ودمجها مع الخبرات الموجودة لدى الشخص. بينما المعلومات هي نتاج معالجة البيانات، وهي أساس إلنتاج المعرفة.

**س:5 ما عالقة المعرفة بالبيانات والمعلومات؟** المعلومات عبارة عن بيانات تمت معالجتها والمعرفة عبارة عن دمج لهذه المعلومات مع الخبرة الشخصية في مجال محدد.

# ثانيا:ً أنواع املعرفة.

**تصنف المعرفة بناءً على** عاملني **هما: )ش2013(** .1 إمكانية تمثيلها .2 إمكانية نقلها.

**س:5أذكر** أنواع **المعرفة ) بناءً على إمكانية تمثيلها ونقلها لآلخرين (؟** .1 المعرفة الظاهرة .2 المعرفة الضمنية. // تسعى المؤسسات للحصول عليها.

**س:6 علل: يصعب التعبير عن المعرفة الضمنية.** لأنها مخزنة في عقول الأفراد ويصعب صياغتها على شكل معلومات قابلة للنقل.

# ثالثاً: خصائص المعرفة:

**س:7 علل: اهتمت المؤسسات باستخالص المعرفة من مصادرها وتخزينها وتنميتها ونقلها لآلخرين.** ألن المعرفة تضيع في حال موت صاحبها إذا لم يتم نقلها لآلخرين. **)**خوفاً من ضياعها( **)ش2015( ) ش2008 (**

> **س:8 تتميز المعرفة بعدد** خصائص**، أذكر أربعاً منها؟)ش2012(** .1 اإلنتاج .2االمتالك .3 التجدد .4 التخزين .5 التصنيف .6 الضياع.

**اإلنتاج:** يمكن إنتاج المعرفة من خالل األفراد المبتكرين لألفكار الجديدة **)ش2011( مثال:** أ- المختصين الذين يضعون أدوية ألمراض جديدة ب- المختصين في التعامل مع مشاكل الشباب.

**التجدد:** المعرفة متجدد بشكل مستمر ) **علل** ( ألنها متطورة في عقول األفراد **)ش2011()ش2013( التخزين** : يمكن تخزينها على الورق أو األقراص المدمجة ....

**االمتالك**: يمكن تحويل المعرفة إلى براءات اختراع لها حقوق الملكية الفردية. **)ص2009( )ش2011(**

التصنيف:يمكن تصنيف المعرفة بأشكال عدة وأنماط مختلفة حسب معايير(عوامل)عدة: طبيعتها /استخداماتها /هدفها **)ش2015(**

> **س:9 ما هي أسباب** ضياع **المعرفة؟ )ص2014( / علل تتعرض المعرفة إلى الضياع. )ص2010(** .1 عدم الحصول عليها بشكل صحيح وفي الوقت المناسب. .2 عدم استخدامها وتوظيفها. .3 موت مبتكرها. .4 إحالل معرفة جديدة مكان معرفة قديمة. ) كما حصل مع معرفة الفراعنة للتحنيط( **)ش2011( حيث ضاعت هذه المعرفة ألنها لم تحفظ وتنقل عبر العصور**

# رابعا:ً االقتصاد املعريف.

**س:10 وضح المقصود باالقتصاد المعرفي؟**

االقتصاد المعتمد على األنشطة المعرفية في موارده المختلفة، حيث تتركز على:

- الحصول على المعرفة والمشاركة فيها واستخدامها، وتوظيفها
	- واستثمارها في المجاالت المختلفة لالقتصاد.

**س:11 ما هي** أهداف **االقتصاد المعرفي؟ )ص2009()ش2015(** .1 **تحسين نوعية الحياة في كافة المجاالت**. ) **كيف** (: من خالل االستفادة من معلومات ثرية وتطبيقات تكنولوجية متطورة

- .2 **توظيف البحث العلمي**. ) **علل** (: إلحداث مجموعة من التغيرات االقتصادية ليصبح أكثر انسجاماً **)ص2015(** واستجابة مع التطور في تكنولوجيا المعلومات واالتصاالت و عالمية المعرفة
	- .3 استخدام العقل البشري كرأس للمال وحافظ للخبرات. **راجع األسئلة صفحة 21**

**مالحظة:** يحتاج االقتصاد المعرفي إلى تطبيق قوانين حماية الملكية الفكرية**)علل(** ألن أنشطته تعتمد على اإلنتاج الفكري مثل البرمجيات المختلفة.

# الدرس الثالث: إدارة املعرفة.

**س:1 علل:أ- يتميز عصرنا الحالي بوفرة معرفية. بسبب:** .1 االنتشار الواسع لتكنولوجيا االتصاالت والمعلومات. ٢ . ارتفاع قيمة الأعمال الفكرية الناتجة عن المعرفة. ب- **ظهرت الحاجة إلى نظام إلدارة المعرفة والسيطرة عليها. )** اإلجابة نفس التعليل السابق (

باإلضافة **إلى** ) .3 تميز العصر الحالي بوفرة معرفية (

#### أوال:ً مفهوم إدارة املعرفة. **س:2 وضح المقصود بإدارة المعرفة؟** العمليات التي تساعد على: إنتاج المعرفة وتمثيلها وخزنها . واختيارها. وتنظيمها واستخدامها ونشرها. وتحويل المعلومات والخبرات التي تمتلكها المؤسسة إلى صيغة معرفية قابلة للتخزين والنقل بين األفراد لحماية الموارد الفكرية من الضياع.

# ثانياً: عمليات إدارة المعرفة

**س:3 تتضمن إدارة المعرفة** عمليات **عدة، أذكرها؟ ) تُذكر مرتبة ()ش2009( )ش2011( )ش2014(**

.1 التقاط المعرفة .2 إنتاج المعرفة .3 نقل المعرفة .4 تطبيق المعرفة **.1 التقاط المعرفة .2 إنتاج المعرفة .3نقل المعرفة .4تطبيق المعرفة** 

#### .1 التقاط املعرفة

**س:4 علل: قد تواجه المؤسسة صعوبة في نقل المعرفة الظاهرة.) ش2010/2008( ) صح خطأ (** بسبب عدم الاهتمام بالنشر ات التوضيحية و أدلة الاستخدام التي تحتوي هذه المعرفة.

مالحظة: هناك صعوبة في نقل المعرفة الضمنية بسبب طبيعتها.

**س:5 ما هي** وظيفة **التقاط المعرفة؟ استخالص المعرفة** بنوعيها من األفراد المنافسين وغيرهم و**مشاركة** اآلخرين فيها. **)ص2010()ش2012()ص2012(**

**س:6 أذكر اثنتين من** التقنيات احلاسوبية **المستخدمة في التقاط المعرفة؟ )ش2011( )ص2015(** .1 األنظمة الخبيرة .2 المحاكاة. طرق أخرى لاللتقاط المعرفة )**غير حاسوبية**( أثناء العملية التعليمية: .1 االستماع للمعلم و التواصل مع اآلخرين و قراءة الكتاب.

#### .2 إنتاج املعرفة.

**س:7 أذكر** طرق **إنتاج كل من المعرفة الظاهرة، المعرفة الضمنية؟**

- **أ. طرق إنتاج المعرفة الظاهرة:** التنقيب في البيانات / ) قواعد البيانات ( / ) بنوك المعلومات ( / ) Mining Data )
	- **ب. طرق إنتاج المعرفة الضمنية: )ص2014(** االتصال المباشر بين حاملين المعرفة. تقنيات االتصال المختلفة. / ) المؤتمرات المرئية ( / ) غرف المحادثة ( مواقع اإلنترنت التي تسمح بالوصول إلى قواعد البيانات / ) مواقع اإلنترنت (

9 **س:8 اذكر أربع** طرق **يمكن من خاللها إنتاج المعرفة؟ ) ش2008(** ) تذكر طرق المعرفة الضمنية والظاهرة معاً )س7 أ، ب(

#### مالحظة:

.1 يتم إنتاج المعرفة من المعلومات المتوافرة أو من خالل **معرفة موجودة**. **)ش2010( )ص2010( .**2 **التنقيب عن البيانات**: دراسة االرتباطات بين البيانات والمعلومات المتوفرة الستنتاج معرفة جديدة .3 يتم التنقيب على البيانات من خالل تطبيق برامج على قواعد البيانات وبنوك المعلومات

- .3 نقل املعرفة
- **س:9 وضح المقصود بنقل المعرفة؟** العملية التي يتم من خاللها **إيصال** المعرفة بنوعيها لآلخرين **)ص2010( )ش2012(** والتأكد أنهم قد فهموها بحيث يستطيعوا تطبيقها.

**س:10 أذكر ثالث** طرق **يمكن من خاللها نقل المعرفة؟ )ص2008(**

- .1 اإلنترنت
- .2 تطبيقات الذكاء االصطناعي ) األنظمة الخبيرة ( .3 طرق االتصال الجماعية على اإلنترنت ) مجموعات النقاش (.

#### تقنيات أخرى لنقل المعرفة أثناء **العملية التعليمية:** ۱<sub>۰</sub> شرح الدروس .2 البرامج الحاسوبية التفاعلية، مثل: البرامج التي تقوم بشرح المنهاج على EDUWAVE

.4 تطبيق املعرفة. **) الهدف الرئيسي من إدارة المعرفة ( ) ش2008(**

**س:11 إن الهدف الرئيسي من إدارة المعرفة هو تطبيقها واستخدامها وضح ذلك؟** جعل المعرفة أكثر مالئمة مع أنشطة المؤسسة ومع المهمات التي تقوم بها.

**س:12 وضح المقصود بتطبيق المعرفة؟)ص2009( )ص2010(** توظيف المعرفة في عملية اتخاذ القرار وإنجاز المهمات مما يؤدي إلى **تحسين األداء** و**رفع اإلنتاجية**

**س:13 أذكر** طريقتني )وسيلتني( **يمكن من خاللها تطبيق المعرفة؟)ش2012(** .1 مراكز المساعدة: ) اآللية أو من خالل موظف ( .2خيارات المساعدة المتوفرة في كثير من البرامج مثل:برنامجxp windows **( راجع الشكل ص 25( راجع األسئلة صفحة 26 - 30**

**س:14 وضح المقصود بمراكز المساعدة؟ )وظيفتها( )ش2009(** هي إحدى وسائل تطبيق المعرفة حيث تعمل على الرد على استفسارات المستخدمين بشكل آلي أو من خالل موظف خاص.

**سؤال وزارة ) ص 2008 (** تمثل الصناديق التالية نظامين، أنقل إلى دفترك الرمز الموجود في الصناديق واكتب مقابل الرمز الكلمة المناسبة من اآلتية ) بيانات، مخرجات، معلومات، مدخالت (

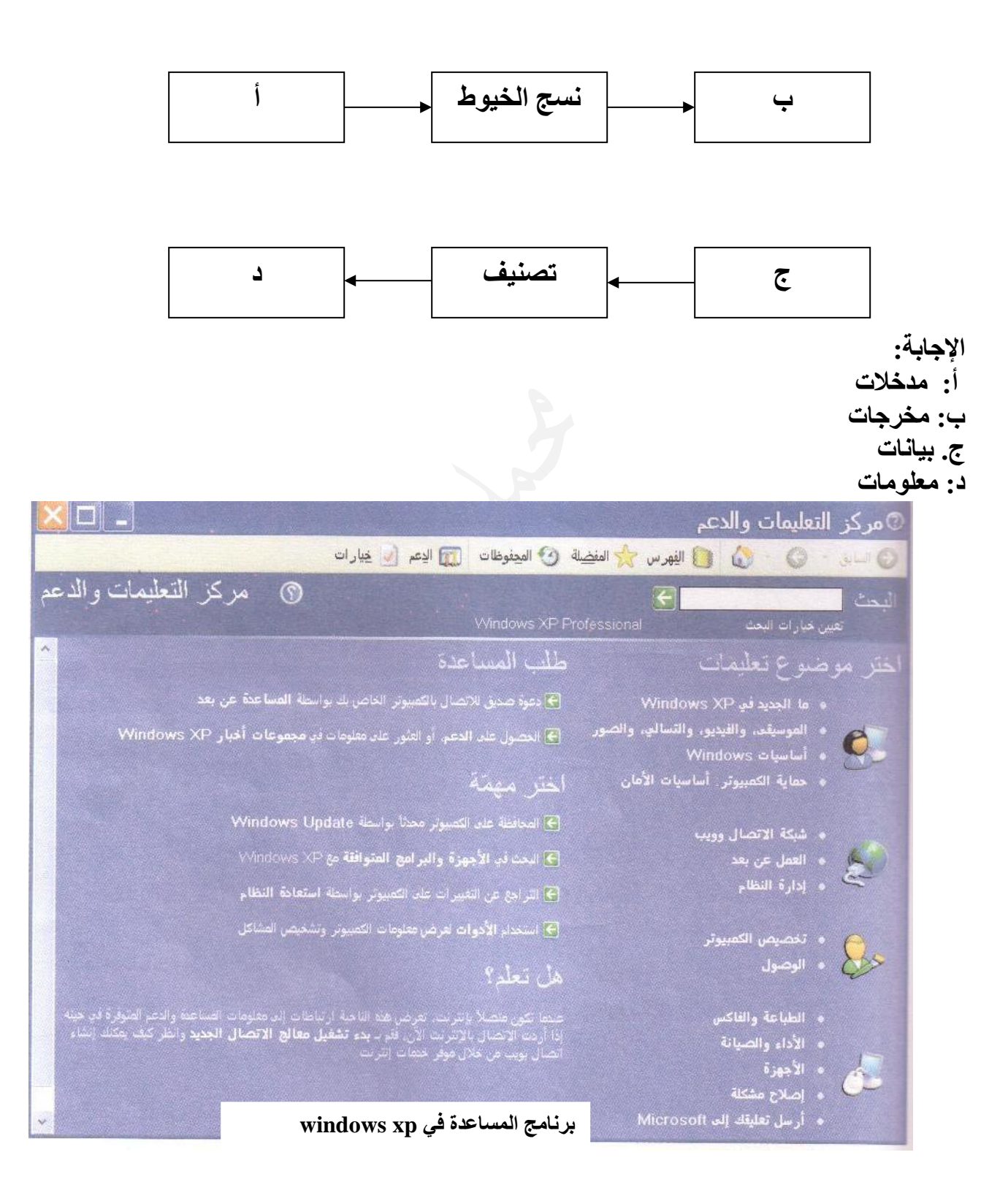

 $\lambda$ **سؤال نهائي: ضع دائرة حول رمز اإلجابة الصحيحة: .1 تمثل الحقائق األولية أو الوصف المبدئي لألشياء واألحداث التي تم امتالكها أو تسجيلها** أ- المعرفة ب- البيانات ج- المخرجات د- المعالجة **.2 يكون شكلها ومحتواها مالئماً الستخدامات محددة:** أ- المدخالت ب- البيانات ج- المعلومات د- المعرفة **.3 تتعامل بشكل أساسي مع البيانات التي يتم تحويلها إلى معلومات تستخدم في إدارة المؤسسات** أ- البيانات ب- المعلومات د- المعرفة **.4 تكون على شكل نصوص وأر قام ورموز وصور وأصوات:** أ- المعالجة ب- ب- المعرفة الظاهرة ب- البيانات د- المعرفة الضمنية للمعرفة الضمنية **.5عدد ساعات العمل في فترة زمنية عالمات الطلبة في مادة الحاسوب وتاريخ الميالد للطالب أمثلة على:** أ- المعلومات ب- المعرفة ج- البيانات د- المعالجة **.6 ناتج عملية معالجة البيانات هي:** أ- المعالّجة ب- المعرفّة ب- البيانات د- المعلومات **.7 أجور العاملين وأعداد الراسبين والناجحين في الحاسوب ومعدل الطالب أمثلة على:** أ- المعالجة ب- ب- المعلومات المعلومات ج- البيانات د- المعرفة **.8 العمليات المنظمة التي يجري فيها تحويل المدخالت إلى مخرجات تسمى:** أ- التغذية الراجعة ب- التجدد ج- االمتالك د- المعالجة **.9 هي المواد التي تم معالجتها ونقلها إلى خارج النظام وإيصالها للمستخدمين.** أ- المعرفة ب- البيانات ج- المخرجات د- المعالجة **.10 عملية استخدام معلومات عن مخرجات النظام لمعرفة فاعلية النظام والتحكم به تسمى:** أ- المعالجة ب- التغذية الراجعة ج- المدخالت د- المخرجات **.11 تعرف عمليات التصنيف والترتيب والمقارنة في نظام المعلومات بـ:** أ- المعالجة ب- ب- المعلومات البيانات البيانات د- المعرفة **.12 تسمى حصيلة المعلومات والخبرة البشرية ويمكن الحصول عليها عن طريق التعلم والممارسة بـ:** أ- المعالجة ب- المعلومات ج- المعرفة د- البيانات **.13مواصفات منتج معين، برنامج حاسوبي، تصميمات صناعية، خطوات مكتوبة إلنجاز مهمة معينة أمثلة على:** أ- المعرفة الظاهرة ب- المعرفة الضمنية ج- االقتصاد المعرفي د- المعرفة الفكرية **.14 المعرفة المنظمة التي يمكن تمثيلها ونقلها لآلخرين:** أ- المعرفة الظاهرة ب- المعرفة الضمنية ج- االقتصاد المعرفي د- المعرفة الفكرية

**.15 المعرفة التي بمنى على الخبرة الشخصية، ويصعب نقلها لآلخرين هي:** أ- المعرفة الظاهرة ب- المعرفة الضمنية ج- االقتصاد المعرفي د- المعرفة الفكرية **.16 من خصائص المعرفة أنه يمكن تحويلها إلى براءات اختراع تتمتع بالحماية القانونية وحقوق الملكية الفكرية. هذه الخاصية هي:**  أ- اإلنتاج ب- الضياع ج- االمتالك د- التخزين **.17 العملية التي يتم فيها الحصول على المعرفة من المعلومات والبيانات المتوافرة هي:** أ- إنتاج المعرفة ب- التقاط المعرفة ج- نقل المعرفة د- تطبيق المعرفة **-18 يتم استخالص المعرفة في عملية:** أ- إنتاج المعرفة  $\rho-$  ب- التقاط المعرفة هج- بقل المعرفة المعرفة د- تطبيق المعرفة **-19 يتم إيصال المعرفة إلى اآلخرين من خالل عملية:** أ- إنتاج المعرفة ب- التقاط المعرفة ج- نقل المعرفة د- تطبيق المعرفة **-20 المعرفة التي يتم إنتاجها من خالل االتصال المباشر بين حامليها:** أ- المعرفة الظاهرة ب- المعرفة الضمنية ج- االقتصاد المعرفي د- المعرفة الفكرية **-21 استخدام طرق االتصال الجماعية عبر اإلنترنت مثل مجموعات النقاش )Groups Discussion )لنشر المعرفة تمثل عملية:** أ- إنتاج المعرفة ب- ب- التقاط المعرفة التجم- نقل المعرفة هدا من تطبيق المعرفة **-22 عملية توظيف المعرفة في عملية اتخاذ القرار وإنجاز المهمات في المؤسسة مما يؤدي إلى تحسين األداء ورفع اإلنتاجية تدعى :** أ- إنتاج المعرفة ب- التقاط المعرفة ج- نقل المعرفة د- تطبيق المعرفة **-23 إن استخدام مراكز المساعدة )Disks Help )يتم في عملية :** أ- إنتاج المعرفة ب- التقاط المعرفة ج- نقل المعرفة د- تطبيق المعرفة

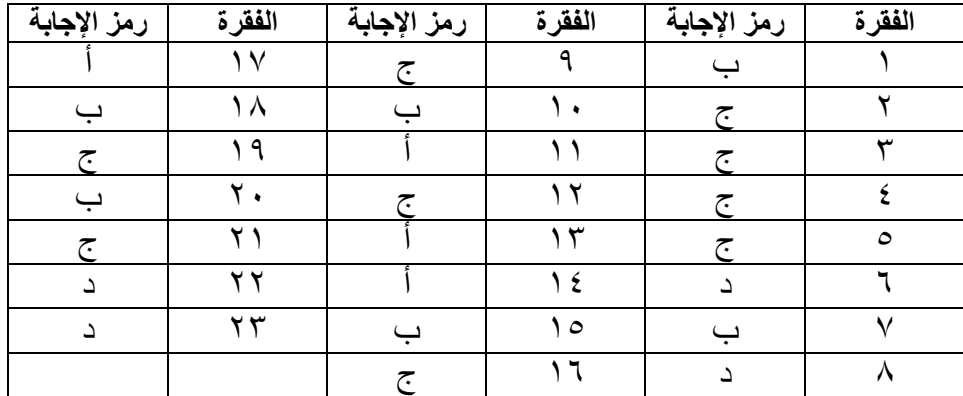

|              |                              | ش ۱۰ ۲۰ ۲     | جداول توضيحية:                          |                |
|--------------|------------------------------|---------------|-----------------------------------------|----------------|
| ملاحظات      | مثال                         | إمكانية نقلها | تعريفها                                 |                |
|              |                              | للأخرين       |                                         |                |
|              | ١. مواصفات منتج معين         | يسهل نقلها    | هي المعرفة المحفوظة والتي يمكن كتابتها  | $\cdot$        |
|              | ٢. برنامج حاسوبي             |               | ونقلها للأخرين من خلال الوثائق والسجلات | المعرفة        |
|              | ٢. تصميمات صناعية            |               | المحوسبة وغير المحوسبة                  | الظاهرة        |
|              | ٤ فطوات مكتوبة لإنجاز        |               |                                         |                |
|              | مهمة معينة                   |               |                                         | $(5 \cdots 9)$ |
|              | 0 الكتب والسجلات             |               |                                         |                |
|              | والمستندات                   |               |                                         |                |
|              | ٦. تعبئة طلب تأشير ة         |               |                                         |                |
|              | الدخول لزيارة دولة عربية     |               |                                         |                |
|              | ٧. استخدام برنامج تعليمي     |               |                                         |                |
|              | ٨. تركيب بطاقة الفاكس في     |               |                                         |                |
|              | جهاز الحاسوب بناءً على       |               |                                         |                |
|              | التعليمات المرفقة            |               |                                         |                |
| تسعى(ش١٢، ٢) | ١. تشخيص حالة مرضية          | يصعب نقلها    | مجموعة من المهارات والخبرات المخزنة في  | $\cdot$        |
| المؤسسات     | معقدة                        |               | عقول الأفراد المبنية على الخبرة الشخصية | المعرفة        |
| لامتلاك هذا  | ٢. تحضير كعك العيد / منسف    |               | ( ويصعب نقلها للأخرين )                 | الضمنية        |
| النوع من     | ٣. لعبة كرة القدم / السباحة  |               |                                         | $(5 \cdots 9)$ |
| المعرفة      | ٤ ـ تعامل المدير مع الموظفين |               |                                         |                |
|              | 0 فيادة الدر اجة المورائية   |               |                                         |                |
|              | ٦. إصلاح أعطال الكهرباء في   |               |                                         |                |
|              | السيارة                      |               |                                         |                |

**)ش،2010ش،2013 ص2015(**

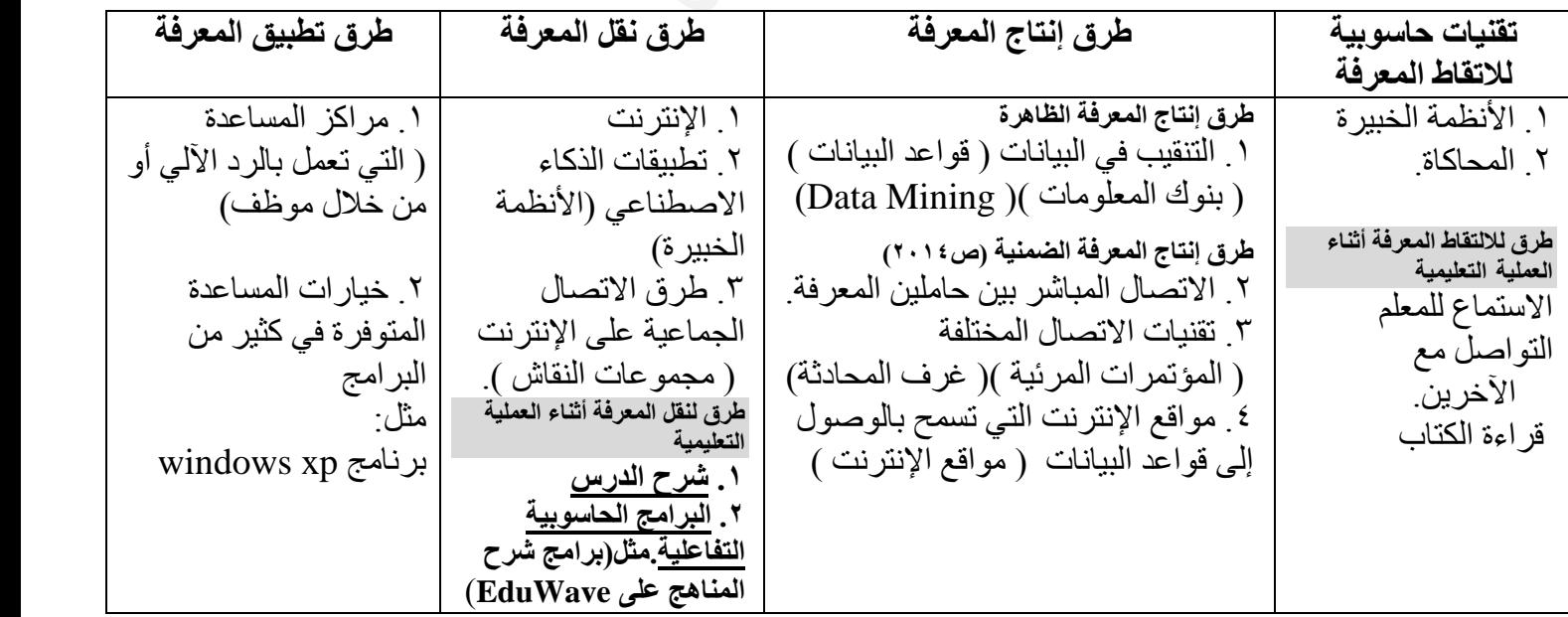

## الدرس الأول:أساسيات لغة بيسك

**B**eginners **A**ll-purpose **S**ymbolic **I**nstruction **C**ode

**مالحظة:**

- صممت لغة بيسك لتكون وسيلة تعليمية لذا فهي لغة تفاعلية.
- ا**للغة التفاعلية**: هي اللغة التي تسمح بالاتصال المباشر بين المستخدم و الحاسوب أثناء إعداد البر نامج واستخدامه.
	- تعتبر لغة بيسك من أكثر اللغات عالية المستوى شعبيةً واستخداماً( في المجالات التجارية،العلمية..) **األسباب:**
		- بساطتها سهولة تعلمها.
		- من أهم **ميزات** لغة بيسك أنها:
			- .1 لغة تعليمية
			- .2 لغة تفاعلية
			- .3 بسيطة وسهلة التعلم
		- .4 أكثر اللغات عالية المستوى شعبية واستخداما.ً

**س:1 علل: تعد لغة بيسك لغة تفاعلية. )ش2015(** ألنها تسمح باالتصال المباشر بين المستخدم وجهاز الحاسوب أثناء إعداد واستخدام البرنامج. وقد تم بناء هذه اللغة لتكون وسيلة تعليمية.

أوال:ً جمموعة رموز اللغة.

**رموز اللغة:** هي مجموعة الحروف والرموز التي تستخدم لتشكيل الكلمات التي ينبغي اإللمام بها عند تعلم أي لغة من اللغات وتختلف الرموز من لغة ألخرى.

**س:4 ما هى مجموعات الرموز المستخدمة في Qbasic؟ )ص2015(**

- .1 **مجموعة الحروف**:
- حروف اللغة اإلنجليزية من A إلى Z وال أهمية لكون األحرف صغيرة أو كبيرة. مثال: عند كتابة أمر الطباعة فإن PRINT تؤدي نفس عمل print. كذلك ال فرق بين كتابة المتغير sum و SuM.
	- .2 **مجموعة األرقام**: من 0 9
- .3 **الرموز الخاصة**: هي مجموعة من الرموز التي تستخدم في كتابة البرامج ) كل رمز ليس من الأحرف أو الأرقام الإنجليزية ) **مثل**: رموز العمليات الحسّابية، رموّز المقَارنة ...الّخ **مثل**: = \$ + \* / ^ : , ) ( ...... الخ.

**<https://www.facebook.com/mohammad.tawfeeq.fares>**

ثانياً:الثوابت:

هي قيم **ثابتة** ال تتغير أثناء تنفيذ البرنامج.

**س:5 ما هي أنواع الثوابت المستخدمة في Qbasic؟** .1 **الثوابت العددية**: وهي مجموعة األعداد الحقيقية ) الصحيحة وغير الصحيحة( **مثال:** 0.6 7 -1.8 **احذر:** 2 / 1 تعبيراً حسابياً وليس ثابتاً عدديا.ً .2 **الثوابت الرمزية**: مجموعة من األحرف واألرقام والرموز الخاصة )باستثناء إشارة االقتباس المزدوجة ( التي يتم وضعها بين إشارتي اقتباس مزدوجتين" " " " "\*\*\*\*\*\*" " +3--)ah" " Qbasic" " 5" " ali " :**مثال لكن** ""5A "و A "ثابتان رمزيان غير مقبولين.

## ثالثًا: المتغدرات

هي **أسماء** تمثل **مواقع** في الذاكرة ذات قيم قابلة **للتغير** أثناء فترة تنفيذ البرنامج.

**توضيح:** عند حساب مساحة مستطيل: W \* L = Area فإن قيم الطول والعرض والمساحة متغيرة بتغير أبعاد المستطيل.

**مالحظة:** يمكن استخدام متغيرات كالتي تستخدم في الرياضيات Z , Y , X أو متغيرات ذات معنى مناسب لعملها، كأن نستخدم المتغير Area للداللة أنه مستخدم لحساب المساحة.

- **س:6 ما هي أنواع المتغيرات؟**
- .1 **متغيرات عددية**: تستخدم لخزن القيم العددية. X , Sum , length , counter **:أمثلة**
- .2 **متغيرات رمزية**: تستخدم لخزن القيم الرمزية. ونميز المتغيرات الرمزية من العددية بأن ينتهي اسم المتغير الرمزي بإشارة \$ Name\$ , X\$ , Co12N\$ :أمثلة

**س:7 ما هي القواعد األساسية لتعريف المتغيرات؟ )ص2014(** .1 أن يبدأ اسم المتغير بحرف. .2 أن ال يحتوي اسم المتغير على رموز خاصة أو فراغات. .3 أن ال يتجاوز عدد خانات اسم **المتغير العددي** 40 خانة) أرقام وحروف (و41 خانة **للمتغير الرمزي**. ) الخانة األخيرة إلشارة \$ ( .4 أن ال يكون اسم المتغير من كلمات qbasic المحجوزة. .5 ينتهي اسم المتغير الرمزي بإشارة \$

**مالحظة: .1 يفضل** أن يكون اسم المتغير ذو معنى، أي أن يكون االسم مناسب لعمل المتغير. مثل المتغير AVG لحساب الوسط الحسابي.

**.2** إشارة \$ بداخلها خطين غير مقبولة. \$

#### **مالحظة: كلمات بيسك المحجوزة هي:**

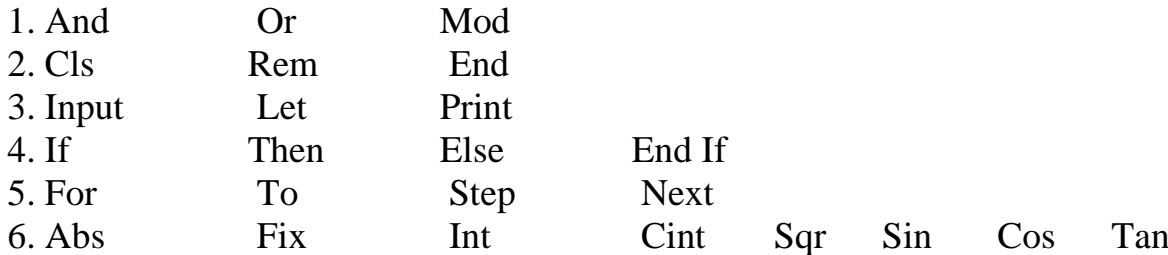

**س:8 بين المقبول من غير المقبول من المتغيرات التالية مع بيان السبب؟**

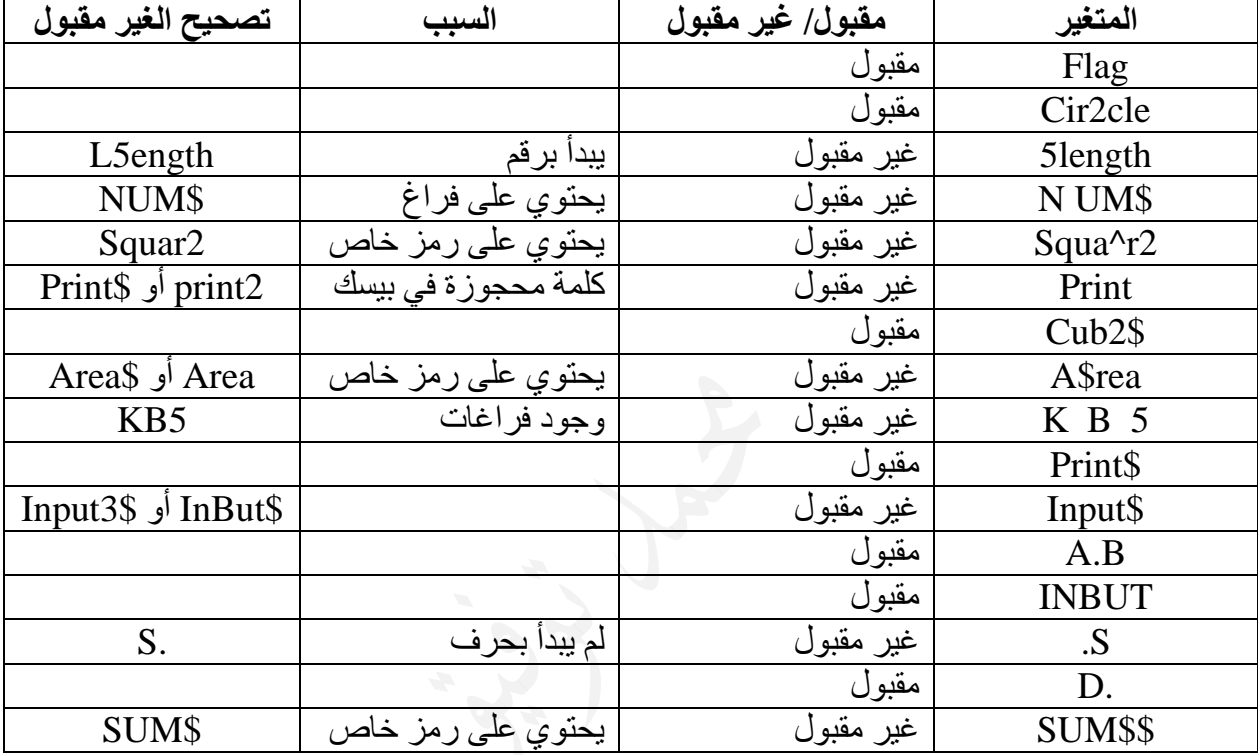

#### **مالحظة:**

- أي تعديل على كلمات بيسك المحجوزة تصبح غير محجوزة.
- إن انتهاء جمل بيسك باإلشارة \$ تجعلها متغيرات مقبولة إال جملة Input

يمكن تصحيح الخطأ بعدة طرق منها **تبديل مواقع مكونات المتغير** أو **الحذف** أو **اإلضافة**

- الرمز الخاص ) . ( مقبول )هذه معلومة غير موجودة فثي الكتاب(
	- راجع النشاط صفحة 37 من الكتاب.

**س:9 بين المقبول من غير المقبول من بين الثوابت التالية مع توضيح نوع الثابت المقبول.**

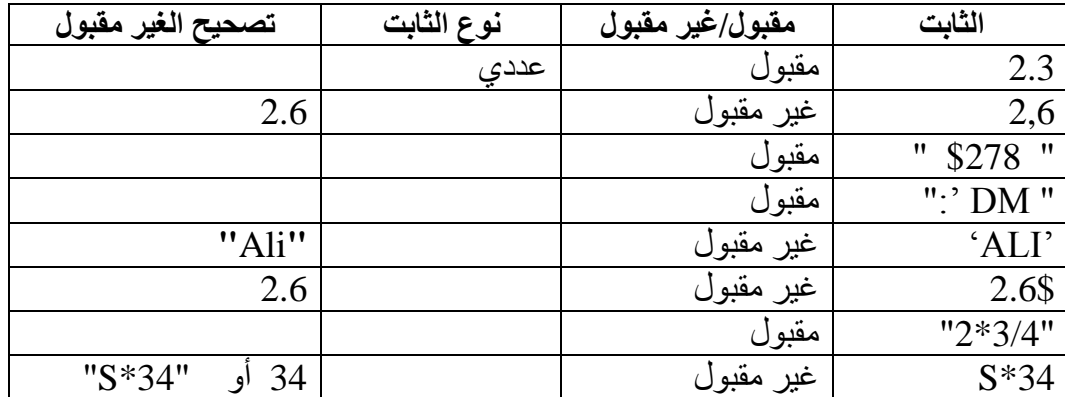

# رابعا:ً التعابري احلسابية واملنطقية.

**التعبير:** هو ثابت أو متغير أو مزيج من الثوابت والمتغيرات يجمع بينهما معامالت **حسابية** مثل: + ، - ، / ، \*... الخ أو **منطقية** مثل > , < .....الخ

### ا. التعبير الحسابي ( Arithmetic Expression )

- .1 هو ثابت عددي أو متغير عددي أو مزيج من الثوابت العددية والمتغيرات العددية التي يجمع بينها **معامالت حسابية**.
- .2 قد يحتوي التعبير الحسابي على أقواس وعلى **أكثر من معامل حسابي**. وبذلك يصبح تعبيراً حسابياً **مركبا.ً** مثل **)2 ^ X + A )**أو **2 ^ X + A** نالحظ وجود أكثر من عملية)**مركب**( .3 الجدول التالي يبين العمليات الحسابية في بيسك: ) نالحظ أن إشارتا **= ) (** ليستا عمليتان

حسابيتان(

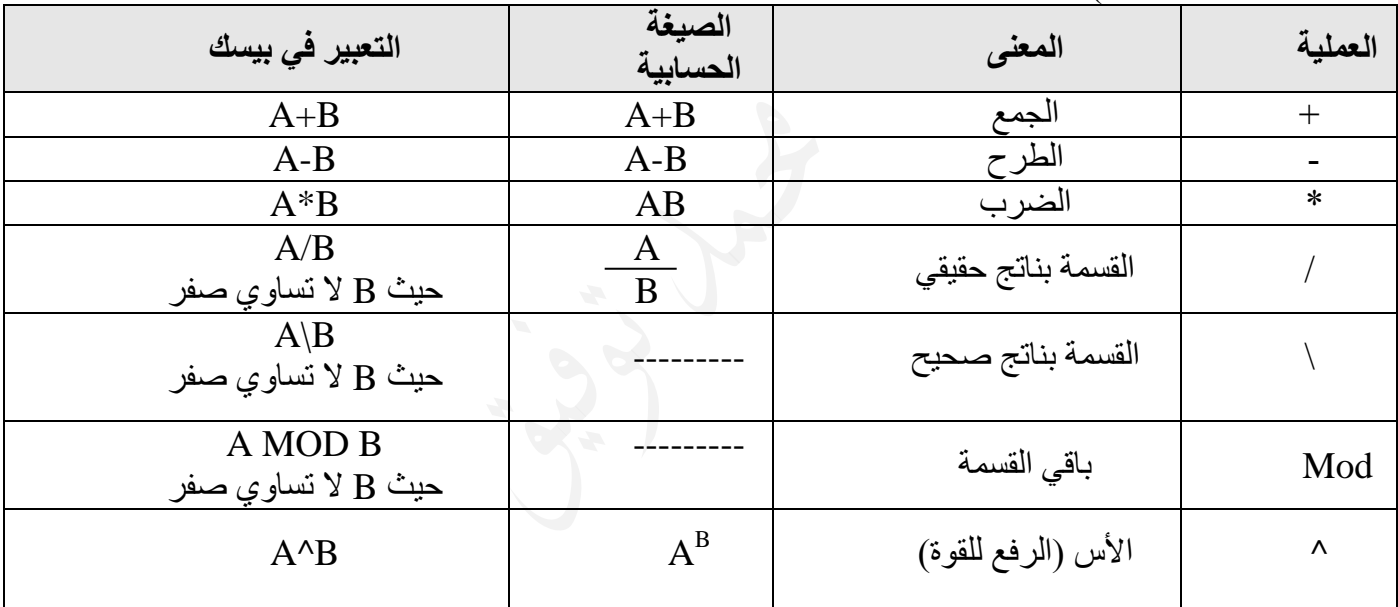

.4 عند حساب قيمة التعبير الحسابي ينبغي مراعاة تسلسل تنفيذ العمليات الحسابية

 **قواعد أولوية تنفيذ العمليات الحسابية** يتم تنفيذ العمليات الحسابية حسب األلويات التالية: .1 األقواس ) ( وال يوجد في بيسك [ ] .2 األس ^ .3 الضرب والقسمة بناتج حقيقي ) / ( .4 القسمة بناتج صحيح ) \ ( .5 باقي القسمة ) MOD) .6 الجمع ) + ( والطرح ) - (. .7 في حال التساوي في األولوية يتم التنفيذ من اليسار إلى اليمين.

- نستخدم األقواس في حال أردنا تقديم أولوية متأخرة على أخرى متقدمة.)تغيير تسلسل تنفيذ العمليات الحسابية (
	- األقواس تجعل التعبير الحسابي أسهل للقراءة.
	- **توضيح:** 2 \* 3 + Y سوف يتم تنفيذ الضرب قبل الجمع، ولكن إذا أردنا تنفيذ الجمع قبل  $(Y + 3 + 2)$ الضرب فإننا نستخدم الأقواس. 2 \* ( 3
		- **إشارتا اليساوي = واألقواس ) ( ليستا من العمليات الحسابية**
			- $\mathbf{S} = \mathbf{Y} + \mathbf{S}$  هذا ليس تعبير اً حسابياً بسبب وجود إشار ة $\mathbf{B} = \mathbf{Y} + \mathbf{S}$ 
				- هذا تعبير حسابي بسيط  $\rm Y+5$  هذا تعبير حسابي بسيط
			- $\Gamma + 5 \wedge B$  أو  $\Gamma + 5 \wedge B$  ) هذا تعبير حسابي مركب  $Y + 5 \wedge B$  •
		- يجب أن يكون عدد األقواس المفتوحة مساوياً لعدد األقواس المغلقة.
- عند التحويل من التعبير الحسابي الجبري إلى التعبير الحسابي في Qbasic فإننا: نحول كل عملية حسابية إلى ما يقابلها في بيسك ) بناءً على الجدول ص 5 ( إذا كان هناك كسراً فإننا **نقوس البسط** و**نقوس المقام**. وذلك للمحافظة على تسلسل تنفيذ العمليات
	- إذا كانت **القوة تعبيراً حسابيا**ً فإننا **نقوس القوة**. وذلك للمحافظة على تسلسل تنفيذ العمليات
		- ضع **ما تحت الجذر بين أقواس**
		- مهو الأمثلة والأنشطة ص19 ص ٤٠ .

**\*. نشاط صفحة 41 : الجواب على التوالي 27 ، 11 ، 289**

|                                                         | $\overline{}$<br>$\sim$ $\sim$ $\sim$ $\sim$ $\sim$ $\sim$ $\sim$ $\sim$ |
|---------------------------------------------------------|--------------------------------------------------------------------------|
| Qbasic التعبير بلغة                                     | التعبير الجبري                                                           |
| $B^{\wedge}2 - 4*A*C$                                   | $B^2 - 4AC$                                                              |
| $(3*(Y+10)) / (2*X-5)$                                  | $3(Y + 10)$<br>$2X - 5$                                                  |
| $(X-2)$ / $(2*Y+2)/(2*X)$                               | $X-2$ .<br>$2Y + 2$ .<br>2X                                              |
| $(2*Y*(3*X+5))$ ^ 0.5<br>(و<br>Sqr $(2^*Y^*(3^*X+5))$   | $\sqrt{2Y(3X+5)}$                                                        |
| $(N-(Y+K)/(2+X))$ ^ 0.5<br>او<br>Sqr( $N-(Y+K)/(2+X)$ ) | $\sqrt{N-\frac{Y+K}{2+X}}$                                               |
| $(5-A \wedge (b+2)) / (10)$                             | $5 - A^{b+2}$<br>10                                                      |
| $X^2 + ((A+C)^2) / (B-A)$                               | $X^2 + (A+C)^2$<br>$B-A$                                                 |

**س:10 حول التعابير الحسابية الجبرية التالية إلى ما يقابلها في Qbasic؟**

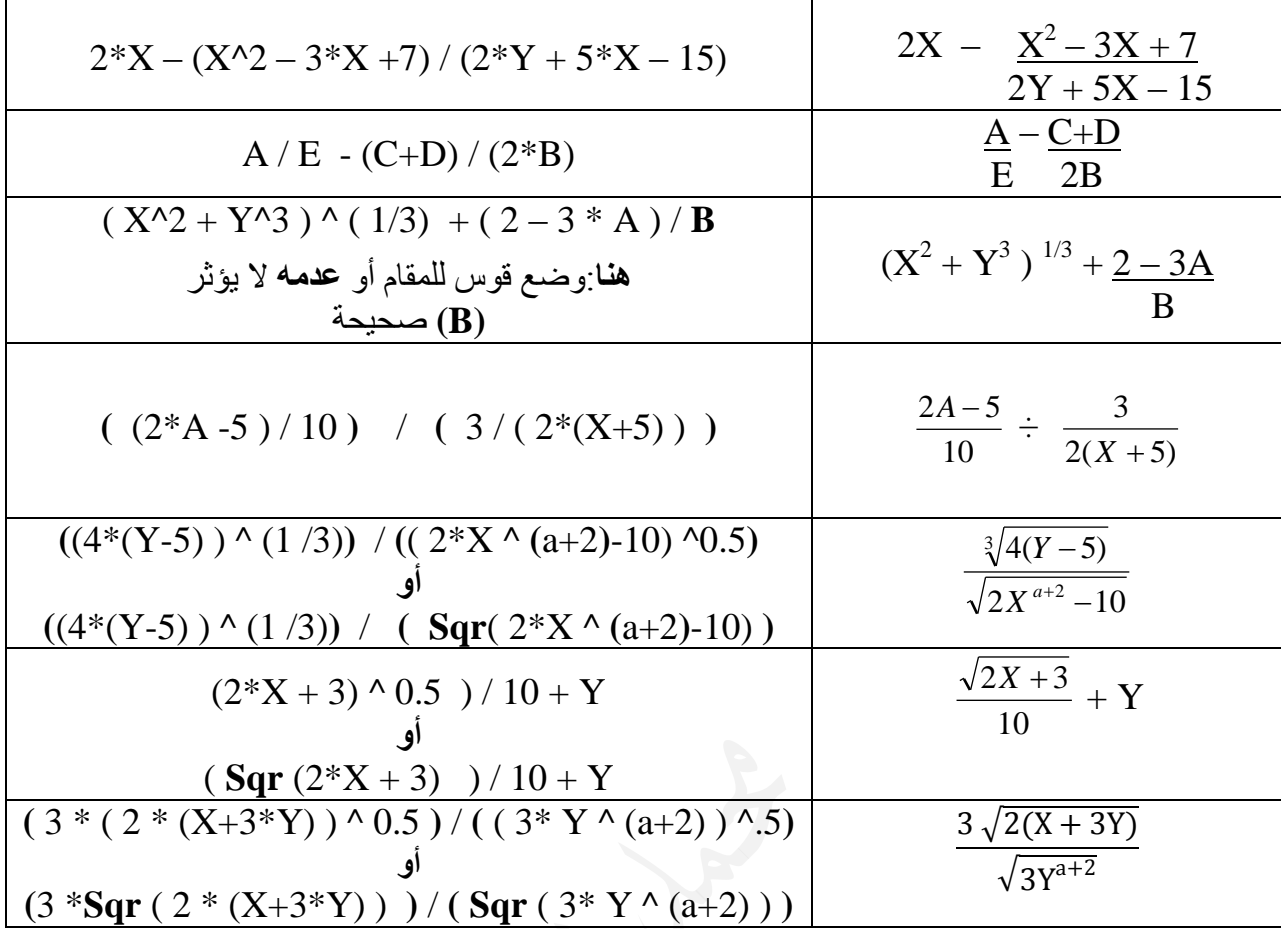

**مالحظة:**

في بعض األحيان عند التحويل إلى صيغة بيسك يكون قوس البسط أو المقام زيادة على الحل، لذلك يمكن تجاهله. وإن وضعه الطالب )**احتياطا**ً( فال بأس في ذلك.

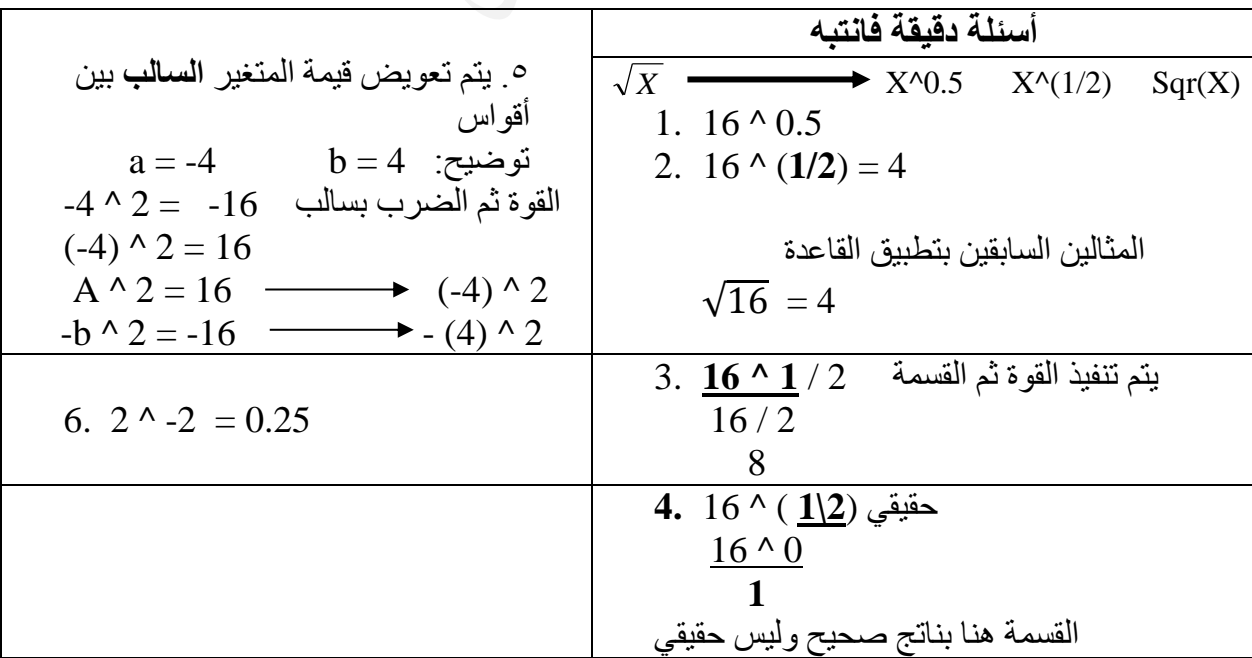

**أمثلة توضيحية للقسمة الصحيحة \**

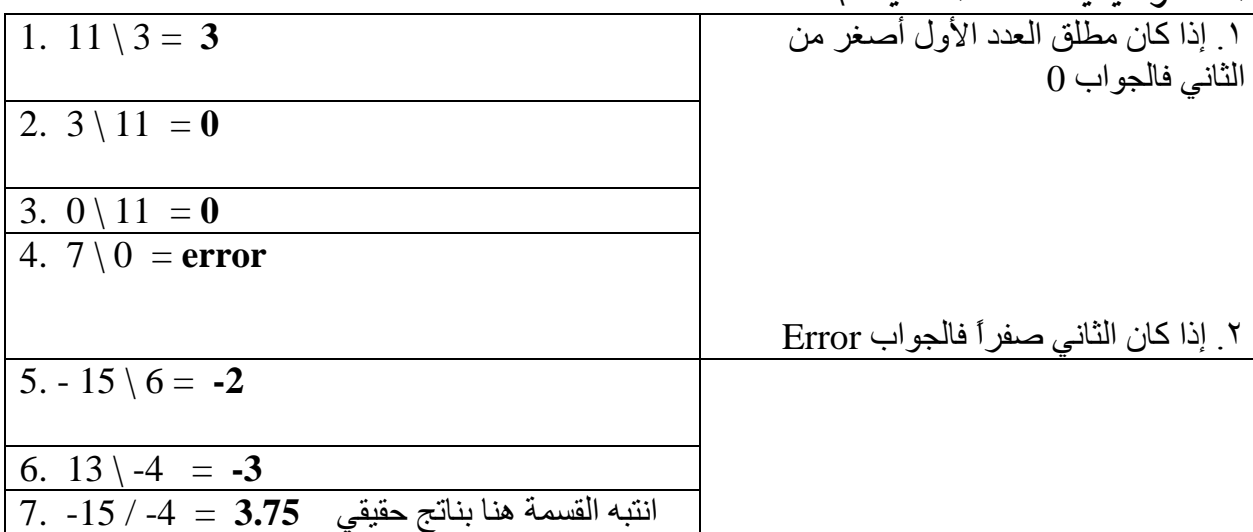

**أمثلة توضيحية لباقي القسمة (Mod(**

| 1. 11 Mod $3 = 2$            | ١ مطلق الناتج أصغر من العدد الثاني.        |
|------------------------------|--------------------------------------------|
| 2. 11 Mod $0 = error$        |                                            |
| 3. 3 Mod $11 = 3$            |                                            |
| 4. 0 Mod 11 = $\theta$       |                                            |
|                              | ٢. إذا كان الثاني صفراً فالجواب Error      |
|                              | ٣. إذا كان مطلق العدد الأول أصغر من الثاني |
|                              | فالجو اب الأول                             |
|                              |                                            |
|                              |                                            |
|                              |                                            |
| 5. 7 Mod -4 = $3$            | ٤ ـ إشارة الناتج نفس إشارة الأول           |
| 6. $-11$ Mod $-3 = -2$       |                                            |
| 7. $-9 \text{ Mod } 3 = 0$   |                                            |
| 8. $-13 \text{ Mod } 5 = -3$ |                                            |
|                              |                                            |

**س:11 ما هو ناتج كل من التعابير الحسابية التالية:**

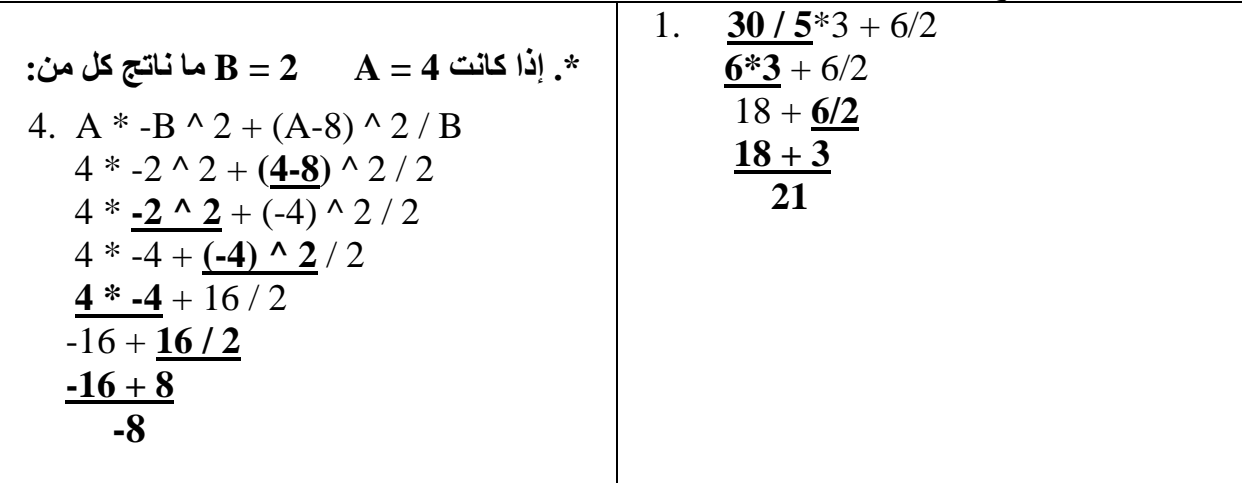

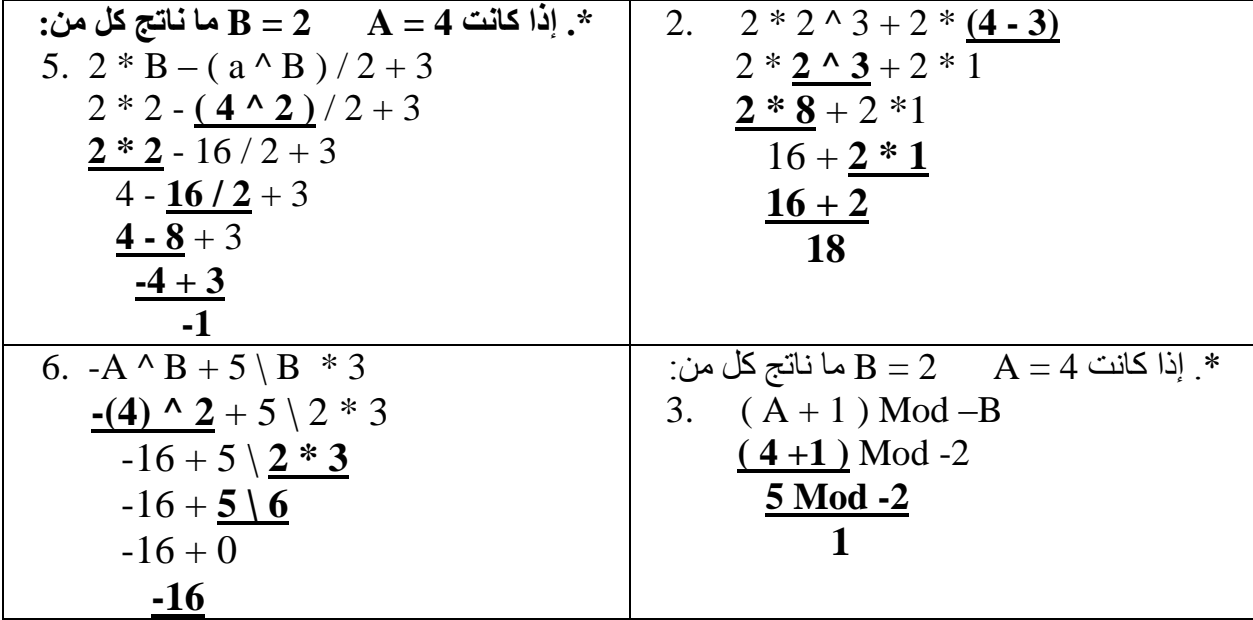

1. التعبير المنطقي

- هو جملة خبرية قيمتها إما صواباً ( True ( أو خطأً ( False( .**) 0 , -1 هذه إجابات خاطئة (**
	- نستخدم عمليات المقارنة الست في التعبير المنطقي

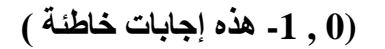

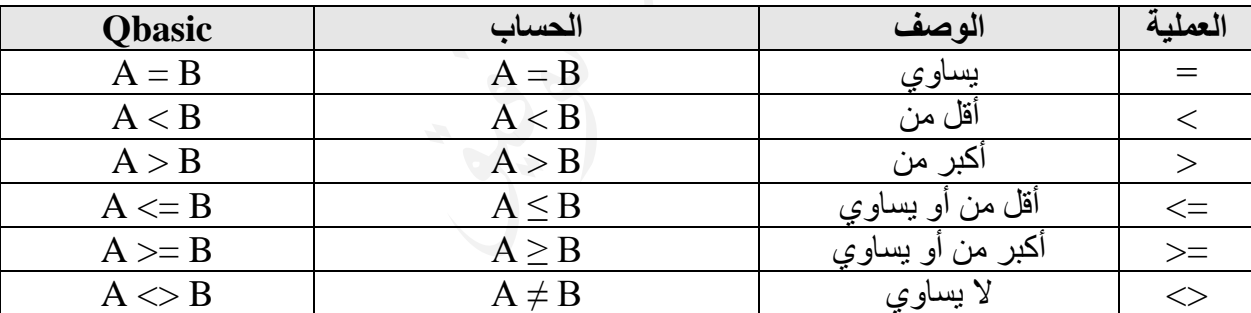

حيث إن كل من A و B قد تكون ثابتاً عددياً أو متغيراً عددياً أو تعبيراً حسابيا.ً

**س:12 إذا كانت قيمة 3 = A 10 = B فما ناتج التعابير المنطقية التالية:) راجع المثال ص41(**

| 3. $3*A \leq B$ | 2. $A > B$     | 1. $A \leq B$ |
|-----------------|----------------|---------------|
| $3*3 \leq 10$   | 3 > 10         | 3 < > 10      |
| $9 \le 10$      |                |               |
| 6. B $\leq 5*2$ | 5. $B > 4*A-1$ | 4. $15 < A+B$ |
| $10 \ll 10$     | $10 > 4*3 - 1$ | $15 < 3 + 10$ |
|                 | $10 > 12 - 1$  | 15 < 13       |
|                 | 10 > 11        |               |

#### المعاملات المنطقية

تستخدم المعامالت المنطقية للربط بين تعبيرين منطقيين بسيطين لتكوين جملة خبرية مركبة.

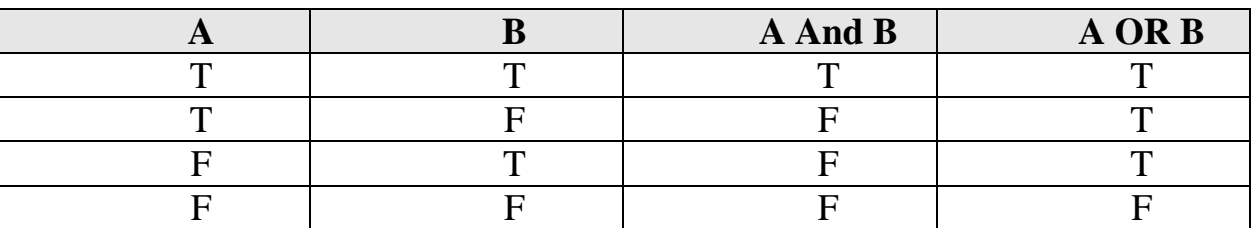

جدول الصواب والخطأ للمعامل AND والمعامل OR :

**أولويات إيجاد ناتج التعبير المنطقي:**

- يتم تنفيذ العمليات الحسابية أوال.ً
- ثم عمليات المقارنة وينفس درجة األولوية ) يتم التنفيذ من اليسار لليمين (
	- AND ثم
		- OR ثم

**س:13 اكتب العبارة المنطقية التالية بلغة بيسك:** .1 العمر ) X ( **أقل من أو يساوي** 45 سنة **و**الراتب ) S ) أكبر من 300 دينار  **X <= 45 And S > 300**

$$
\text{( B )} \text{ if } \text{ } \text{[C] } \text{[C] } \text{[D] } \text{[C] } \text{[D] } \text{[D] } \text{[E]} \text{[E]}
$$

.3 السعر ) P ) **أكبر** من 200 دينار **و** الخصم ) T ) 25 دينارا.ً  $P > 200$  And  $T = 25$ 

 .4 طول محمد ) M ) و طول علي ) A ) **يزيد** عن 340 سم  **M + A > 340**

 .5 معدل أسماء(Avg (**محصور** بين 95 و 99  **Avg > 95 And Avg < 99**

 .6 معدل سوار Avg يزيد عن 88 وتقديرها Excellent  **Avg > 88 And R\$="Excellent"**

$$
\mathcal{M}) \xrightarrow{\sim} \mathcal{N}.
$$
 4.  $\mathcal{M}$  4.  $\mathcal{N}$  5.  $\mathcal{N}$  6.  $\mathcal{N}$  7.  $\mathcal{N}$  90 OR A  $\mathcal{N} > \mathbf{M}$ 

 .8 سرعة السيارة(S (**ال تقل** عن 120 والمخالفة (T (50 دينار  **S>=120 And T=50**

**س:14 إذا كانت 2 = A 4 = B 6 = W فما هو ناتج كل من التعابير المنطقية التالية:**

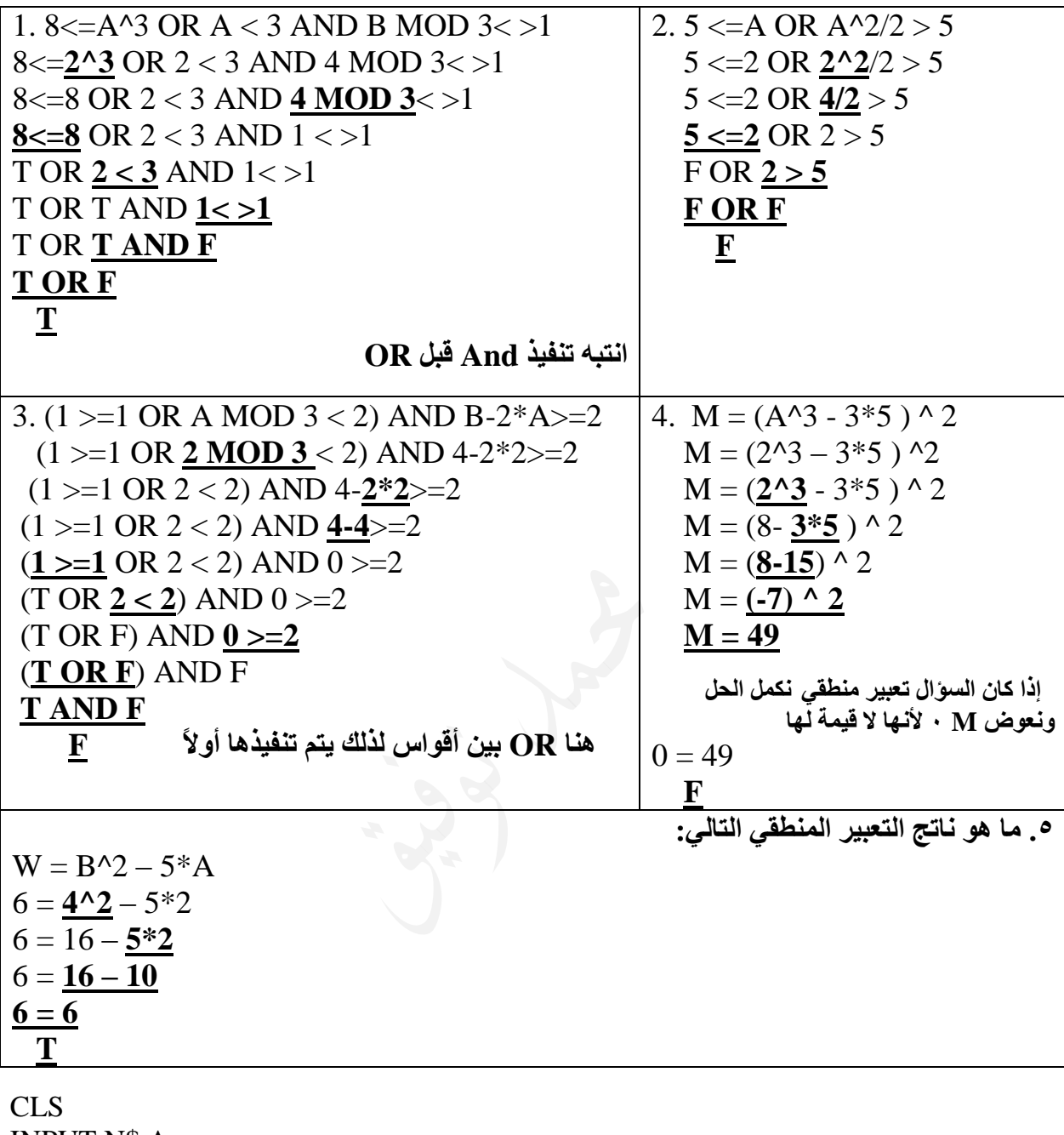

**س:15 استخرج من البرنامج التالي:** .1 ثابت عددي : 10 12 5 .....ألخ .2 متغير عددي : A I ..........الخ .3 ثابت رمزي : "AMMAN" .4 متغير رمزي. \$M أو \$N .5 **تعبير** منطقي : 5 < A **.6 تعبر** حسابي : +12A **( ال نضع إشارة المساواة في التعبير الحسابي(** .7 **عملية** حسابية + .8 **عملية** مقارنة < .9 **معامل** منطقي And **راجع السؤال صفحة 119** INPUT N\$,A  $B=A+12$  $MS = "AMMAN"$ FOR I=1 TO  $5$ PRINT M\$ NEXT I IF A $> 5$  And A $<$ 10 THEN PRINT A $\textdegree{}2$ 

## حلول بعض أسئلة الدرس األول

-1 **اللغة التفاعلية:** اللغة التي تسمح باالتصال المباشر بين المستخدم وجهاز الحاسوب أثناء إعداد البرنامج واستخدامه. -2 تم بناء QBASIC لتكون وسيلة تعليمية

#### **-4 أمثلة على كل من: )ص2012(**

أ- الثوابت العددية: 10 ، -6.35 ، 8 2. ب- الثوابت الرمزية: "A "،" 4.2+44 "،" hellow" ج- المتغيرات العددية: AV ، Fares د- المتغيرات الرمزية: \$PL ، 3\$W ، \$N

 $\mathcal{L}_{-}$ 

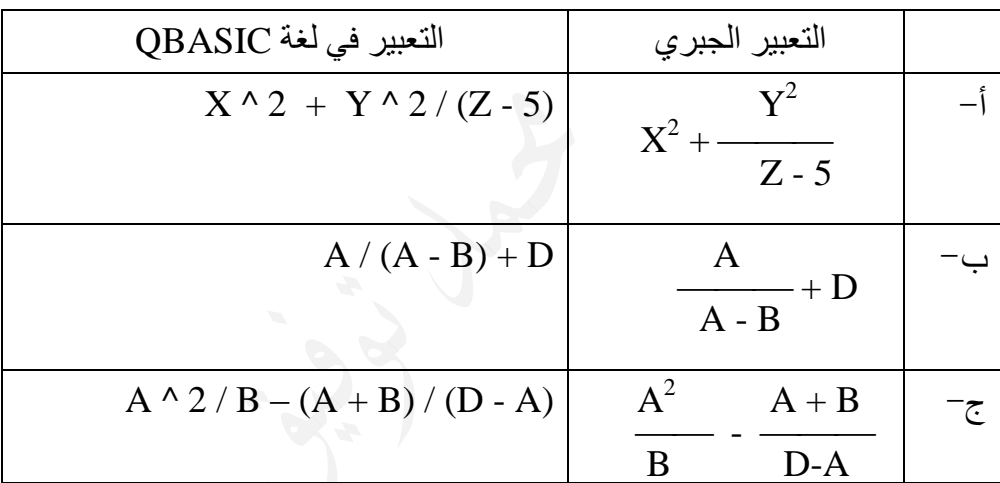

**-7 قيمة كل من التعابير الحسابية اآلتية، إذا كان 2 = A و 5 = B:( نحل السؤال حسب األولويات(**

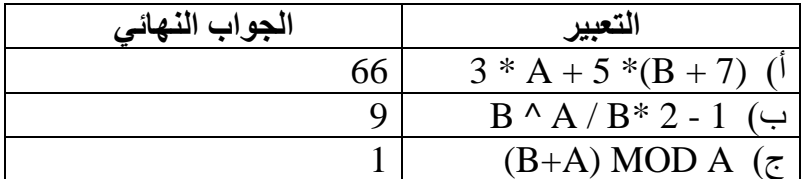

**-8 عمل المعاملين المنطقيين: AND و OR.**

يستخدم المعامالن المنطقيان AND و OR للربط بين تعبيرين منطقيين بسيطين لتكوين جملة خبرية مركبة.

**المعامل AND** يعطي ناتجاً صواباً إذا كان كل من التعبيرين المنطقيين البسيطين صوابا،ً ويعطي ناتجاً خطأً إذا كان كال التعبيرين المنطقيين البسيطين أو أحدهما خطأ.ً

**المعامل OR** يعطي ناتجاً صواباً إذا كان أي من التعبيرين المنطقيين البسيطين أو كالهما صوابًا، ويعطي ناتجاً خطأً إذا كان كال التعبيرين المنطقيين البسيطين خطأ.ً

|                                                                                                    | الجواب النهائي   التعبير   |
|----------------------------------------------------------------------------------------------------|----------------------------|
| a)                                                                                                    | $A \ll B$   (True) صوآب    |
| b)                                                                                                    | $A>=B$ (True) صواب         |
| $\mathcal{C}$ )                                                                                                   | $A < B   (False)$ خطأ      |
| d)                                                                                                    | $B*A < B \mid (False)$ خطأ |
| $B \leq A^* - 1$ (False)<br>e)                                                                                    |                            |
|                                                                                                    | f) 12 > A+B   (True) صواب  |
| $A + 3 > B$ AND $B-3 > A$<br>$\mathrm{g}$                                                                         | خطأ (False)                |
| $\underline{(B+A<2^*A\; \text{OR}\; B^*2>A)\; \text{AND} \; \; 15>=\!\!A\text{+}B }\;\rule{0pt}{12pt}$ صواب<br>h) |                            |

**-9 إذا كانت قيمة 7=A ، 4=B فإن ناتج التعابير المنطقية اآلتية هو: ) نحل السؤال حسب األولويات(**

**-10 جدول الصواب والخطأ للتعبير المنطقي اآلتي:**

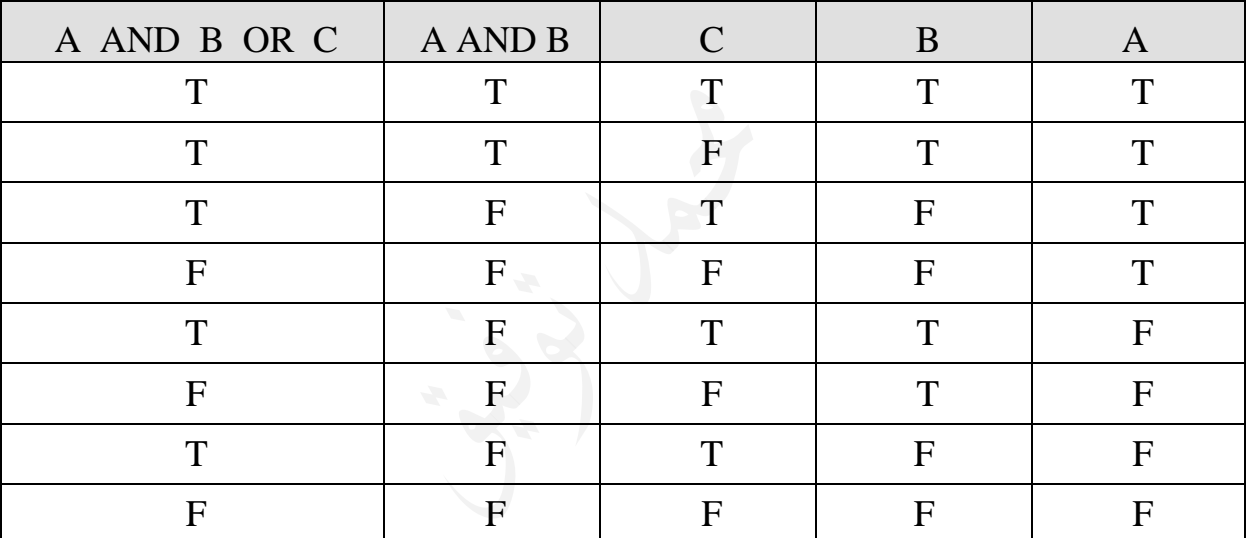

A AND B OR C

**-11 أمثلة على كل من:**

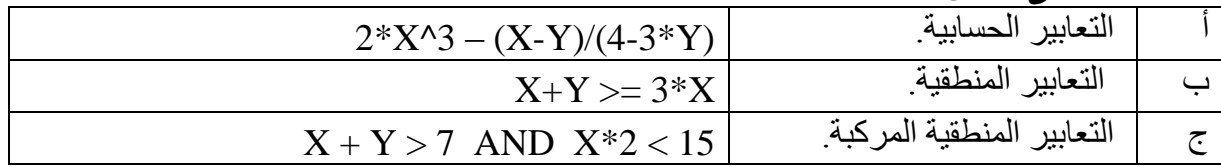

**D = False ، C = True ، B=False ، A = True كانت إذا -12** A OR B AND C OR D :اآلتي المنطقي التعبير ناتج فما

A OR B AND C OR D

$$
\begin{array}{c c}\nT & \text{OR} \text{ F AND T OR F} \\
\hline\nT & \text{OR F} \\
\hline\nT & \text{T}\n\end{array}
$$

## أسئلة إثرائية.

**س:1 ما قيمة كل من التعابير الحسابية التالية:**

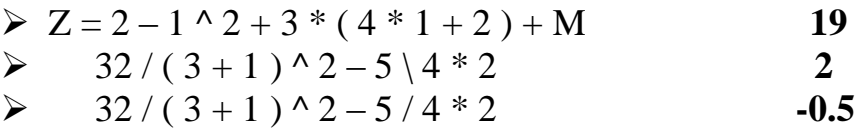

**س:2 ما قيمة التعابير المنطقية التالية: إذا علمت أن 4=D 3=C 2=B 5=A**

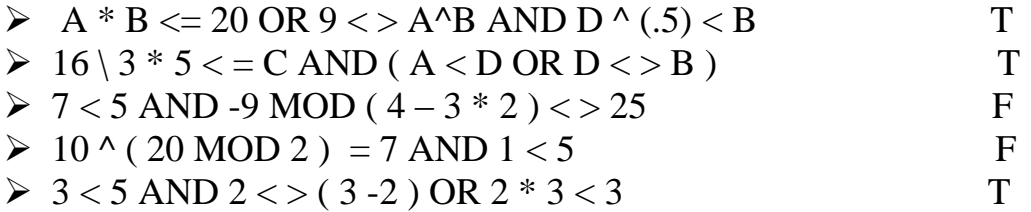

#### **س:3 أكتب العبارة التالية بلغة بيسك؟** المعدل AVG أكبر من 75 وعالمة اللغة العربية ARABIC أكبر من أو يساوي 80 كمية االستهالك Q أقل من أو يساوي 160 كيلو واط، وسعر الكيلو واط يساوي 31 فلساً المشتريات **تزيد** عن 2000 دينار واألرباح 5 بالمائة من المبيعات B

**س:4 ارسم جدول الحقيقة) الصواب والخطأ ( للعبارة المنطقية التالية: )ص2009(**  $(A \text{ AND } C) \text{ OR } (B \text{ AND } C) \text{ AND } (A \text{ AND } B)$ 

**س:5 أكمل جدول الصواب والخطأ التالي:** 

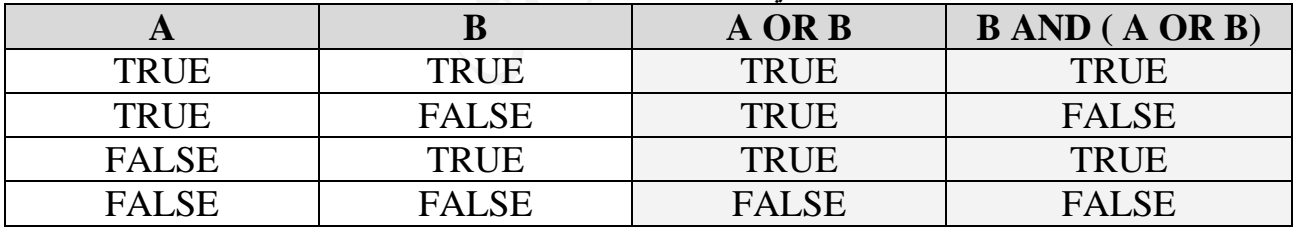

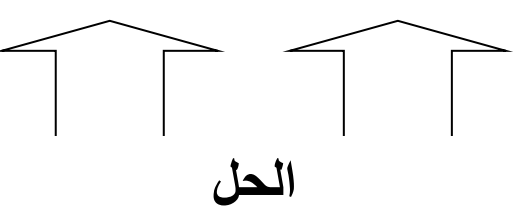

**س:6 إذا كانت 5= D , 2 =C , 7 =B , 10 = A ما ناتج كل من التعابير التالية**:**)ش2010(**  $B < C$  AND ( $D < > A - C$  OR  $A > D^*3$ ).<sup>1</sup>  $3 \cup 3$  الجواب ) C ^ 2 + 5 ) Mod 6 .2

**<https://www.facebook.com/mohammad.tawfeeq.fares>**

# إجابة الأسئلة الإثرائية.

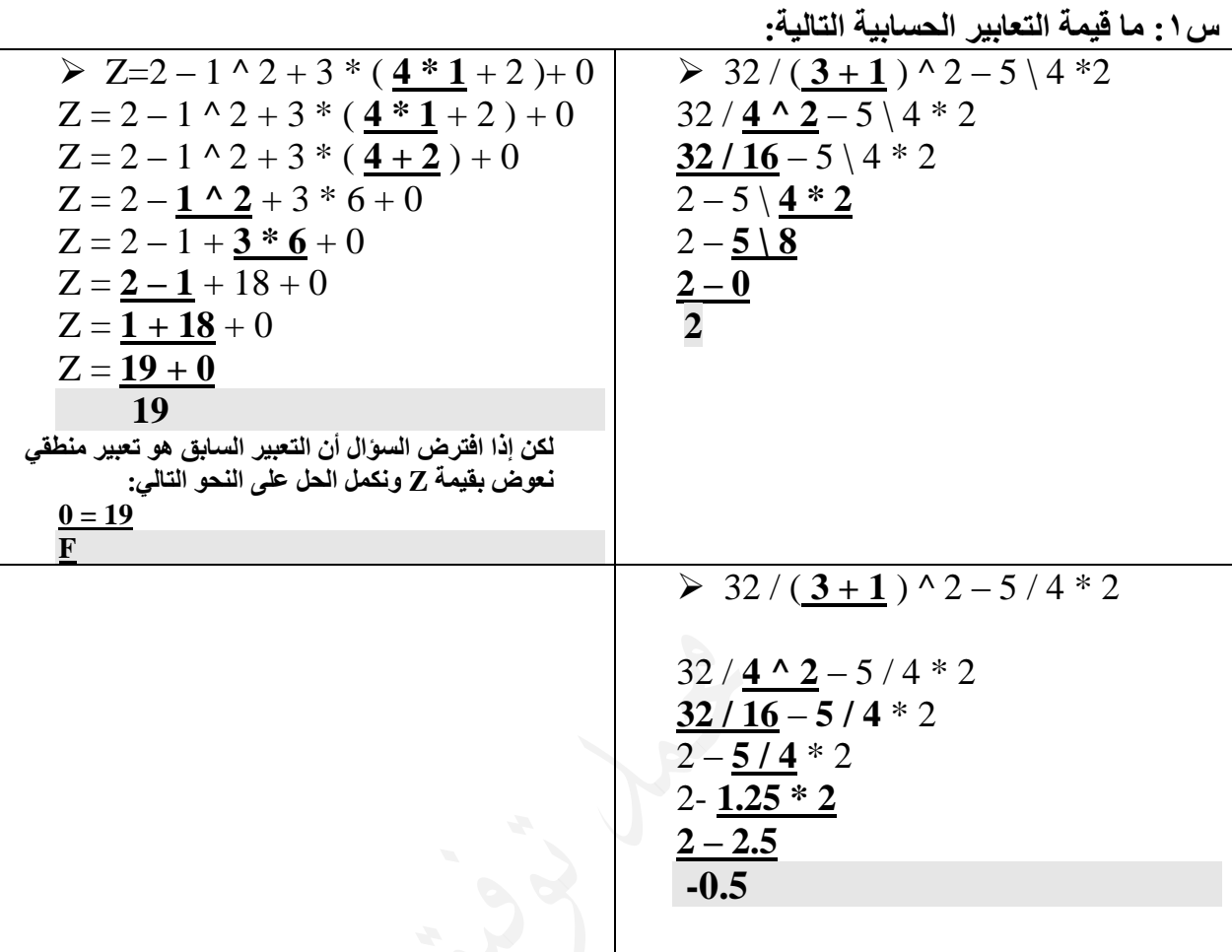

**س:2 ما قيمة كل من التعابير المنطقية التالية: إذا علمت أن 4=D 3=C 2=B 5=A**

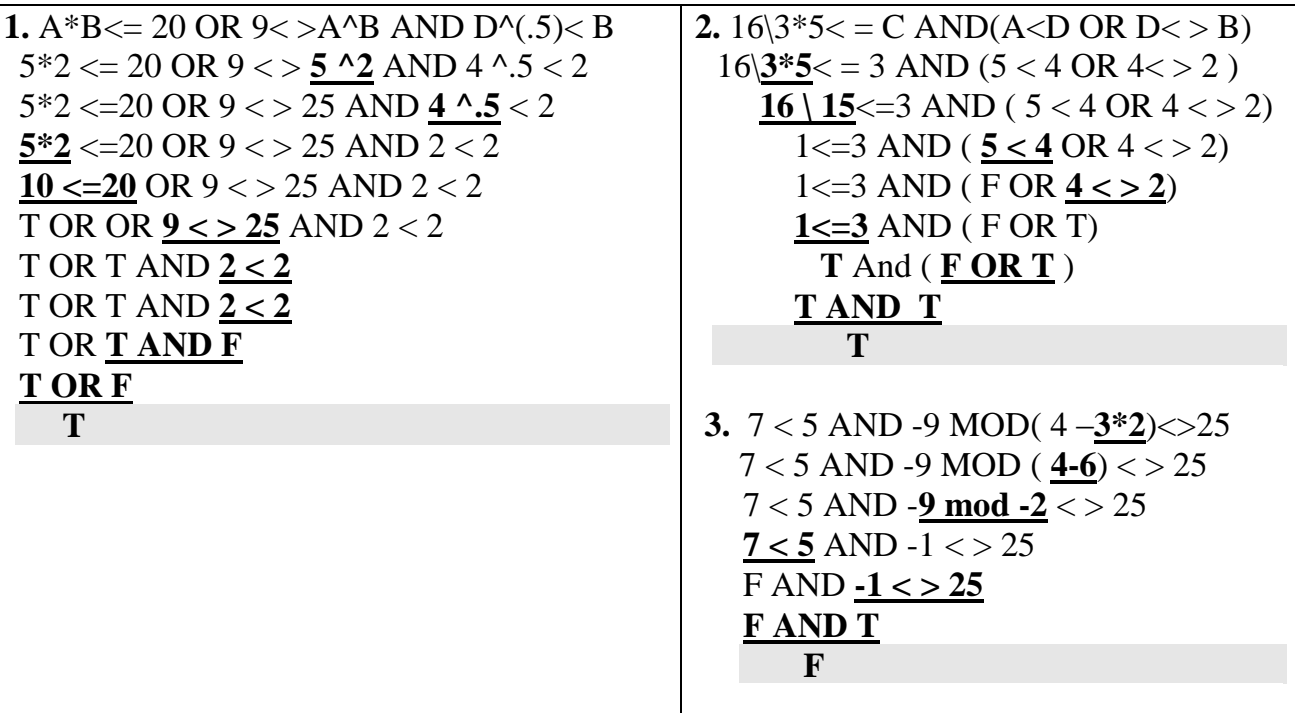

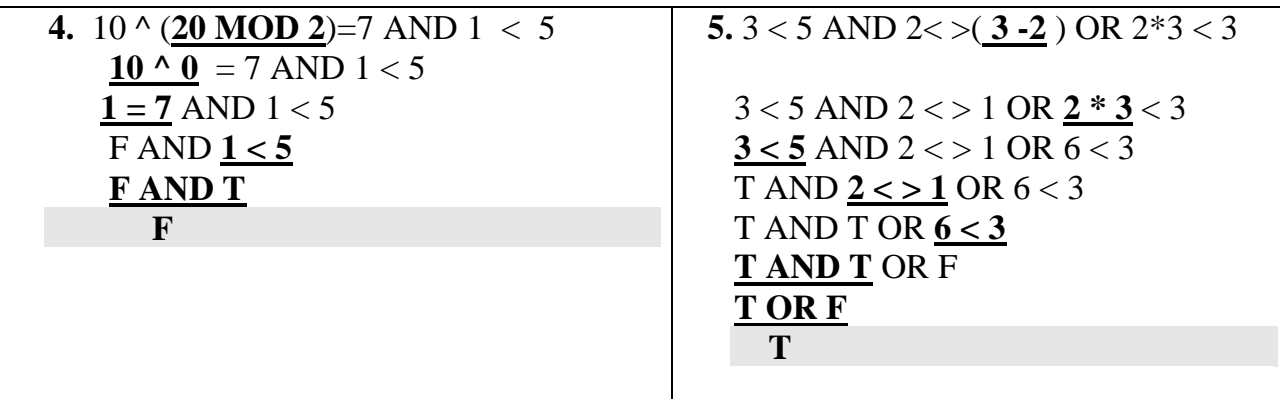

**س:3 أكتب العبارة التالية بلغة بيسك؟**

 المعدل AVG أكبر من 75 وعالمة اللغة العربية ARABIC أكبر من أو يساوي 80  $AVG > 75$  AND ARABIC  $> 80$ 

 كمية االستهالك Q أقل من أو يساوي 160 كيلو واط، وسعر الكيلو واط 31 فلساً **Q <= 160 AND WP = 31**

> المشتريات **تزيد** عن 2000 دينار واألرباح 5 بالمائة من المبيعات B  $M > 2000$  AND  $R = (5/100) * B$

> > **س:4 ارسم جدول الحقيقة للعبارة المنطقية التالية:**  $(A \text{ AND } C) \text{ OR } (B \text{ AND } C) \text{ AND } (A \text{ AND } B)$

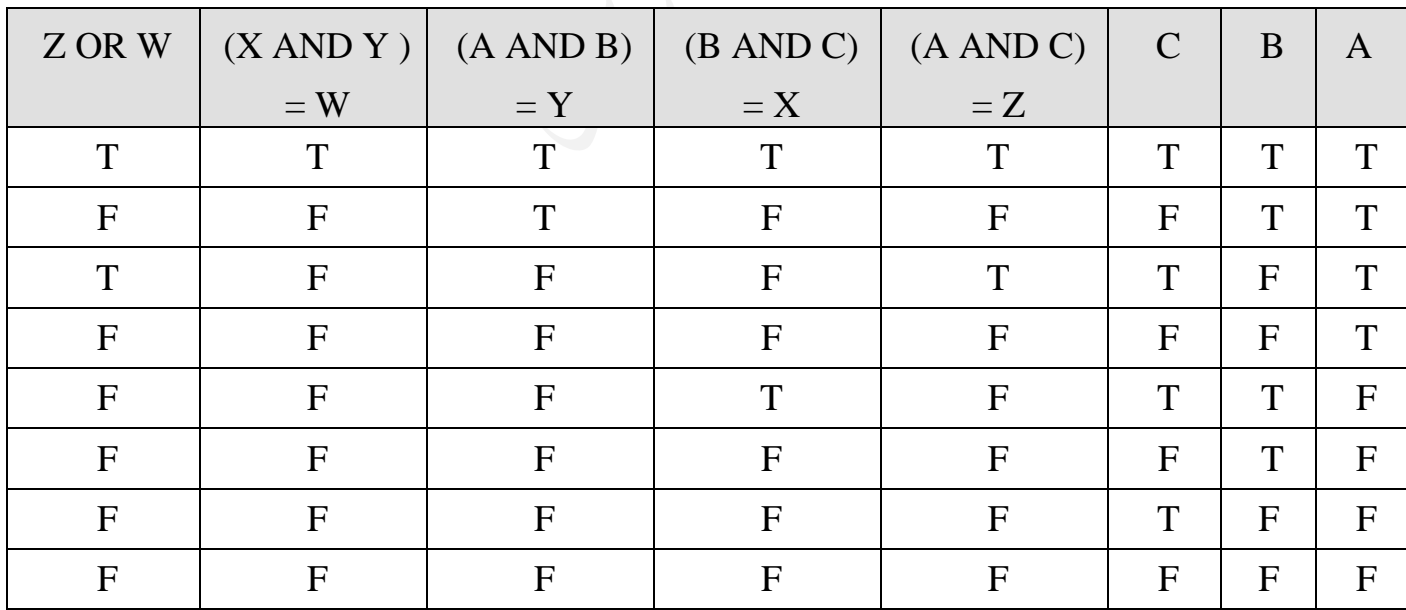

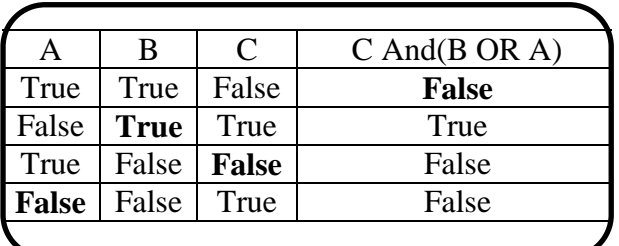

س٥ :أكمل جدول الصواب والخطأ بما هو مناسب : الحل السب عبد التحل الحل

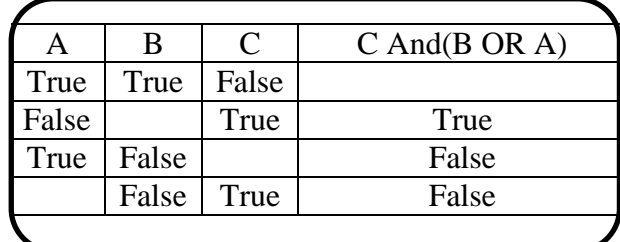

 $\gamma$  ۹

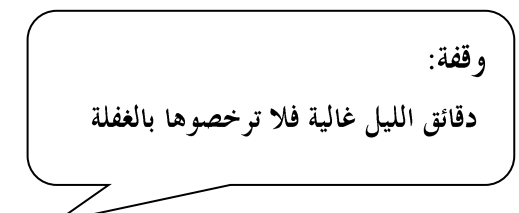

**جدول توضيحي**

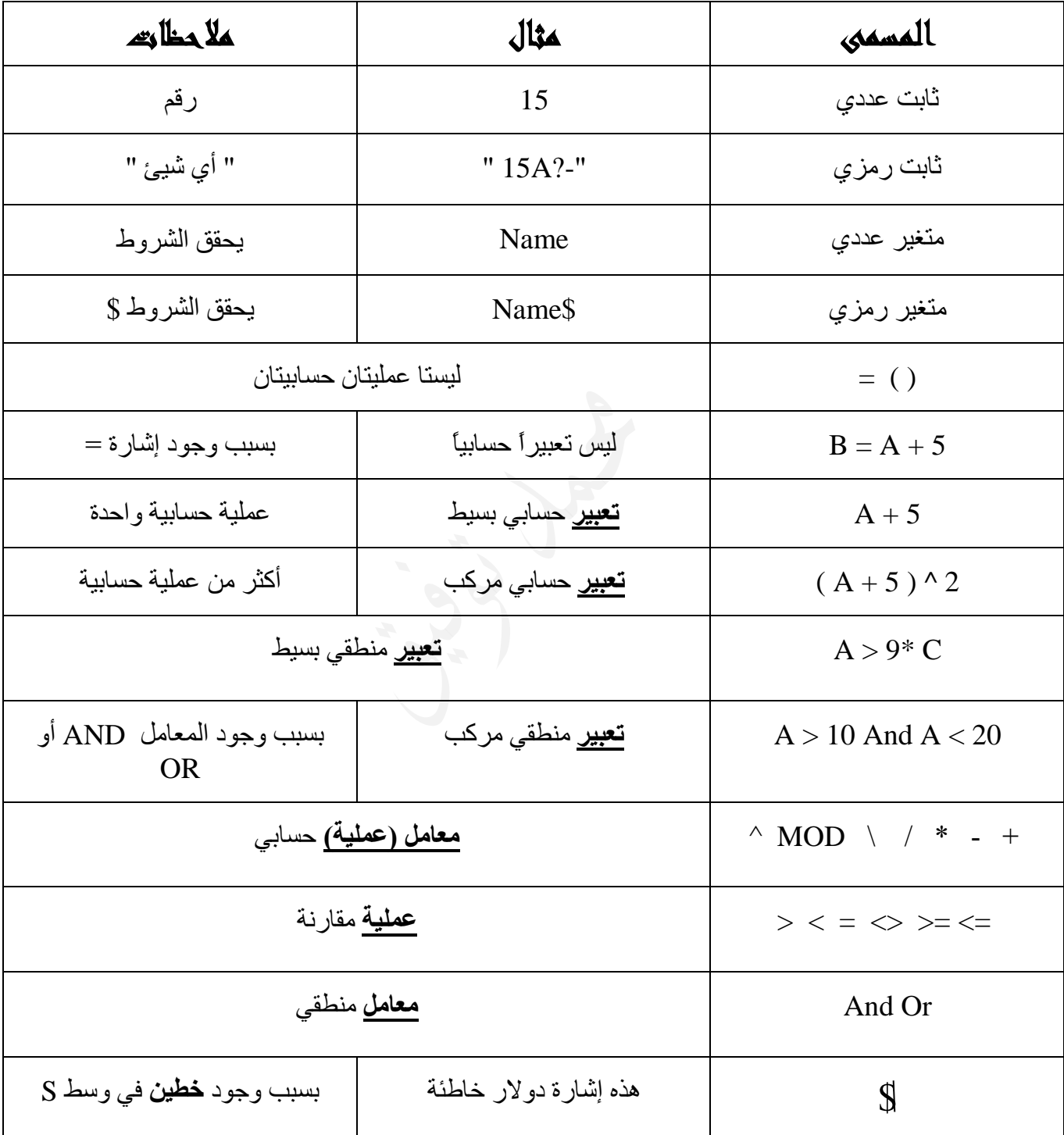

# الدرس الثاني: بيئة العمل يف برجمية Qbasic

# $\dot{\mathsf{D}}$ أولاً: تشغيل برهجية Qbasic

#### **س:1 أذكر خطوات تشغيل برمجية Qbasic؟**

- االنتقال إلى مكان وجود ملف التشغيل exe.Qbasic والنقر عليه نقراً مزدوجا.ً
- عند ظهور الرسالة الترحيبية نضغط على مفتاح **Esc** للخروج منها. **)ش2014(**

#### مالحظة:

- أنظر الشكل صفحة 46 للتعرف على الشاشة الرئيسية لـ Qbasic.
	- يتم تفعيل سطر اللوائح لتنفيذ خيار معين.
- ال تختلف الشاشة الرئيسية عن برمجية Wordpad أو بر مجية Word من حيث الأجزاء الرئيسية، والتعامل مع اللوائح، واختيار األوامر وتنفيذها**.**
	- **س:2أذكر ثالثاً من لوائح برمجية Qbasic؟** FILE EDIT VIEW SEARCH RUN DEBUG OPTION

**س:3 وضح كيف يمكننا تفعيل سطر اللوائح؟** الضغط على مفتاح **ALT** أو بالضغط على الالئحة باستخدام الفأرة.**)ص2012(**

**س:4 وضح كيف يمكننا تنفيذ أمر ) خيار ( معين من الئحة في Qbasic؟**

**.1 باستخدام لوحة المفاتيح. KEYBOARD** \* بعد تفعيل سطر اللوائح باستخدام المفتاح ) **ALT(** ) **ش2014(** \* نتنقل بين اللوائح باستخدام **األسهم )ش2014(** \* عند اختيار الالئحة تظهر خياراتها الفرعية \* نضغط على مفتاح **Enter** بعد **اختيار الخيار المطلوب من اللوائح )ش2014(**

#### **.2 باستخدام الفارة MOUSE** \* النقر على الالئحة باستخدام الفأرة

\* النقر على الخيار المطلوب من القائمة الفرعية باستخدام الفأرة.

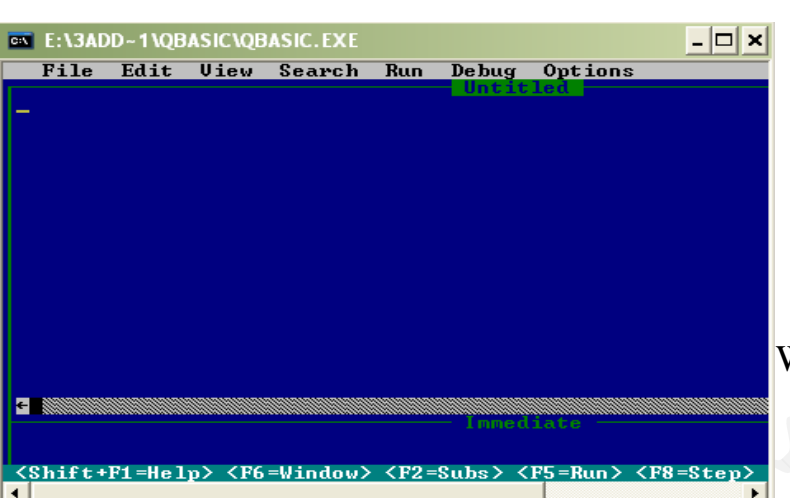

ثانياً: كتابة البرنامج وتحريره.

مالحظة:

- .1 يسمى ملف Qbasic ( برنامجاً ( **امتداده BAS** .2 **البرنامج** : مجموعة من األوامر والتعليمات لتنفيذ أمر معين. **.3** ال يشترط إعطاء جمل Qbasic أرقاماً ألنها **اختيارية.** .4 **يعتمد** تنفيذ برنامج Qbasic على تسلسل الجمل في البرنامج. .5 يتم تنفيذ برنامج Qbasic سطراً بعد اآلخر مع المحافظة على ترتيب السطور حتى نهاية البرنامج أو حتى جملة END .6 يمكن حذف سطر أو إضافته أو إجراء عملية النسخ أو القص واللصق أو التعديل على ملف Qbasic.
	- **س:5 كيف يتم كتابة برنامج Qbasic؟**
	- بطباعة سطر ثم الثاني حتى نهاية برنامج
	- يجب الضغط على مفتاح **Enter** بعد نهاية كل سطر **لالنتقال إلى السطر التالي.**

ثالثًا: تنفيذ البرنامج.

**س:7 أذكر طرق تنفيذ البرنامج في Qbasic؟** وقفة: .1 اختيار **األمر** START من **الئحة** RUN من كان الله معه فمن عليه؟ .2 الضغط على **مفتاح** 5F**(ش2013( )ش2014(** ومن كان الله عليه فمن معه؟ .3 الضغط على **مفتاحي** 5F+SHIFT .4 الضغط على <RUN = 5F <من **شريط الحالة**. للرجوع من شاشة النتائج إلى الشاشة الرئيسية نضغط على أي مفتاح من لوحة المفاتيح.

# رابعا:ً مجلة مسح شاشة املخرجات CLS ) **S**creen **C**lear(

#### **س:8 وضح عمل جملة CLS ؟**

تستخدم لمسح شاشة المخرجات عند تنفيذها، وحسب ورودها في البرنامج.**)ال تمسح محتويات الذاكرة(**

#### **توضيح:**

- إذا كانت CLS في **بداية** البرنامج فإنها تمسح شاشة المخرجات ثم تنفذ جمل البرنامج.
- إذا كانت CLS في **نهاية** البرنامج فإن جمل البرنامج تنفذ ثم تمسح شاشة المخرجات )تصبح الشاشة فارغة(.
	- ( إذا كانت في أي موقع في البرنامج فإنها تمسح أي مخرجات نفذت قبلها. (

**س:9 ما الصيغة العامة لجملة CLS؟**

CLS **راجع المثال صفحة 49**

## خامسا:ً مجلة املالحظ والتوثيق REM ( اختصار REMARK)

#### **س:10 وضح عمل جملة REM؟**

تستخدم لتسجيل المالحظات داخل البرنامج، ولتوثيق بعض المعلومات الهامة لتذكير المبرمج أو المستخدم بها.

**س:11 ما الصيغة العامة لجملة REM؟**

**REM** any text

**REM:** كلمة محجوزة في Qbasic تدل على وجود مالحظة. **text Any:** مالحظة أو تعليق أو كلمة أو جملة نريدها **دون أي شروط**. .1 جملة REM الجملة الوحيدة **الغير تنفيذية** وليس لها أي أثر في البرنامج ) **كأنها غير موجودة** ( .2 توضع عادة في بداية البرنامج لتوضيح عمله وهدفه واسم المبرمج .. الخ ) **ليس شرطاً** ( .3 من الممكن وضعها في أي مكان في البرنامج من أجل توضيح أي معلومة. .4 توضع REM في أي مكان من البرنامج ونكتب فيه ما نشاء دون أي شروط. **.5** قد تتعدد جملة REM في البرنامج دون أي شروط. **راجع المثال صفحة ،49 50**

## سادسا:ً مجلة نهاية الربنامج END

**س:12 وضح عمل جملة END ؟** تستخدم إلنهاء تنفيذ البرنامج، حيث يتوقف تنفيذ البرنامج عندها وال ينفذ ما بعدها

**س:13 ما الصيغة العامة لجملة END؟** END

**مالحظات: .1** عادة تكتب في نهاية البرنامج ) **ليس شرطاً**( .2 جملة **اختيارية**.

**تابع أمثلة توضيحية في الغرفة الصفية للجمل REM CLS END**

**<https://www.facebook.com/mohammad.tawfeeq.fares>**

أسئلة الدرس صفحة 51

**-1 اإلجابة بنعم أو ال:**

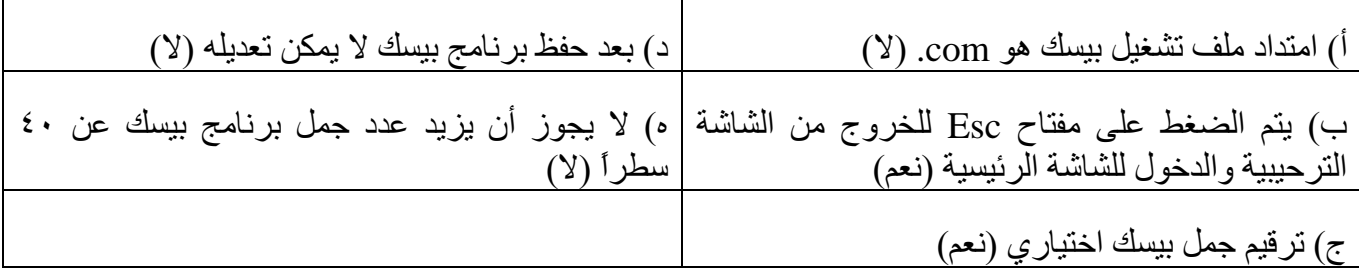

**-5 الناتج النهائي لتنفيذ كل من البرامج التالية:**

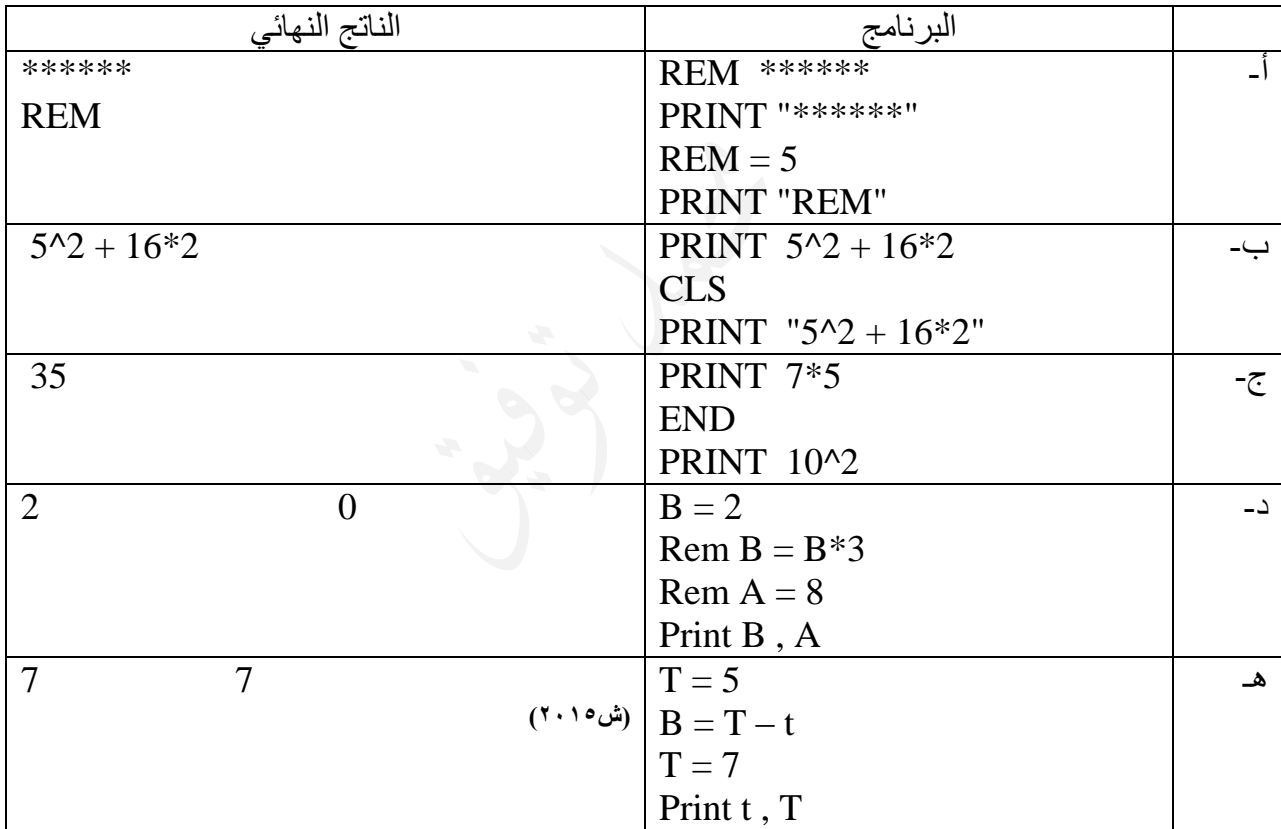

**.6 اذكر أسماء المتغيرات في المثال اآلتي:**

**Rem A = 5 الجواب: المتغير C والمتغير D 3 = C Cls D = 2 End B = 10**

# الدرس الثالث:جملة التعيين والإدخال والإخراج

## $LET$  فيلة التعييه LET

.1 **تستخدم** لتحديد قيم للمتغيرات من النوع نفسه أثناء كتابة البرنامج. .2 **الصيغة العامة** لجملة **LET LET** Variable = expression **حيث: LET**: كلمة محجوزة من كلمات بيسك، و**تعني** اجعل أو عين للمتغير قيمة. **Variable:** متغير رمزي أو عددي **Expression:** ثابت عددي أو رمزي أو متغير عددي أو رمزي حسب نوع المتغير.

.3 Let **اختيارية** .4 يجب أن يكون طرفي المساواة من النوع نفسه. .5 تقوم جملة التعيين بحساب ما على يمين المساواة وتخزينه في المتغير الموجود على يسار المساواة

**توضيح:**

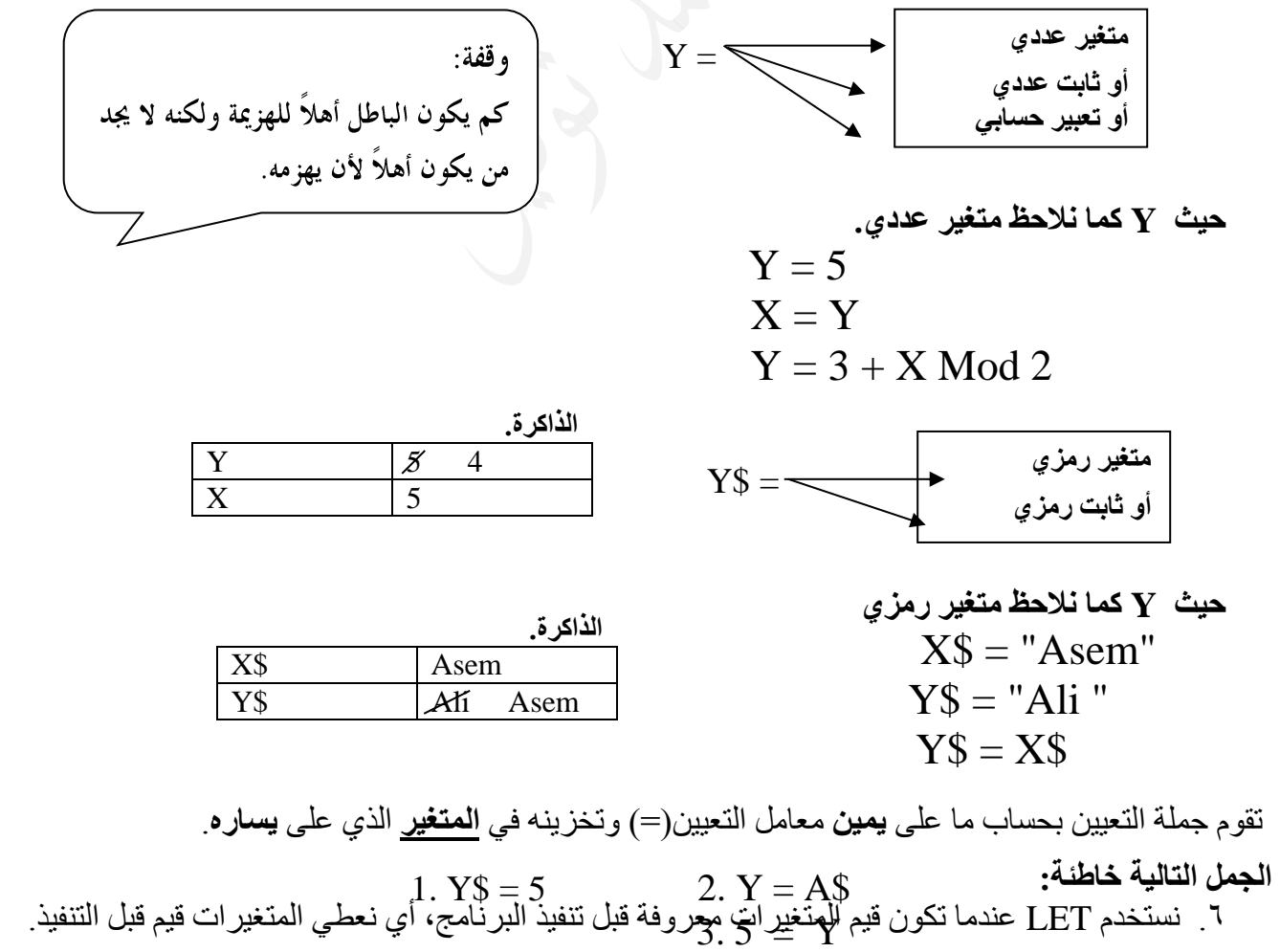
.7 إذا أردنا تغيير قيمة المتغير فإننا ندخل إلى المحرر) الشاشة الزرقاء ( ونقوم بتعديل القيمة. .8 الرمز + يعني **جمع** عند استخدامه مع المتغيرات والثوابت العددية، وتعني )**ضم**( أو )**ربط**(عند استخدامها مع المتغيرات والثوابت الرمزية. لتصبح سلسلة واحدة. .9 ال يجوز استخدام المعامالت ) / , \* , ^ , - ( مع الثوابت والمتغيرات الرمزية.  **مثال:** 

 $X = 5$  $Y = 4$ <br>  $N\$  = "ASEM"  $F5$  = "ASEM" 9  $N$ = "ASEM"$  $Z = X + Y$   $\longrightarrow$  MY NAME ISASEM PRINT Z  $-$  F5  $-$ 

PRINT "MY NAME IS" + N\$

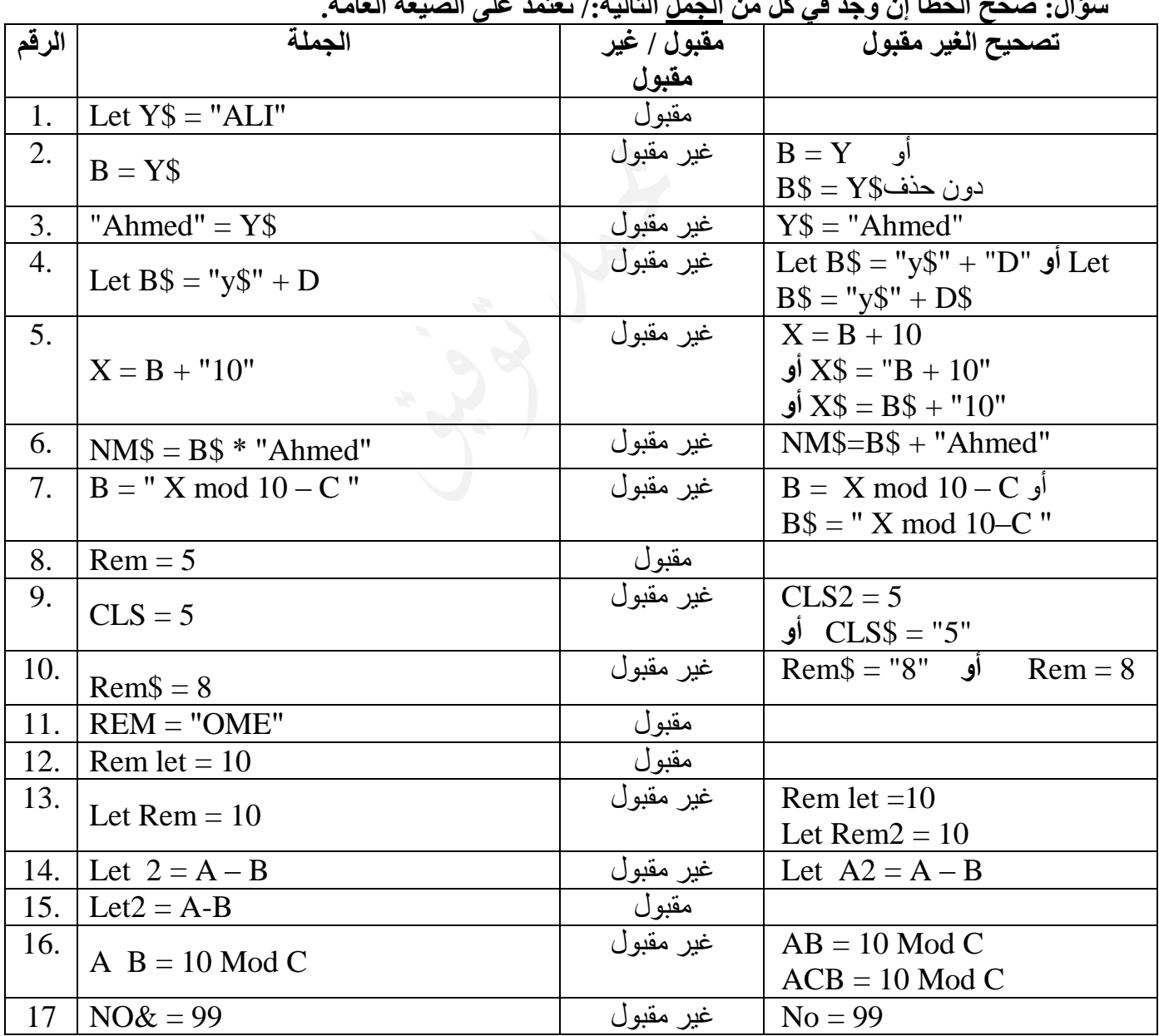

**سؤال: صحح الخطأ إن وجد في كل من الجمل التالية/: نعتمد على الصيغة العامة.**

# ثانياً : مجلة اإلدخال INPUT

- .1 **الصيغة العامة :** LIST-IN INPUT حيث: **INPUT** كلمة محجوزة وتعني أدخل. **LIST-IN** متغير) رمزي أو عددي ( أو مجموعة متغيرات مفصول بينها بفواصل , .2 **نستخدم** INPUT إلدخال البيانات إلى الحاسوب في شاشة المخرجات في لحظة تنفيذ البرنامج عن طريق لوحة المفاتيح. ( أي عندما تكون قيمة المتغير غير معروفة قبل التنفيذ )
	- .3 وتمكن المستخدم من تزويد الحاسوب بالبيانات الالزمة إلجراء المعالجة المطلوبة عليها.
- .4 عند تنفيذ جملة اإلدخال فإن تنفيذ البرنامج يتوقف وتظهر عالمة استفهام ) **?** ) إلدخال قيمة أو أكثر مفصول بينها بفواصل وبحسب عدد المتغيرات مع الحفاظ على ترتيبها ونوعها.
	- .5 بعد إدخال القيم نضغط على )ENTER )فيتم تخزين القيم المدخلة في المتغيرات وعلى التوالي.
		- .6 القيم المدخلة في شاشة المخرجات عبارة عن **ثوابت** إما عددية أو رمزية.

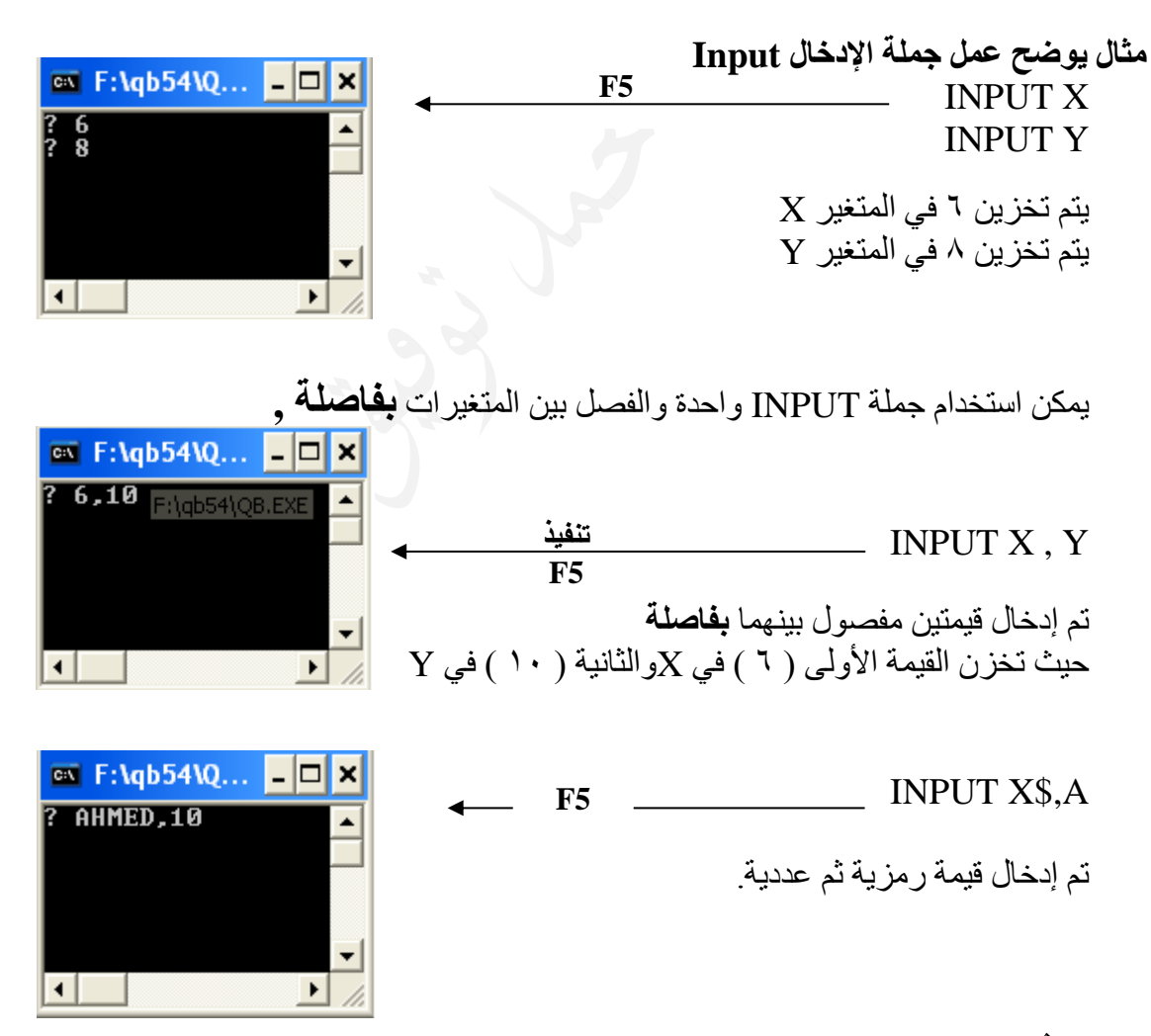

مالحظة:

لو أدخلنا 5,6 فال خطأ في ذلك ولكن يجب االنتباه إلى أن 5 هنا تعتبر قيمة رمزية وليست عددية .

مالكريشكة: تظهر رسالة (Redo from start) في حال: .1 إدخال قيم **أقل** أو **أكثر** من المطلوب. .2 عدم تطابق نوع المدخالت مع **نوع المتغيرات** )**المتغيرات العددية** ( في جملة اإلدخال. .3 وضع الفاصلة المنقوطة بين );( بين المدخالت بدالً من الفاصلة.

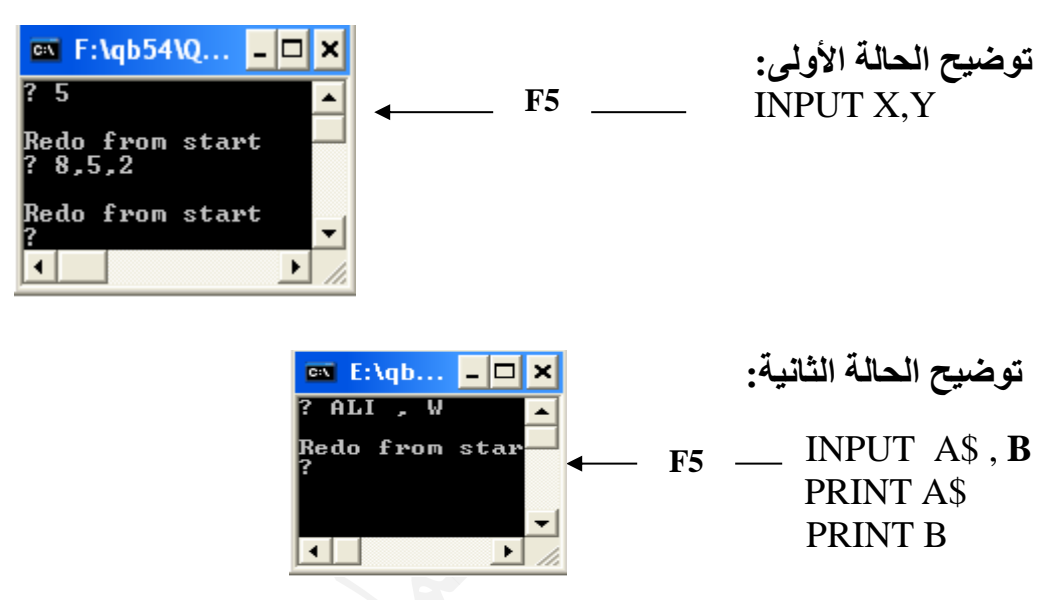

 المثال التالي يبين أنه يمكن إدخال قيمة عددية للمتغير الرمزي لكن يتم التعامل معها كقيمة رمزية وليست عددية  $\overline{I}$ **INIDUTE**  $\overline{I}$   $\overline{I}$ 

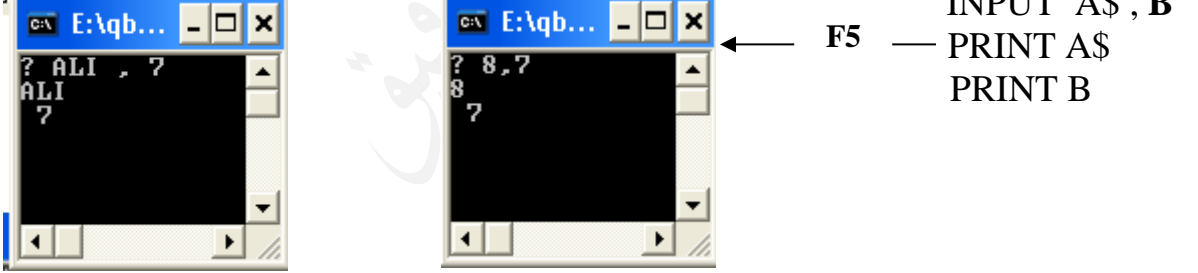

يمكن إدخال قيم المتغيرات الرمزية بين إشارة اقتباس " " والحصول على نفس النتيجة

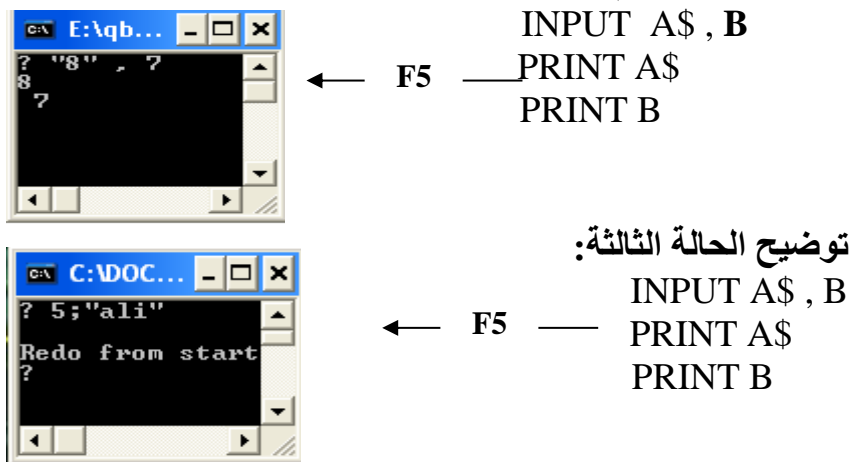

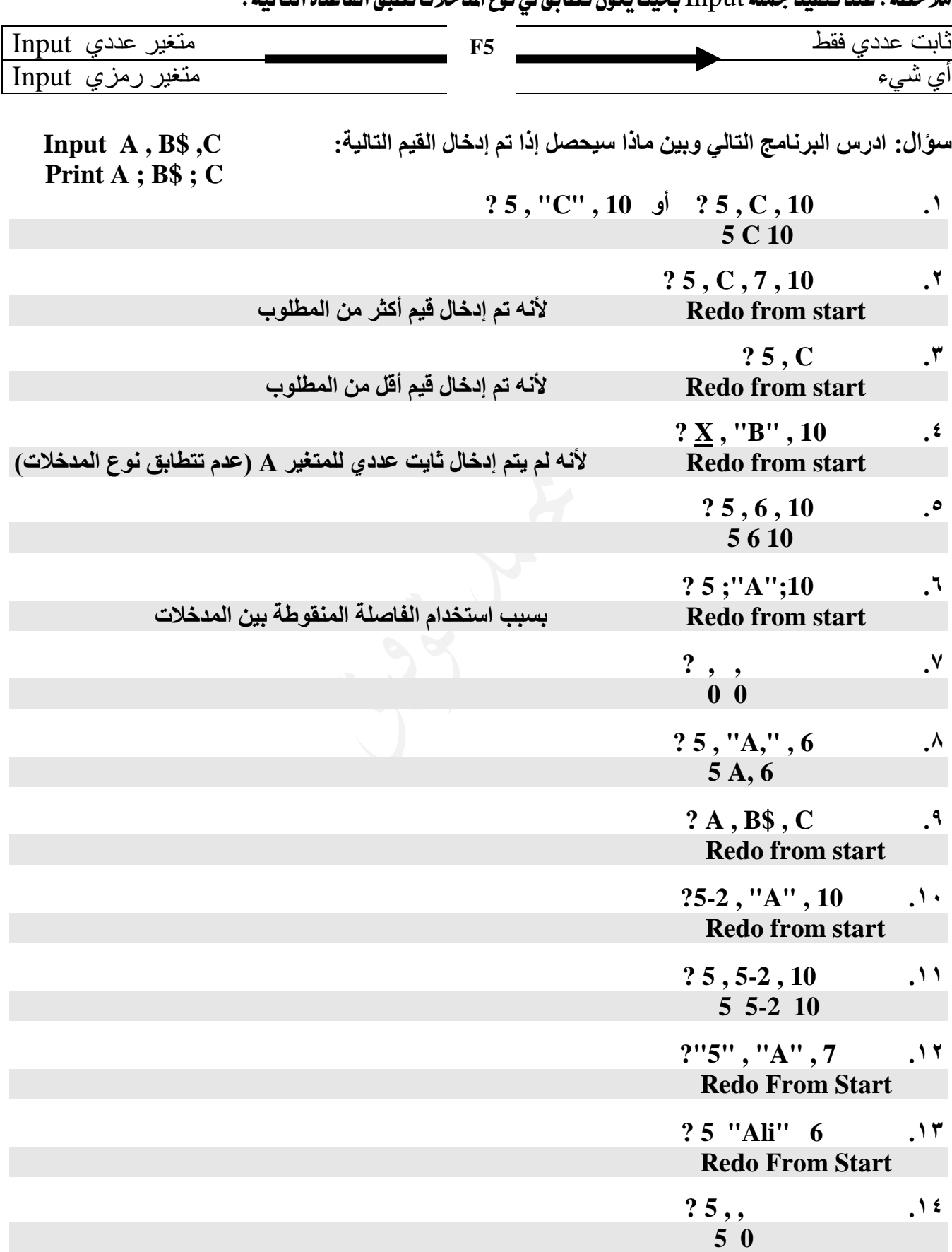

مالحظة: عند تنفيذ مجلة Inputحبيث يكون تطابق يف نوع املدخالت نطبق القاعدة التالية:

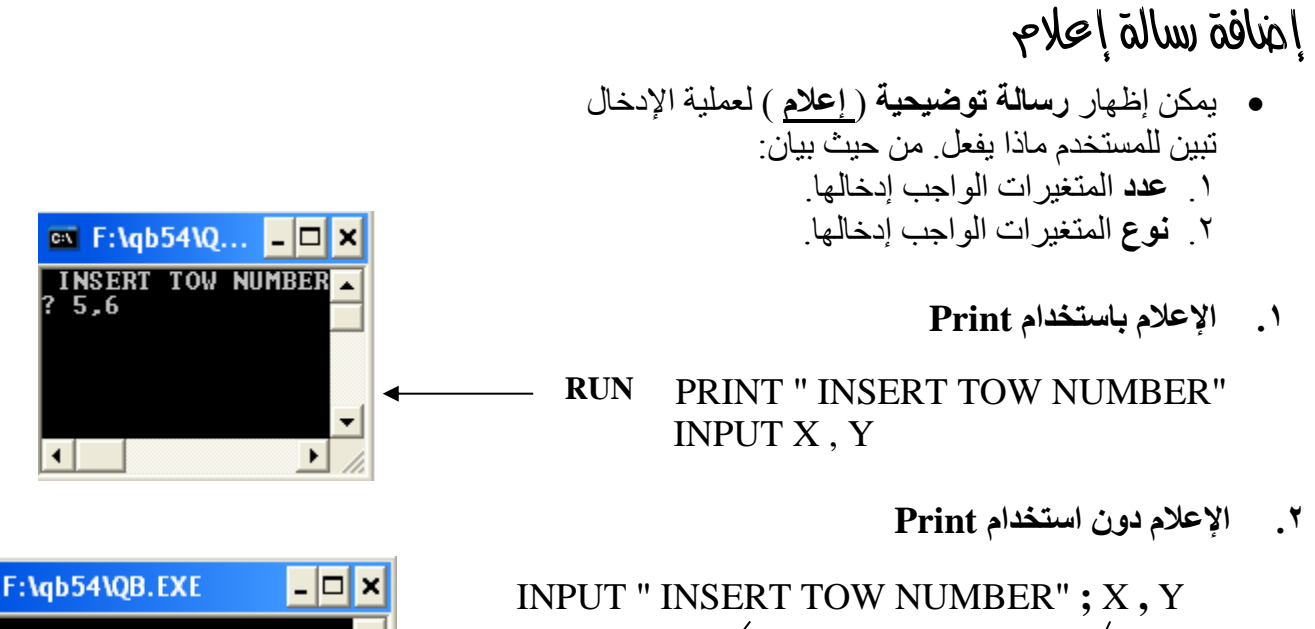

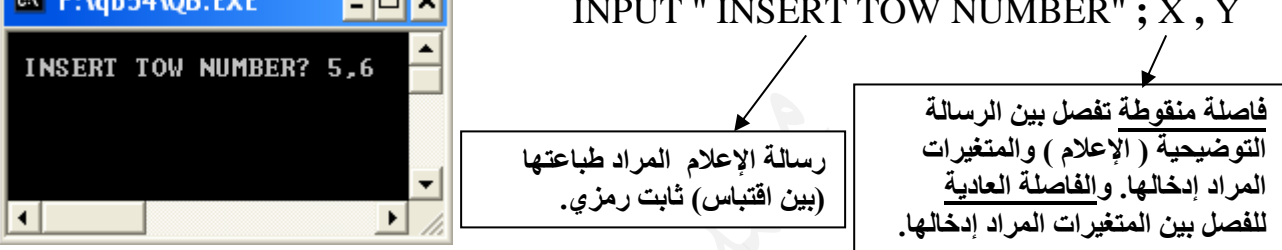

### **س: صحح الخطأ إن وجد في كل من الجمل التالية // نعتمد على الصيغة العامة**

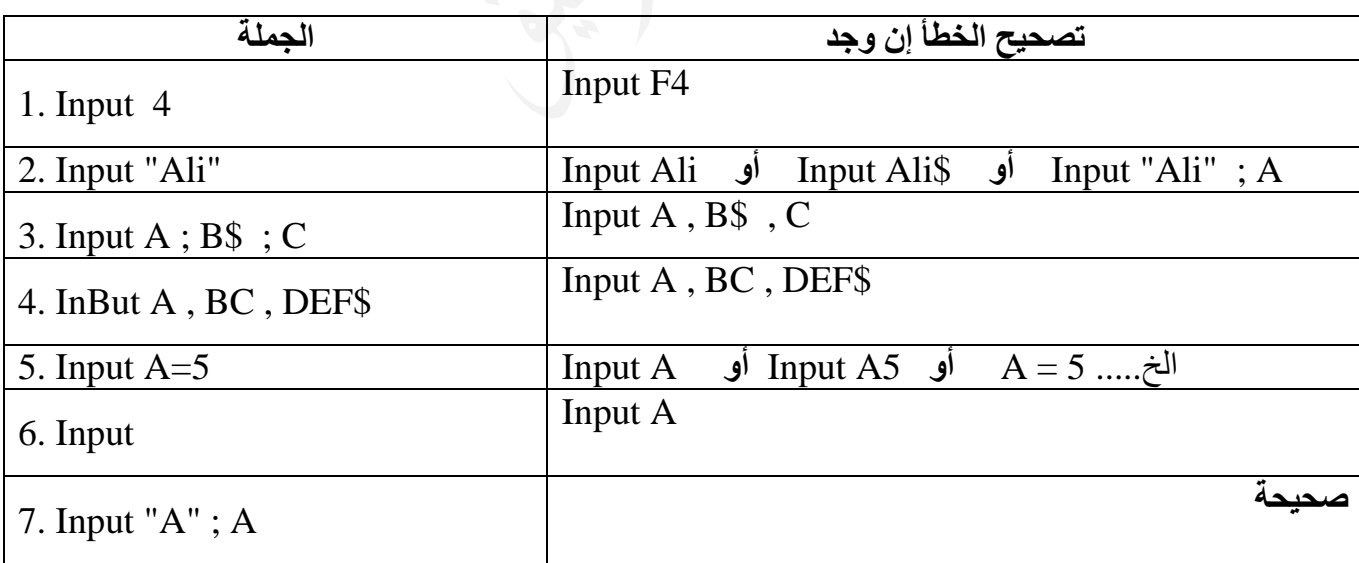

وقفة: لا تيأسوا فإن اليأس ليس من أخلاق المسلم، وتذكروا أن حقائق اليوم أحلام الأمس وحقائق الغد أحلام اليوم.

 $\epsilon$ .

ثالثاً : مجلة اإلخراج PRINT

.1 **تستخدم** إلظهار النتائج على شاشة المخرجات. ) وهو ما يعرف بناتج تنفيذ البرنامج ( .2 الصيغة العامة لها: LIST –OUT PRINT حيث:  **PRINT** كلمة بيسك محجوزة تعني اطبع **LIST – OUT** : ثابت أو متغير عددي أو رمزي أو تعبير حسابي أو تعبير منطقي أو مزيج بين ذلك كله مفصول بينهم بفاصلة عادية , أو منقوطة ; .3 يتم طباعة **الثوابت** كما هي، وطباعة **قيم** المتغيرات، وطباعة **ناتج** التعبير الحسابي. **.4** تترك جملة الطباعة عند استخدام الفاصلة ) , ( مجموعة من الفراغات بين النتائج بشكل تلقائي **) علل (:** بسبب أن مترجم لغة بيسك مصمم لكي يطبع النتائج في خمسة حقول متساوية للسطر الواحد، عرض كل حقل 14 فراغاً أو خانة. .5 يمكن استخدام الفاصلة المنقوطة ) ; ( بدالً من الفاصلة ) , ( . .6 حيث تطبع النتائج على شاشة المخرجات بترك فراغاً واحداً قبل وبعد القيم العددية الموجبة ، وفراغاً واحداً بعد القيم السالبة ، وال يترك أي فراغ قبل أو بعد القيم الرمزية. .7 PRINT غير متبوعة بشيء لطباعة سطر فارغ. .8 عند انتهاء جملة الطباعة بالفاصلة ) , ( أو الفاصلة المنقوطة ) ; ( فإن ذلك سيؤدي إلى إظهار مخرجات جملة PRINT التالية على السطر نفسه. .9 الفاصلة المستخدمة في جملة الطباعة تختلف عن تلك المستخدمة في جملة اإلدخال. .10 **مالحظة خارجية:** سعة السطر الواحد في شاشة المخرجات = 80 حرف. **Print** Out-List :**العامة الصيغة متغيرات عددية ورمزية ) تطبع قيمتها من الذاكرة( ثوابت عددية ورمزية )تطبع كما هي( تعابير حسابية ومنطقية )الحسابية يطبع ناتجها حسب األولويات( أو مزيج من ذلك كله مفصول بينها بفاصلة عادية أو منقوطة.** A = 5 B\$ = "Omar" Print 10 Print "Obaidah" Print Print A Print B\$ Print 3 + A Mod 2 Print A > 3 Print A > 10 نالحظ أن المتغير الرمزي يطبع بدون إشارة االقتباس. " " "Ali "+ \$B Print **5F تنفيذ**

**مالحظة غير موجودة في الكتاب وهي للعلم فقط.** بعد Print إذا كان **ناتج التعبير المنطقي** T فإنه يطبع -1 وإذا كان F فإنه يطبع 0

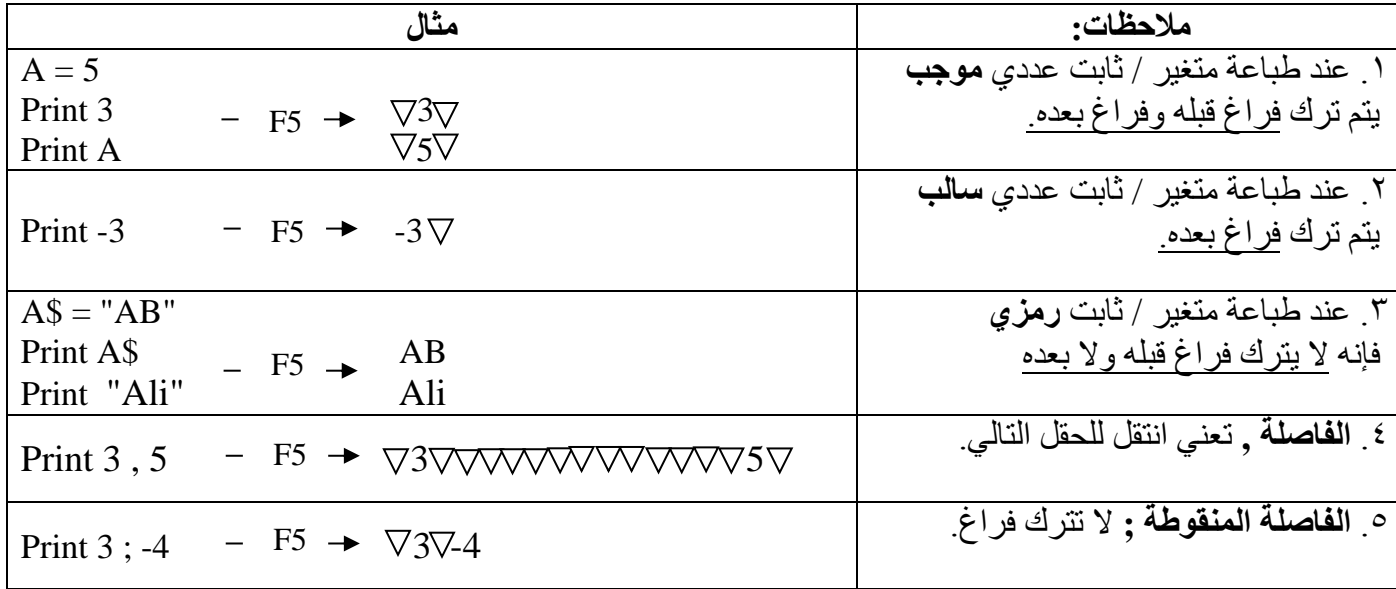

**مالحظة: أحياناً أستخدم إشارة المثلث أو إشارة المربع# للتعبير عن الفراغ توضيح الجدول السابق:**

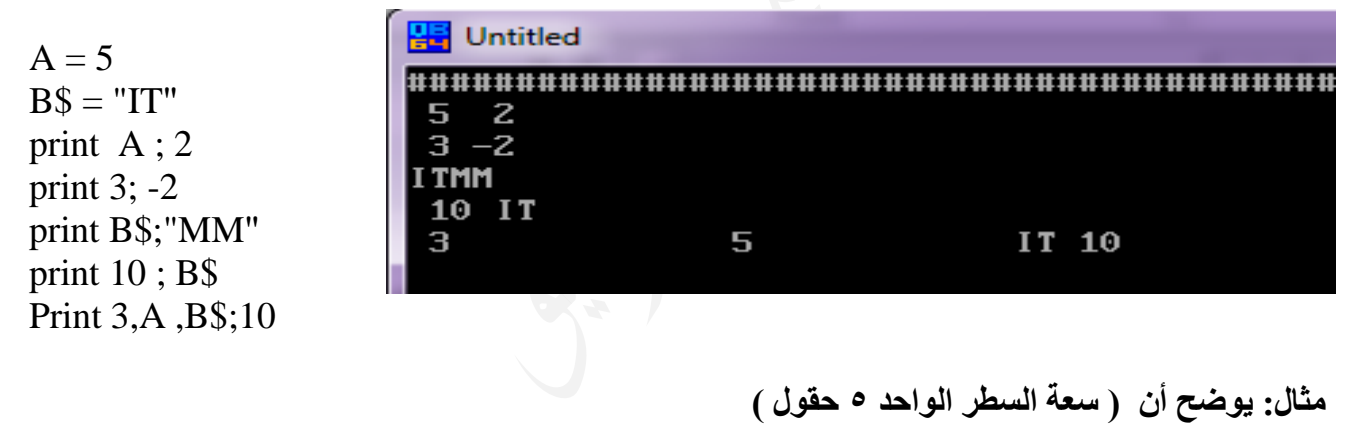

#### PRINT 1 , 2 , 3 , 4 , 5 , 6

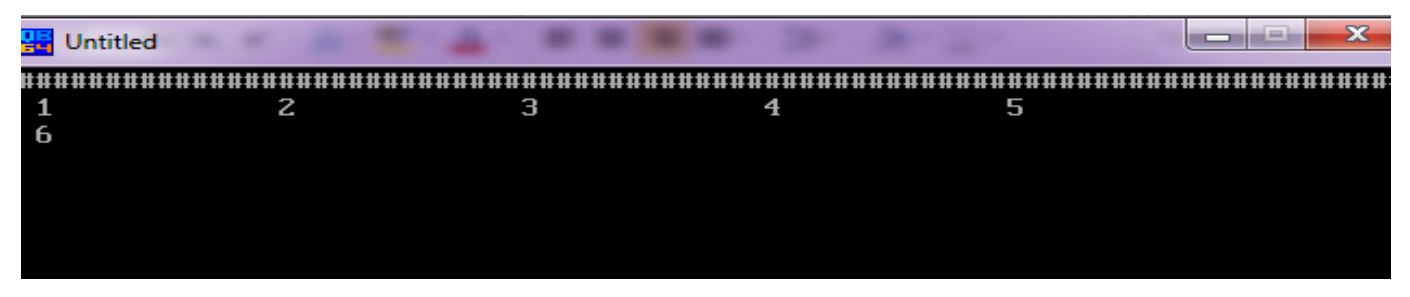

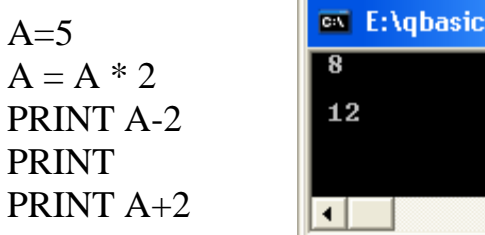

**مثال: ) Print وحدها لطباعة سطر فارغ (**

 $\overline{\phantom{0}}$  $\mathbf{E}$  /

-0 |×

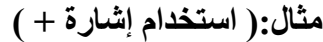

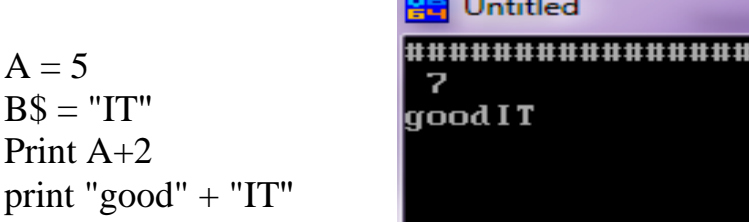

**مثال ) استخدام الفاصلة أو الفاصلة المنقوطة في نهاية جملة Print)**

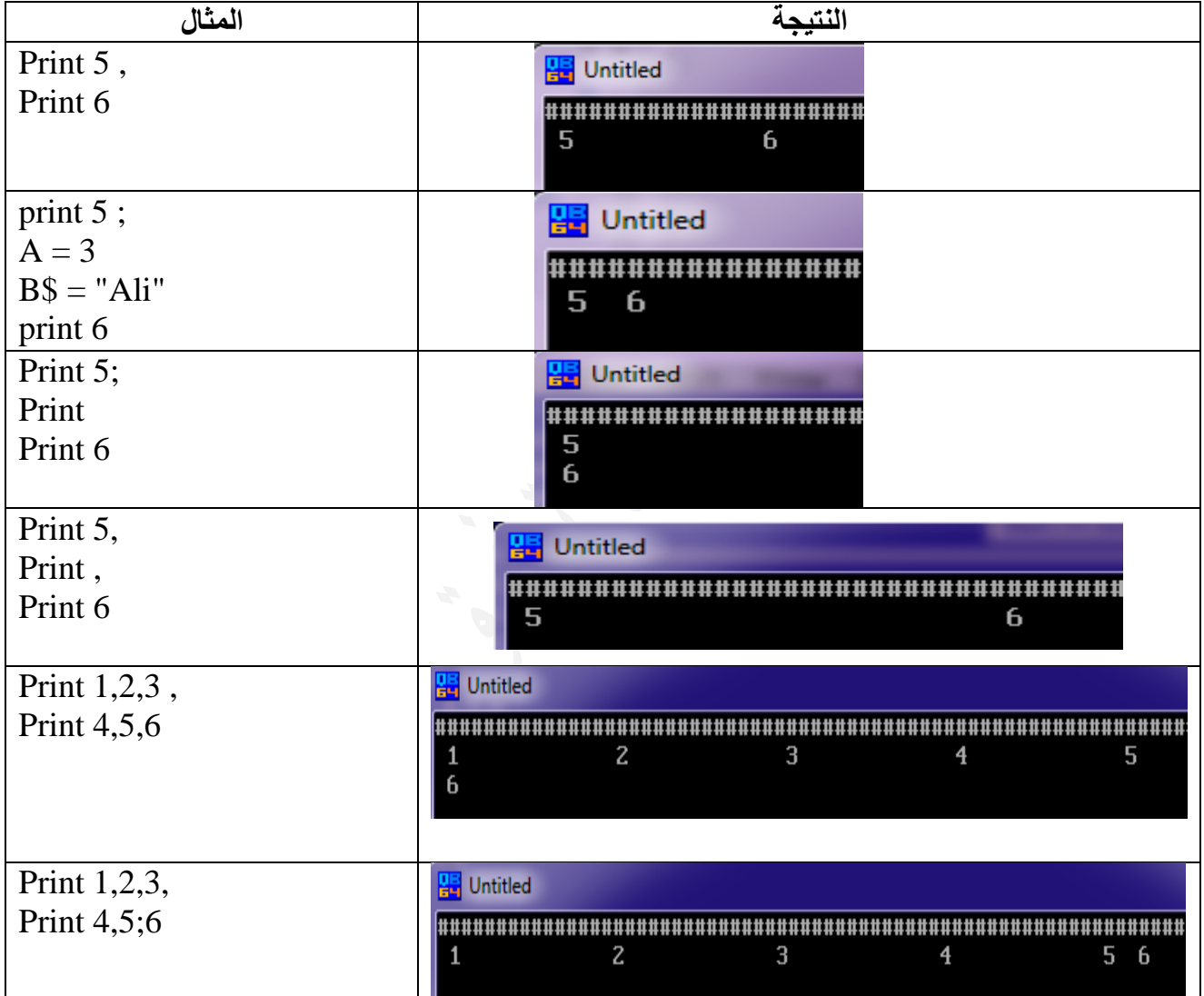

**<https://www.facebook.com/mohammad.tawfeeq.fares>**

مالحظة: يمكن أن نطبع المتغيرات بعناوين لكي تكون أكثر وضوحا،ً وليسهل فهمها من قبل المستخدم. وهذا ما نسميه بعنونة النتائج ) العنونة (

 **مثال لطباعة المساحة دون عنونة.**

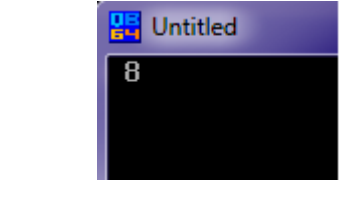

LET  $L = 2$ LET  $W = 4$ AREA=L\*W PRINT AREA

 **مثال لطباعة المساحة مع عنونة.**

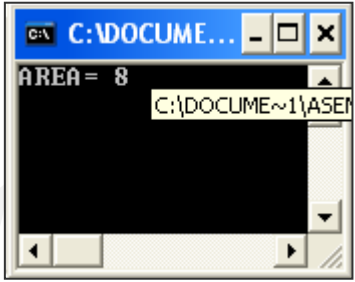

LET  $L = 2$ LET  $W = 4$ AREA=L\*W PRINT "AREA=" ; AREA

تابع توضيحات أخرى في غرفة الصف...

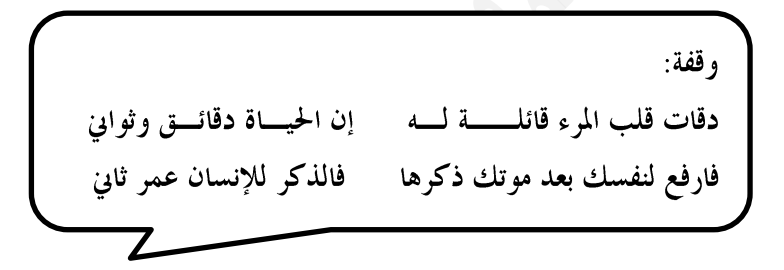

# حلول بعض أسئلة الدرس الثالث:

- **-5 التعليل:**
- أ( تستخدم **العنونة** في جملة الطباعة PRINT لعرض النتائج وإظهارها بشكل مناسب
- ب( تستخدم **رسالة اإلعالم** في جملة اإلدخال INPUT إلعالم المستخدم بنوعية البيانات الواجب إدخالها وعددها.
- ج) تستخدم الفاصلة المنقوطة في جملة الطباعة PRINT لإلغاء إظهار النتائج في حقول تلقائية، حيث يتم طباعة النتائج في شاشة المخرجات بترك فراغ واحد قبل القيم العددية الموجبة وفراغاً واحداً بعدها، بينما تترك فراغاً واحداً بعد القيم العددية السالبة، وال تترك أي فراغ قبل القيم الرمزية أو بعدها.

**-6 سبب الخطأ وتصحيحه في كل من الجمل البرمجية اآلتية:**

| التصحيح                                                                      | سبب الخطأ         | الجملة الخاطئة                      |         |
|------------------------------------------------------------------------------|-------------------|-------------------------------------|---------|
| LET $FI = 15 + 12$                                                           | المتغير العددي لا | LET $FI = 15 + "12"$                |         |
|                                                                              | يتقبل ثوابت رمزية |                                     |         |
| INPUT "ENTER 3 NUM"; A, B,C                                                  | يجب أن تكتب       | INPUT ENTER 3 NUM; A,B,C            | $-\Box$ |
|                                                                              | رسالة الإعلام     |                                     |         |
|                                                                              | كثابت رمزي بين    |                                     |         |
|                                                                              | إشارتي اقتباس     |                                     |         |
|                                                                              | مزدوجتين          |                                     |         |
| او PRINT 15/A                                                                |                   | لا تجوز القسمة على   PRINT 15/(A-A) | -چ-     |
| <b>PRINT</b> 15 $/(A-1)$                                                     | $A-A = V$ ضفر لأن |                                     |         |
|                                                                              |                   |                                     |         |
| <b>Division by Zero</b><br>: نوكان السؤال: ما ناتج PRINT 15/(A-A) فإن الجواب |                   |                                     |         |

#### -7 النتيجة النهائية لتنفيذ كل من الربامج اآلتية:

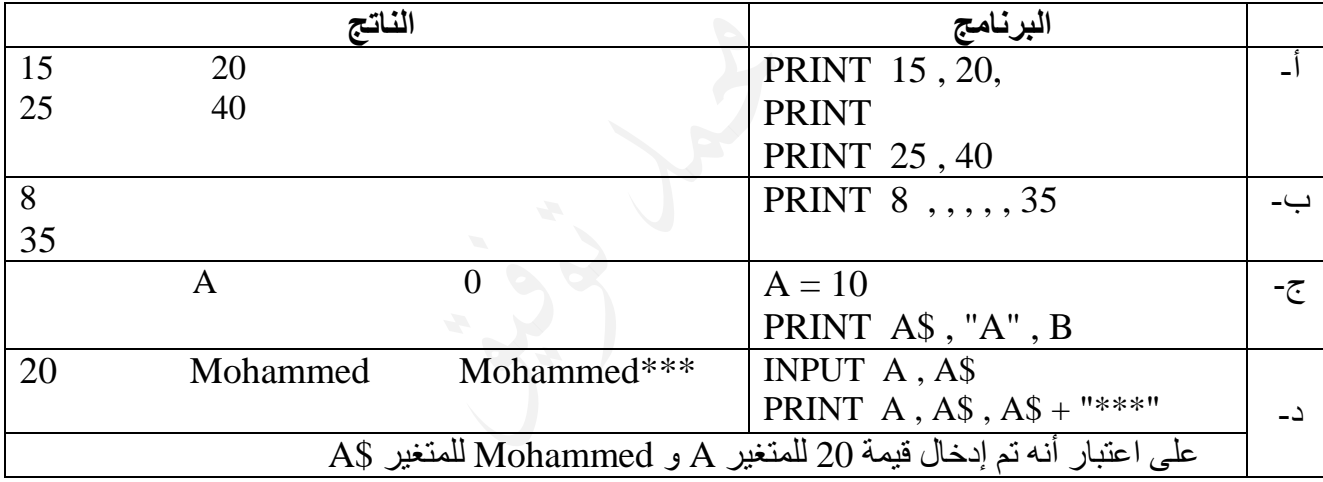

## -8 سبب اخلطأ وتصحيحه يف كل من مجل QBASICاآلتية:

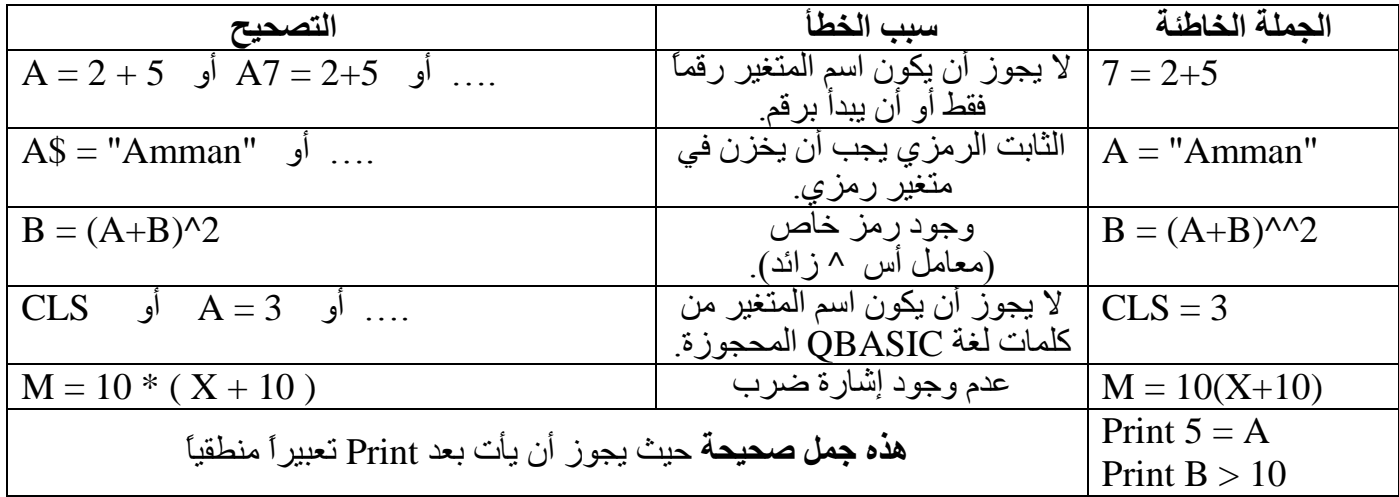

أسئلة إثرائية:

**س:1 ما هو ناتج تنفيذ كل من البرامج التالية:**

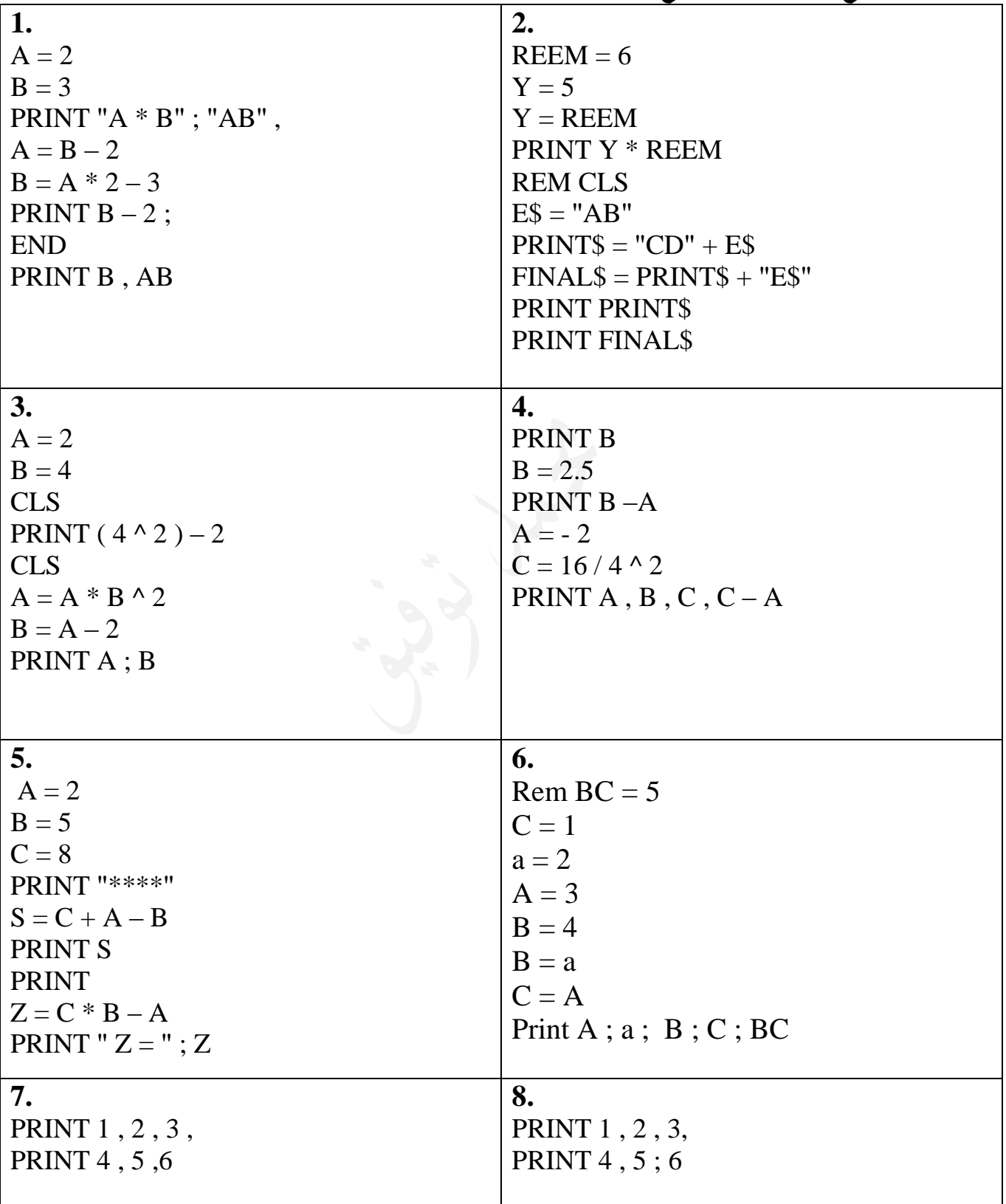

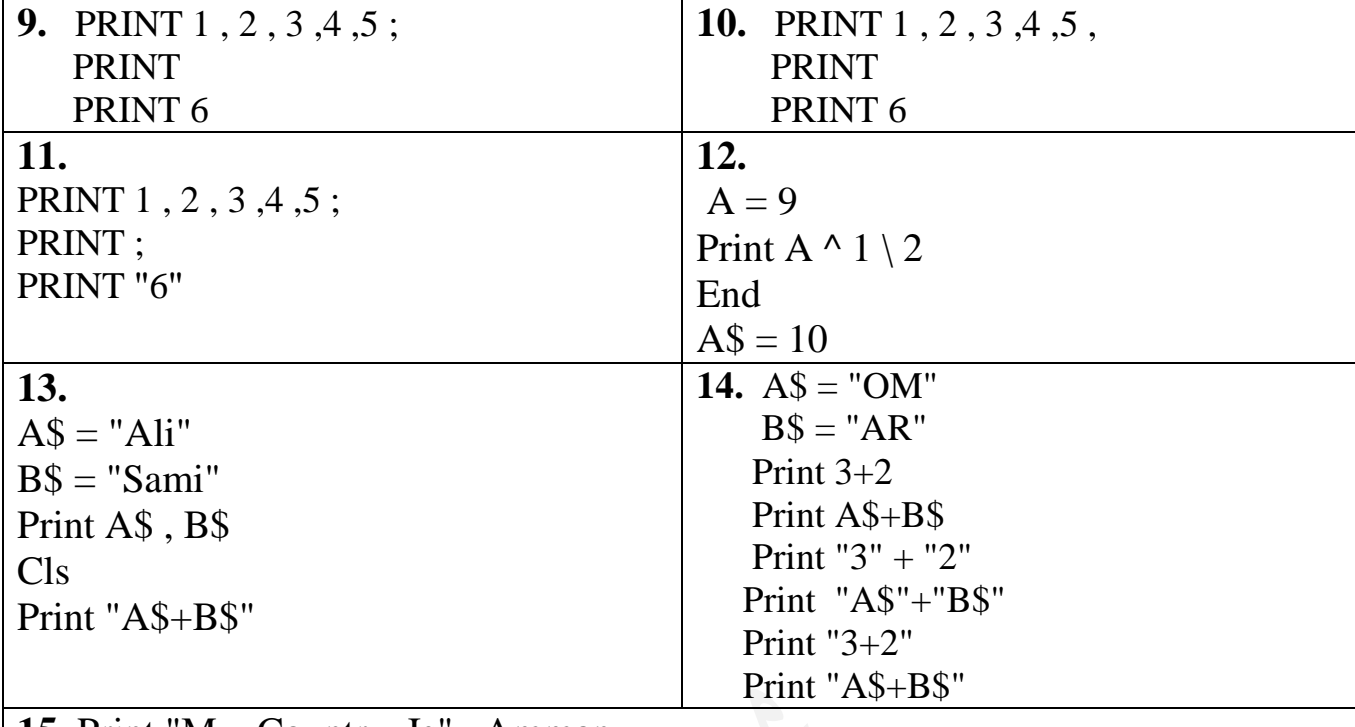

**15.** Print "My\_Country\_Is" , Amman

اإلجابات:

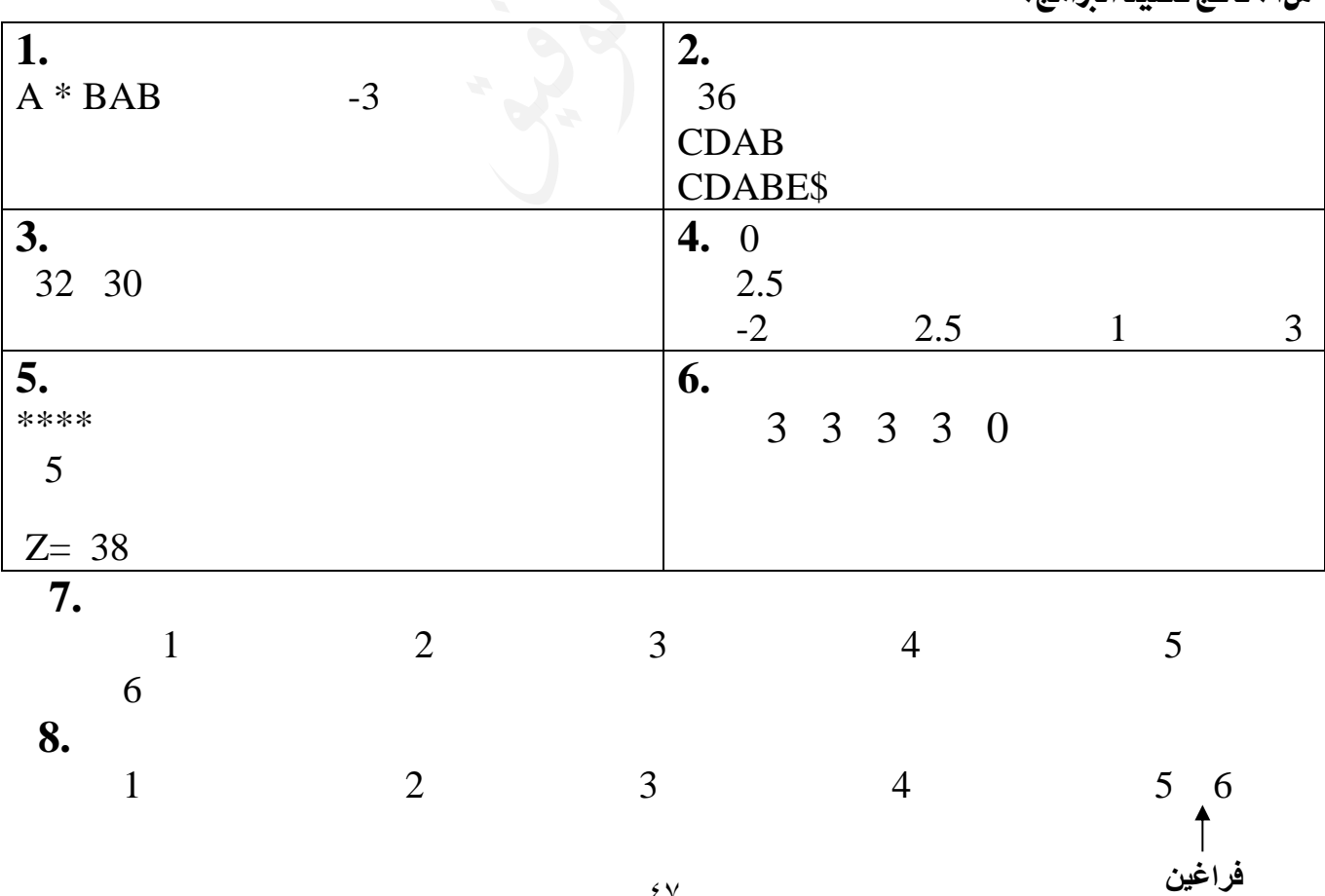

س:1 ناتج تنفيذ الربامج:

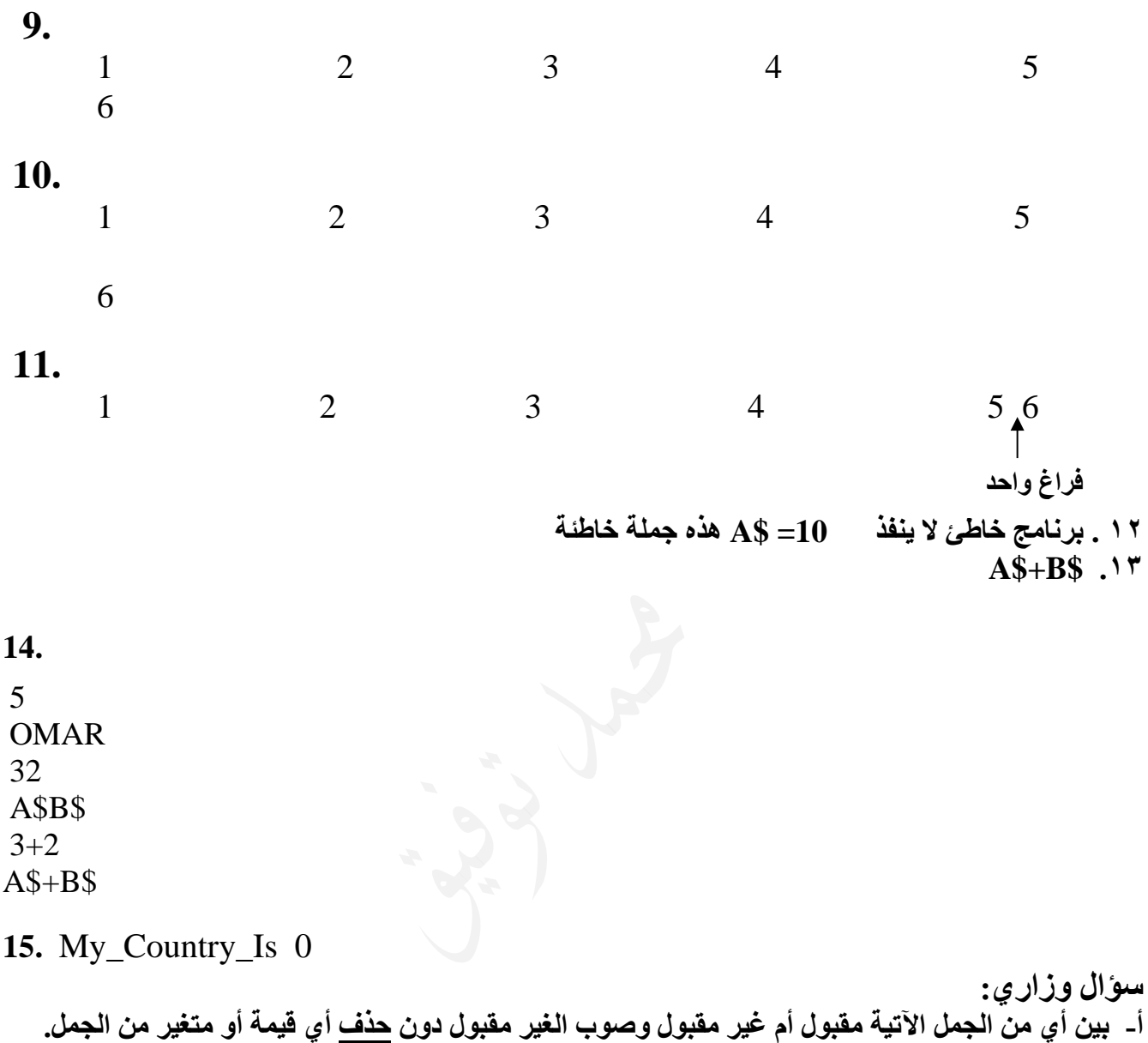

1. REM  $= 5$ 

- 2.  $B = A^2 (A+1)$
- 3.  $A$B = "AMMAN" + 3D$

.1 مقبول .2 غير مقبول  $B = A^2 * (A + 1)$  : التصحيح .3 غير مقبول. التصحيح :  $AB$ = "AMMAN" + "3D"$ 

حسب السؤال(دون حذف) لا يجوز وضع \$D بدلاً من "3D"

### **ب- عند تنفيذ جملة بيسك اآلتية ال يعتبر المتغير \$X متغيراً رمزيا،ً ألن جملة Rem غير تنفيذية.**  $REM X$ = "AMMAN"$

**ج-** يعتبر 10 = A Let **متغير** غير مقبول ) حيث أنه لم يحقق **شروط** المتغير(

**د-** تعتبر **الجملة** 10 = A Let **جملة** صحيحة ) ألنها تنطبق مع **الصيغة العامة** لجملة التعيين(

| متر ما الشيعة الشهابية المستجر الكرامي من من البرامج التالية . |                |                |
|----------------------------------------------------------------|----------------|----------------|
| 1. Rem $X = 5$                                                 | 2. Input Y     | $3. X = Y + B$ |
| $B = X$                                                        | $Y = 3$        | $Y = 5$        |
| $X = X + 1$                                                    | $X = 2 + Y^*2$ | $X = X + 2$    |
| Print $B + 2 * X$                                              | Cls            | Print $X+1$    |
|                                                                | Print $X, Y$   | End            |
|                                                                |                | $X = X+2$      |
| 4. $Y = 3$                                                     | 5. $A = 2$     |                |
| $X = 4$                                                        | $B = 3$        | الإجابة        |
| $C = X$                                                        | $X = AB$       | 1.1            |
| $X = Y$                                                        | $Y = X$        | 2. 8           |
| $Y = C$                                                        | $X = Y + 2$    | 3.2            |
|                                                                | $Y = X$        | 4. 3           |
|                                                                | $X = Y$        | 5. 2           |
|                                                                |                |                |

**هـ. ما القيمة النهائية للمتغير X في كل من البرامج التالية:**

**س:2 ما هو عدد الفراغات بين المخرجات التالية وبين رقم الحقل الذي سيتم فيه طباعة آخر مخرج ؟** 1. Print 1234567890123 , 6 2. Print "1234567890123" , 6 3. Print "Islam Mohammad" , Ali 4. Print "Micro Soft Office 2007 And" , 2010 5. Print 5;;;;6 **اإلجابة:**  $\mathcal{L}$  is the  $\mathcal{L}$  (1)  $\mathcal{L}$  (1)  $\mathcal{L}$  (

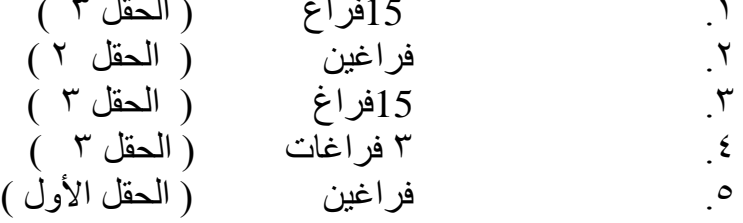

**لو طلب ناتج تنفيذ الفرع الخامس فإن الجواب: 6 5 نالحظ أن بينهما فراغين**

تابع الأمثلة الإضافية وتوضيح ذلك في الغرفة الصفية .

**س:3 باستخدام الفاصلة أو الفاصلة المنقوطة وبدون استخدام مسطرة المسافة، اكتب جملة PRINT المناسبة إلظهار النتائج التالية، علماً أنه تم استخدام رمز المربع # لتمثيل الفراغات:**

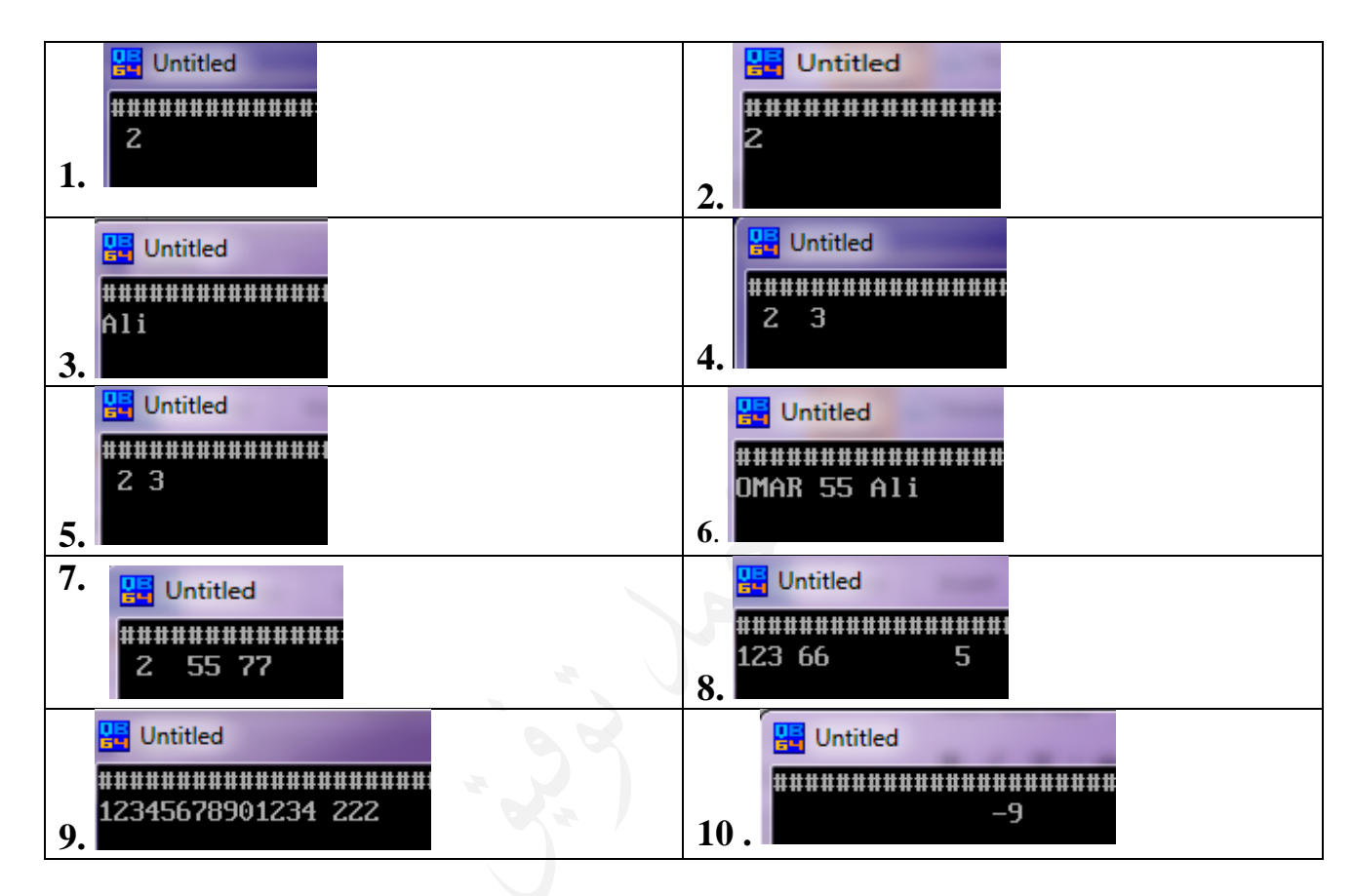

اإلجابة:

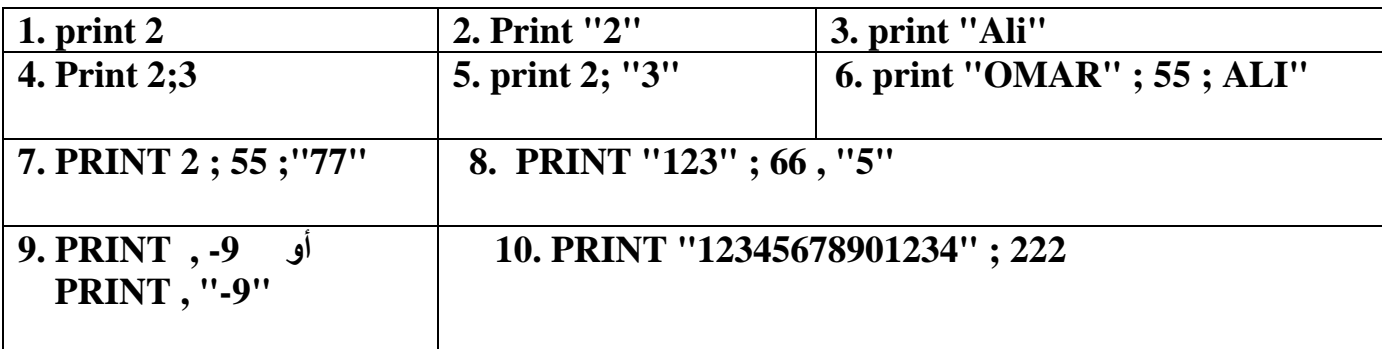

مالحظة للسؤال السابق:

- ١ إلظهار الأرقام نضعها بين اقتباس أو بدون اقتباس(حسب الفراغ الذي قبل الرقم). .2 إلظهار األحرف والرموز الخاصة نضعها بين اقتباس.
	-

تابع الأمثلة الإضافية وتوضيح ذلك في الغرفة الصفية ...............................

**سؤال: اكتب جملة برمجية واحدة لـ :**

:1 **قراءة** قيمتين عدديتين مستخدماً رسالة اإلعالم: B , A"; value 2 " Input .2 **تخزين** الرقم 7 في المتغير Y : 7 = Y .3 **تعيين** التعبير الحسابي )باقي قسمة 15 على 4( للمتغير M 4 Mod 15=M Rem welcome to amman : للبرنامج welcome to amman المالحظة تسجيل .4 .5 **إضافة** الرقم 5 للمتغير X : +5 X = X .6 ضم المتغير \$X للثابت +++ وتخزينه في \$Y:" +++ "+ \$X = \$Y r طباعة الجذر التربيعي لمجموع المتغيرين X و Y : Y بطباعة الجذر التربيعي لمجموع المتغيرين X و y .8 **إدخال** ثالثة متغيرات رمزية: \$C\$,B\$,A Input

## أسئلة عامة على الدرس الثالث

مالحظة: هذه التمارين وغريها من أسئلة بيسك هي متممة لألمثلة اليت تعرض يف غرفة الصف وال تغين عنها

س: اكتب برنامج لقراءة ثلاث مواد وعلاماتها ، ثم يقوم بطباعة أسماء المواد وعلاماتها متبوعة بالمتوسط الحسابي لها بحيث يكون شكل املخرجات كاآلتي: ) على شكل جدول (

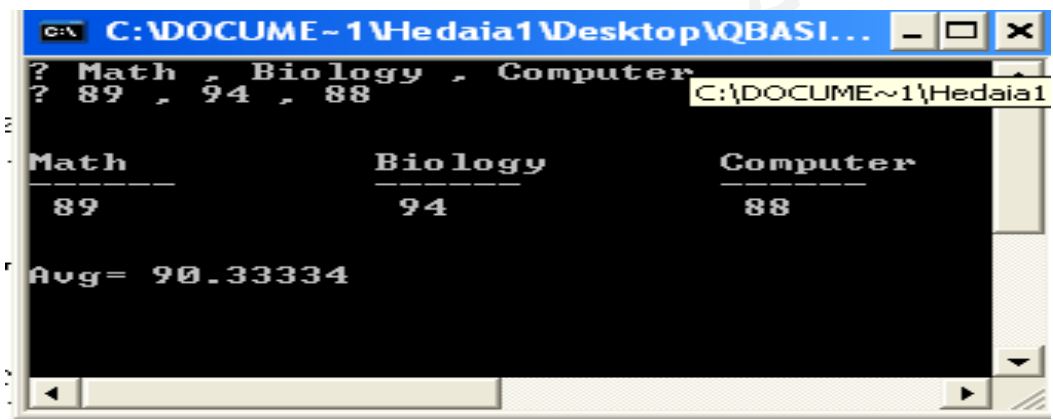

علمی شکل جدول ( نستخدم جملة PRINT لإظهار عنوان کل عمود )

Input M1 , M2 , M3 Print C1\$ , C2\$ , C3\$ Print " --------" , "---------" , " -----------" Print M1 , M2 , M3  $S = M1 + M2 + M3$ Avg =  $S / 3$ Print "  $Avg =$  ";  $Avg$ س:2 اكتب برنامج إلدخال ثالث عالمات وطباعتها بعكس إدخاهلا؟ INPUT X , Y ,Z PRINT Z , Y , X

Input C1\$ , C2\$ , C3\$

الحل:

س:3 اكتب برنامج إلدخال عدد وطباعة كل من العدد ومربعه و ومكعبه على نفس السطر؟

 INPUT X PRINT **X** , **X^2** , **X^3**

س: : اكتب برنامج يقوم بحساب وطباعة قطر الدائرة ومساحتها ومحيطها إذا علمت أن نصف قطر الدائرة( ٦ )؟

مساحة الدائرة =نق2 \* ( 72 / 7 ) محيط الدائرة = 2نق \* ( 72 / 7 )؟ نلاحظ أن معطيات نصف القطر ( معطيات السؤال ) معروفة.

Let  $N = 6$  $Dim = 2 * N$ Area = N  $\wedge$  2  $*$  ( 22/ 7 ) Circum =  $2 * N (22/7)$ Print " Dim = " **; Dim** Print " Area =" ; **Area** Print " Circumference = " ; **Circum**

> س٥ : اكتب برنامج يقوم بإدخال نصف قطر دائرة ثم يقوم بحساب وطباعة قطر الدائرة ومساحتها ومحيطها؟ نلاحظ أن قيمة نصف القطر <sub>((</sub> معطيات السؤال <sub>)</sub> غير معروفة. لذلك نستخدم **Input**

Input N  $Dim = 2 * N$ Area = N  $\wedge$  2  $*$  ( 22/ 7 ) Circum =  $2 * N (22/7)$ Print  $"$  Dim  $= "$ ; Dim Print " Area =" ; Area Print " Circumference = " ; **Circum**

س٦ : اكتب برنامج لقراءة رقمين ثمر يقوم بالتبديل بينها وطباعة الرقمين قبل التبديل وبعده؟

 Input A , B Print A ,B  $C = A$  $A = B$  $B = C$ Print A ,B

س:7 اكتب برنامج لقراءة رقمني وطباعة حاصل جمموعهما و حاصل ضربهما وحاصل طرحهما وحاصل قسمتهما**؟**

INPUT NO1 ,NO2 PRINT NO1 + NO2 PRINT NO1 \* NO2 PRINT NO1 – NO2 PRINT NO1 / NO2

س:8 اكتب برنامج لقراءة ساعة وحتويلها إىل ما يكافئها بالثواني؟

INPUT HOURE  $SECOND = HOURE * 60 * 60$ PRINT SECOND

س9 : اكتب برنامج لإدخال أسماء ثلاثة طلاب ومعدلاتهم في جملة واحدة، وطباعة اسم كل طالب ومعدله في سطر مستقل؟ Input N1\$ , N2\$ , N3\$ , Avg1 , Avg2 ,Avg3 Print N1\$ , Avg1 Print N2\$ , Avg2 Print N3\$ , Avg3

س ١٠: اكتب برنامج بلغة بيسك لطباعة قيمة X الآتية:

 $X = 3A^2 +$  $A^B - 4C$  $B(3+A)$  $B - 4$  $(3 + A)$  $\overline{a}$  $\ddot{}$ 

Input A , B ,C  $X = 3*A^2 + (B*(3+A)) / (A*B-A*C)$ Print X

> س:11 اكتب برنامج لحساب القيمة النهائية للفاتورة (F) وطباعتها، علماً أن نسبة ضريبة البيعات(TAX) هي 11٪ من قيمة  $P$ المشتريات)

Input P  $Tax = (16/100) * P$  $F = P + Tax$ Print F

```
س:12 اكتب برنامج بلغة بيسك لقراءة الوقت بالساعة والدقيقة والثانية ومن ثم طباعته باستخدام التنسيق --:--:--
                                 مثال: 8:30:10 يعين أن الوقت هو الثامنة و30دقيقة و10ثوان.
```
INPUT H , M ,S PRINT **H** ; ":" ; **M** ; ":" ; **S**

س:13 اكتب برنامج لقراءة وزن شخص وطوله وحساب الوزن املثالي وطباعة كل من وزن الشخص وطوله ووزنه املثالي ومقدار الزيادة أو النقصان عن الوزن المثالي؟ علماً أن الوزن المثّالي = الطول بالسنتمتر – ١٠٠

INPUT W , L  $WM = L - 100$  $Z = W - WM$ PRINT W , L , WM , Z

س:14 اكتب برنامج إلظهار الشكل التالي.

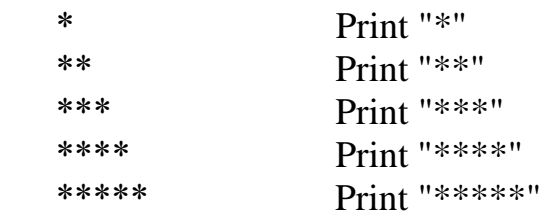

س10: يمنح أحد التجار خصماً قدره 10٪ من قيمة الفاتورة. اكتب برنامج لإدخال قيمة الفاتورة (F) وحساب وطباعة قيمة الخصم (D) والقيمة النهائية للفاتورة )Final).

Input F  $D = (10/100)*F$  $Final = F - D$ Print D , F س١٦: أكتب برنامج لإدخال قيمة المبيعات اليومية البقالة، وحساب مجموع المبيعات الشهرية، وإيجاد الربح الصافي الذي يقدر بنسبة ١٠ ٪ من

المبيعات، على أن يتضمن البرنامج رسائل الإعلام والعنونة المناسبة؟

 Input "Mabe'at"; D  $M = D * 30$  $Net = (10/100)*M$  Print " Net = " ; **Net** Print "M=" ; **M**

> س:17 برنامج حلساب الكثافة السكانية (D(لدولة ما إذا عُلم عدد سكانها (P(ومساحتها (A (وأن الكثافة السكانية تساوي عدد السكان قسوماً على املساحة.

 INPUT P, A  $D = P / A$ PRINT P, A, D

س:18برنامج حلساب وطباعة حجم مكعب ومساحته الكلية إذا علم طول ضلعه، علماً أن:

INPUT "Enter Length of the Cube"; Length Volume = Length  $\land$  3  $Area = Length * Length$ Total Area = Area  $*$  6 PRINT **Length** PRINT **Volume** PRINT **Total Area**

.1 مساحة المربع = الضلع 2 .2 محيط المربع = 4 \* الضلع .3 مساحة المستطيل = الطول \* الضلع .4 محيط المسطيل = 2 \* ) الطول + العرض( .5 مساحة المثلث = 0.5 \* القاعدة \* االرتفاع .6 مساحة الدائرة = نق 2 3.14 \* .7 محيط الدائرة = 2 \* نق \* 3.14 .8 قطر الدائرة = 2 \* نق

## الدرس الرابع: مجلة االختيار الشرطية IF

 **تسمى بـ :** ا. جملة الاختيار ( Selection Statement ) .2 جملة الشرط ) Statement Conditional ) العتمادها على الشرط في تحديد الجملة المختارة. .3 جملة التفرع ) Statement Branch) تعتمد جملة IF على **الشرط** الذي يكون على شكل تعبير منطقي. وقيمته إما **TRUE** أو **FALSE**  $\cdot$  الصيغة العامة الأولى لجملة IF **IF** Condition **THEN** Statement1 **ELSE** Statement2 تستخدم هذه الصيغة في حال أردنا تنفيذ جملة BASIC واحدة في حال كانت قيمة التعبير المنطقي TRUE أو تنفيذ جملة أخرى في حال كان FALSE مخطط جمل االختيار الشرطية الصيغة العامة الثانية جلملة IF **IF** Condition **THEN** Statement1 Statement2 ... ... Statement n **ELSE** Statement1 Statement2 ... ... Statement n **Conditi** on Statement1 Statement2 TRUE FALSE **إذا لم يتحقق الشرط إذا تحقق الشرط جزء Else اختياري يتم تنفيذ جزء Else إذا كان ناتج التعبير المنطقي)Condition )خطأ )F) يتم تنفيذ هذا الجزء إذا كان ناتج التعبير المنطقي)Condition )صحيح )T)**

#### **END IF**

 تستخدم هذه الصيغة إذا أردنا تنفيذ أكثر من جملة في حال صواب قيمة التعبير المنطقي أو خطئه. في حال وجود خيار واحد فقط نستغني عن جزء ELSE، فتصبح جملة االختيار THEN - IF راجع تفاصيل الصيغة األولى صفحة 65 وتفاصيل الصيغة الثانية صفحة 69 األسئلة التي تحل بالصيغة األولى يمكن حلها بالصيغة الثانية وليس العكس

**) الحظ توضيح ذلك في الغرفة الصفية (.............**

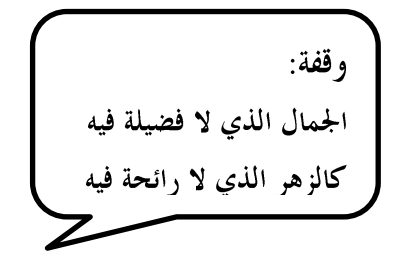

بعض الشروط اخلاصة ب IF

- .1 إذا كان الرقم سالباً 0 > X IF .2 إذا كان الرقم موجباً 0 < X IF
- .3إذا كان الرقم زوجيا:ً 0 = 2 mod X IF IF X / 2 = X \ 2 (مضاعفات ٢ )<br>IF X / 2 = FIX(X / 2  $($  ) (بقيل القسمة على ٢) IF  $X / 2 = FIX(X / 2)$ IF  $X / 2 = INT (X / 2)$ 
	- .4إذا كان الرقم فرديا:ً 0 <> 2 mod X IF IF  $X/2 \ll X \setminus 2$ IF  $X/2 \ll$  FIX(X/2)

IF  $X/2 \ll N T (X/2)$ IF X mod  $2 = 1$ 

.5 إذا كان الرقم فردياً سالبا:ً -1= 2 mod X IF IF X mod  $2 \leq 0$  and X<0

 $\text{IF X mod Y} = 0$   $\text{I} = 0$  .  $\text{I} = 0$   $\text{II} = 0$   $\text{II}$  $\text{IF } \text{X} \setminus \text{Y} = \text{X} \setminus \text{Y}$ إذا كان الرقم يقبل القسمة على Y  $\text{I} \in \text{X} \setminus \text{Y} = \text{Y}$ IF  $X / Y = FIX(X / Y)$ IF  $X / Y = INT (X / Y)$ 

.7إذا كان الرقم ليس من مضاعفات Y 0 <> Y mod X IF  $\text{IF } X / Y \ll X \setminus Y$ إذا كان الرقم لا يقبل القسمة على Y  $\text{IF } X / Y \ll X \setminus Y$ IF  $X/Y \Leftrightarrow$  FIX(X / Y) IF  $X / Y \ll INT(X / Y)$ 

.4 إذا كان الرقم صحيحاً (X) [X = FIX(X) IF  $X = INT(X)$ .9 إذا كان الرقم كسرياً (X(FIX <> X IF IF  $X \leq N T(X)$ 

**<https://www.facebook.com/mohammad.tawfeeq.fares>**

س:1اكتب مجلة برجمية واحدة لـ:

٠. إذا كانت قيمة المتغير N أكبر من ٧ امسح شاشة المخرجات وغير ذلك أوقف تنفيذ البرنامج.

**If N>7 Then Cls Else End**

Input Avg

If Avg <50 Then Print "Fail"

۲ . طباعة حساب العميل A مضاف له ۱۰۰ دينار إذا كان حسابه من مضاعفات العدد ۱۰ .

**If A Mod 10 = 0 Then Print A+100 If A /10 = A\10 Then Print A+100 آخر حل If A /10 = Fix(A/10) Then Print A+100 آخر حل**

**A A A**

**If A Mod 3=0 OR A<10 Then Print A^0.5 Else Print A^2 If A/3 = A\3 OR A<10 Then Print Sqr(A) Else Print A^2 آخر حل If A/3 = Fix(A/3) OR A<10 Then Print Sqr(A) Else Print A^2 آخر حل**

£ . إذا كانت قيمة A لا تقبل القسمة على 4 اطبع اثنين من مضاعفات A وغير ذلك أضف لـــ B ١٠ .

**If A Mod 4<>0 Then print A\*2 , A\*3 Else B=B+10 If A/4 <> A\4 Then print A\*2 , A\*3 Else B=B+10 آخر حل If A/4 <> Fix(A/4) Then print A\*2 , A\*3 Else B=B+10 آخر حل**

أسئلة عامة على جملة IF  $\,$  /  $\vee$  ننس أسئلة الدرس صفحة $\,\sigma$  من الدوسية  $\,$ 

مالحظة: هذه التمارين وغريها من أسئلة بيسك هي متممة لألمثلة اليت تعرض يف غرفة الصف وال تغين عنها

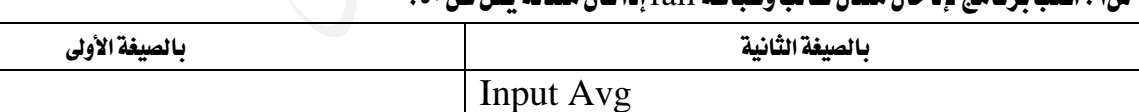

Print "Fail" End If

If  $Avg < 50$  Then

س:1 اكتب برنامج إلدخال معدل طالب وطباعة failإذا كان معدله يقل عن .50

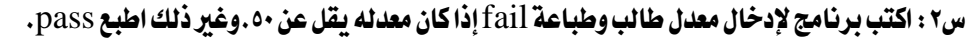

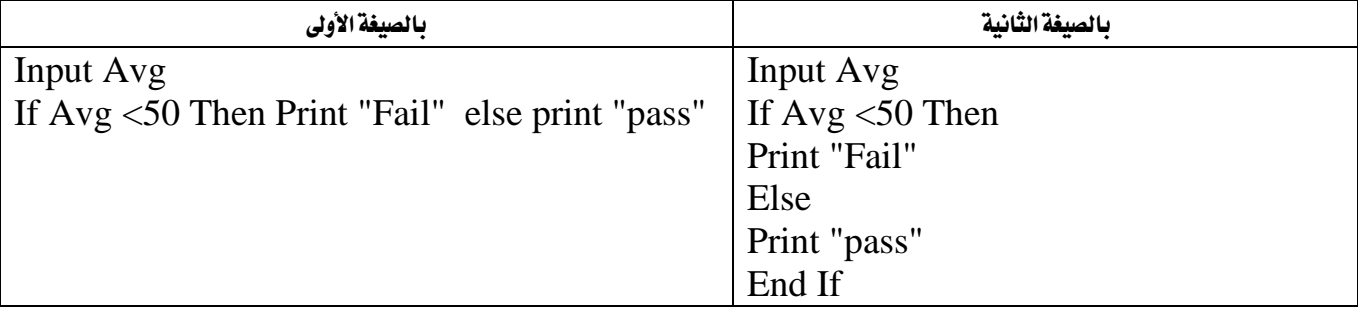

#### س:3 اكتب برنامج بلغة بيسك لقراءة معدل طالب فإذا كان حمصور بني 85 و 100فاطبع Excellent

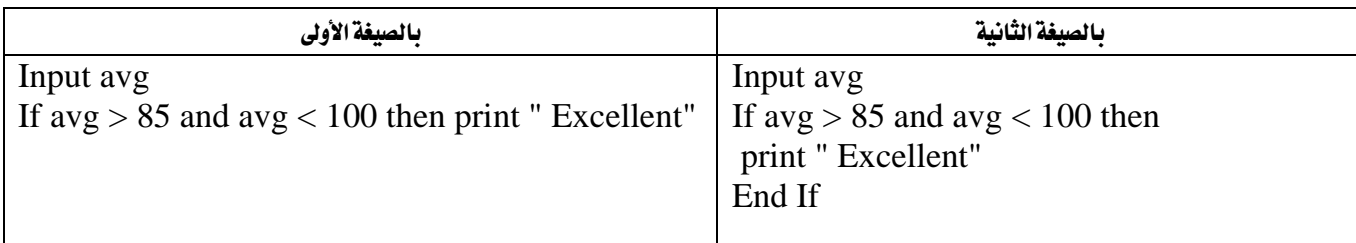

س:4 جامعة من اجلامعات تستخدم الرموز F,D,C,B,Aلتمثيل عالمات الطالب. اكتب برنامج بلغة بيسك إلدخال عالمة طالب وطباعة

"Fail "إذا كانت عالمته F؟

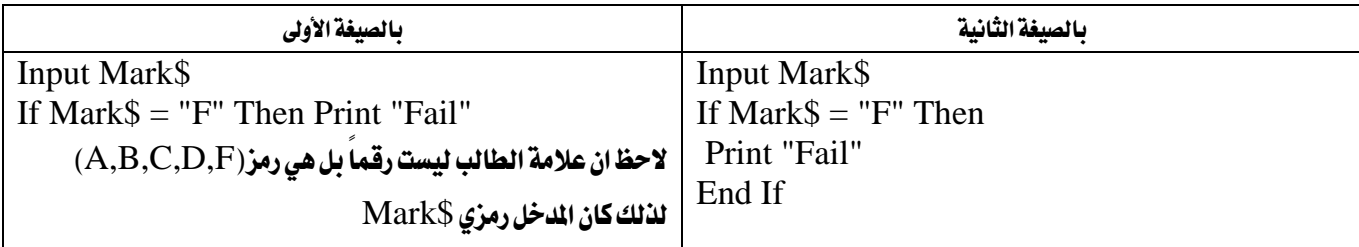

س:5 اكتب برنامج إلدخال رقمني، فإذا كان جمموعهما يزيد عن 100فاطبع Bigوغري ذلك اطبع Small؟

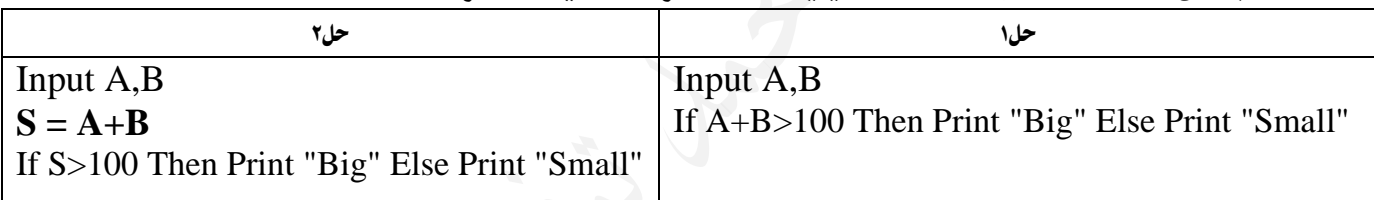

### س:6أكتب برنامج لقراءة رقم وطباعة "positive "إذا كان الرقم موجباً وطباعة "negative "إذا كان الرقم سالباً؟

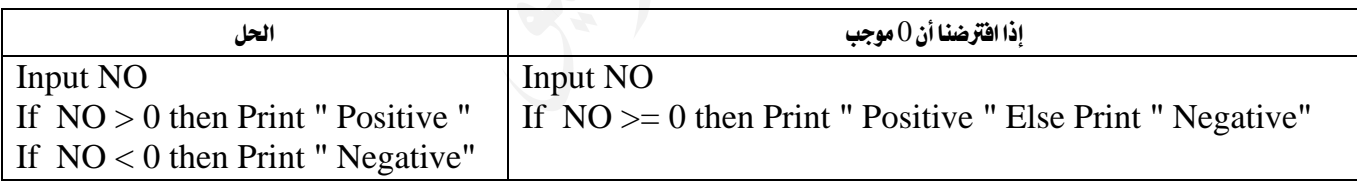

#### س:7 اكتب برنامج حلساب زكاة مال شخص علماً أن نصاب الزكاة 2500 دينار وقيمة الزكاة %2.5 من املبلغ؟

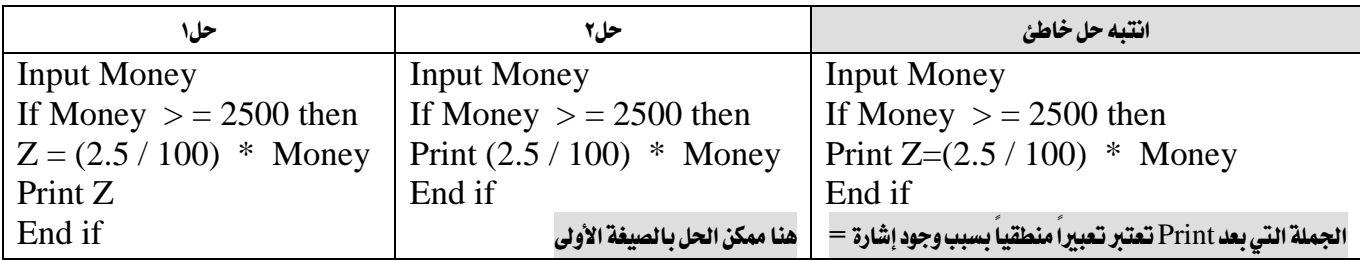

#### س:8 أكتب برنامج بلغة بيسك إلدخال اسم موظف فإذا كان Omarفاطبع Omar Welcome

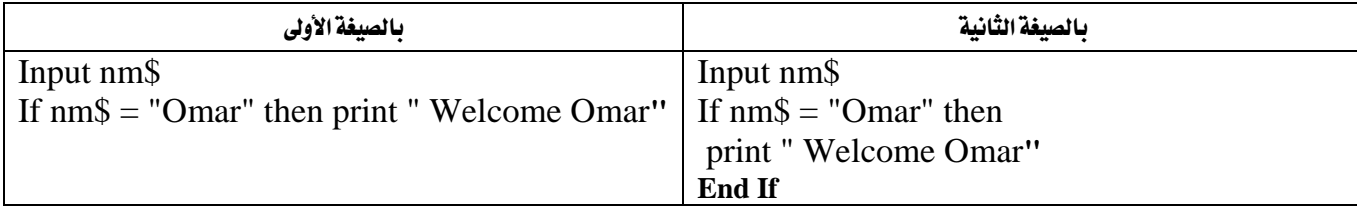

س9 : اكتب برنامج بلغة بيسك لحساب قيمة الجمارك على البضاعة المستوردة والتي تقدر بـ10٪ من قيمة البضاعة إذا كانت تزيد عن ١٠٠٠٠

دينار وغير ذلك فإن قيمة الجمارك ١٠٪ من قيمة البضاعة؟

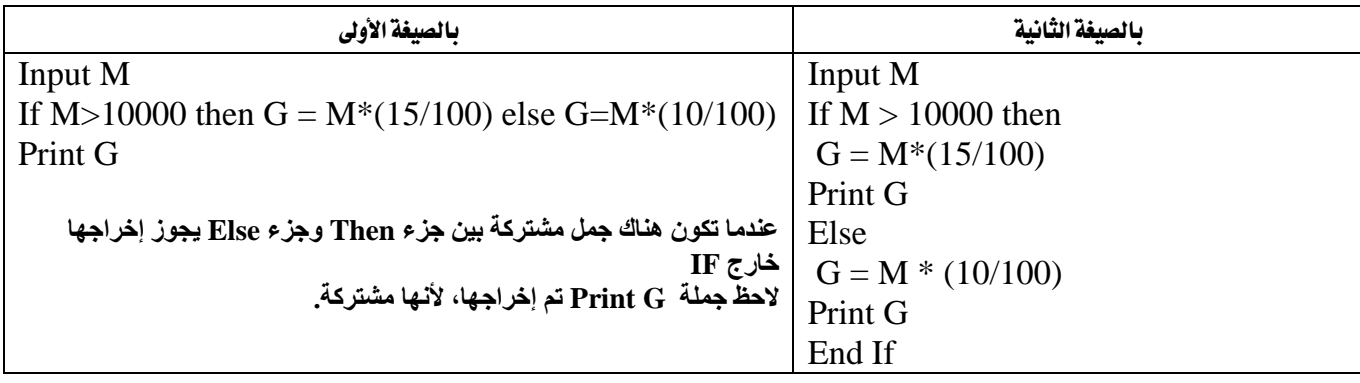

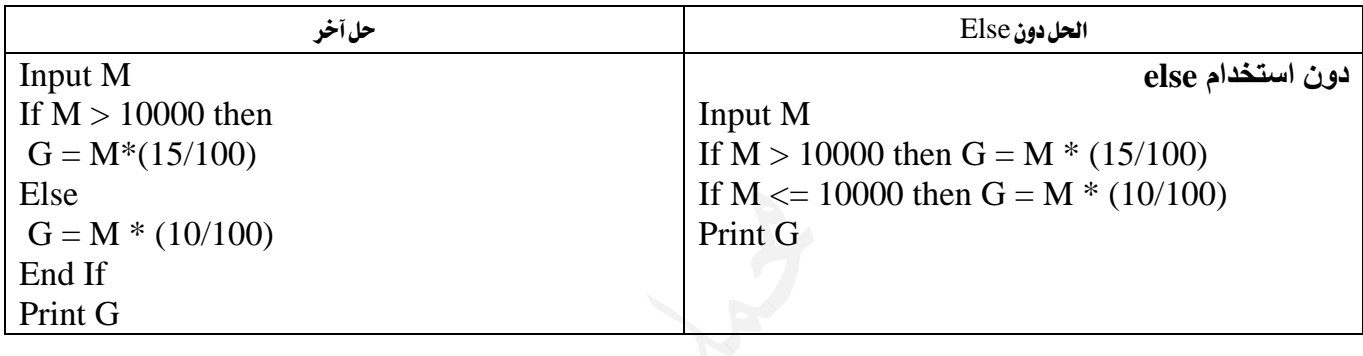

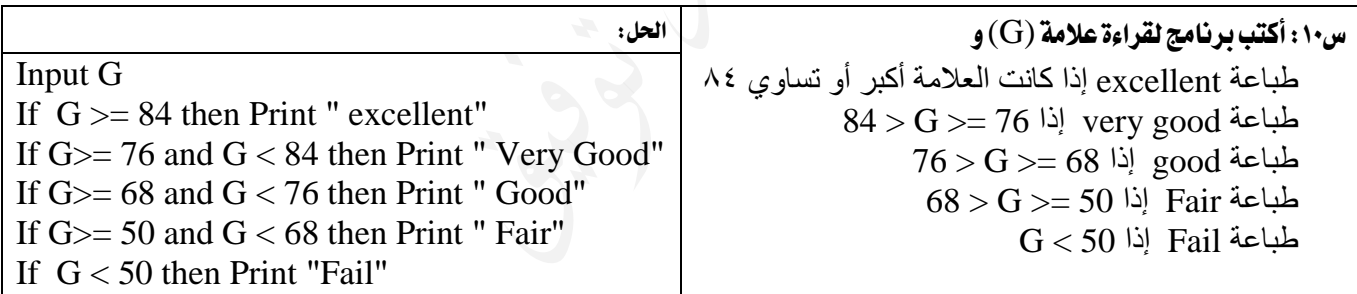

س١١:اكتب برنامج لقراءة رقمين وطباعة الرقم الأصغر؟

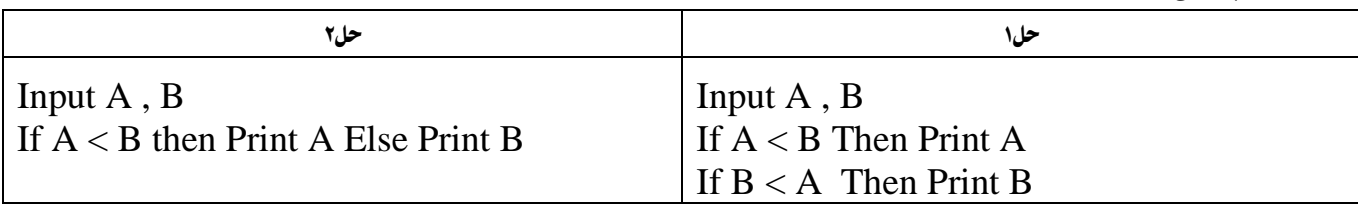

 $\rm\,B$ ملاحظة : الفرق بين الحل الأول والثاني هو انه في حال تساوي قيمتي  $\rm A$  و  $\rm B$  فإن الحل الأول لا يطبع شيئ أما الحل الثاني فإنه يطبع قيمة  $\rm\,B$ 

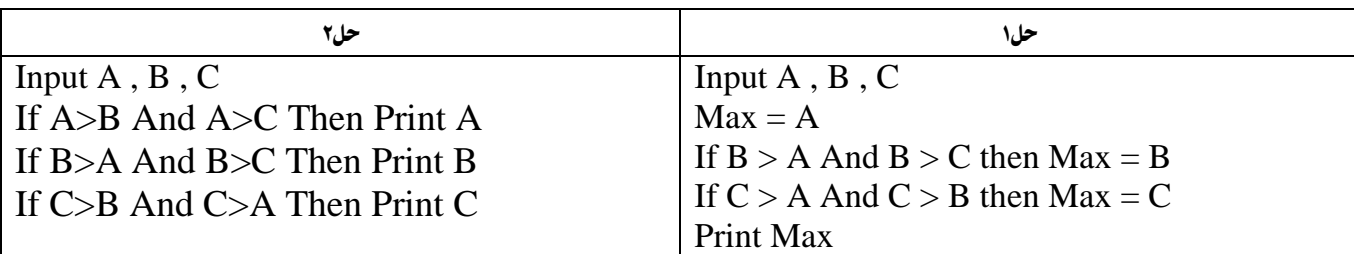

س١٢: اكتب برنامج لإيجاد الرقم الأكبر بين ثلاثة أرقام؟

$$
Y = \begin{cases} 2X^2 + 1 & X > 0 \\ 2X^2 - 1 & X < = 0 \end{cases}
$$

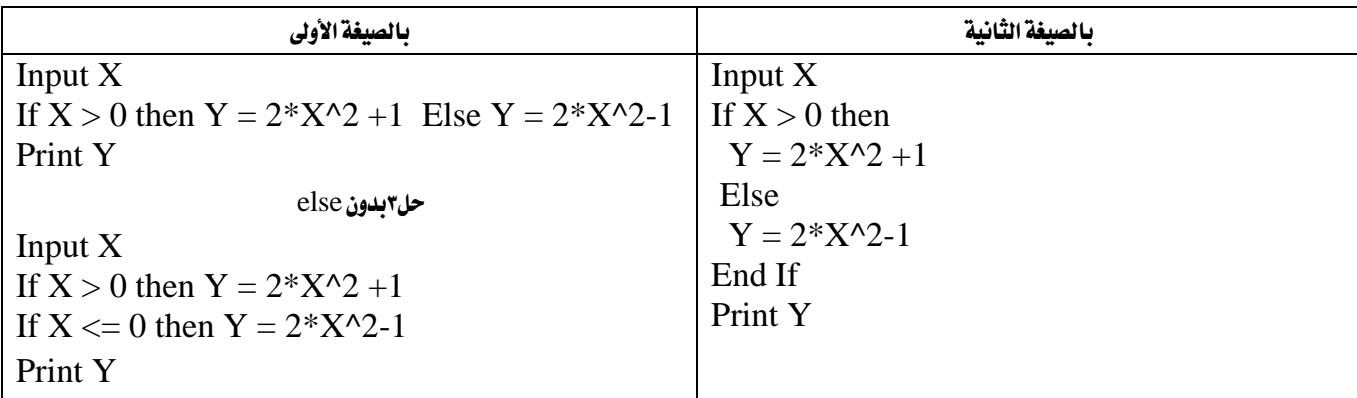

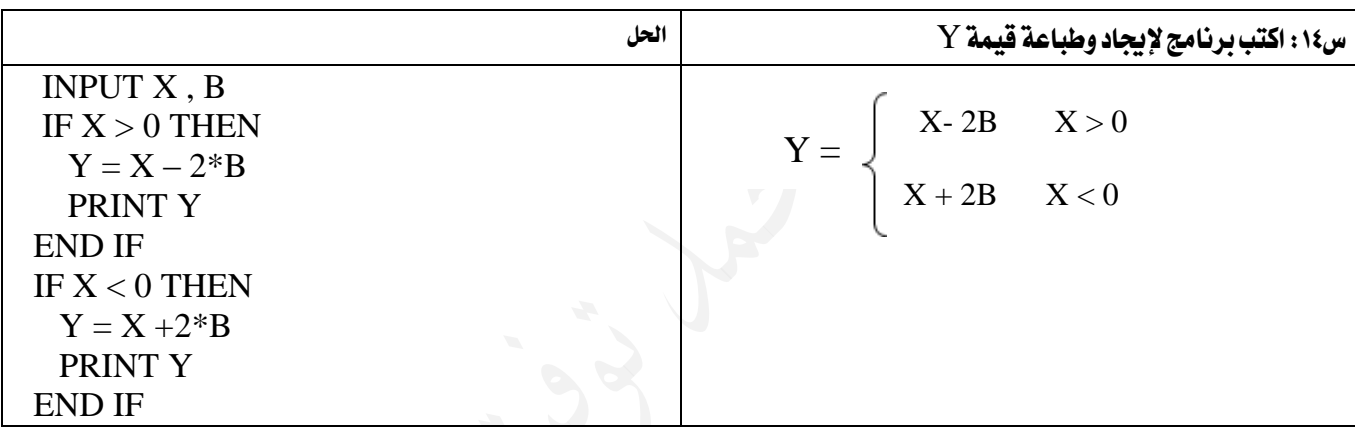

س:15 اكتب برنامج لقراءة رقم وطباعة كلمة " 2 by divided " إذا كان يقبل القسمة على 2دون باقي؟

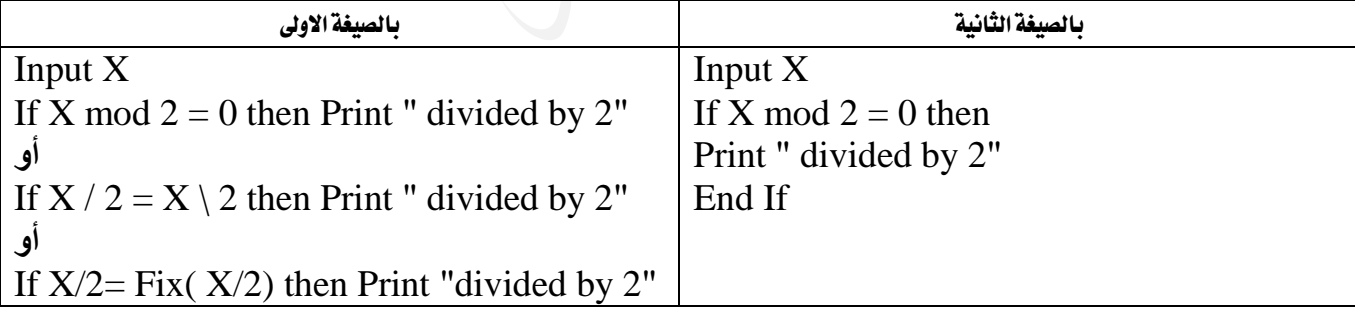

س١٦: اكتب برنامج لقراءة رقم فإذا كان الرقم من مضاعفات ٣ فأدخل ثلاثة أرقام جديدة واحسب معدلها؟

Input X<br>If X mod  $3 = 0$  then اًو If X/3 = X\3 أو If X/3  $=$  If X/3 أو Input A,B,C  $S = A + B + C$ Avg =  $S / 3$ Print Avg End IF

س١٧ : اكتب برنامج لقراءة ثلاثة علامات وحساب المدل فإذا كان معدل الطالب أكبر من أو يساوي ٧٠ فإنه يضاف له ٥ علامات وغير ذلك فإنه

يضاف له 7 عالمات، ثم طباعة " pass "إذا كان معدله اجلديد أكرب من أو يساوي 50وطباعة " fail "إذا كان معدله أقل من 50؟

Input A,B,C  $S = A + B + C$ Avg =  $S / 3$ If  $Avg \ge 70$  then  $Avg = Avg + 5$ Else  $Avg = Avg + 7$ End If

#### **Print Avg**

If Avg >= 50 then Print "Pass" else Print " Fail "

**سيتم طباعة المعدل سواء للراسب أم للناجح لذلك تم إخراجها خارج جملة IF**

س١٨: أكتب برنامج بلغة بيسك لقراءة راتب موظف فإذاك كان ليس من مضاعفات العدد ٥ فأضف لراتبه ٣ ٪ من راتبه وغير ذلك أضف له ١٥ دينار. واطبع الراتب قبل الزيادة والراتب بعد الزيادة؟

Input S Print S If S mod  $5 \le 0$  then  $S = S + S^*$ . 03 else  $S = S + 15$ Print S

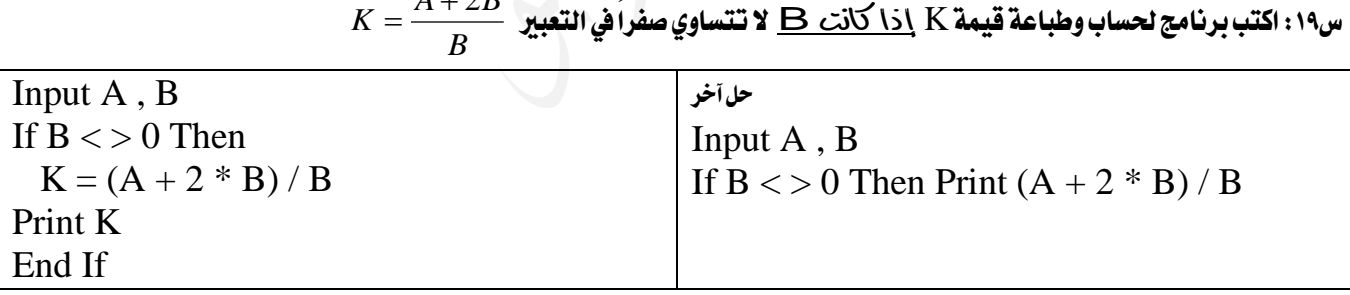

س١٩: اكتب برنامج لحساب وطباعة قيمة K <u>إذا كانت B</u> لا تتساوي صفراً في التعبير  $A + 2B$ 

 $K=2\sqrt{B-3A}$  اكتب برنامج لحساب وطباعة قيمة K <u>إذا كان ما تحت الجذر</u> موجب في التعبير

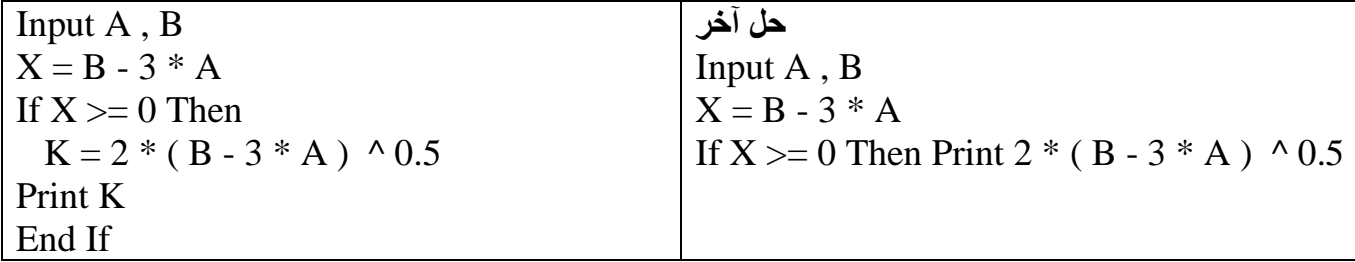

تابع الأمثلة الإمافية في الغرفة الصفية ..............

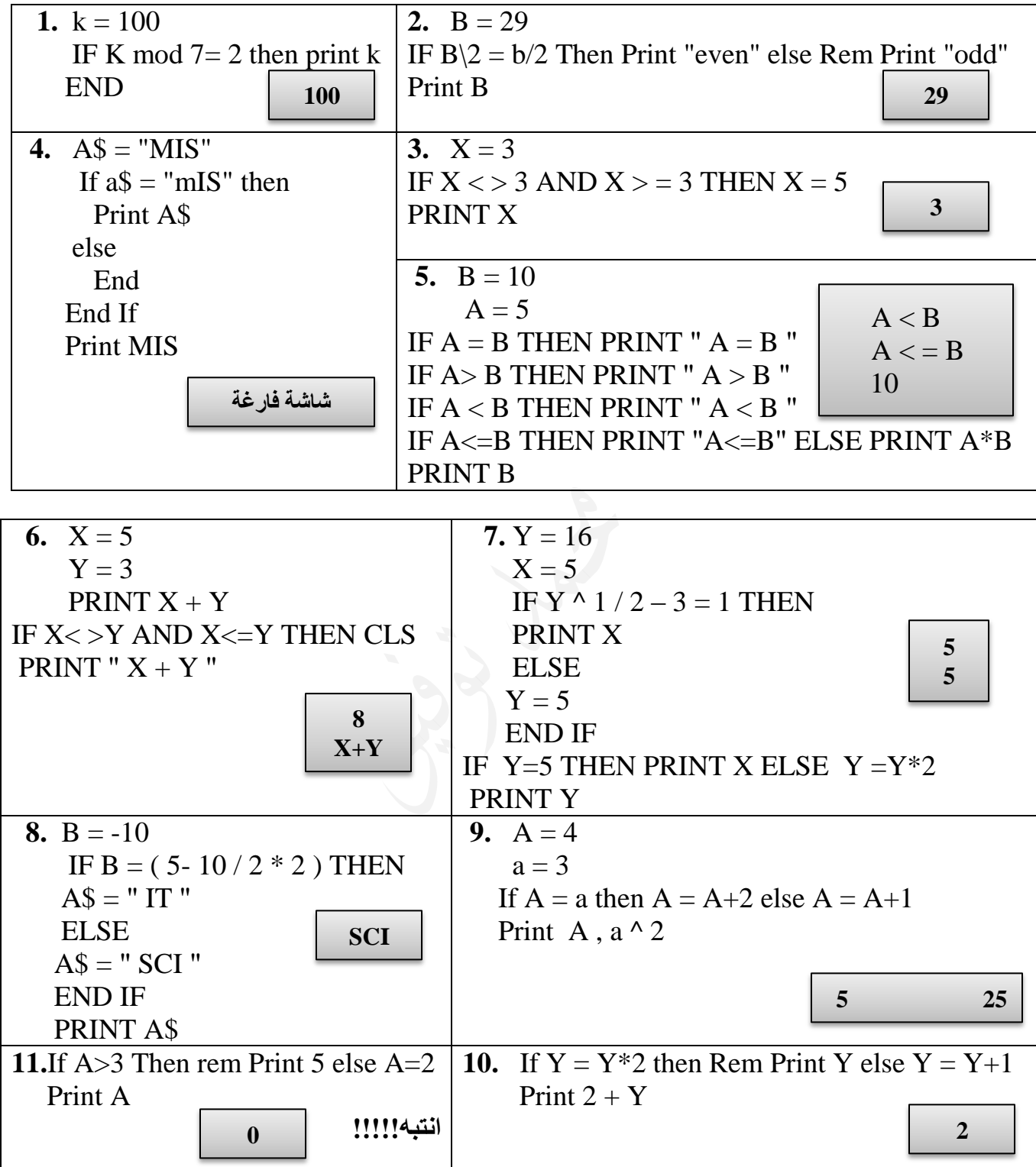

**<https://www.facebook.com/mohammad.tawfeeq.fares>**

<mark>سؤال؟ : ادرس الشاشة التالية ث</mark>م اجب عن الأسئلة التي تليها : (ش٢٠٠٩)

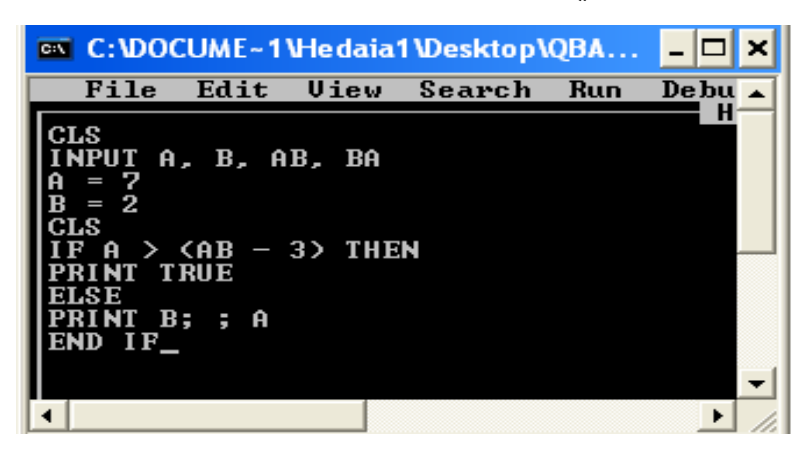

- .1 اكتب اسم ملف التشغيل لربجمية كويك بيسك. exe.Qbasic
	- .2 اكتب املفتاح الذي ينفذ الربنامج. 5F
- .3 اكتب الناتج النهائي للربنامج بعد إعطاء أمر التنفيذ وإدخال القيم اآلتية ملتغريات مجلة اإلدخال**.** 0

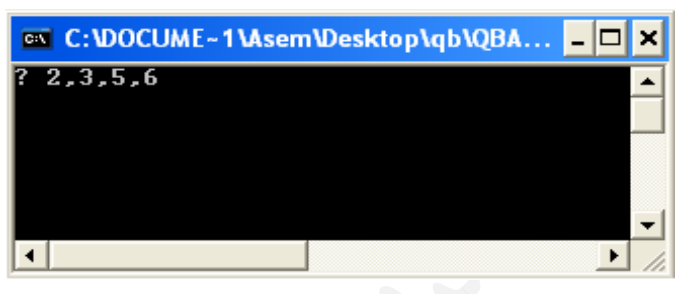

تابع أسئلة تتبع الإمافية في الغرفة الصفية ..............

سؤال؟ : جد الخطأ إن وجد وصححه في كل من البرامج التالية :

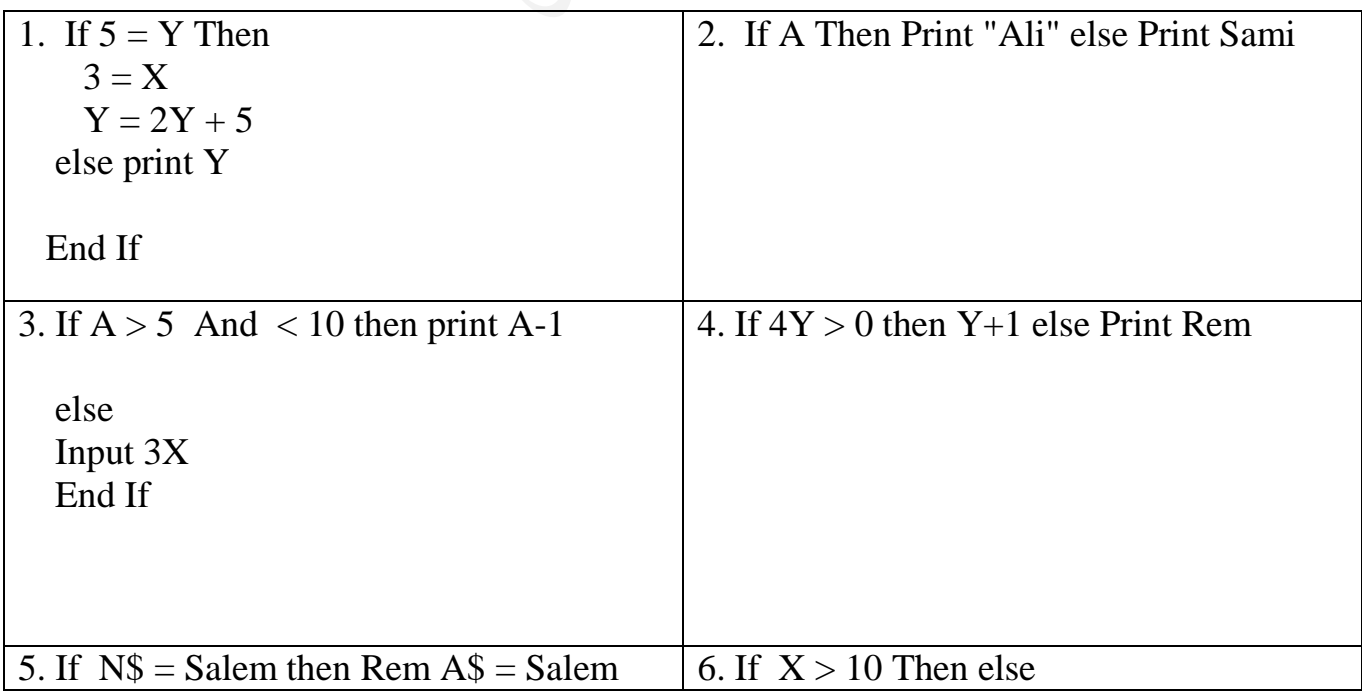

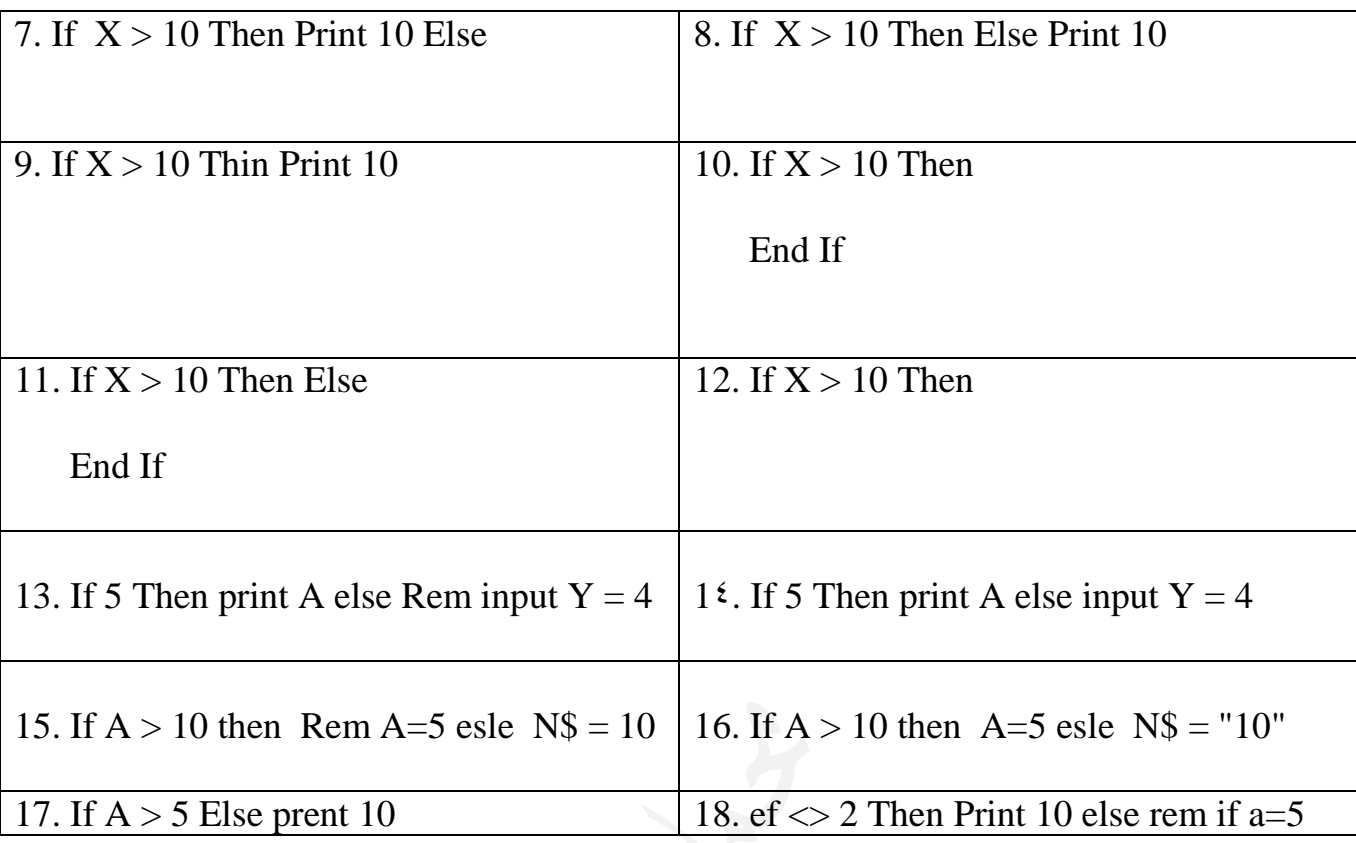

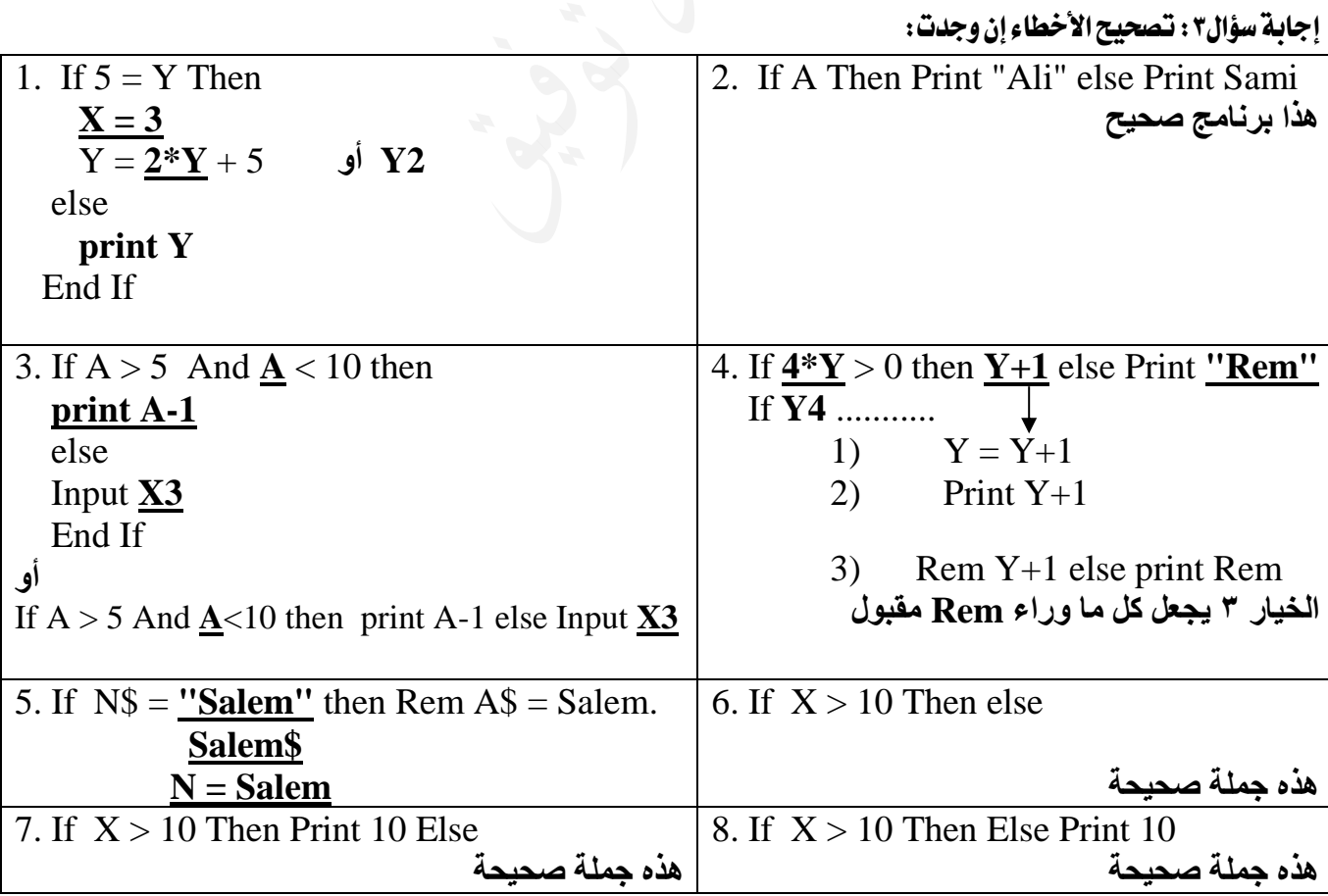

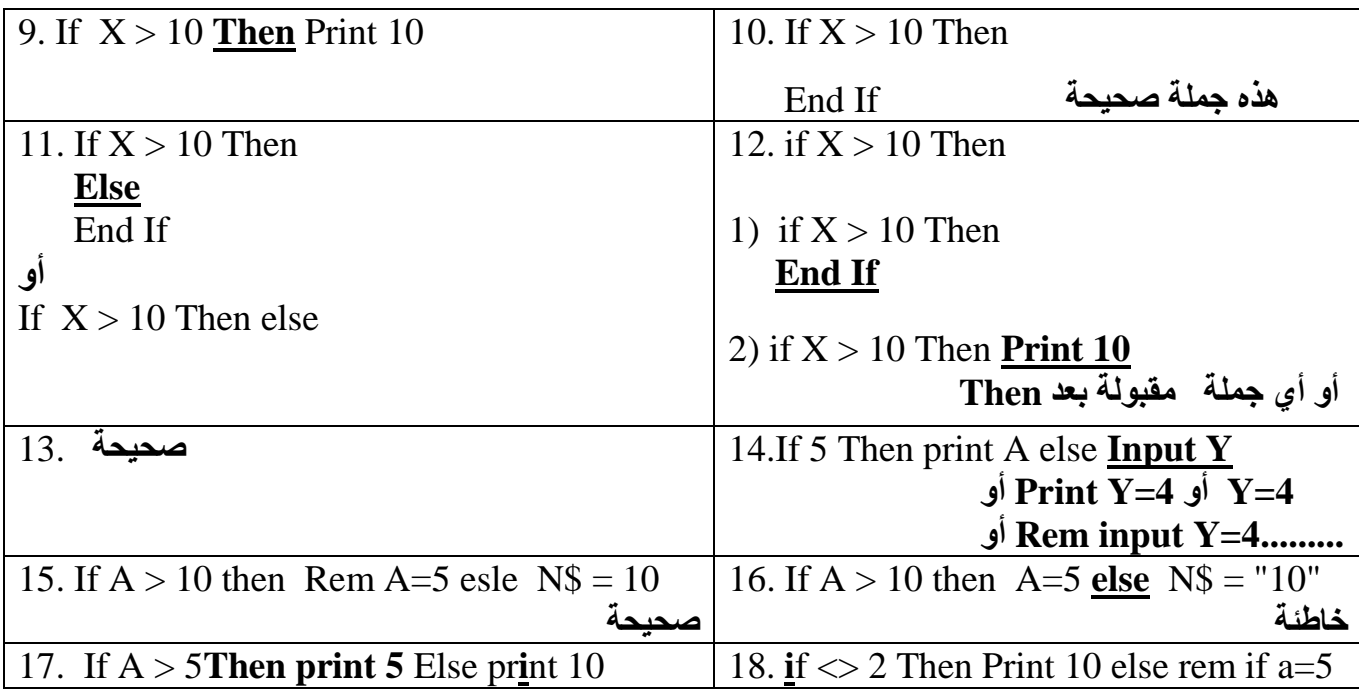

) النشاط صفحة 71 (: ما هو عمل الربنامج اآلتي:

Input A,B If A>B Then Print A,B Print  $(B-A)$  ^2 Print (B-A)  $\wedge$  0.5 Else Print A,B Print A+B End If

يقوم البرنامج بإدخال عددين، فإذا كان العدد الأول أكبر من الثاني، فإنه يطبع العددين ومربع الفرق بينهما والجذر التربيعي للفرق بين الأول والثابي إذا كان العدد الأول أصغر أو يساوي الثاني فإنه يطبع العددين وحاصل مجموعهما.

## أسئلة الدرس الرابع: مجلة االختيار الشرطية IF

1. برنامج لإدخال عدد، فإذا كان العدد أكبر من ١٠٠، فيطبع العدد ومربعه وجذره التربيعي، وإذا كان غير ذلك فيطبع العدد وثلاثة من مضاعفاته

INPUT X IF  $X > 100$  THEN PRINT X,  $X^2$ ,  $X^3(0.5)$  ELSE PRINT X,  $2^*$ X,  $3^*$ X,  $4^*$ X

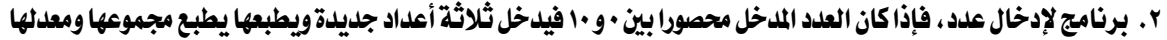

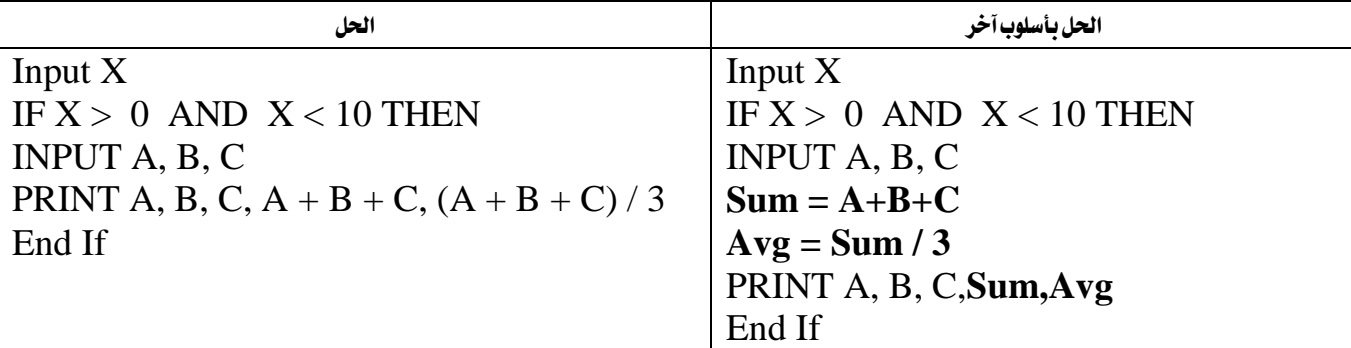

-3 برنامج إلدخال عدد، فإذا كان سالباً أو أكرب من 1000فيدخل عددين ويطبعهما.

INPUT X

IF  $X < 0$  OR  $X > 1000$  THEN

INPUT A, B

PRINT A, B

### END IF

-**4** مينح أحد جتار اجلملة خصماً أساسياً قدره 20ديناراً إذا كانت قيمة الفاتورة أقل من 500 دينار، وإذا كانت غري ذلك فإنه مينح خصماً قدره %5 من قيمة الفاتورة باإلضافة إىل اخلصم األساسي. والربنامج اآلتي إلدخال قيمة الفاتورة (Total(، وحساب مقدار اخلصم (Discount)، وطباعة كل من قيمة الفاتورة الأصلية، ومقدار الخصم، والقيمة النهائية المطلوبة (Final).

INPUT Total

**If** Total  $<$  500 Then Discount  $= 20$  Final = Total - Discount PRINT Total , Discount , Final

#### **ELSE**

Discount =  $(5/100)*Total + 20$ Final = Total - Discount PRINT Total , Discount , Final **End If**

وقفة: من وجد الله ماذا فقد؟ ومن فقد الله ماذا وجد؟

حل آخر

INPUT Total IF Total  $<$  500 THEN Discount = 20 ELSE Discount = (5/100) \*Total + 20 Final = Total - Discount PRINT Total , Discount , Final

-5 برنامج إلدخال عدد ساعات عمل موظف (H(يف اليوم الواحد، فإذا كانت ساعات العمل سبع ساعات أو أقل، فأجرة اليوم 12دينارا،ً وإذا زادت

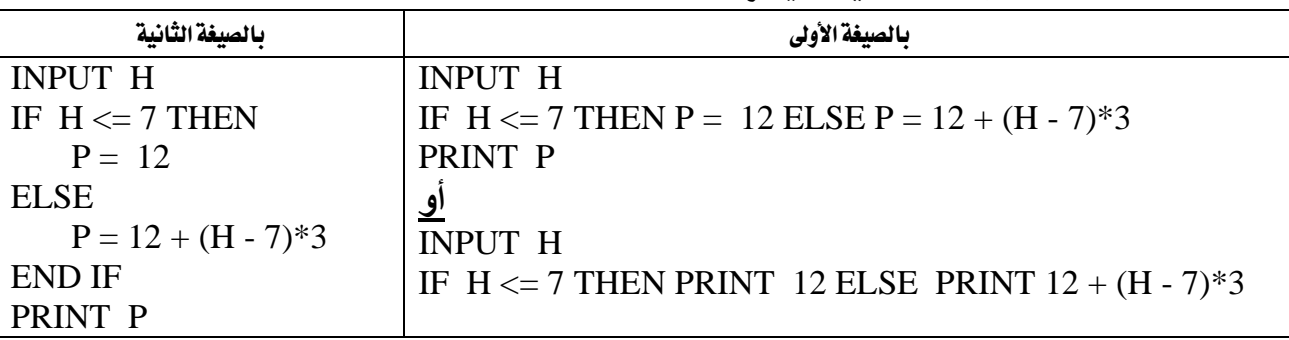

عن ذلك فأجرة كل ساعة إضافية 3دنانري. ثم يطبع أجرة املوظف اليومية.

-6 برنامج إلدخال طول (L (شكل رباعي، وعرضه (W(، زواياه قائمة، ويطبع مساحته (A(، وحيدد فيما إذا كان مربعاً (Square (أو مستطيلاً (Rectangle).

INPUT L, W  $A = L^*W$ IF  $L = W$  THEN PRINT "The Shape is Square", "Its Area ="; A ELSE PRINT "The Shape is Rectangle", "Its Area ="; A END IF

-9 بني سبب اخلطأ وصححه يف كل من اجلمل الربجمية اآلتية:

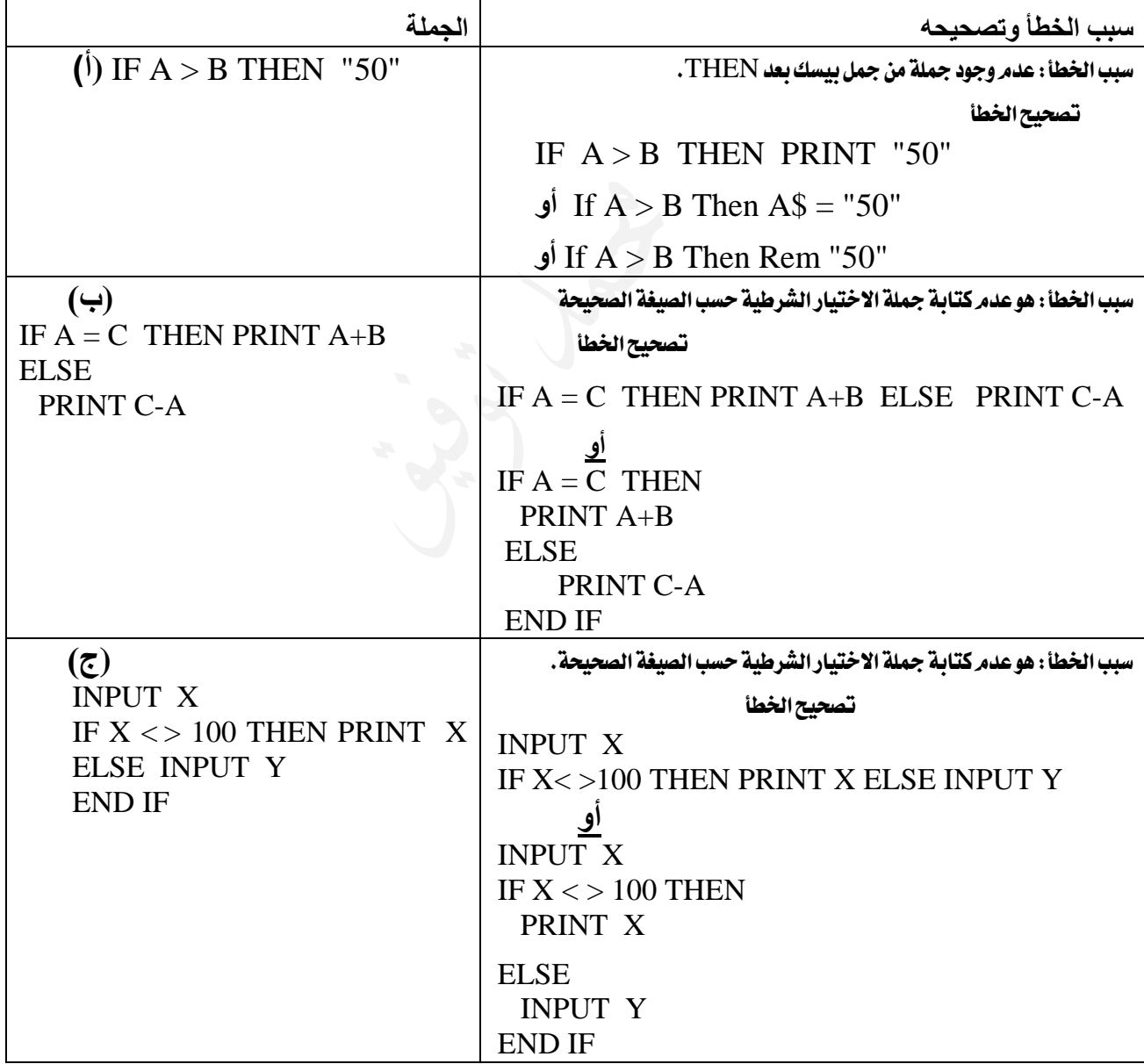

## -10 ما الناتج النهائي لتنفيذ كل من الربامج اآلتية كما تظهر على شاشة املخرجات:  $(1)$   $A = 17$ IF  $A < 10$  OR  $A > 20$  THEN PRINT "JORDAN"  $B = 100$ IF B MOD  $7 = 0$  THEN PRINT B  $\overline{z}$  IF 7/3 = 7\3 THEN PRINT 3; "Is a factor of";7 ELSE PRINT 3; "Is not factor of"; 7 END IF  $A = 45$ IF A MOD  $5 = 0$  THEN  $A = A/5$ IF A MOD  $5 = 0$  THEN PRINT A/5 ELSE PRINT A  $K = -5$ Print  $K + 10$ If  $K = 5$  Then Cls Else End ال يطبع شيئاً (شاشة فارغة) ال يطبع شيئاً (شاشة فارغة) **3 Is not a factor of 7 9 5**

 $6 \text{ K} = -5$  $K = K + 10$ Print K

If  $K = 5$  Then Cls Else End

س: أعد كتابة المقاطع الآتية المكتوبة بلغة Qbasic بجملة واحدة صحيحة، حسب المطلوب بجانب كل منها، يما لا يؤثر على نتيجتها: (٢٠١٥)

ال يطبع شيئاً (شاشة فارغة)

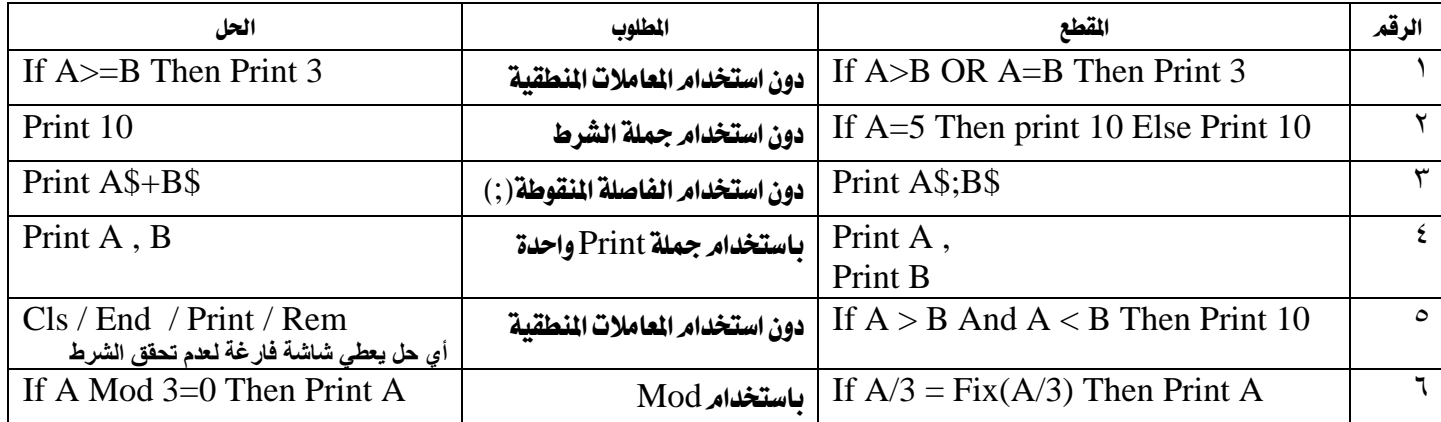

## الدرس اخلامس : مجلة التكرار ) الدوران (FOR

تستخدم جملة التكرار لتكرار فعل معين ( إدخال، إخراج، تعيين، أو غير ها من جمل بيسك، أو مزيجاً منها ) الصيغة العامة لجملة التكرار ) Next – For) **FOR** counter = first **TO** last **STEP** p Statement 1 Statement 2 ….. ….. Statement 1 **NEXT** counter حيث أن: **FOR:** كلمة محجوزة من جمل بيسك تعلن عن بدء جملة التكرار Counter: **متغير عددي** يمثل عداد التكرار First: ثابت أو متغير عددي أو تعبير حسابي يمثل **القيمة األولية** للعداد counter **TO:** كلمة محجوزة Last: ثابت أو متغير **عددي** أو تعبير **حسابي** يمثل **القيمة النهائية** للعداد counter **STEP:** كلمة محجوزة P: الزيادة الدورية لقيمة العداد، قد تكون **موجبة** أو **سالبة**، عدداً **صحيحاً** أو **حقيقيا**،**ً** تعبيراً **حسابياً** أو متغيراً **عددياً** Statement: أي جمل من جمل بيسك ) print , input , let ..... الخ (

**NEXT**: كلمة محجوزة تعلن عن نهاية التكرار

**STEP** : اختيارية وعند عدم كتابتها يعني أن مقدار الزيادة الدورية = 1 وإذا كانت الزيادة الدورية ال تساوي 1 عندها يجب كتابة STEP

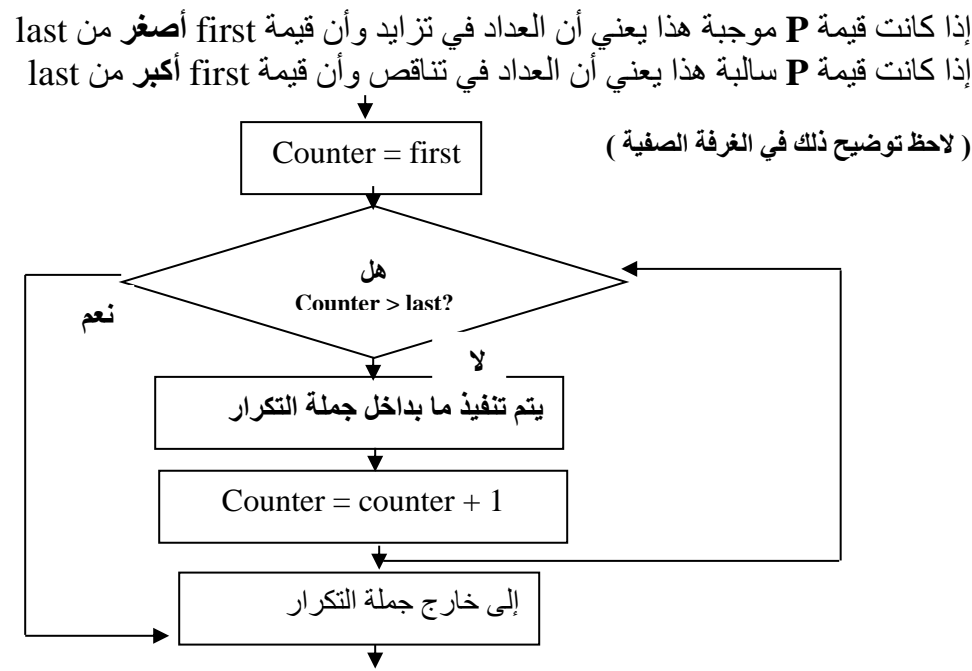

ملاحظة : هذه التمارين وغيرها من أسئلة بيسك هي متممة للأمثلة التي تعرض في غرفة الصف ولا تغني عنها

السؤال الأول: صحح الخطأ إن وجد في كل من الجمل التالية:

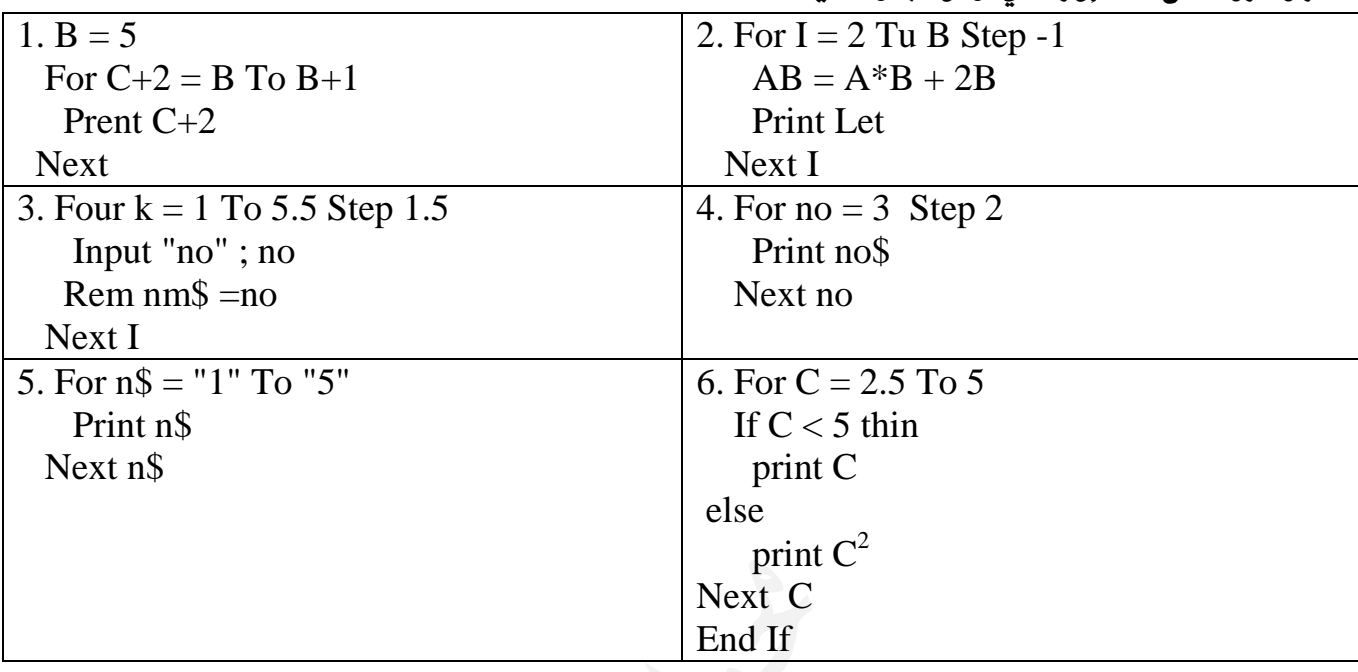

اإلجابة:

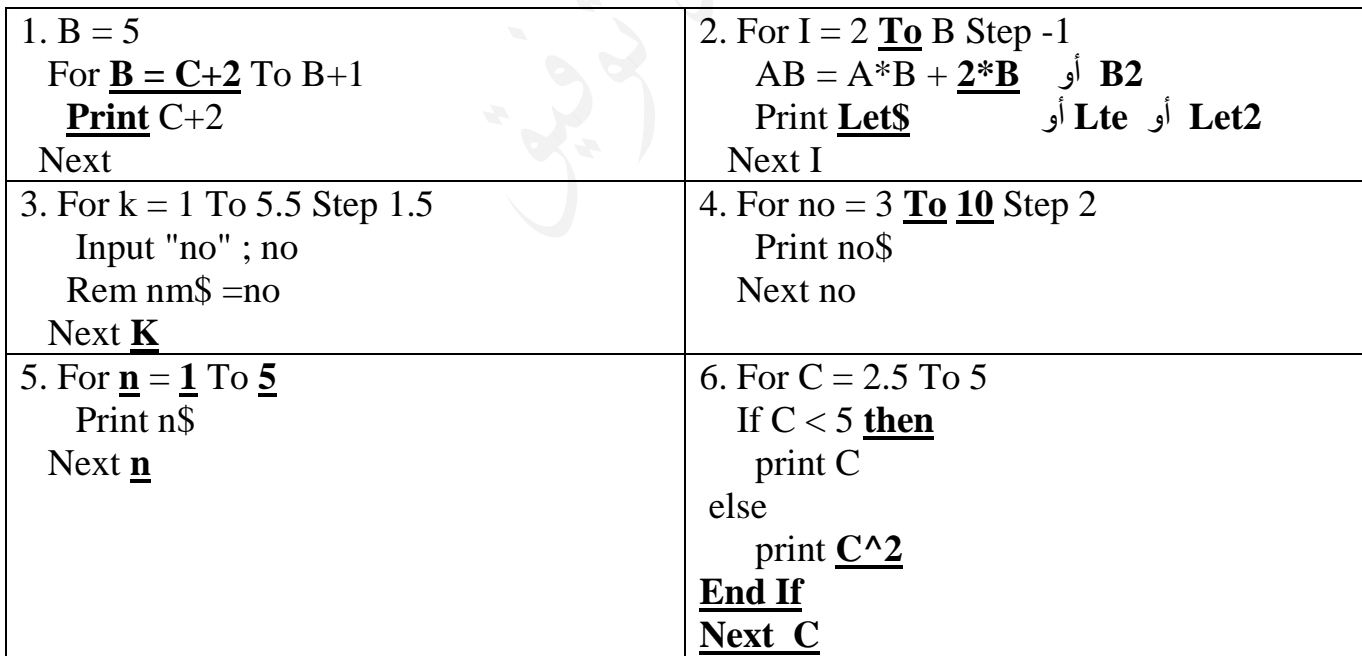

**<https://www.facebook.com/mohammad.tawfeeq.fares>**

السؤال الثاني:ما هو ناتج تنفيذ كل من الربامج التالية:

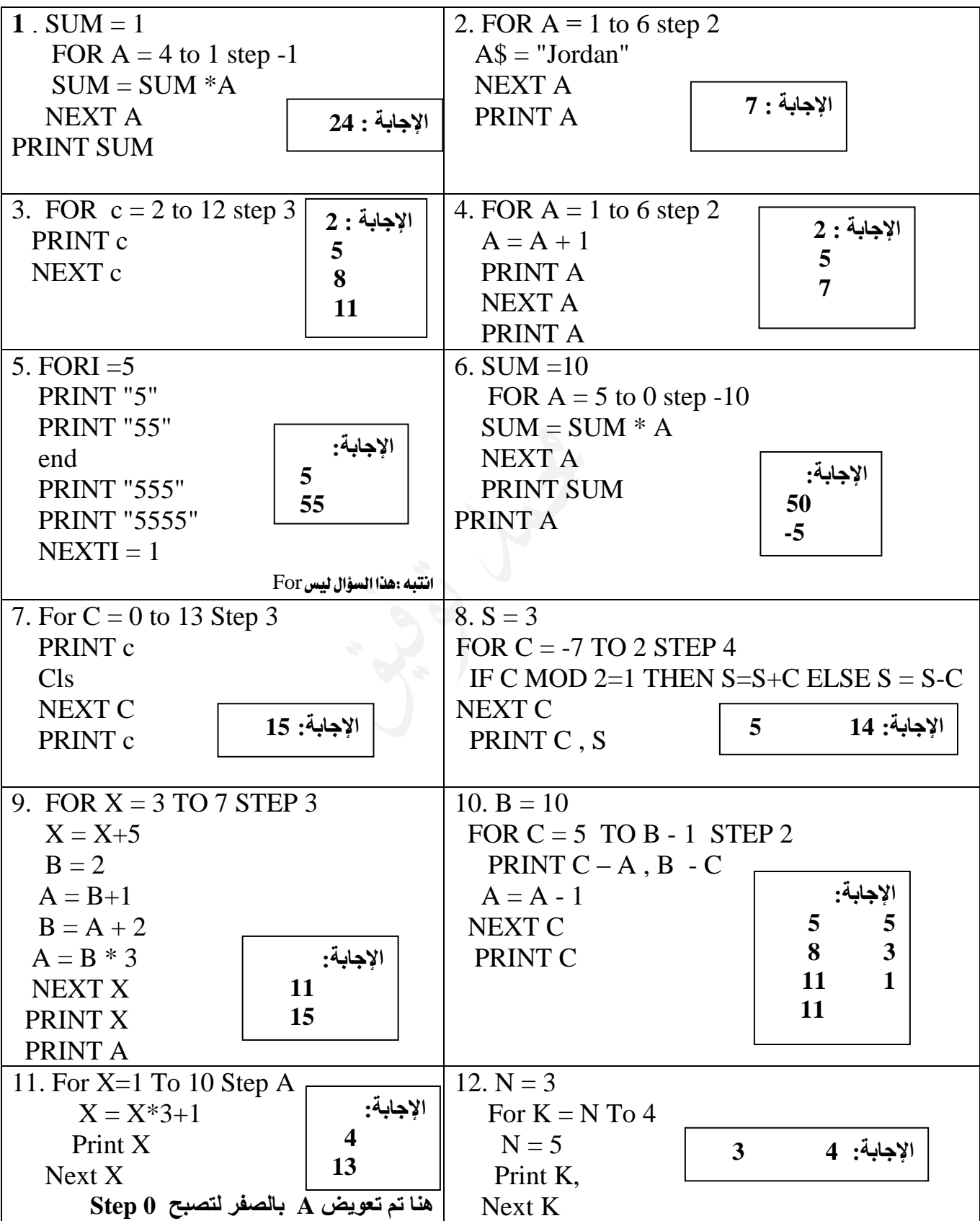
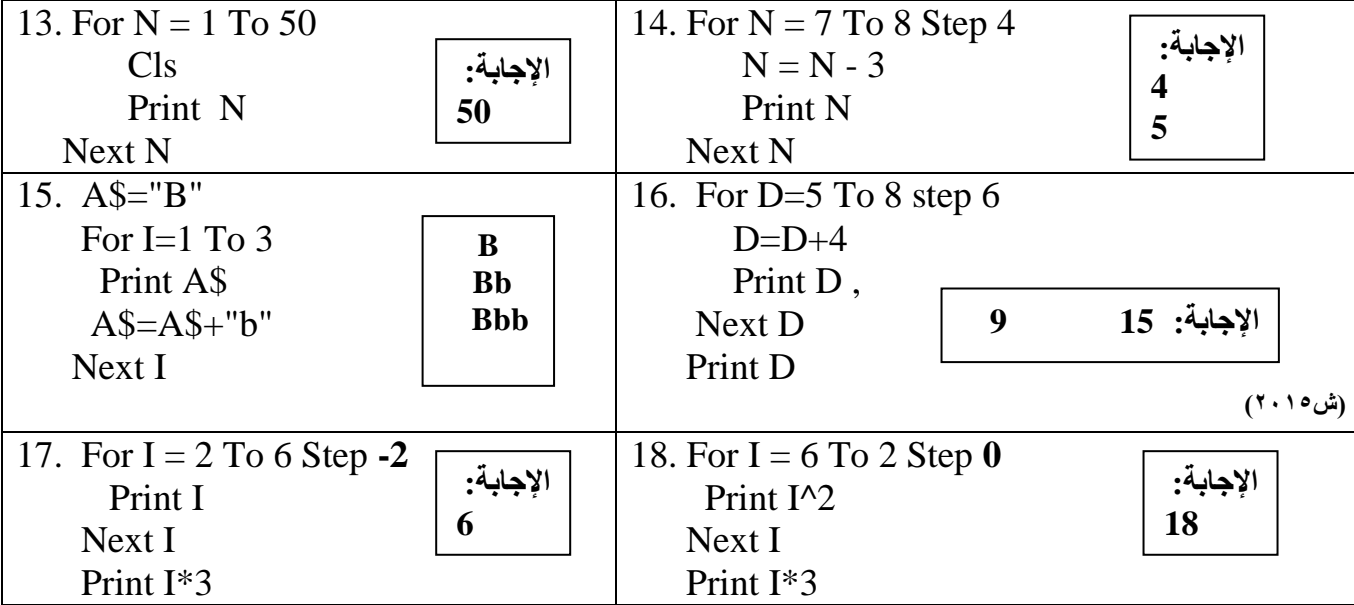

السؤال الثالث: ما القيمة النهائية للمتغري Nيف كل من الربامج التالية:

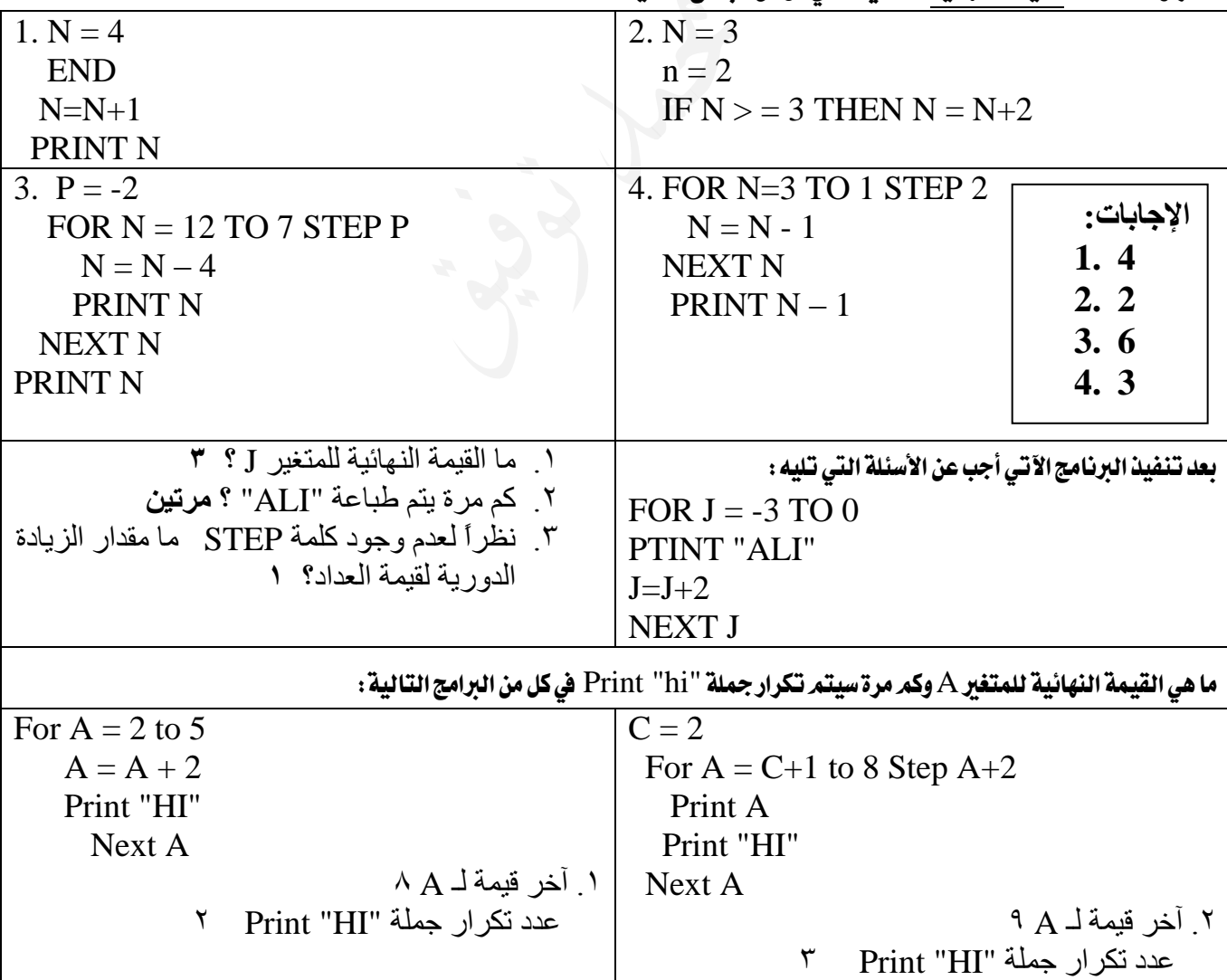

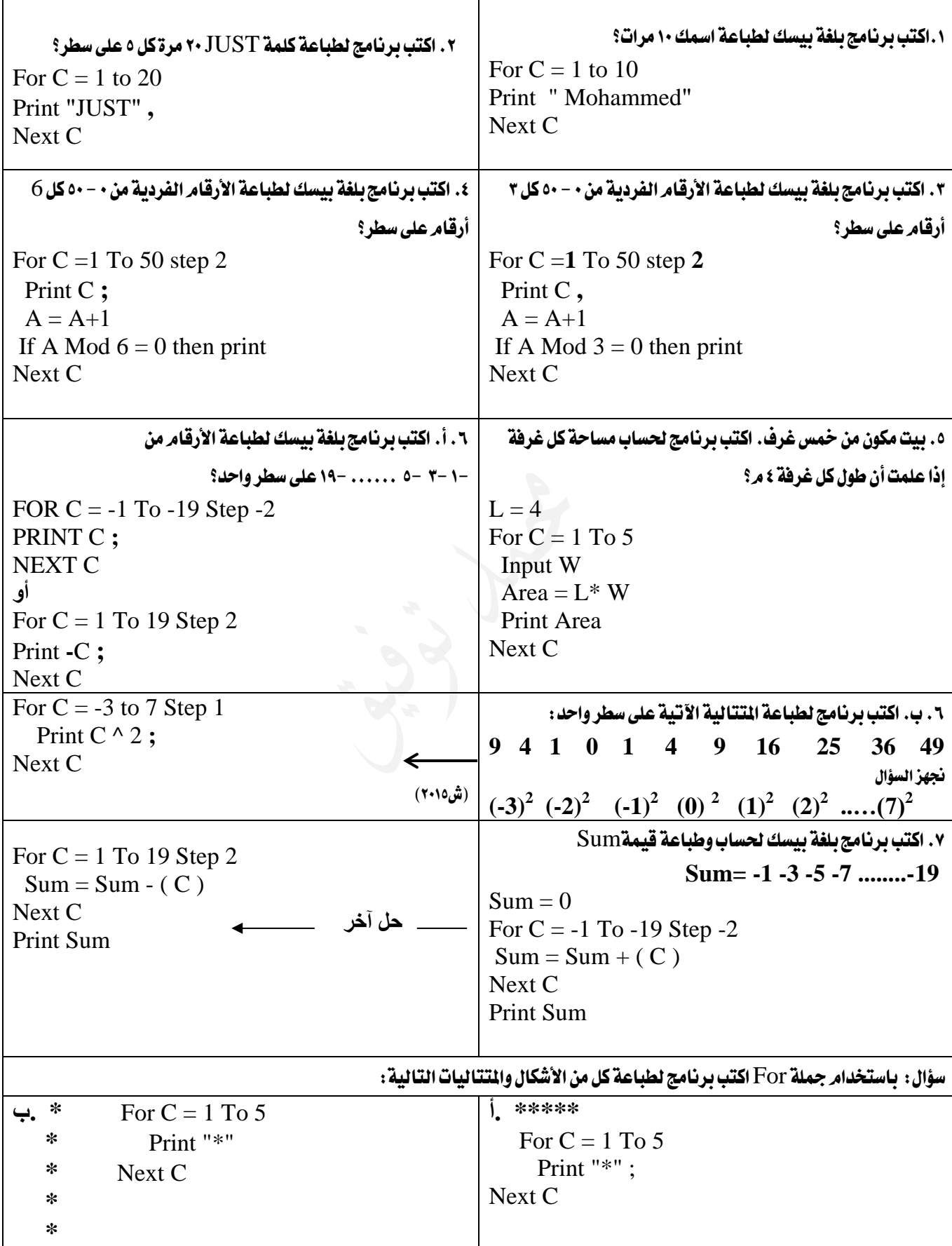

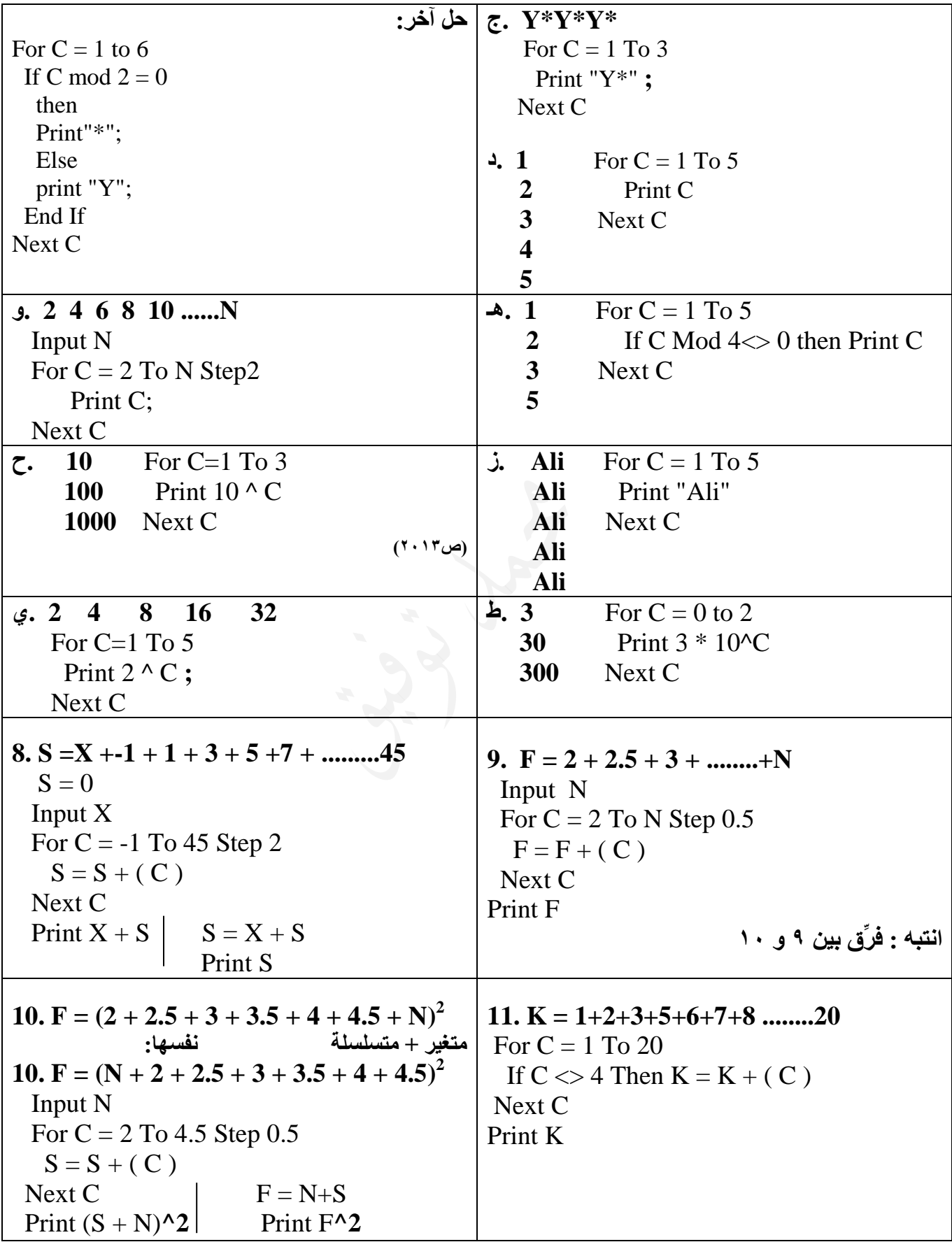

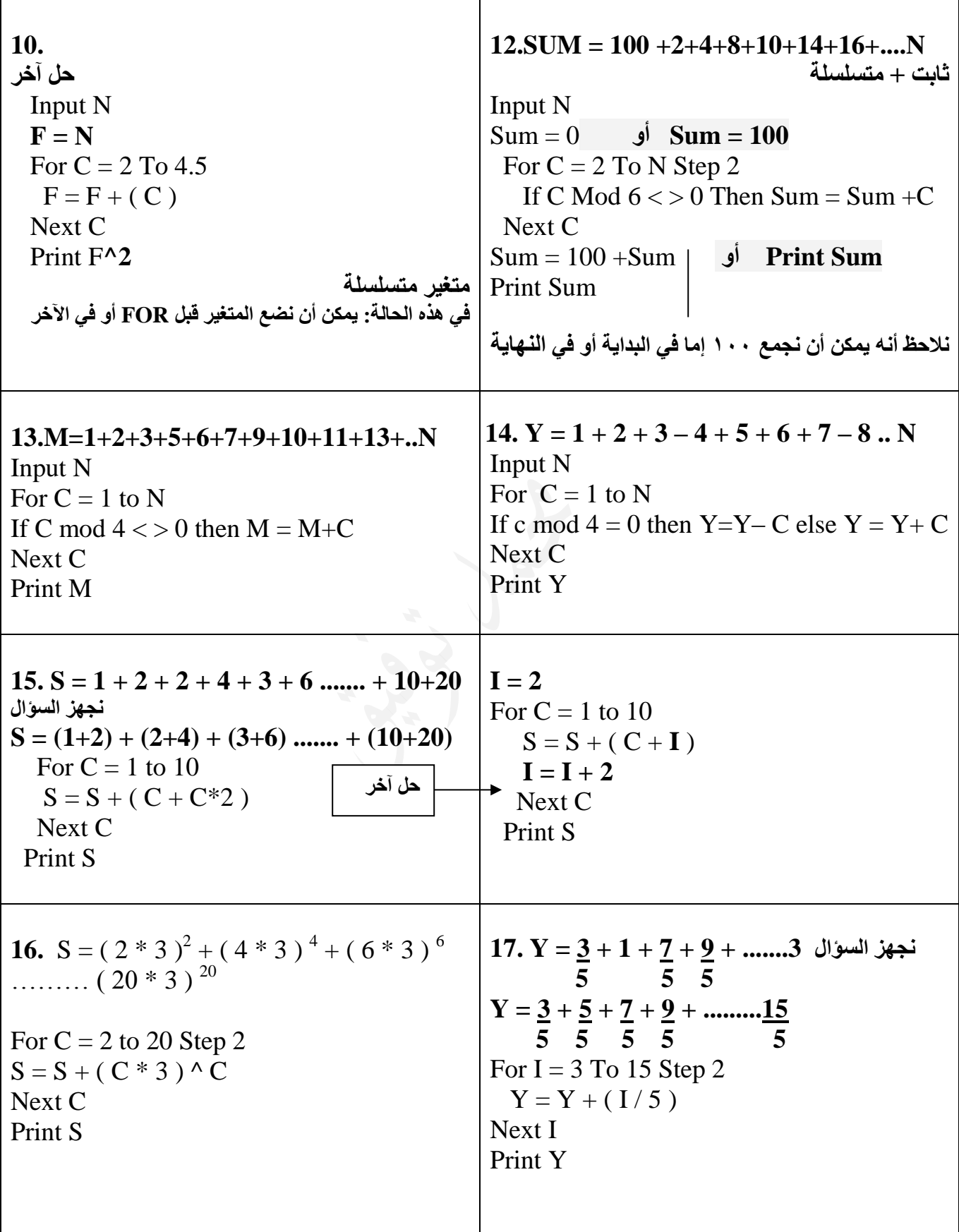

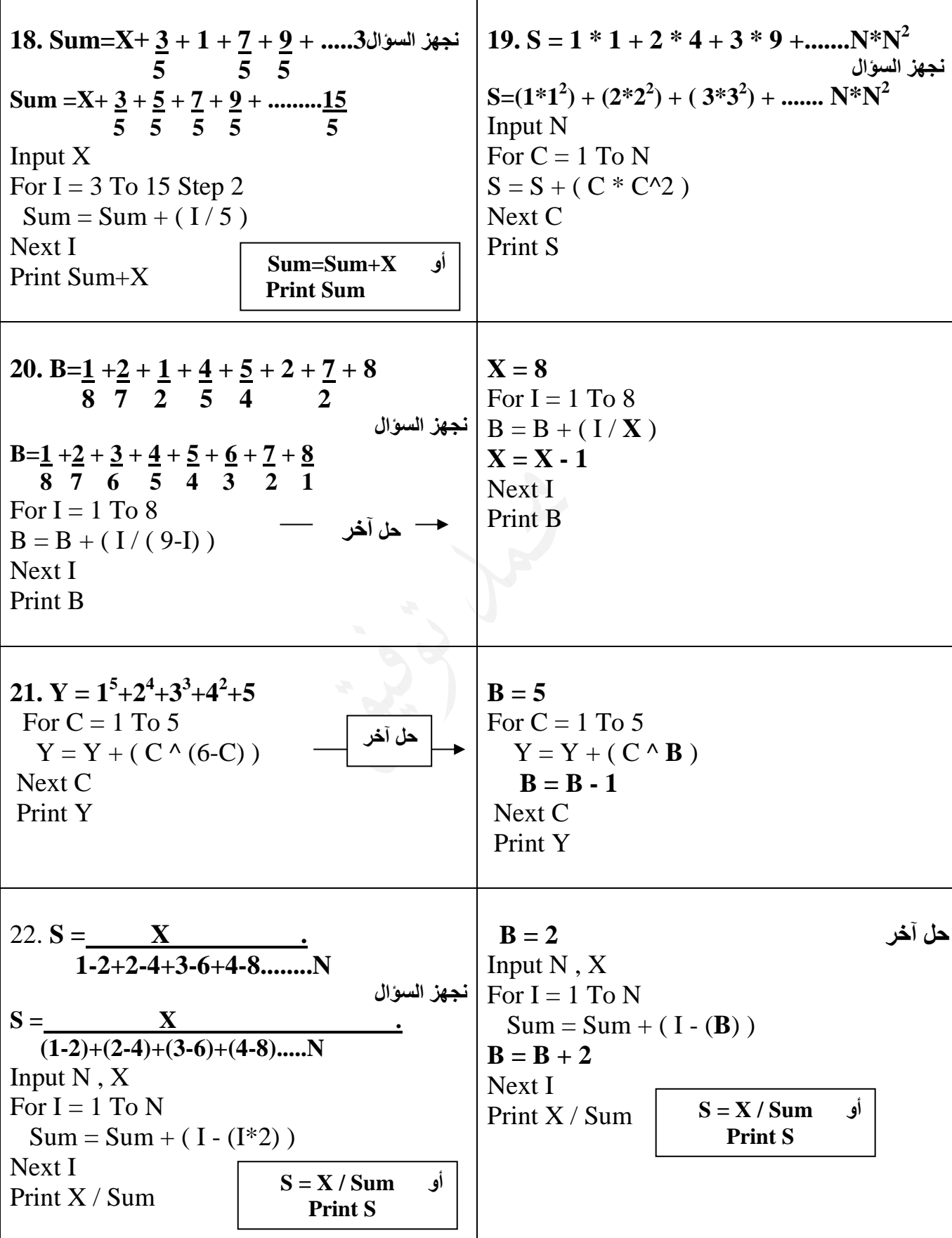

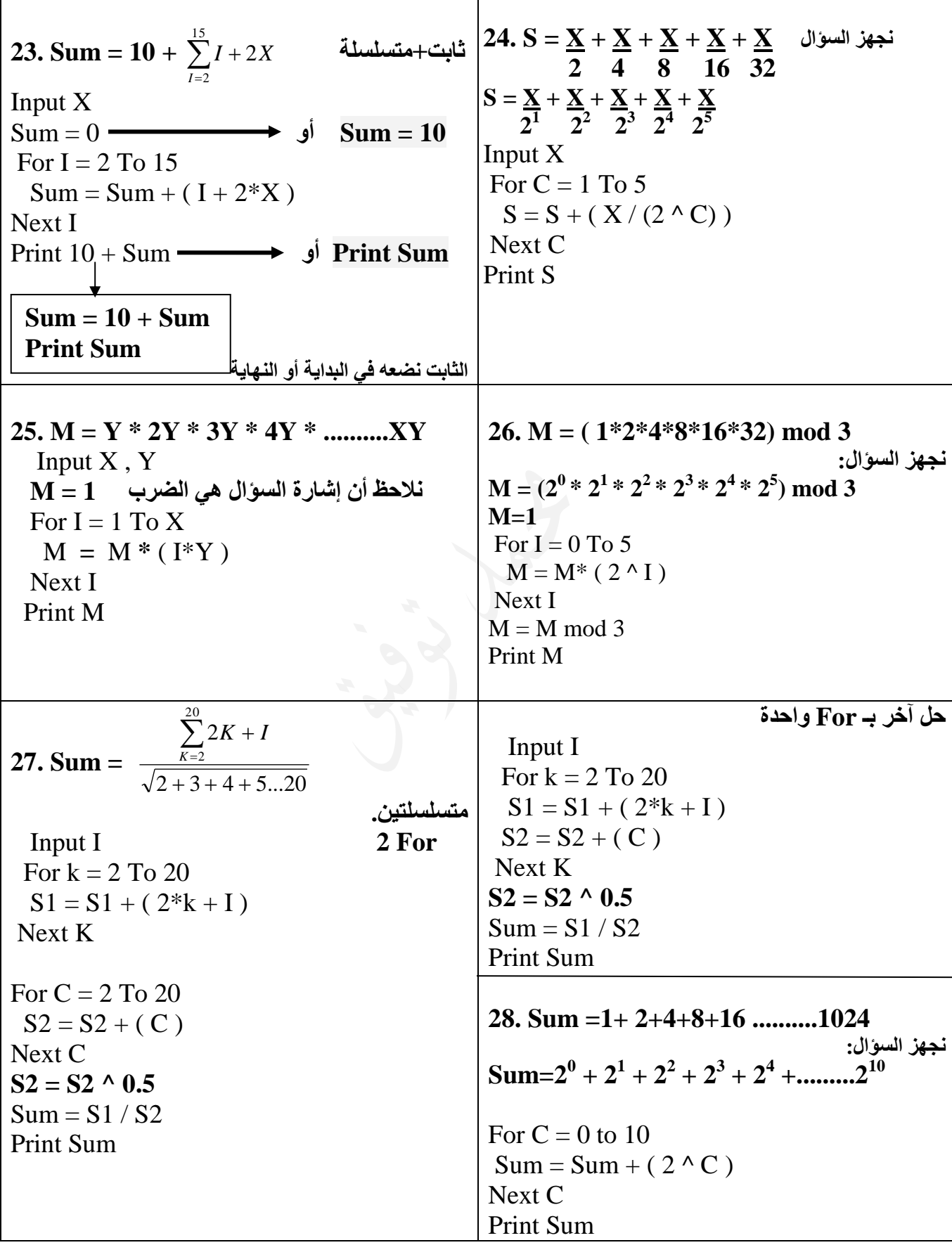

Г

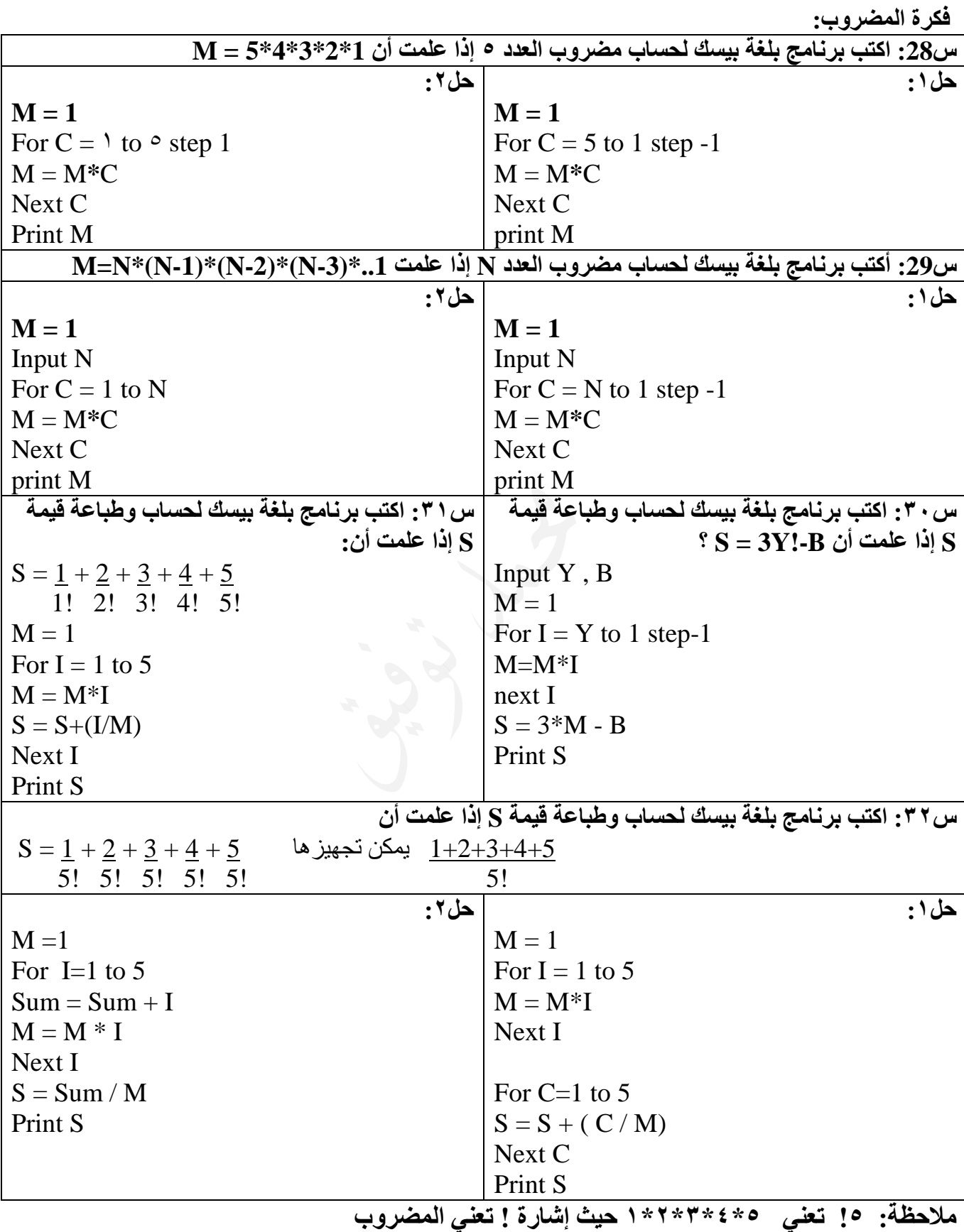

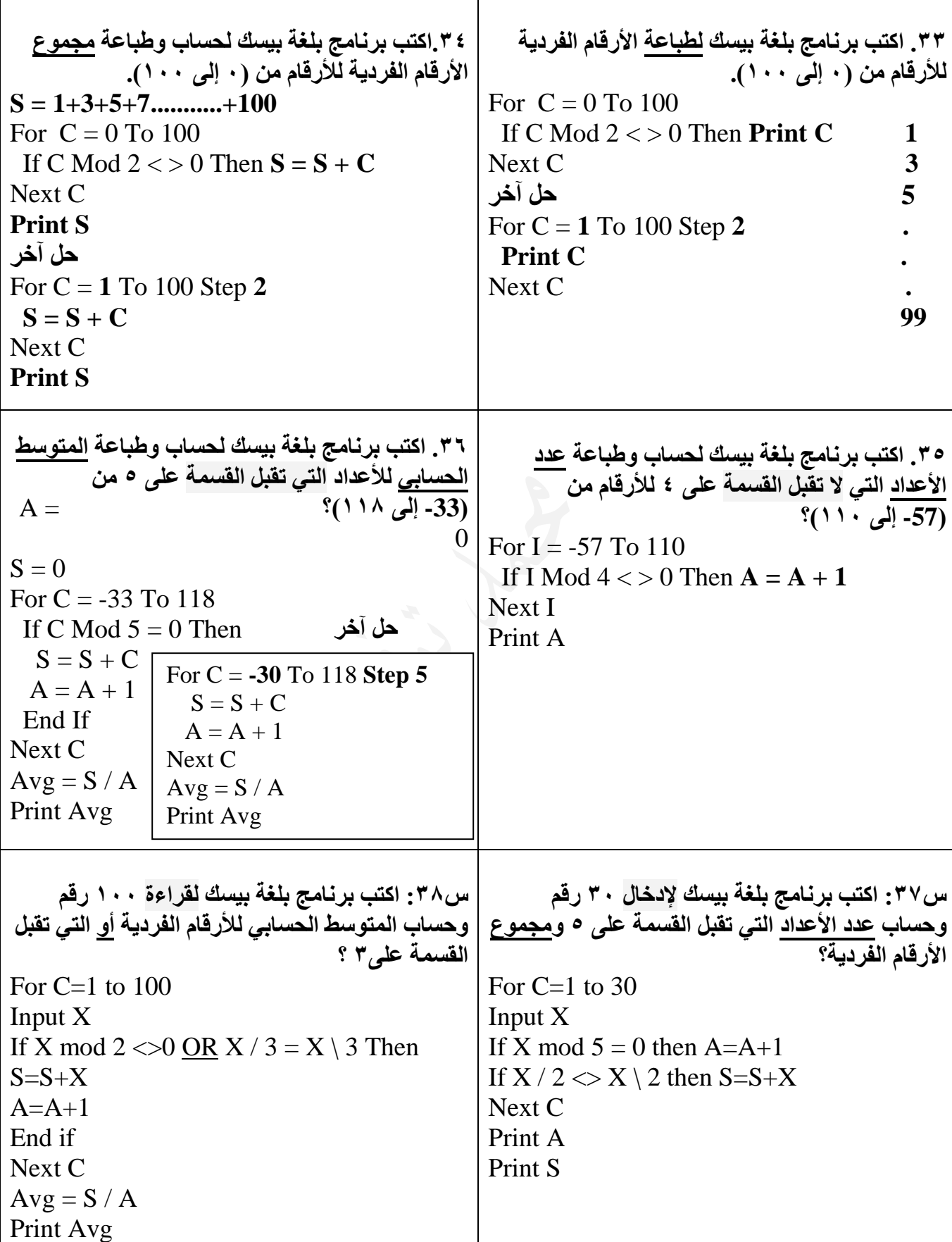

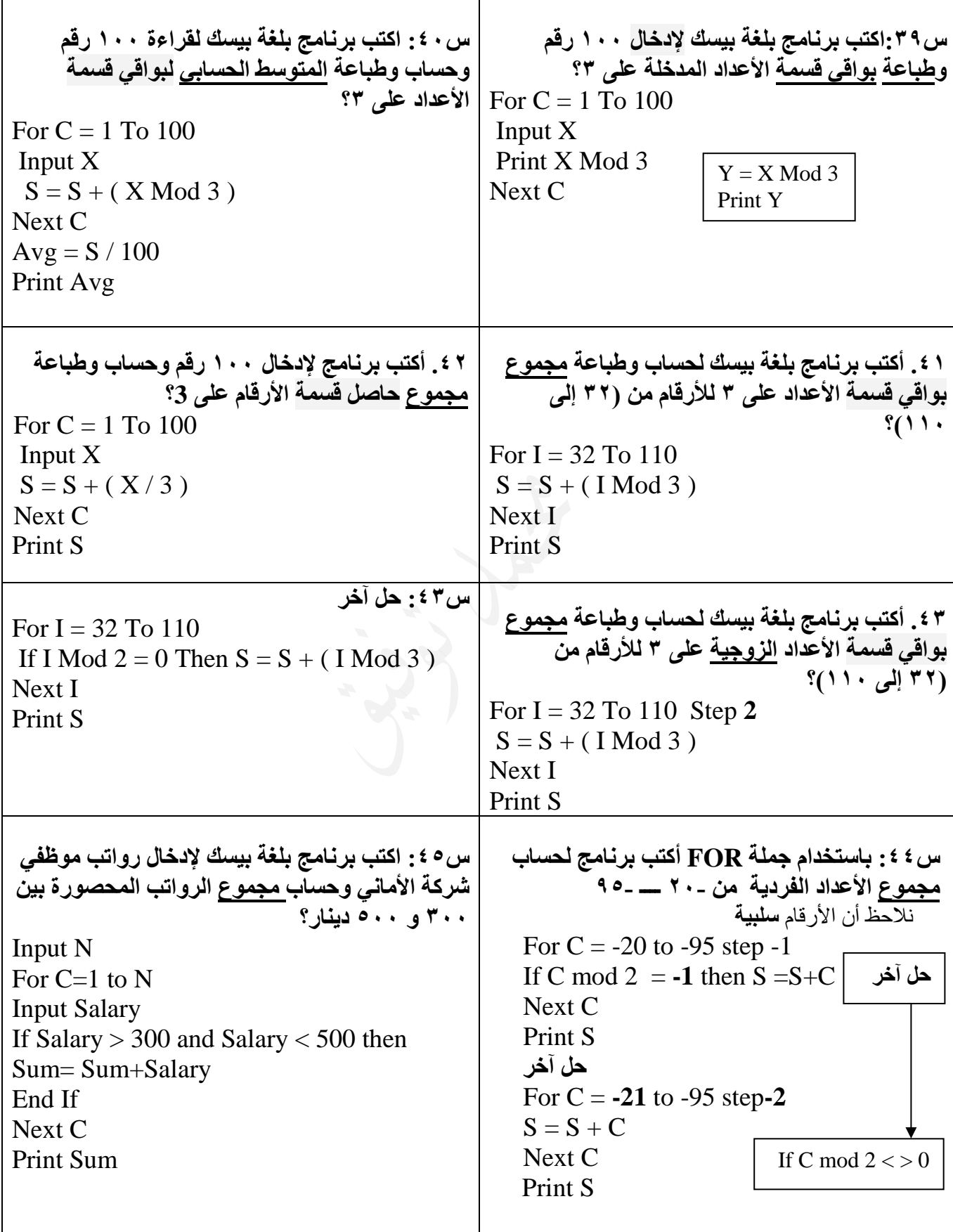

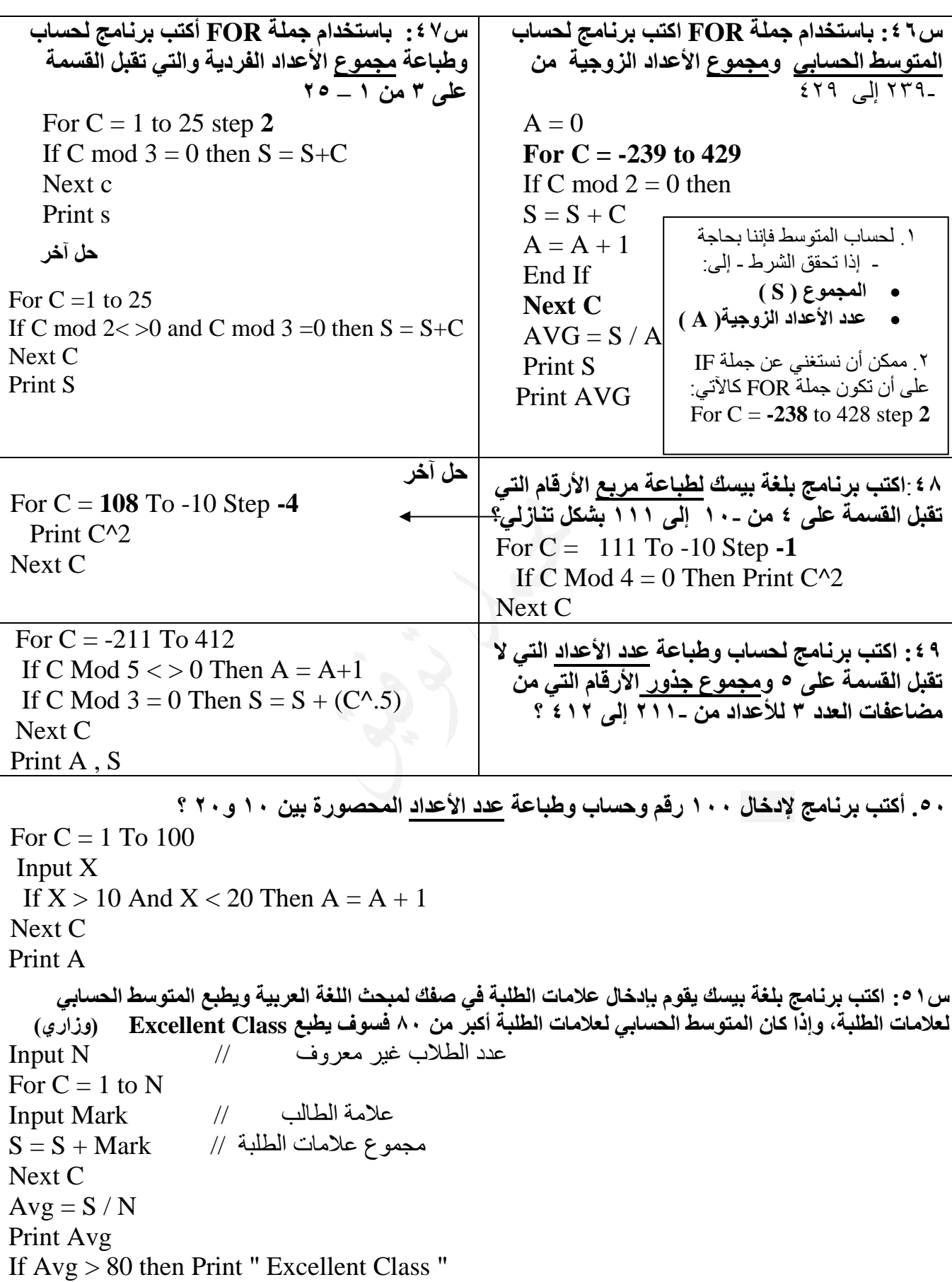

**س:52 اكتب برنامج بلغة بيسك إلدخال معدل 35 طالب وطباعة عدد الناجحين وعدد الراسبين؟** FOR  $C = 1$  T<sub>0</sub> 35 INPUT AVG IF  $AVG > = 50$  THEN NO.PASS = NO.PASS+1 ELSE NO.FAIL = NO.FAIL + 1 NEXT C PRINT "NO.PASS =" ; NO.PASS PRINT "NO.FAIL =" ; NO.FAIL

**س:53 اكتب برنامج بلغة بيسك لقراءة أسماء 10 موظفين ورواتبهم األساسية ومقدار مبيعاتهم وحساب الراتب اإلجمالي والذي يساوي الراتب األساسي باإلضافة إلى %7 من المبيعات علماً أن الموظف الذي تقل مبيعاته عن 600 دينار ال يأخذ عمولة؟**

Print "Name" , "Salary" , "By" , "Income" Print " ------" , " ------" , " ------" , " ------"

**إذا طلب السؤال على شكل جدول**

#### **For C = 1 to 10**

Input Nm\$ , Salary , By

If By  $< 600$  Then Income = Salary **Else** Income = Salary + ( $7/100$ )  $*$  By Print Nm\$ , Salary , By , Income

#### **Next C**

**س:54 اكتب برنامج بلغة بيسك إلدخال أسماء الموظفين ورواتبهم األساسية ) S ) وحساب صافي الراتب إذا علمت أنه يتم احتساب الضريبة على كل موظف حسب اآلتي:** من كان راتبه 200=< S > 300 يتم اقتطاع 10 %  $\%$  15 من كان راتبه 300 $\mathrm{S} >$   $> = 300$  يتم اقتطاع 15  $\%$  20 من كان راتبه 400=< ${\rm S} >$  يتم اقتطاع

#### INPUT N FOR  $C = 1$  TO N

INPUT NM\$ , S IF  $S > = 200$  AND  $S < 300$  THEN NET =  $S - S^*(10/100)$ IF  $S > = 300$  AND  $S < 400$  THEN NET =  $S - S^*(15/100)$ IF  $S \ge 400$  THEN NET =  $S - S*(20/100)$ PRINT NM\$ , S , NET **NEXT C**

**<https://www.facebook.com/mohammad.tawfeeq.fares>**

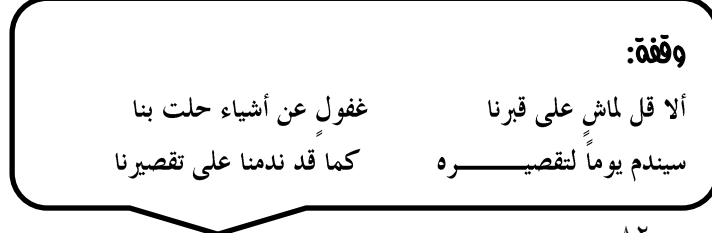

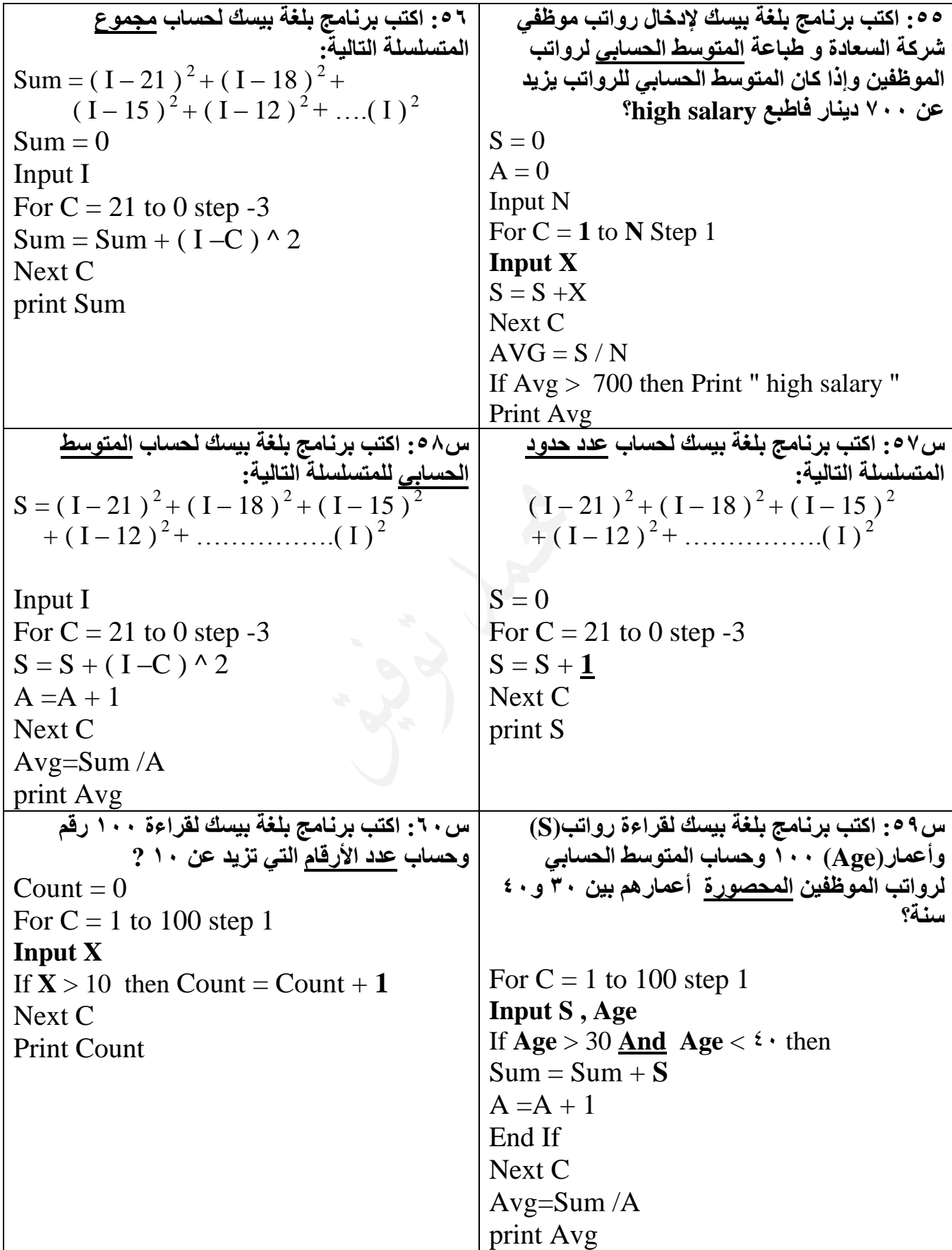

**:61 اكتب برنامج بلغة بيسك لحساب أكبر درجة حرارة وأقل درجة حرارة خالل 24 ساعة؟**

Input A  $Max = A$  $Min = A$ For  $C = 1$  to 23 Input A If  $A > Max$  then  $Max = A$ If  $A <$  Min then Min = A Next C Print " max  $=$  "; Max Print "  $min =$  "; Min **:62 اكتب برنامج بلغة بيسك لقراءة معدالت طالب الصف وحساب وطباعة المتوسط الحسابي للطالبات الناجحات على شكل عدد صحيح وعدد الطالبات الراسبات علما ً أن عالمة النجاح هي 50؟** Input N Input N For  $C = 1$  To N For  $C = 1$  To N Input M Input M If  $M > = 50$  Then If  $M > = 50$  Then  $S = S + M$   $S = S + M$  $P = P+1$   $P = P+1$ Else End if  $F = F + 1$  Next C P - N = F **عدد الراسبات = عدد الطالبات الكلي – عدد الناجحات** If End Next C  $\qquad \qquad \text{Avg} = S \setminus P$ Avg =  $S \ P$  أو Avg = Fix (  $S / P$  ) Print Avg , F Print Avg , F **:63 اكتب برنامج إلدخال رواتب موظفي الشركة وحساب وطباعة مجموع الرواتب التي تزيد عن 500 دينار وعدد الرواتب المحصورة بين 300 و450 دينار؟** Input N For  $C = 1$  To N Input R If  $R > 500$  Then  $S = S + R$ If  $R > 300$  And  $R < 450$  Then  $A = A+1$ Next C Print S , A **:64 اكتب برنامج بلغة بيسك لطباعة األرقام التالية: 3 4 5** For  $C = 3$  To 6 **4 5 6** Print C ,C+1 ,C+2 **5 6 7** Next C **6 7 8 حل آخر**

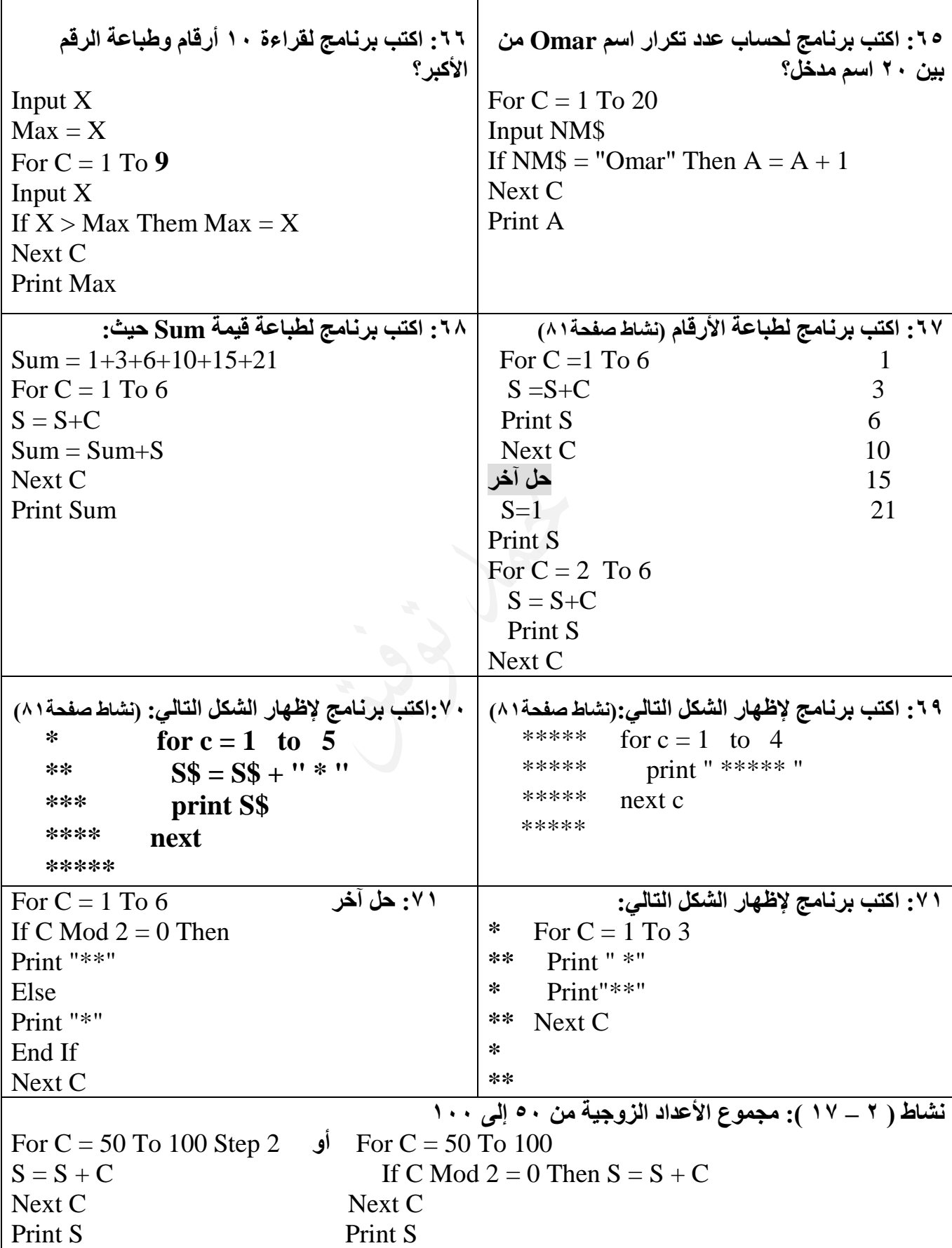

هام: يبدأ الطالب بحل أسئلة الدرس ص ٩٠ في الدوسية قبل هذه الأسئلة المتنوعة

أسئلة متنوعة حول مجلة التكرار ) FOR)

- **1. S = -X + 2X -3X + 4X ……………. 100X** 2.  $S = (2 * 3) + (4 * 6) + (6 * 9) + (8 * 12) + \dots$  (M<sup>\*</sup> N) **3. S = 36/4 + 25/9 + 1 + 9/25 + 4/36 4. S = 16 + 8 + 16/3 + 4 + 16/5 ……….2** 5.  $S = 1/10 + 1/100 + 1/1000$ **6. S = 9 + 99 + 999 7. S = -1-2-4-8-16-32 8. Sum** =  $\sum_{j=2}^{\infty} \left( \frac{J-3}{2X+5} \right)$ J  $\left(\frac{J-3}{2M}\right)$  $\setminus$ ſ  $\ddot{}$  $\frac{15}{\sqrt{2}}\left( \frac{\pi}{2}\right)$  $\frac{2}{2}$  2X + 5 3  $\sum_{J=2}$   $\langle 2X$ *J*  $(4*I + 6*I + 8*I + ... 30*I)$ **.9 باستخدام جملة FOR أكتب برنامج لطباعة األرقام الزوجية من 1 – 50 بشكل تنازلي ) 3 طرق (**  $\mathbf{N}^\mathbf{M}$  باستخدام **جملة**  $\mathbf{FOR}$  **اكتب برنامج لحساب**  $11^\circ$ **.11 باستخدام جملة FOR اكتب برنامج إلدخال مجموعة أعداد وحساب عدد األعداد السالبة وعدد**
- **األعداد الموجبة**
- **.12 عدد صحيح موجب أقل من 100 إذا ضربناه ب 10 وجمعنا للناتج 10 وقسمنا الناتج على 10 وطرحنا من الناتج 10 كانت النتيجة 10 أكتب برنامج إليجاد هذه العدد؟**
- **.13 أجرة عاصم 5 دنانير في اليوم األول وتزداد يومياً بمقدار نصف دينار، وأجرة عبيدة في اليوم األول 4 دنانير وتزداد يومياً بمقدار 0.35 دينارا، وأجرة فارس في اليوم األول 3.5 دينار وتزداد يومياً بمقدار 0.25 دينارا،ً أكتب برنامج لحساب وطباعة مجموع أجرة األشخاص الثالثة بعد مرور عشرة أيام؟**
- **.14 اكتب برنامج إلدخال أسماء عشرة طالب وعالماتهم في ثالث مواد وطباعة اسم كل واحد منهم مع معدله؟**

**<https://www.facebook.com/mohammad.tawfeeq.fares>**

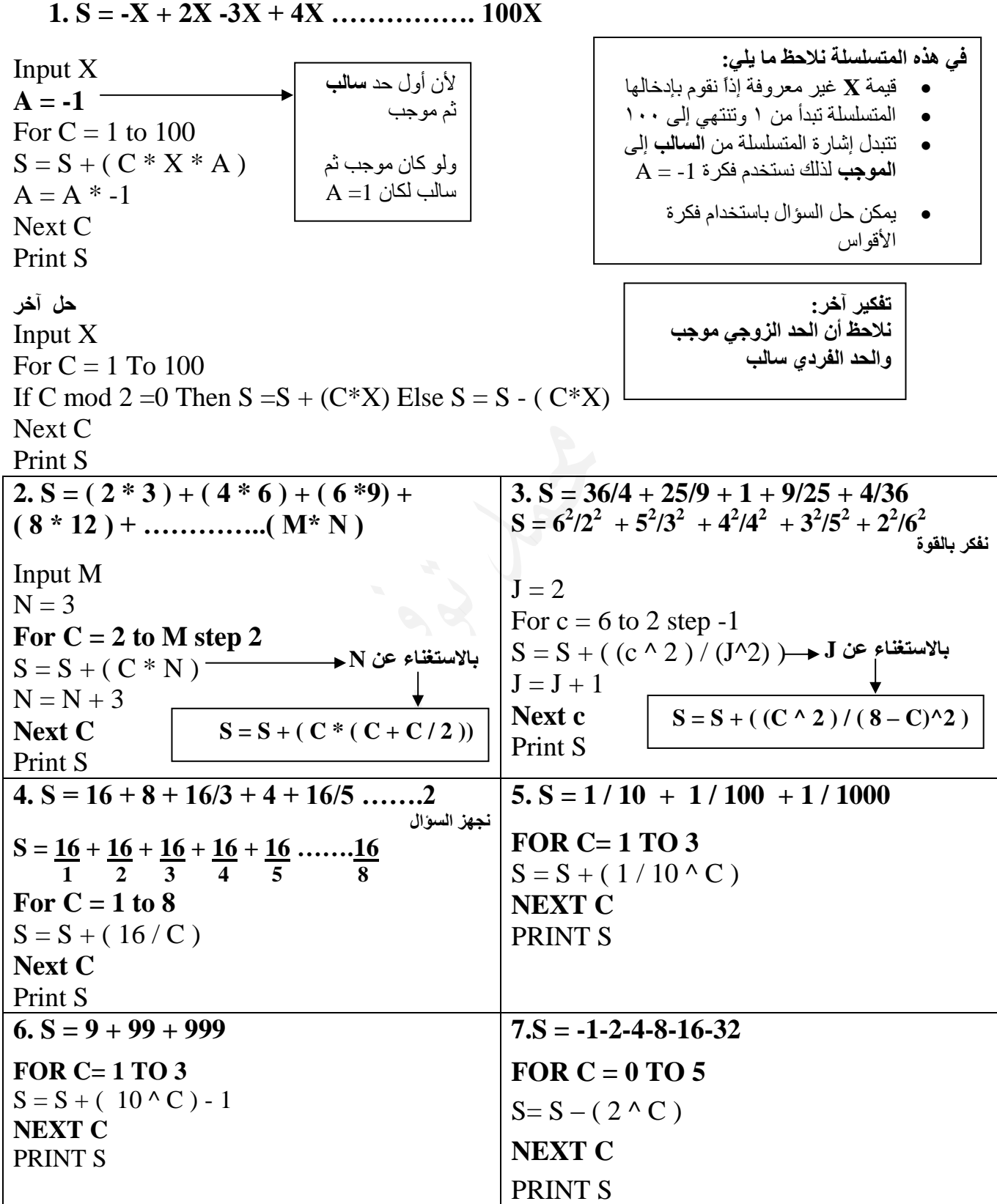

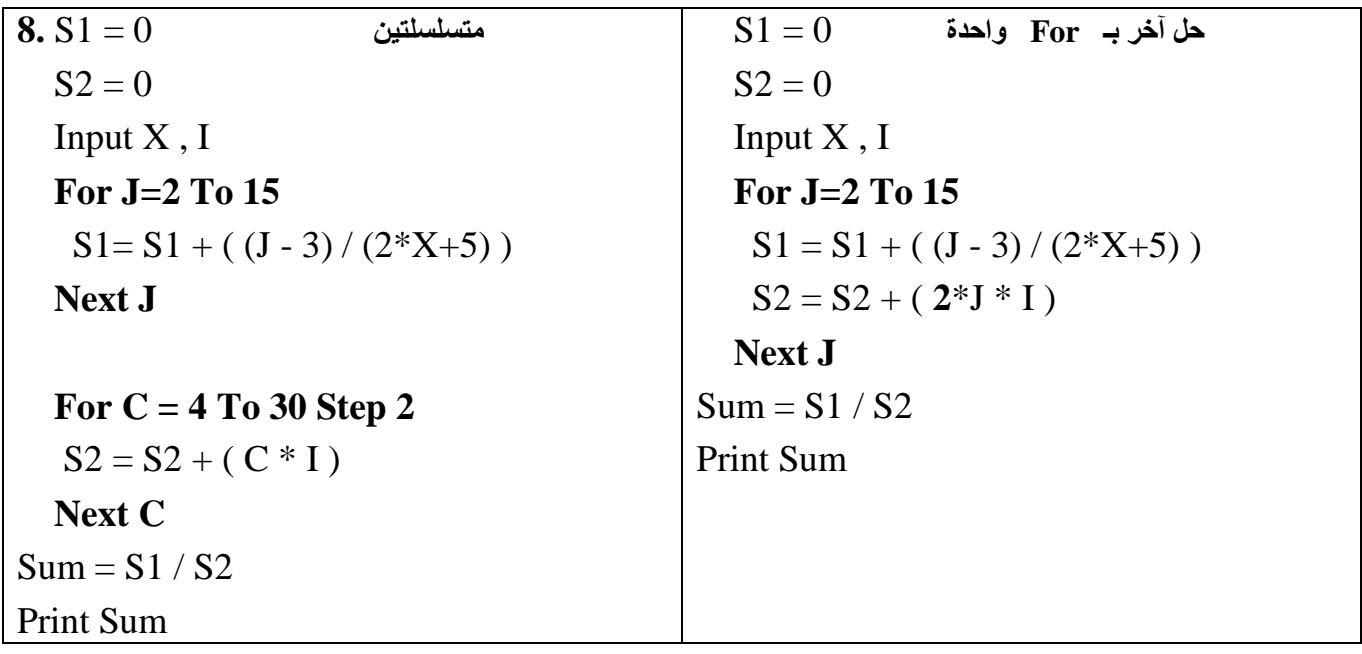

**.9 باستخدام جملة FOR أكتب برنامج لطباعة األرقام الزوجية من 1 – 50 بشكل تنازلي) 3 طرق (**

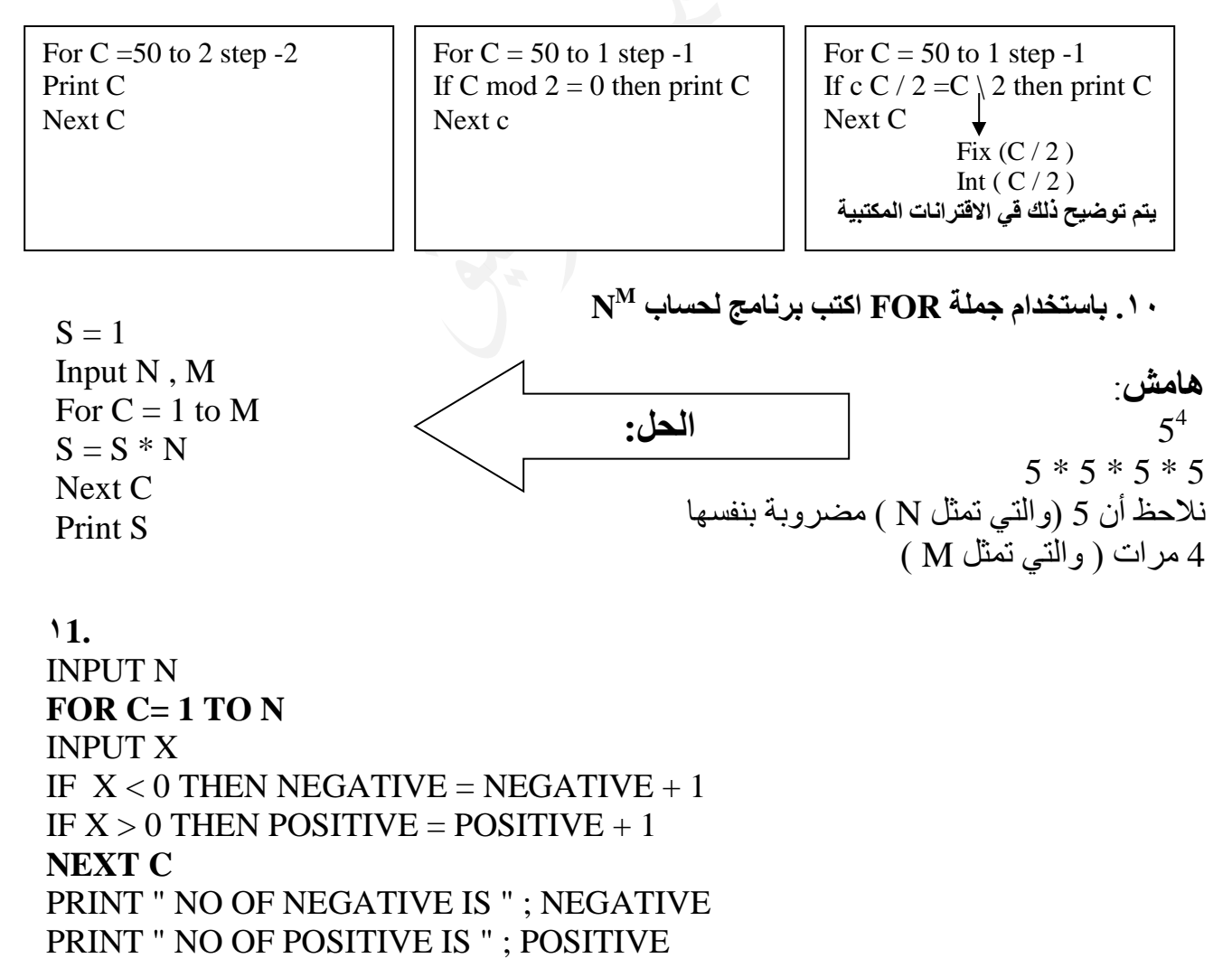

**.12 عدد صحيح موجب أقل ..........** نالحظ أن العدد محصور بين 1 و 100 ) ألنه موجب ( لذلك يتم فحص األعداد الموجبة من 1 إلى 100 باستخدام جملة FOR For  $C = 1$  to 100 If  $((( (C * 10) + 10) / 10) - 10) = 10$  then PRINT C Next C **.13 أجرة عاصم 5 دنانير ........** Asem  $= 5$ **S1=ASEM** Obaideh  $= 4$ **S2= Obaideh** Fares  $= 3.5$ **S3=Fares** For  $C = 1$  to 9 Asem = Asem  $+ .5$ **S1=S1+Asem** Obaideh =  $obaideh + .35$ **S2=S2+Obaideh**  $Fares = Fares + .25$ **S3=S3+Fares Next C**  $SUM = S1 + S2 + S3$ Print S1 , S2 , S3 PRINT SUM **Next C**  $SUM = Asem + Obaideh + Fares$ PRINT SUM **إضافة راتب كل يوم جديد لأليام السابقة راتب كل يوم جديد .14 اكتب........** For  $\mathbf{j} = 1$  to 10 Input " name" ; nm\$ Input " 3 marks " ; A , B , C  $SUM = A+B+C$  $AVG = SUM / 3$ Print nm\$,  $"$  AVG =  $"$ ; AVG Next **j**

إذا ضاقت بكم الدنيا ……<br>وغلقت دونكم الأبواب…. فنادوا … ما الله

### إجابات أسئلة الدرس اخلامس: مجلة التكرار FOR

**-1 برنامج يستخدم جملة تكرار واحدة، لطباعة عشرة مضاعفات للعدد ،3 وعشرة مضاعفات للعدد ،4 وعشرة مضاعفات للعدد ،7 وعشرة مضاعفات للعدد ،10 على النحو اآلتي:**

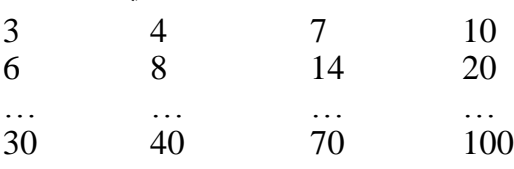

FOR  $C = 1$  TO 10 PRINT 3\*C, 4\*C, 7\*C, 10\*C NEXT C

**-2 برنامج لطباعة جدول الضرب العدد .6**

**-3 أ- برنامج لطباعة جدول الضرب لعدد ما.**

FOR  $C = 1$  TO 10 PRINT 6; "X"; C; "=" ;**6\*C** NEXT C

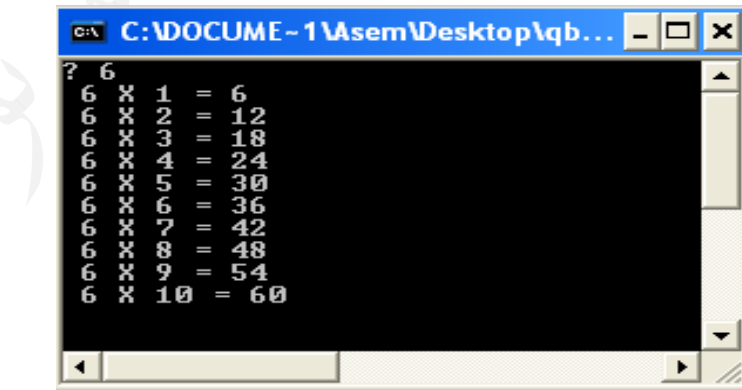

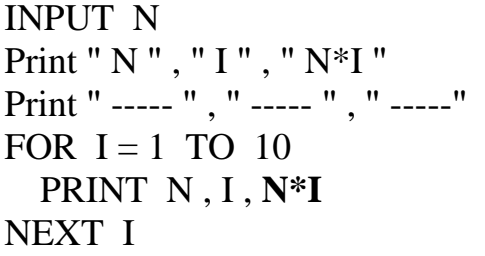

 **ب- ) السؤال السابق على شكل جدول (**

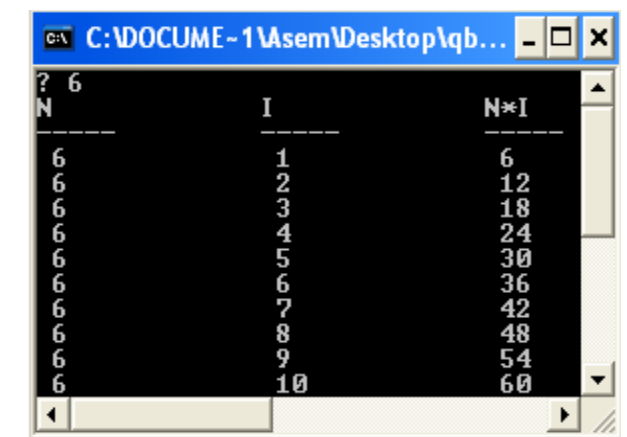

**-4 برنامج لطباعة مكعبات األعداد من 7 إلى .15** FOR  $I = 7$  TO 15 PRINT I^3 NEXT I **-5 برنامج بلغة QBASIC إليجاد مجموع المتسلسلة اآلتية وطباعته، علماً أن قيمة I ثابتة:**  $\sum_{2}^{16} \frac{J^2}{2+I}$  $\frac{2}{2}$  2 +  $I^3$ 2 2 3 *I J* INPUT I  $SUM = 0$ FOR  $J = 2$  TO 16  $SUM = SUM + (J^2 + 3)/(2 + I^3)$ NEXT J PRINT SUM **-6 أ. برنامج إليجاد قيمة المتسلسلة اآلتية وطباعتها:**  $(2+3)^3 + (4+3)^3 + (6+3)^3 + \ldots + (60+3)^3$  $SUM = 0$ FOR  $I = 2$  TO 60 STEP 2  $SUM = SUM + (I+3)^{3}$ NEXT I PRINT SUM **أو يمكن إعادة كتابة المتسلسلة على النحو اآلتي:**  $5^3 + 7^3 + 9^3 + \ldots + 63^3$ **ولذا يمكن كتابة برنامج إليجاد قيمتها كاآلتي:**  $SUM = 0$ FOR  $I = 5$  TO 63 STEP 2  $SUM = SUM + I^3$ NEXT I PRINT SUM **وزارة)ص2014( وزارة)ص2015(** اكتب برنامج لحساب وطباعة قيمة Y: (ص1016 ) | 1ج. اكتب برنامج لطباعة المتتالية الآتية على سطر واحد.  $30\,20\,12\,6\,2\,0\,0\,2\,6\,12\,20\,30\,42\,56\,72\,90\,\vert\,Y\!=\!(2^3\!+\!4^3\!+\!6\ldots\ldots\ldots\!220^3)\cdot 36)$  $S=30$ Print S ; For  $C = -10$  to 18 Step 2  $S = S + C$  Print S; For  $C = 2$  T<sub>0</sub> 220 Step 2  $Y = Y + (C^{\wedge}3)$ Next C Print  $Y - 36$ 

Next C

**-7 الناتج النهائي لكل من البرامج اآلتية كما يظهر على شاشة المخرجات:** أ( FOR  $A = 1$  TO 6 STEP 2  $AS = "JORDAN"$ NEXT A PRINT A **النتيجة النهائية:** 7 ب(  $N = 1$ FOR  $A = 4$  TO 1 STEP -1  $N = N * A$ NEXT A PRINT N, A **النتيجة النهائية:** 0 24

الدرس السادس: االقرتانات املكتبية

**س: وضح المقصود باإلقترانات المكتبية؟** مجموعة من العمليات والوظائف المبرمجة المتوفرة في Qbasic **س: ما هي الفائدة من استخدام اإلقترانات المكتبية؟** .1 توفر الوقت والجهد على المستخدم .2 سهلة االستخدام **س: ما هي الصيغة العامة لإلقترانات المكتبية؟** Function –name  $(X)$ حيث: name –Function: اسم االقتران المكتبي X : ثابت أو متغير عددي أو تعبير حسابي. مالحظة: نستخدم األقواس ) ( ومن الخطأ استخدام [ ]

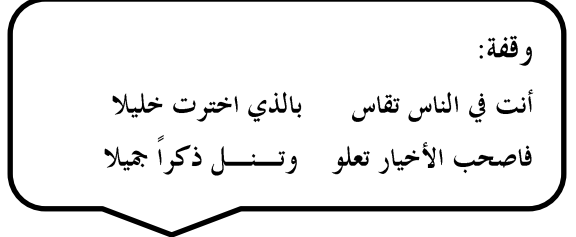

## $\overline{ABS}$  ( X ) أولاً: اقتران القيمة المطلقة

**وظيفته:** إعطاء القيمة المطلقة لـ X أي تحويل القيمة السالبة إلى موجبة.

رياضياً: ......... *X* | .............. **مثال:**  ABS ( $5$ ) = 5 ABS ( $-5.4$ ) = 5.4

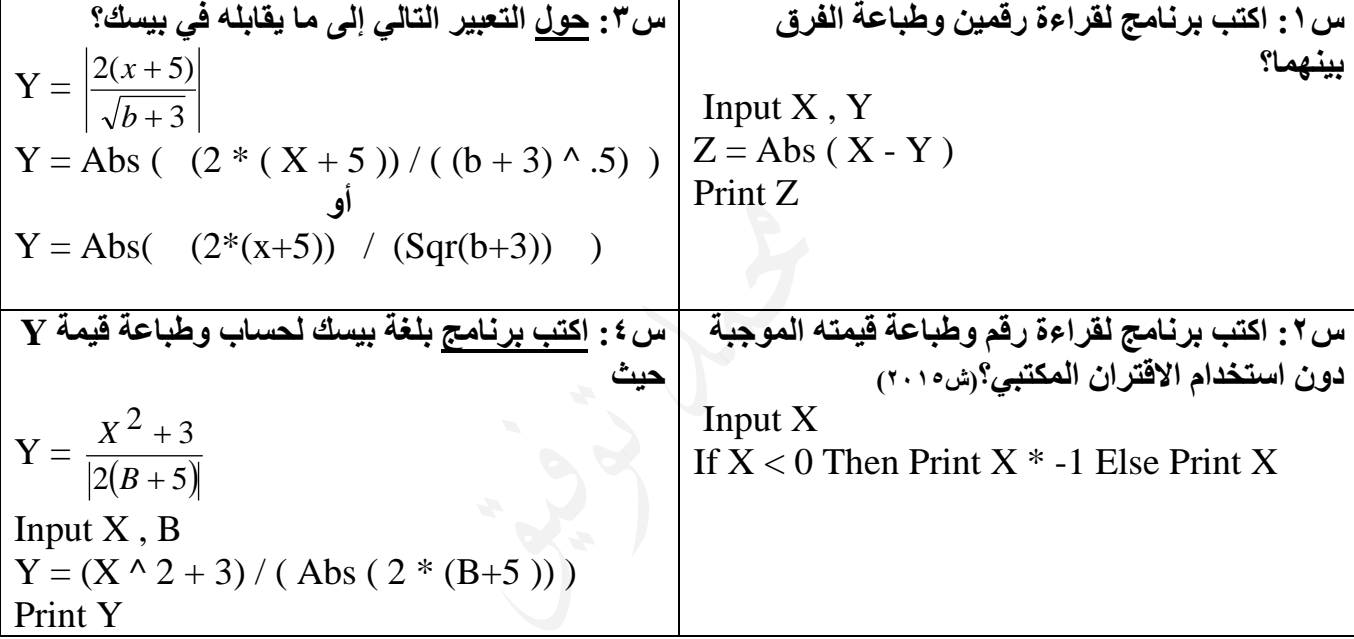

## $Fix ( X)$  ) أقتران الجزء الصحيح

**وظيفته:** إعطاء الجزء الصحيح من X مهما كانت قيمته انتبه: هذا االقتران ال يقرب.

**مثال:**  Abs(Fix(-3.2)) = 3 Fix (3.6) = 3 Fix (-4. 4) = -4 Fix (-4) = -4 **X \ Y = FIX ( X / Y ) :مالحظة توضيح:**   $5 \ \ 2 = Fix \ (5 / 2)$ 

$$
5 \ \ 2 = \text{Fix} \ (5/2)
$$
  
2 = \text{Fix} \ (2.5)  
2 = 2

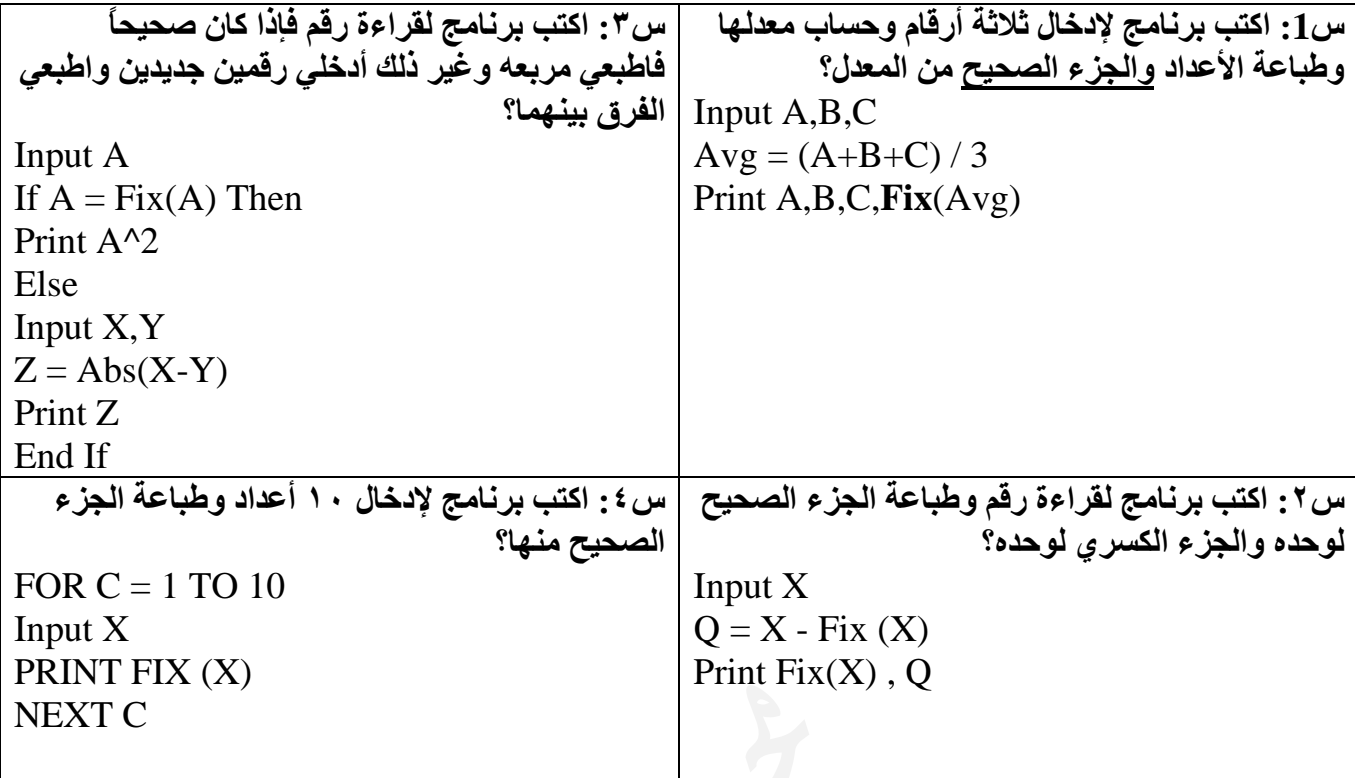

**س:5 اكتب برنامج بلغة بيسك لقراءة حساب العميل )A )فإذا كان حسابه من مضاعفات العدد 5 فأضف لحسابه 100 دينار ثم اطبع الحساب الجديد؟**

Input A If A Mod 5 = 0 Then A = A + 100 أو **If A / 5 = A \ 5** أو **If A / 5 = Fix(A/5)** Print A

# $\mathop{\rm INT}\nolimits$  : أقتران أكبر عدد ملحيح ( INT ( X )

( تابع أهثلة وتوميحات على الاقترانات المُلَتبية في غرفة الصف ) ...............

الوظيفة: إعلاء أكبر عدد صحيج أقل من أو يساري X  
م~~ثال:~~  
م~~ثال:~~ 6 – 5 ( 5.7 - INT ( 5.7) = -5 
$$
INT (-5.7) = -6
$$

انتبه: ال فرق بين (X (INT و ( X (FIX لألعداد الموجبة أو األعداد السالبة الصحيحة لكن الفرق في الأعداد السالبة الكسرية

#### **توضيح:**

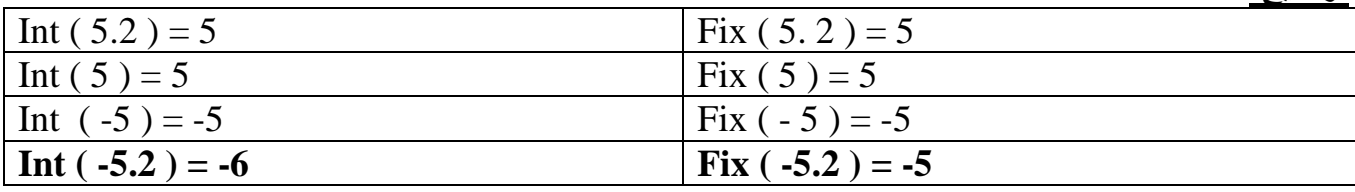

**مالحظة**: ( Y / X ( INT = Y \ X إذا كان كالً من X ، Y أعداداً موجبة أو كليهما سالب.

**توضيح:**

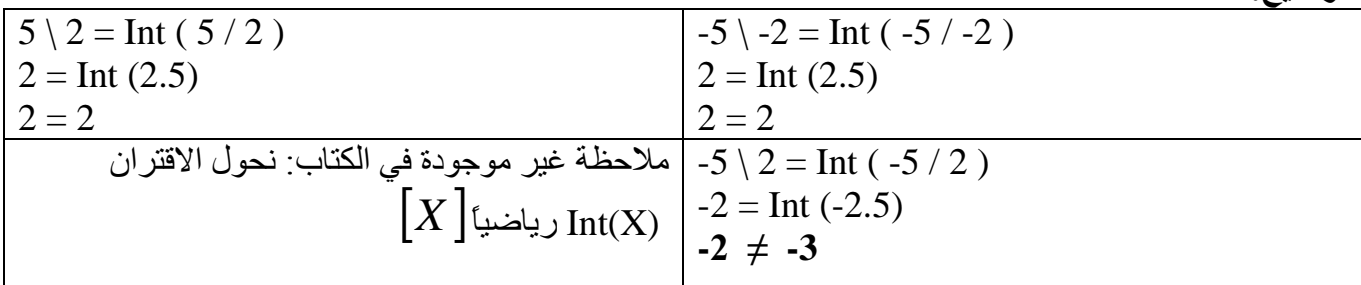

**نشاط ) -2 23 ( حساب المعدل بشكل عدد صحيح**

**اكتب برنامج لقراءة كل من اسم الطالب وثالثاً من عالماته، وكرر ذلك لعشرة طالب، واطبع كالً من االسم والعالمات والمعدل لكل طالب على شكل عدد صحيح؟**

**FOR C = 1 TO 10**  INPUT NM\$ , A , B , C  $AVG = (A + B + C)/3$ PRINT NM\$ , A , B , C PRINT INT (AVG) **NEXT C**

**س: اكتب برنامج إلدخال مبلغ من المال وحساب عدد الخمسينات، العشرينات، العشرات، الخمسات** Input m  $F = M \setminus 50 \qquad \longrightarrow \qquad \longrightarrow \mathbb{N}$  Fix ( M / 50 )  $T = M \setminus 20 \quad \longrightarrow \quad \begin{array}{c} \downarrow \end{array} \rightarrow \bigvee$  Fix ( M / 20 )  $N = M \setminus 10 \quad \longrightarrow \quad$ <sup>9</sup>  $\mapsto \bigwedge$  Fix ( M / 10 )  $FI = M \setminus 5 \qquad \longrightarrow \qquad \longrightarrow \qquad \setminus \text{Fix} (M / 5)$ Print F, T, N, FI **أو**

## $CINT$  (  $X$  ) اقتران التقريب

**وظيفته:**إعطاء هذا االقتران العدد الصحيح األقرب لـ X

**مثال:**

Cint  $(7.5) = 8$  CINT  $(7.8) = 8$ Cint  $(8.5) = 8$  CINT  $(-8.4) = -8$ 

انتبه عند تقريب الأعداد في حال كان الكسر العشري = 5.

**توضيح:**

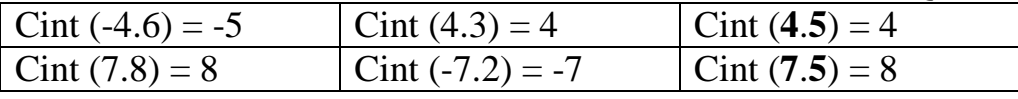

**نشاط ) -2 26 ( تقريب األعداد اكتب برنامج إلدخال عشرين عدداً طباعة حاصل قسمة كل منها على العدد 5 مقرباً ألقرب عدد صحيح.** FOR C= 1 TO 20 INPUT X PRINT CINT( $X / 5$ ) NEXT C **جدول توضيحي:**

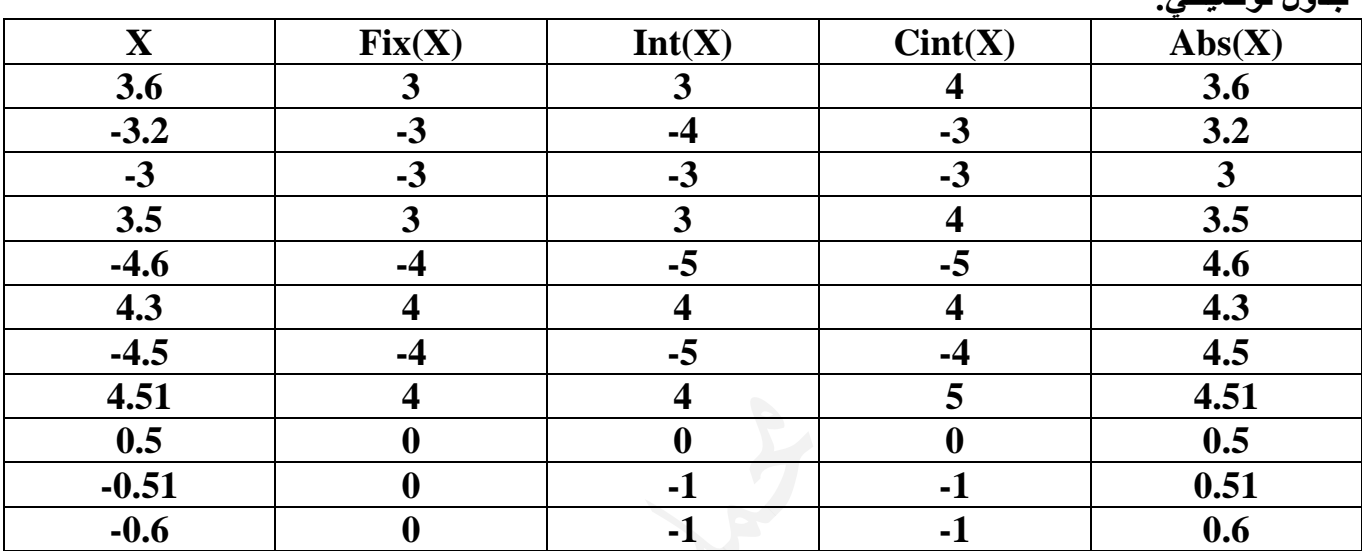

 $SQR$  (  $X$  ) خامساً: اقتراه الجذر التربيعي

**وظيفته:** إعطاء الجذر الربيعي للعدد X إذا كان موجباً أو صفرا.ً ويعطي خطأ إذا كان سالباً  $SQR(X) = X^{\wedge} (0.5) = X^{\wedge} (1/2)$  $\downarrow$ رياضياً: .....  $\lambda$ لا .......

 $Sqr(4) = 2$  $Sqr(0) = 0$  $Sqr(-4) = Error$ 

**س:1 اكتب برنامج لطباعة األرقام من 20 إلى 100 مع جذورها التربيعية على شكل جدول؟** Print "C", "Sqr(C)" Print "-----" , "-----" For  $C = 20$  T<sub>0</sub> 100 Print C , Sqr(C)  $\longrightarrow C^0.5$  المكتبي بدون استخدام الاقتران المكتبي Next c

1. *Y X* 2  $+10$ Sqr ( $X+10$ ) / ( $2*Y$ ) **i** (  $(X+10)$  ^ .5 ) / (2\*Y) 2. 5  $2X(-6W+10)$  $\ddot{}$  $-6W +$ *Y X* ( $-6W$  $\text{Sqr}$  ( Abs  $(2^*X^*(-6^*W + 10) )$  ) /  $(Y + 5) + 5$ **أو ) )** Abs **(** 2\*X\*(-6\*W +10) **) )** ^ .5 **)** / (Y +5) +5 3.  $3(A - 5Y)$  $2(X^{q+2}+10)$  $A - 5Y$ *X q*  $\overline{a}$  $^{+2}$  + Sqr  $(2*(X^4(q+2) +10))$  / Abs  $(3*(A - 5*Y))$ **أو ) )**2)\*X^(q+2) +10) **)** ^ 0.5**)** / Abs **(**3\*(A - 5\*Y) **)** 4.  $4(A - 2Y)$  $2Y - 10$  $A - 2Y$ *Y*  $\overline{a}$ Sqr ( $\text{Abs}(2^*Y - 10) / \text{Abs}(4^*(A - 2^*Y) )$ ) **أو )** Abs( 2\*Y - 10 ) / Abs**(** 4\*(A - 2\*Y) **) ) ^** 0.5 5.  $4(A - 2Y)$  $2Y - 10$  $A - 2Y$ *Y*  $\overline{\phantom{0}}$ Sqr ( $\text{Abs}$  ( $2^*Y-10$ ) /  $(4^*(A-2^*Y))$  ) **أو )** Abs**(** (2\*Y-10) / (4\*( A-2\*Y ) ) **) ) ^**0.5

**س:2 حول كل من التعابير التالي إلى ما يقابله في بيسك؟**

**مالحظة:** في بعض األحيان عند التحويل إلى صيغة بيسك يكون قوس البسط أو المقام زيادة على الحل، لذلك يمكن تجاهله. وإن وضعه الطالب )**احتياطا**ً( فال بأس في ذلك. وإذا لم يميز الطالب متى يكون القوس إجباري ومتى يكون اختياري، فليضعه دائما.ً

**توضيح:**

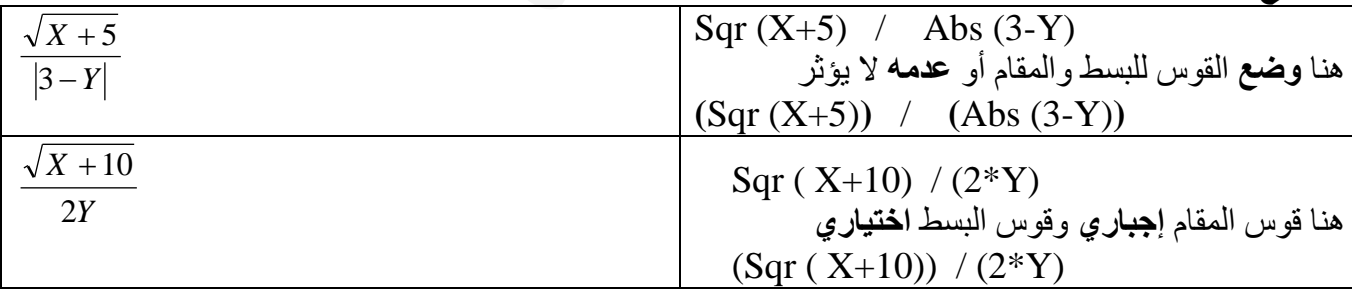

**نشاط ) -2 27 ( حساب طول ضلع مربع اكتب برنامجاً لحساب طول ضلع مربع إذا علم مساحته.**

Input Area  $L = Sqr$  (Area) Print L

## سابعا:ً اإلقرتانات املثلثية.

**تعريف: هي مجموعة من اإلقترانات الخاصة بحساب النسب المثلثة للزوايا المعطاة بالتقدير الدائري**

**من هذه اإلقترانات:**  $\boldsymbol{\mathrm{X}}$  ( SIN (  $\boldsymbol{\mathrm{X}}$  ) : اقتران يحسب جيب الزاوية  $X$  ( COS ( X ) : اقتران يحسب جيب تمام الزاوية  $\cos$  ( X )  $X$  (  $X$  ) : اقتران يحسب ظل الزاوية  $TAN$  (  $X$  )

**مالحظة:** يجب تحويل الزاوية X إلى التقدير الدائري وذلك بالضرب بالثابت ( /180 3.14 ( أو ) 180 / (22/7) ( إلعطاء قيمة أدق **)ص2015(**

> $\sin (60 * (3.14/180))$   $\leftarrow$   $\cdots$   $\cdots$   $\cdots$   $\cdots$   $\cdots$   $\cdots$   $\cdots$   $\cdots$ أو (60) Sin

**نشاط ) -2 31 (: اكتب برنامجاً لطباعة الزوايا التي تقبل القسمة على 30 للزوايا)360-0( وطباعة جيبها وجيب تمامها وظلها على شكل جدول؟**

 $X = (3.14 / 180)$ Print "angle" , "Sin" , "Cos" , "Tan" Print "------" , "-----" , "-----" , "-----" For  $C = 0$  to 360 step 30 Print C, Sin  $(C^*X)$ , Cos ( $C^*X$ ), Tan ( $C^*X$ ) Next C

**حل آخر**

 $X = (3.14 / 180)$ Print "angle" , "Sin" , "Cos" , "Tan" Print "------" , "-----" , "-----" , "-----" For  $C = 0$  to 360 step 1 **If C Mod 30 = 0 Then**  Print C, Sin  $(C^*X)$ , Cos  $(C^*X)$ , Tan  $(C^*X)$ **End If** Next C

**س:1 ما هو ناتج كل من التعابير التالية:**

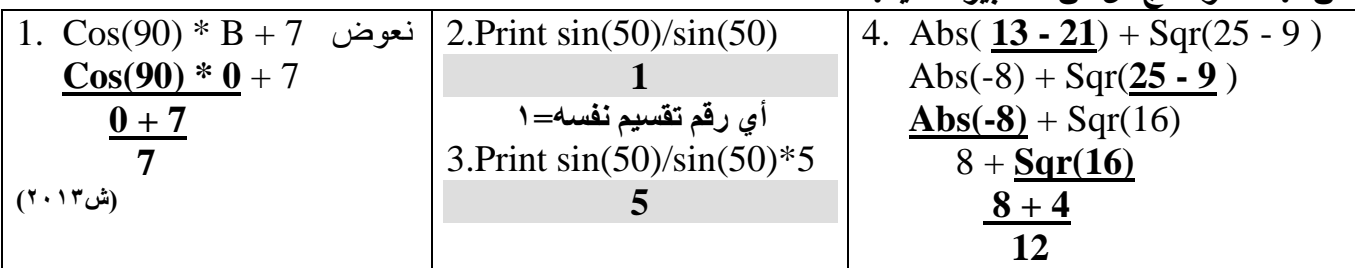

**تذكر أن:**

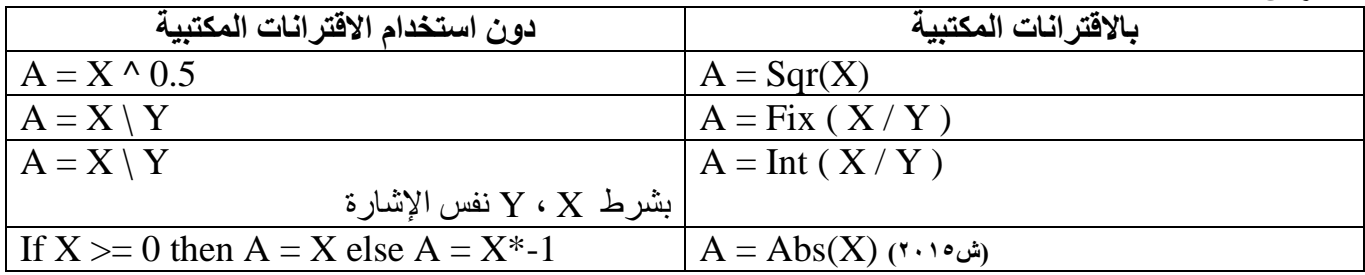

س٢ : اكتب برنامج بلغة بيسك لحساب وطباعة قيمة A إذاكان ما تحت الجذر أكبر أو يساوي صفراً.

 $A =$ 20  $2X + Y$ 

| Input $X, Y$                          | بدون استخدام الاقتران المكتبى<br>Input $X, Y$ |
|---------------------------------------|-----------------------------------------------|
| $B = 2*X + Y$                         | $B = 2*X + Y$                                 |
| If $B>=0$ Then                        | If $B>=0$ Then                                |
| $A = Sqr(2*X+Y)/20$                   | $A = (2*X+Y) \wedge 0.5 / 20$                 |
| Print A                               | Print A                                       |
| End IF                                | End IF                                        |
|                                       | ملاحظة: يجوز وضع قوس للبسط والمقام في السؤال  |
| أقواس زائدة للبسط والمقام لكنها صحيحة | السابق لكنه ز بادة على الحل                   |
| A = $(Sqr(2*X+Y)) / (20)$             | $A = (2*X+Y) \land 0.5) / (20)$               |
|                                       |                                               |
|                                       | س٢: ما هو ناتج تنفيذ البرنامج الآتي: (ش٢٠١٥)  |
| For $S = -1$ To 1 Step 1.5            |                                               |
| Print Fix $(6.6666) * Abs(S)$ ,       | 6                                             |
| Next S                                |                                               |

س: أعد كتابة القاطع الآتية المكتوبة بلغة Qbasic بجملة واحدة صحيحة، حسب المطلوب بجانب كل منها، بما لا يؤثر على نتيجتها: ( ٢٠١٥)

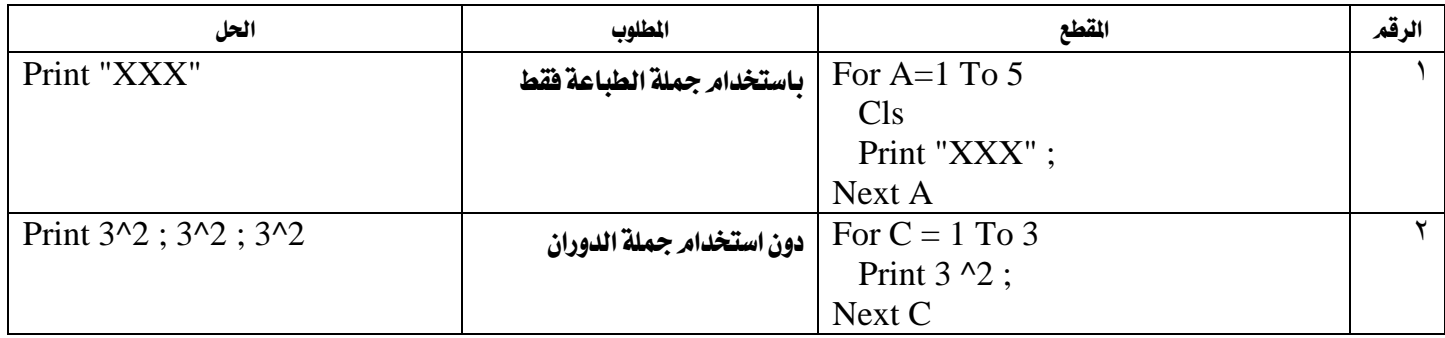

تابع األمثلة اإلضافية يف غرفة الصف .................................

هام : يبدأ الطالب بحل أسئلة الوحدة صفحة ١٠٣ من الدوسية قبل حل الأسئلة العامة على الاقترانات أسئلة عامة وإضافية على الإقترانات المكتبية(الإجابات صفحة 101-102)

**س:1 اكتب برنامج بلغة بيسك إلدخال 10 أرقام وطباعة كلمة even إذا كان الرقم زوجي؟ س:2 اكتب برنامج بلغة بيسك إلدخال رقم فإذا كان سالب نطبع قيمته المطلقة وغير ذلك نطبع جذره التربيعي؟ س:3 اكتب برنامج بلغة بيسك لطباعة الجذر التربيعي لألرقام من 1 – 20? س:4 اكتب برنامج بلغة بيسك لحساب وطباعة مجموع 10 أعداد صحيحة وطباعة الجذر التربيعي للمجموع. س:5 اكتب برنامج بلغة بيسك إلدخال 100 رقم وحساب مجموع حاصل قسمة كل منها على 5 مقربة ألقرب عدد صحيح؟ س:6 اكتب برنامج بلغة بيسك إلدخال 30 زاوية وحساب معدل جيوب الزوايا التي يزيد جيب تمامها عن 0.7 ويقل ظلها عن 0.9 س:7 اكتب برنامج إلدخال 30 رقم وحساب عدد األعداد السالبة والمتوسط الحسابي لألعداد الصحيحة؟ س:8 اكتبي برنامج بلغة بيسك لطباعة التقريب الصحيح لجذور األعداد من 50 إلى 100؟**

**) سؤال وزاري (: أكمل كتابة البرنامج المكتوب بلغة بيسك إلدخال 50 رقم وحساب وطباعة مجموع األعداد التي تقبل القسمة على 5 بدون باقي وحساب وطباعة عدد األعداد التي تقبل القسمة على 7 بدون باقي؟**

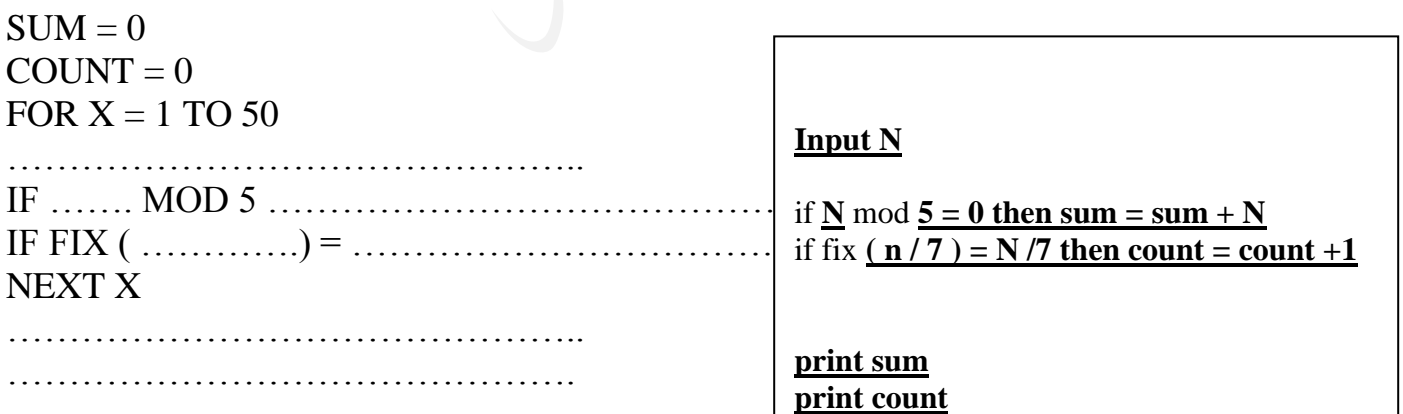

**س:9 اكتب برنامج بلغة بيسك لحساب وطباعة قيمة Sum؟**

**Sum =**  $\sum_{x=2}^{50} \frac{\sqrt{2}X + \sqrt{2}}{|3(A-5)|^2}$  $\frac{2}{2}$  3(A – 5Y)  $2X + 10$  $\sum_{x=2}$  3(*A* – 5*Y X*

تابع الأمثلة الإمافية والتوميحية في غرفة الصف .............................

**) سؤال وزاري (: أ. أكمل كتابة البرنامج المكتوب بلغة بيسك لحساب مجموع المتسلسلة اآلتية وطباعة الناتج النهائي فقط إذا علمت أن 5 = N**

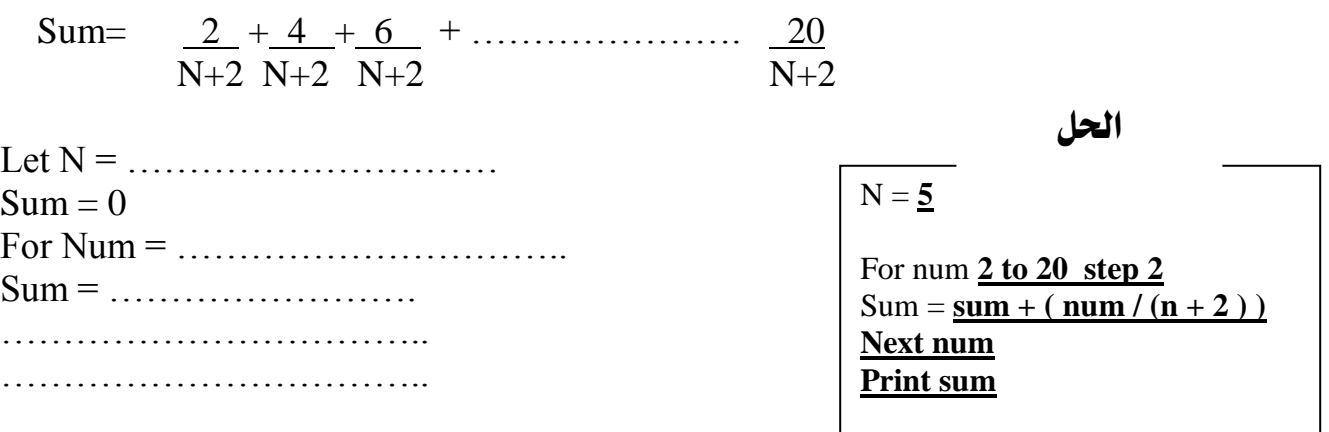

**ب.إذا كان معدل طالب في الفصل األول X وفي الفصل الثاني Y أطبع معدل الطالب في الفصلين مقرب ألقرب عدد صحيح؟**

Input x,y Print Cint  $((x+y)/2)$ 

### إجابات الأسئلة العامة على الاقترانات المكتبية

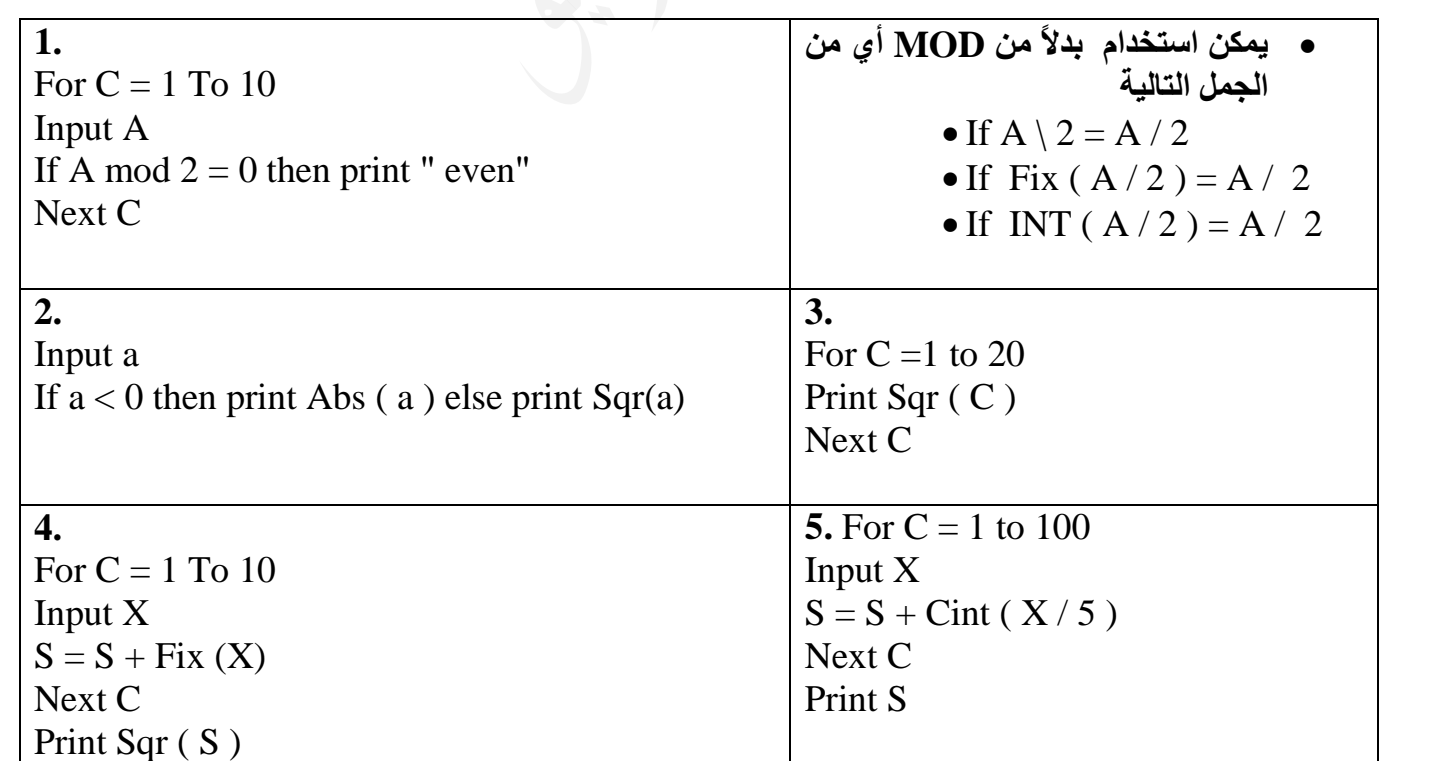

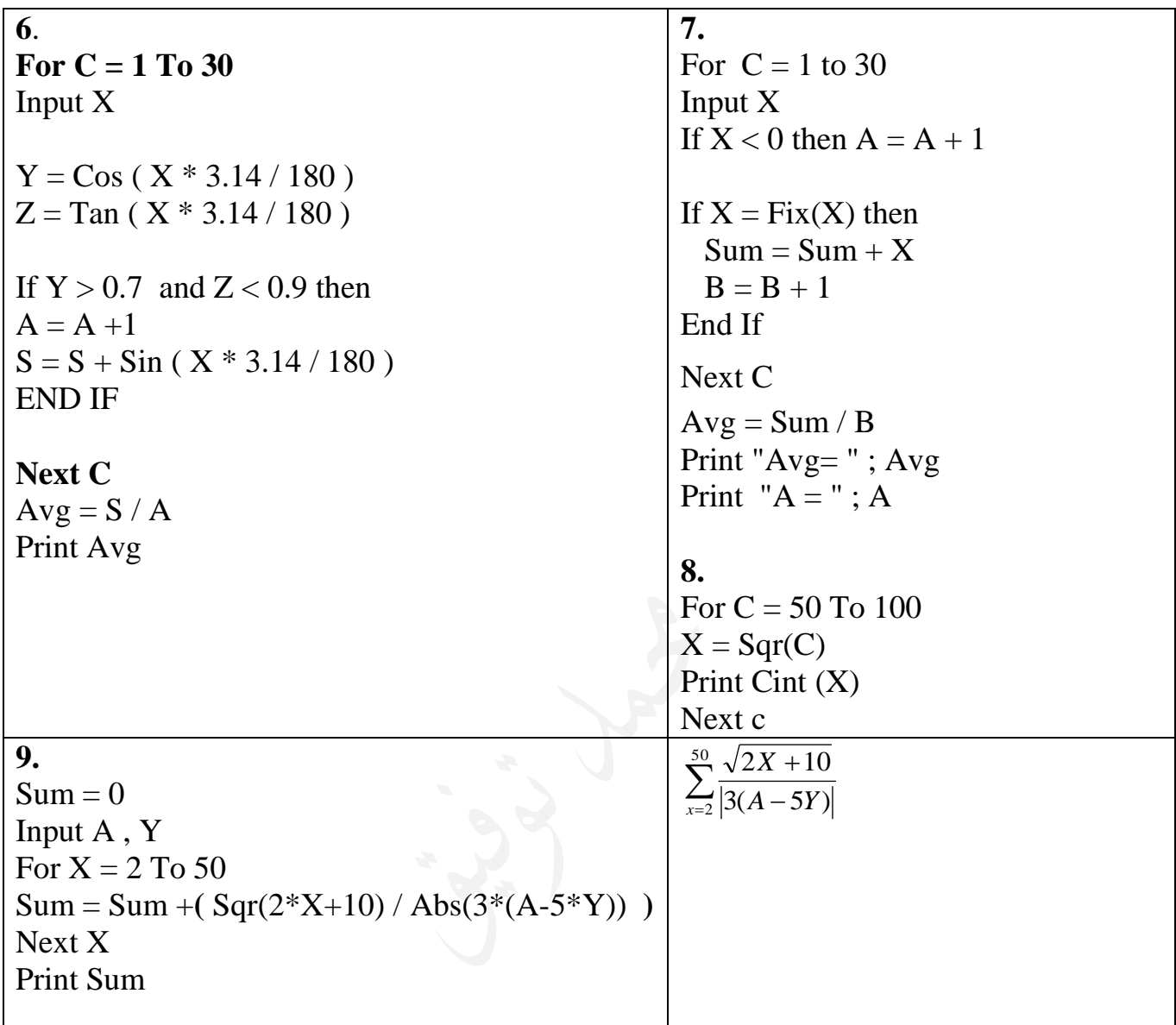

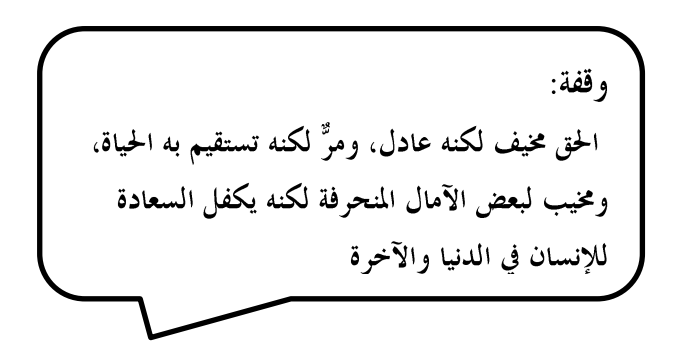

تابع األمثلة اإلضافية يف غرفة الصف............................

### أولا: الاقترانات المكتبية

**-1 التعبير عن التعابير الجبرية باستخدام االقترانات المكتبية:**

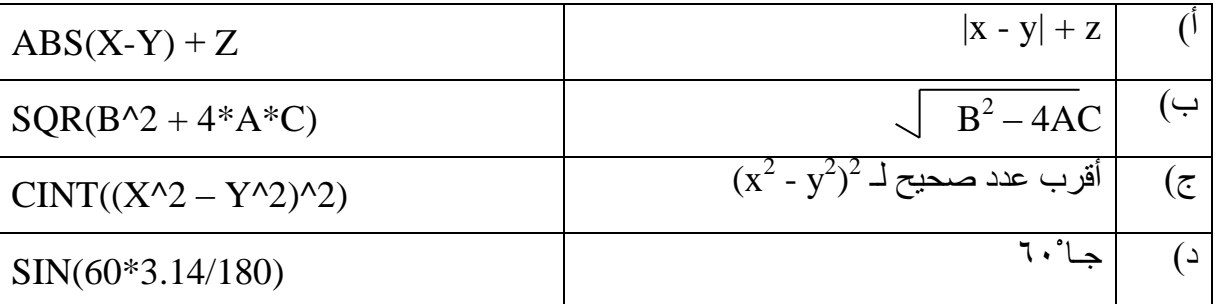

**-4 ناتج تنفيذ االقترانات المكتبية: )ص2012(**

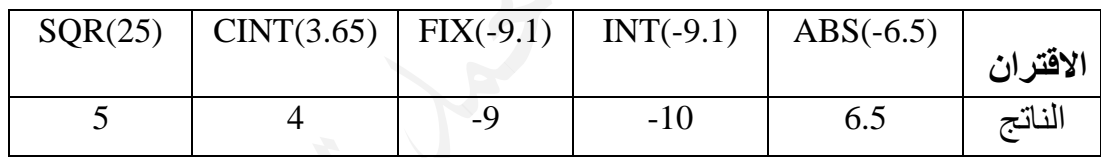

**-5 إكمال المقطع البرمجي إليجاد مجموع مربع األعداد الزوجية من 100-1 باستخدام االقتران المكتبي FIX:**

 $SUM = 0$ 

PRINT SUM

FOR  $X = 1$  TO 100

IF  $\ldots$  IHEN SUM = SUM +  $\ldots$ NEXT X

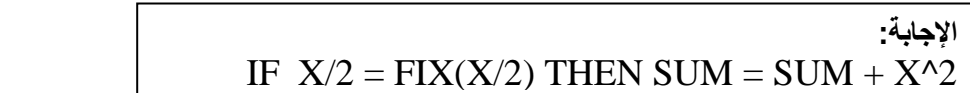

**-6 برنامج إليجاد قيمة Y في التعبير اآلتي:**

$$
Y = |X^2 - 100| + \sqrt{X^*3 + 13\sqrt{5}}
$$

INPUT X  $Y = ABS(X^2 - 100) + SQR(X * 3) + 13 \mid 5$ PRINT Y

**-7 برنامج لطباعة العدد التقريبي الصحيح لجذور األعداد من )50 - 120(.**

FOR  $I = 50$  TO 120 PRINT CINT(SQR(I)) NEXT I

**-9 برنامج إلدخال عشرين زوجاً من األعداد، وطباعة األعداد والفرق بين كل زوج منها.**

```
FOR I = 1 TO 20
    INPUT X , Y
    PRINT X, Y , ABS(X-Y)
NEXT I
```
**-11 ناتج تنفيذ كل من البرامج اآلتية:**

ج(

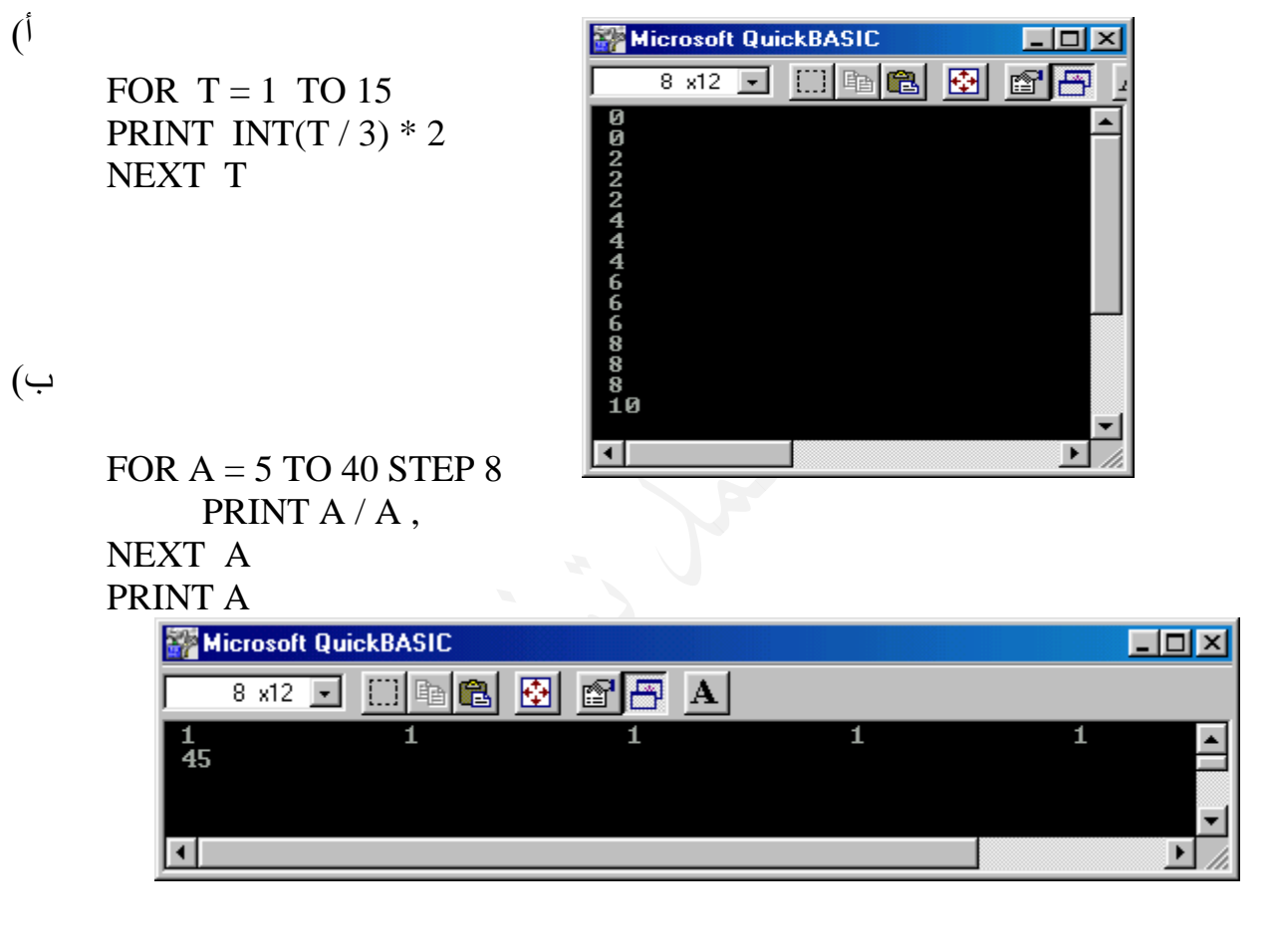

FOR  $Z = 100$  TO 10 STEP -10  $Y = SQR(Z^2)/10$ PRINT Z , Y NEXT Z

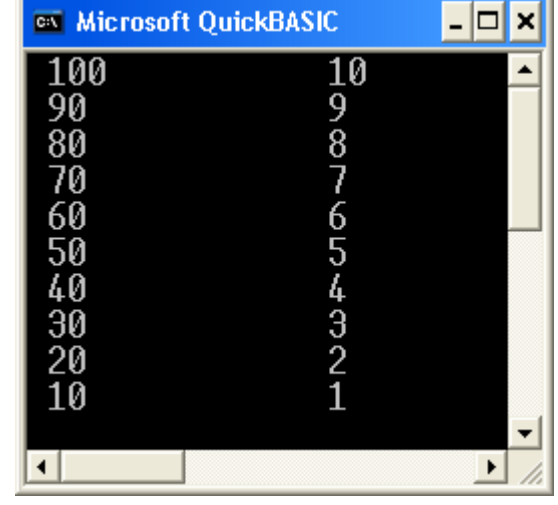

### ثانيا:ً أسئلة الوحدة

**-1 اإلجابة الصحيحة للفقرات اآلتية:**

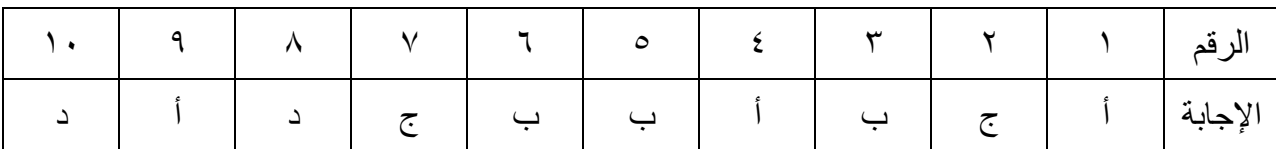

**-2 برنامج بلغة QBASIC إليجاد قيمة X اآلتية:**

$$
X = \underbrace{\left| \,5Y - 2Y^3 + 1 \, \right|}_{3Y + 2}
$$

INPUT Y  $X = ABS(5*Y - 2*Y^3 + 1) / (3*Y + 2)$ PRINT X

**-3 اكتب برنامج إلدخال عشرين عددا وطباعة األعداد الموجبة وجذورها التربيعية وطباعة األعداد السالبة وقيمتها المطلقة على كل جدول كما هو موضح:**

NO. SQR ABS. \*\*\*\*\* \*\*\*\*\* \*\*\*\*\* **التفكير بالحل:**  يتم طباعة عناوين الجدول قبل جملة التكرار لكي تطبع مرة واحدة فقط. عند إدخال رقم موجب يجب طباعته وطباعة جذره التربيعي بعد ترك حقل واحد باستخدام ) , ( I وعند إدخال عدد سالب يجب طباعته وطباعة قيمته المطلقة بعد ترك حقلين باستخدام ) ,, ( حتى يطبع تحت ABS

PRINT "NO" , "SQR" , "ABS" PRINT "\*\*\*\*\*" , "\*\*\*\*\*\*" , "\*\*\*\*\*\*"

FOR  $C = 1$  TO 20 INPUT X IF  $X > = 0$  THEN PRINT X, SQR ( X ) ELSE PRINT X, , ABS ( X ) NEXT C

**<https://www.facebook.com/mohammad.tawfeeq.fares>**

**-4 برنامج لطباعة قيمة المتسلسلة اآلتية:**  $2*3 + 3*3 + 4*3 + ... + n*3$  $SIJM = 0$ INPUT N FOR  $I = 2$  TO N  $SUM = SIM + I*3$ NEXT I PRINT SUM **-5 برنامج إليجاد مجموع المتسلسلة اآلتية وطباعته:**  $\frac{1}{1} + \frac{2}{1} + \frac{1}{1} + \frac{4}{1} + \frac{5}{1} + \frac{2}{1} + \frac{7}{1} + \dots + \frac{7}{10}$ 3 3 3 3 3 3 INPUT N  $SUM = 0$ FOR  $I = 1$  TO N  $SUM = SUM + I/3$ NEXT I PRINT SUM **-6 برنامج لطباعة مجموع المتسلسلة اآلتية:** Sum =  $1 + 2 + 3 + 4 + 5 + 6 + 7 + 8 + 9 + 10$ 10 9 8 7 6 5 4 3 <u>2</u> **مالحظة: الحل السابق كان باستخدام**   $SUM = 0$ **متغير واحد**  FOR  $I = 1$  TO 10 **يمكن استخدام متغيرين للحل.**  $SUM = SUM + I/(11-I)$  $SUM = 0$ NEXT I  $X = 1$ PRINT SUM FOR  $C = 10$  TO 1 STEP -1  $SUM = SUM + (X/C)$  $X = X + 1$ NEXT C PRINT SUM حيث  $\rm X$  للبسط يبدأ بـ ١ وينتهي بـ وقفة:  $\lambda$ والمقام C يبدأ بـ 10 وينتهي بـ 1ألقاه في اليم مكتوفاً وقال له إياك إياك أن تبتل بالماء

-7 برنامج حلساب جمموع حبات القمح يف رقعة الشطرنج وطباعتـه، علمـاً أن رقعـة الشـطرنج تتكـون مـن 64مربعـا،ً ووضـعنا يف املربـع الأول حبة قمح واحدة، وفي الربع الثاني حبتين، وفي المربع الثالث أربع حبات، وفي المربع الرابع ثماني حبات، . . وهكذا حتى المربع الأخير الحل الأول<u>:</u>  $S = 1 + 2 + 4 + 8 + \dots$ **نفكر بالقوة لذلك يمكن كتابتها:** S = 2<sup>0</sup> + 2<sup>1</sup> + 2<sup>2</sup> + 2<sup>3</sup> + ……………………2<sup>63</sup>

**بما أن عدد المربعات 64 هذا يعني أن المتسلسلة تنتهي عند القوة 63 ألنها بدأت من 0**

 $S = 0$ FOR  $C = 0$  TO 63  $SUM = SUM + (2^{\wedge} C)$ NEXT C PRINT SUM

-9 برنامج إلدخال قيمة N، فإذا كانت 1=Nيطبع مساحة املربع الذي طول ضلعه L، وإذا كانت القيمة غري ذلك يطبع مساحة املستطيل الذي طوله  $\rm H$ وعرضه  $\rm W$  .

INPUT "ENTER 1 or any other number"; N IF  $N = 1$  THEN INPUT L PRINT L \* L ELSE INPUT H , W PRINT H \* W END IF

$$
S = \frac{\sqrt{2}}{3} + \frac{2}{3} + \frac{\sqrt{6}}{3} + \frac{\sqrt{8}}{3} + \dots + 2
$$
  

$$
S = \frac{\sqrt{2}}{3} + \frac{\sqrt{4}}{3} + \frac{\sqrt{6}}{3} + \frac{\sqrt{8}}{3} + \dots + \frac{\sqrt{36}}{3}
$$

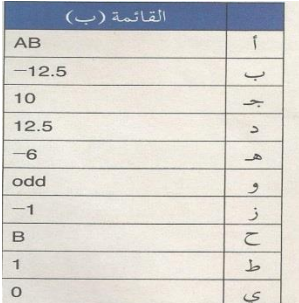

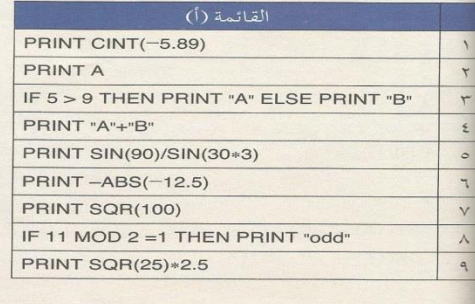

سؤال خارجي: مستخدماً مجلة التكرار اكتب حلساب وطباعة قيمة S

**الحل:**

احلل:  $S = 0$ For  $C = 2$  To 36 Step 2  $S = S + (Sqr(C)/3)$ Next C

11- التوفيق بين الأوامر في القائمة (أ) وناتجها في القائمة (ب) :

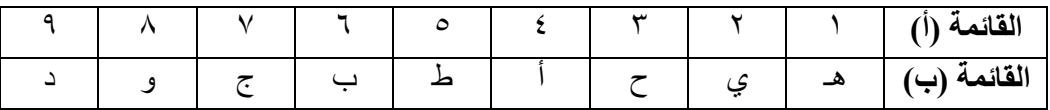

Print S
**-12 الناتج النهائي لتنفيذ كل من البرامج اآلتية:**

| الناتج النهائي | البرنامج                       |   |
|----------------|--------------------------------|---|
| ∩<br>6         | FOR $B = 1$ TO 5<br>NEXT B     |   |
|                | PRINT S, B                     |   |
| Outputs are:   | PRINT "Outputs are: "          |   |
| $-1$           | FOR $J = -1$ TO 1 STEP 2       |   |
|                | PRINT J                        |   |
|                | NEXT J                         |   |
|                | FOR $S = 1$ TO 2 STEP 0.5      | ج |
|                | PRINT FIX(S)                   |   |
|                | NEXT S                         |   |
| A              | $A = 3$                        | د |
|                | IF $A \leq 3$ THEN $A = A + 2$ |   |
|                | PRINT "A"                      |   |

**-13 الفرق بين: اقتران (X(FIX واقتران (X(INT:**

اقتران  $\rm{FIX}$ (X) يعطي الجزء الصحيح من X مهما كانت قيمته.  $\bold{X}$  بينما اقتران  $\bold{INT}(\bold{X})$  يعطي أكبر عدد صحيح أقل من أو يساوي وهما في الأعداد الصحيحة أو الموجبة لا يختلفان، بينما يختلفان في الأعداد العشرية السالبة فقط، والجدول اآلتي يوضح الفرق بينهما:

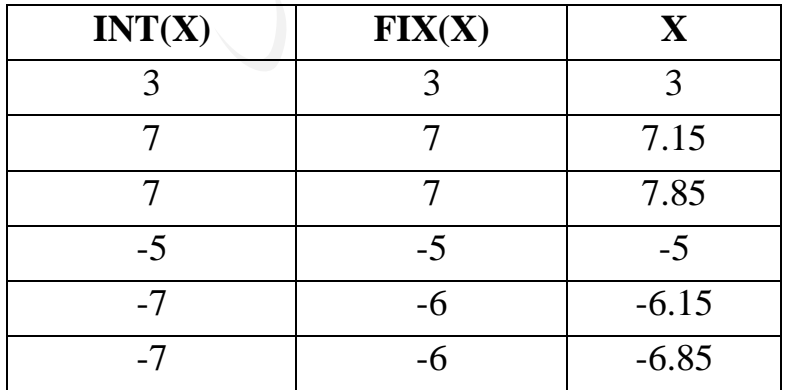

**:CINT(X) واقتران INT(X) اقتران الفرق**  $\mathrm{X}$  اقتران  $\mathrm{INT}(\mathrm{X})$  يعطي أكبر عدد صحيح أقل من أو يساوي  $\overline{X}$ بينما اقتران (CINT(X) يعطي العدد الصحيح الأقرب لــ **والجدول اآلتي يوضح الفرق بينهما:**

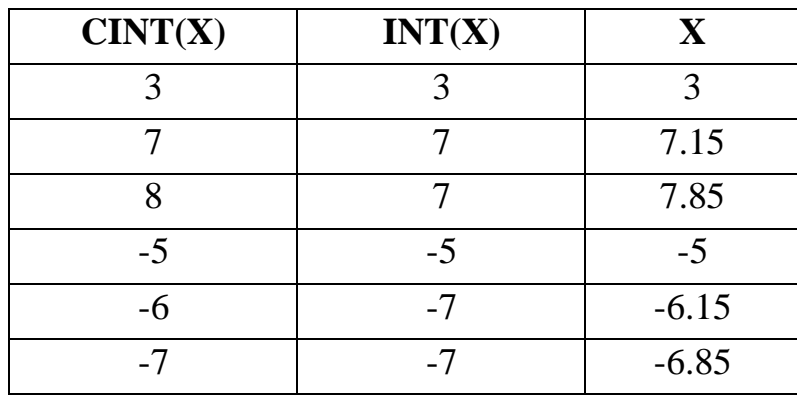

**-14 يُعيَّن الصفر كقيمة ابتدائية ألي مجموع ألن الصفر عنصر محايد في عملية الجمع، أي ال يؤثر على قيمة المجموع.**

**-15 إذا كانت10=A5،=B20،=C،فإن ناتجتنفيذ الجمل اآلتية في لغة QBASIC هو:**

IF A>B AND A<C THEN PRINT 40 ELSE PRINT 60  $\left($ 

**40**

IF A>B OR C>B THEN PRINT 50 ELSE PRINT "False" )ب

 **50**

- **-16 إذا كانت: 3=A ، 8=B ، 1=C ، 5=D، فإن ناتج التعبير المنطقي اآلتي مع توضيح أولوية تسلسل خطوات التنفيذ هو:**
	- $B < C$  AND  $D < > A C$  OR  $A > -D * C$  $B < C$  AND  $D \ll 2$  OR  $A > -D * C$  $B < C$  AND  $D < > 2$  OR  $A > -5$ **False** AND  $D \lt\gt 2$  OR  $A > -5$ False AND **True** OR  $A > -5$ False AND True OR **True False** OR True **True**

وقفة: اليوم شيئٌ وغداً مثلــــــــــــــه من نُخب العلم التي تُلتقط يُحصل المرء بما حكمة وإنما السيل اجتماع النقط

 $1.9$ 

**-17 البرنامج وإجابة األسئلة التي تليه:**

 $A = B + 3 * 2$  $RS = "JORDAN"$ IF  $A > 10$  THEN PRINT A ELSE PRINT A  $^{\wedge}$  2 PRINT R\$

أ( .1 ثابت عددي: 10 , 2 3, .2 ثابت رمزي: "JORDAN"  $A$  ,  $B$  متغير عددي:  $\mathbf F$ .4 متغير رمزي: \$R  $A^2$ . تعبير حسابي: 2 \* 3 + B , 3  $\mathrm{A} > 10$  تعبير منطقي:  $\mathrm{10}$  $A = B + 3 * 2$  ,  $RS = "JORDAN"$  : جملة تعيين جملة العيين .

**ب( نتيجة البرنامج النهائية إذا كانت قيمة B:**

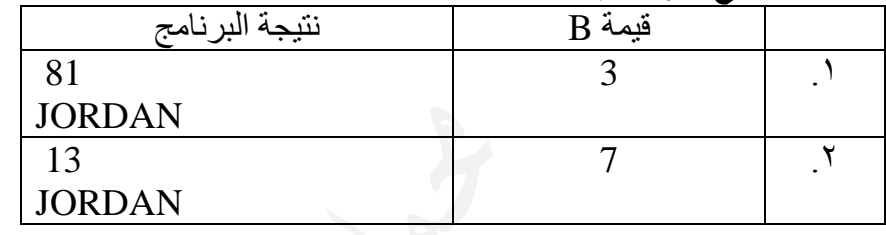

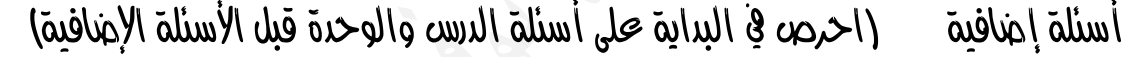

**س:1 ما هو ناتج تنفيد كل من البرامج التالية:**

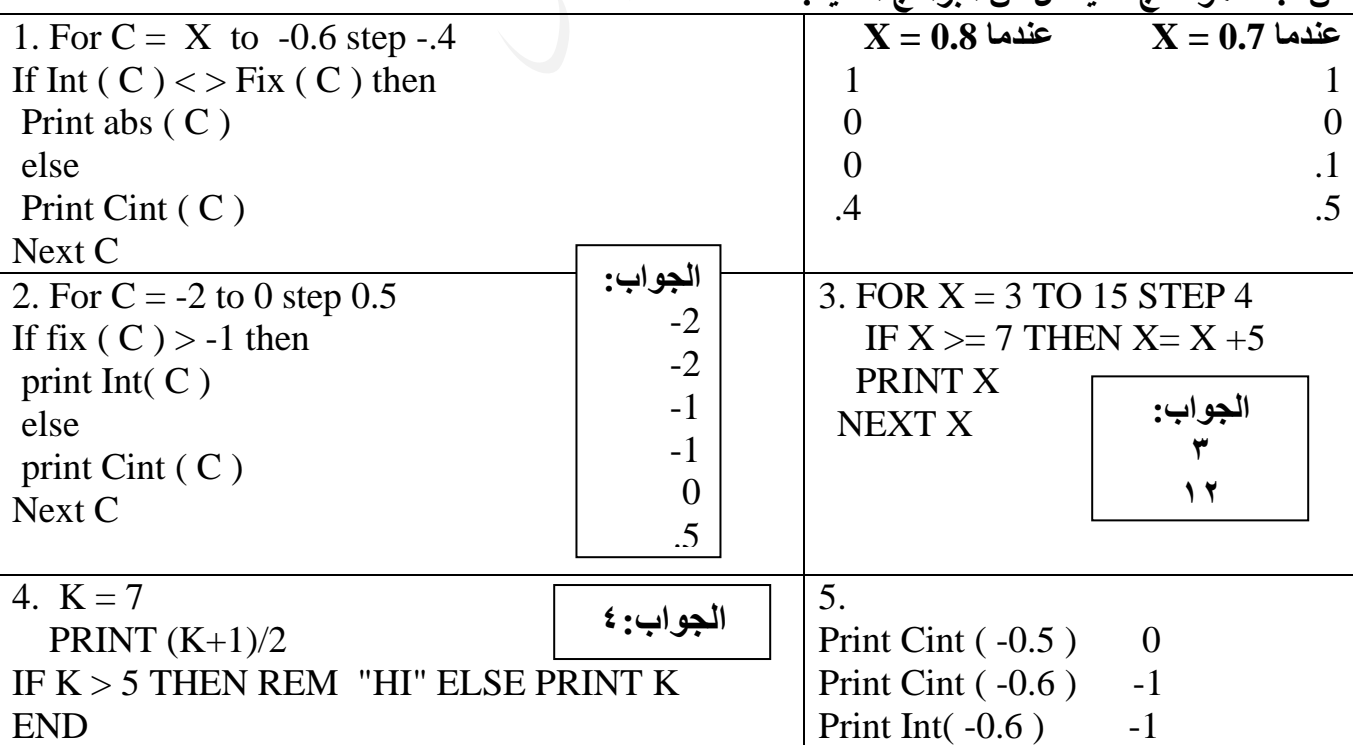

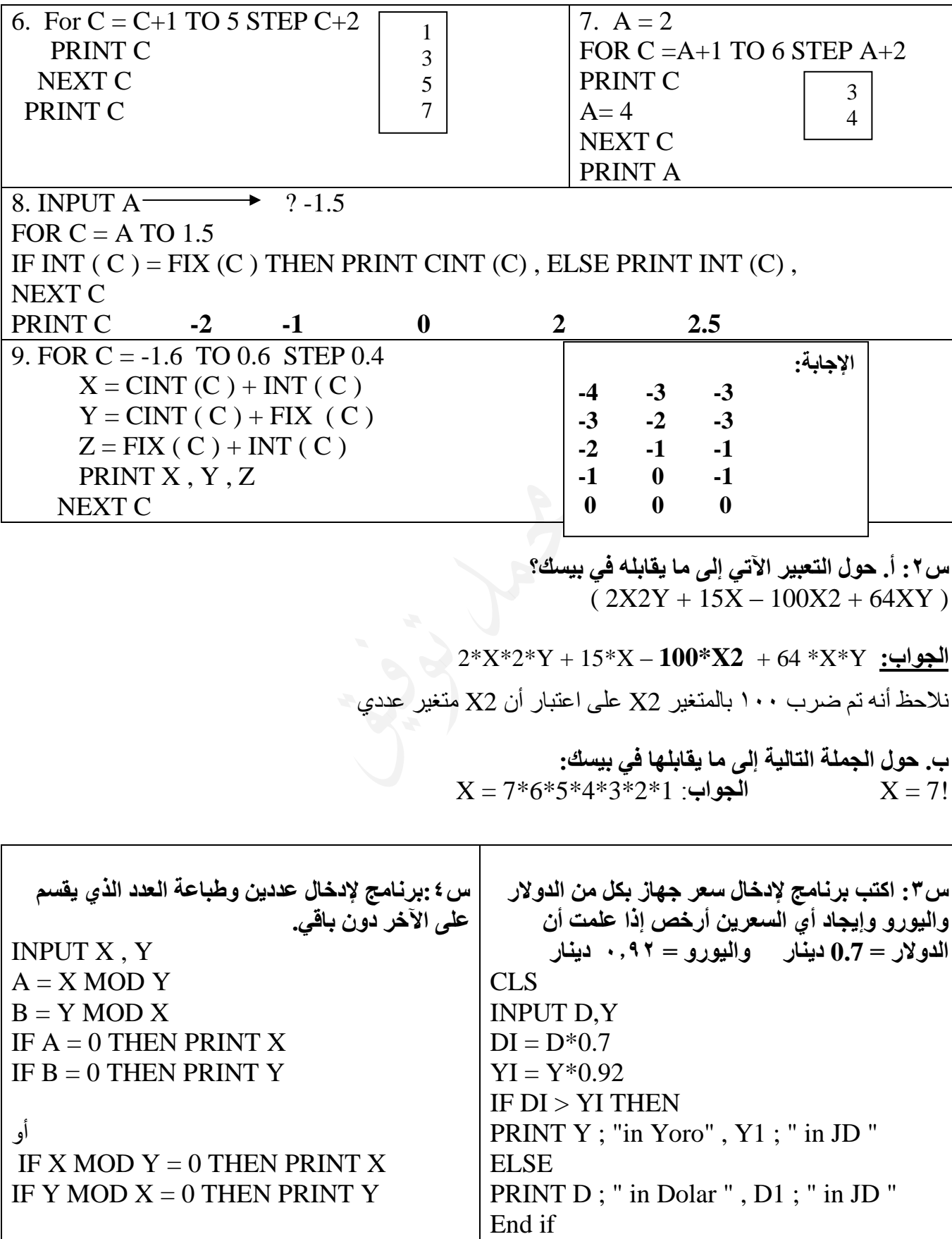

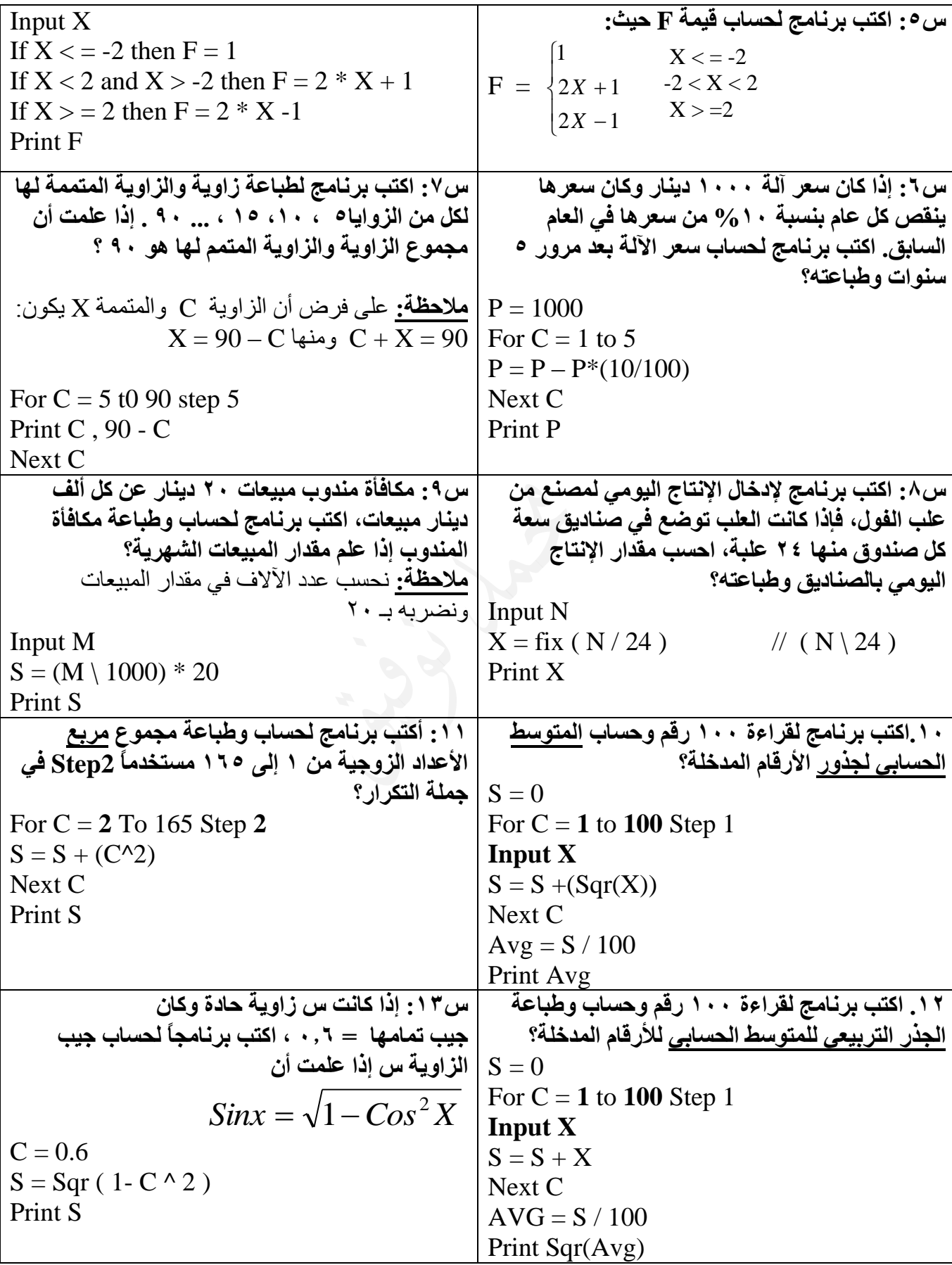

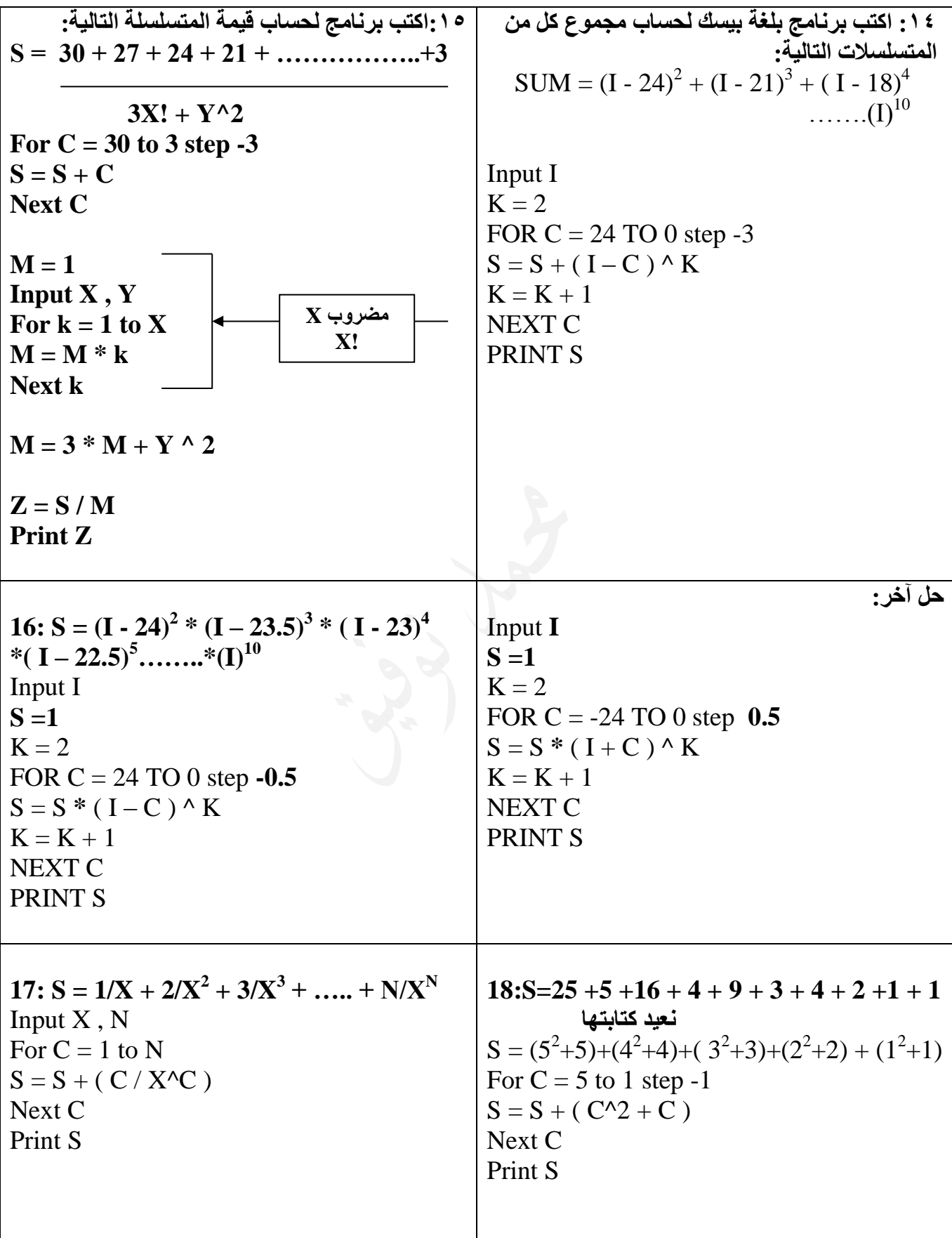

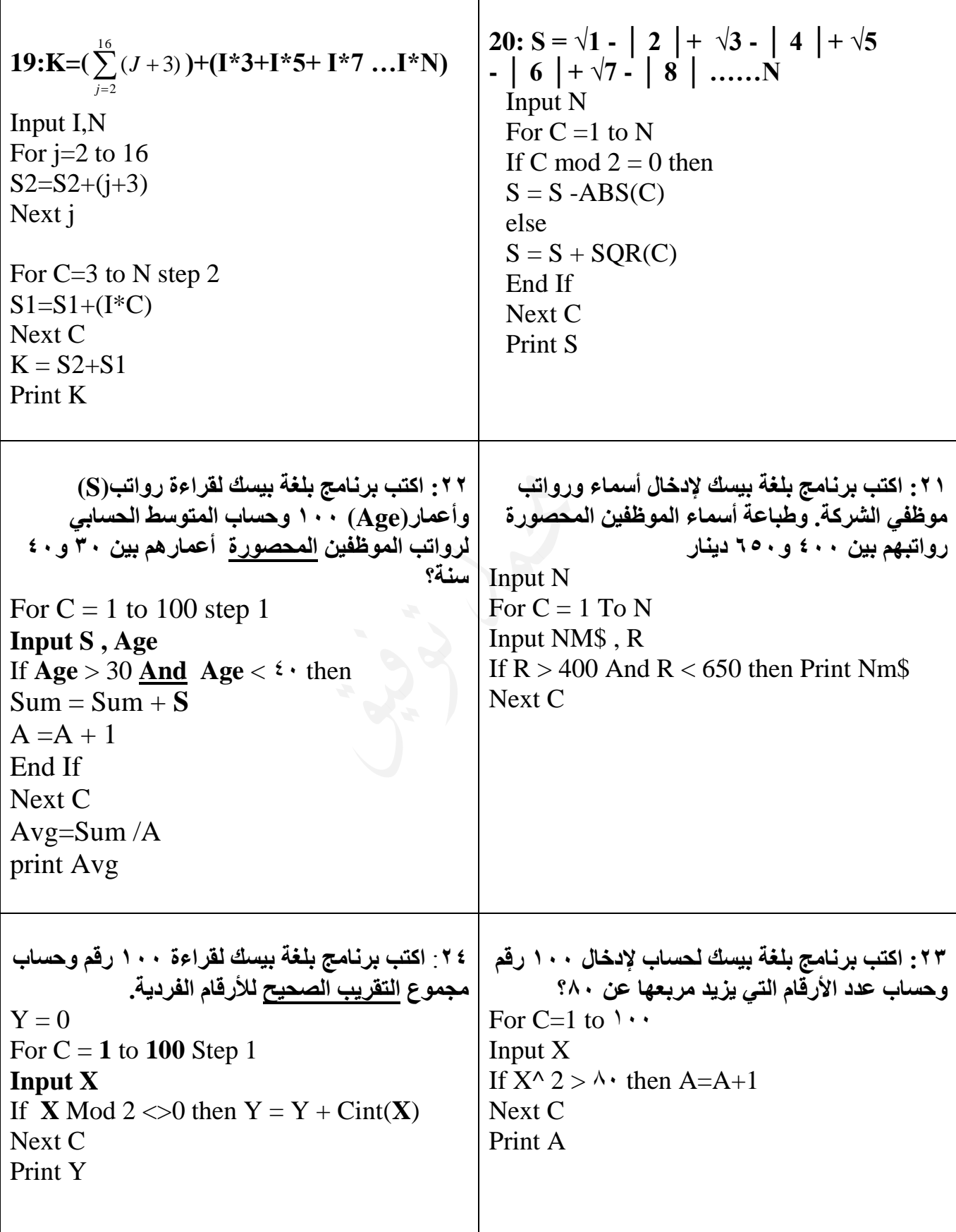

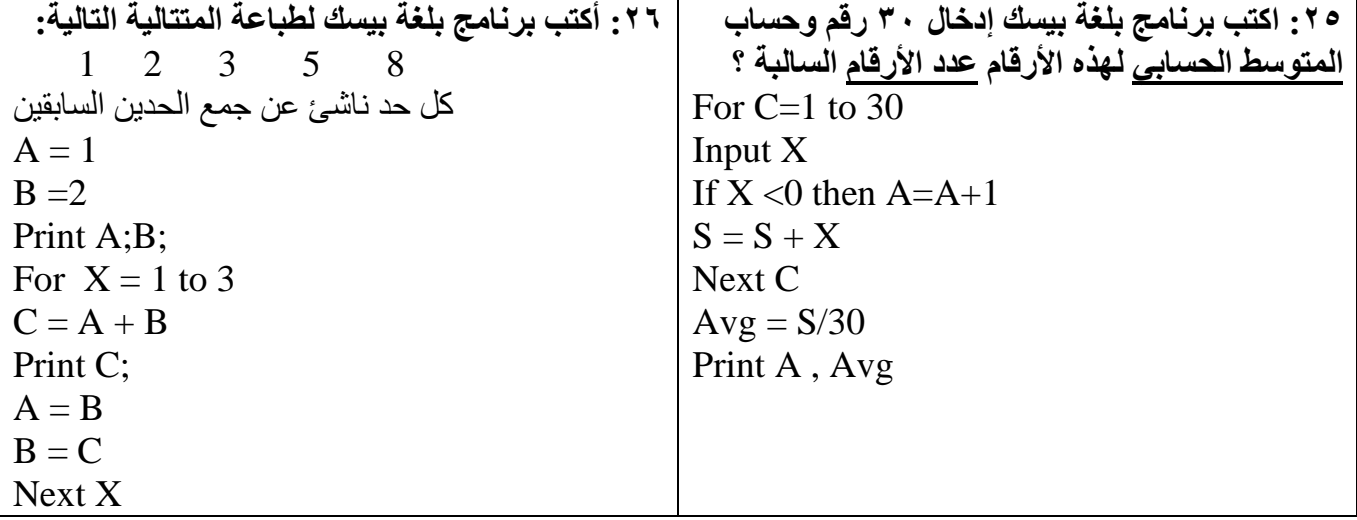

## أسئلة ختامية:

**س:1 أكمل المقطع البرمجي والذي يقوم بإدخال 10 أعداد وطباعة األعداد التي ليست من مضاعفات 5** FOR  $C = 1$  TO  $10$ INPUT X IF  $fix(X / 5)$  < > X / 5 THEN PRINT X NEXT C حل آخر IF  $INT(X / 5)$  < > X / 5 THEN PRINT X حل آخر IF **X mod** 5 <> 0 THEN PRINT X حل آخر IF  $X \setminus 5 \lt\; X / 5$  THEN PRINT X **س:2 أكتب برنامج بلغة بيسك لطباعة كل من األرقام في فرع 1 و 2 ؟ 1)**  $1$ عبارة عن  $\cdot * \cdot ( + \cdot )$  $12$   $7 + 1 \cdot * 1$  عبارة عن ا  $123$   $7+$   $10+$   $7+$   $3+$   $7+$   $123$  $1234$   $\epsilon$  + 10  $\epsilon$  + 10 1234  $12345$   $+$   $+$   $+$   $+$   $+$   $+$   $+$   $+$   $+$   $+$   $+$   $+$   $+$   $+$   $+$   $+$   $+$   $+$   $+$   $+$   $+$   $+$   $+$   $+$   $+$   $-$  **لحساب مجموع األرقام:** A C  $A = 0$ for  $C = 1$  to 5  $A = A * 10 + C$  **( قيمة** الحد **)**  $S = S + A$  (حساب المجموع) Next C Print S

**الحل:**

 $A = 0$ for  $C = 1$  to 5  $A = A * 10 + C$ Print A Next C

**) نفس الفكرة صفحة 81 في الكتاب وس67 صفحة 89 من الدوسية(** 25 16 9 4 1 **(2** For  $C = 1$  to 9 step 2  $S=S+C$ Print S, Next C **حل آخر نجهز السؤال 1^2 2^2 3^2 4^2 5^2** For  $C=1$  to 5 print C<sup>^2</sup>, Next C **.3 اكتب برنامج بلغة بيسك لحساب وطباعة عدد حدود المتسلسلة .+2...... 20+17+14 FOR C = 20 TO2 STEP -3**  $SUM = SUM +1$ **NEXT C PRINT SUM س:3 اكتب برنامج بلغة بيسك: إلدخال عالمة طالب في االمتحان األول من ) 20 ( وعالمة االمتحان الثاني من ) 20 ( وعالمة المشركة من ) 20 ( في مادة الحاسوب واحسب كم يلزمه في االمتحان النهائي ) من 40 ( للحصول على تقدير ممتاز ) 90 فما فوق (؟** Input a,b,c  $S=a+b+c$ Final =  $90 - S$ Print final **لحساب مجموع األرقام:**  $A = 0$ for  $C = 1$  to 9 step2  $S = S + C$  ( قيمة الحد )  $S1 = S1 + (S)$  (حساب المجموع) Next C Print S1

**<https://www.facebook.com/mohammad.tawfeeq.fares>**

س) :  
\n. 
$$
\begin{array}{l} \mathbf{1} \cdot \mathbf{1} \cdot \mathbf{2} \cdot \mathbf{3} \cdot \mathbf{4} \cdot \mathbf{4} \cdot \mathbf{5} \cdot \mathbf{6} \cdot \mathbf{7} \cdot \mathbf{8} \cdot \mathbf{8} \cdot \mathbf{1} \cdot \mathbf{1} \cdot
$$

 $11<sub>A</sub>$ **ب- لطباعة نص المعادلة اآلتية كما هي على شاشة المخرجات : B-10+X\*2+4^X\*2=Y وحساب قيمة Y فإذا كانت قيمة Y أكبر من 10 فأضف ل Y 5 وغير ذلك أضف لها .7**  Print " Y=2\*X^2+4\*X-10+B " Input x  $Y= Y=2*X^2+4*X-10+B$ If  $y > 10$  then  $y=y+5$  else  $y = y+7$ Print y **ج- إلدخال رقم وطباعته وطباعة باقي قسمته على العدد ) 7 ( مستخدما رسائل اإلعالم وعنونة النتائج المناسبة .** Input " insert x " ; x Print " $x =$ "; x Print "x mod  $7 =$ "; x mod  $7$ **د. موظف مبيعات يتقاضى %15 من قيمة مبيعاته راتباً شهريا،ً وإذا زادت مبيعاته الشهرية عن 1000 دينار فإنه يتقاضى50 ديناراً إضافية عن كل ألف بعد األلف األولى. اكتب برنامج لقراءة اسم الموظف وقيمة مبيعاته الشهرية واحتساب راتبه؟** Input M , NM\$  $\tilde{\text{SALARY}} = .15 * \text{M}$ كل الموظفين يأخذون هذه النسبة M  $\sim$  .15  $\sim$  M  $\sim$ IF M > 1000 THEN  $\leftarrow$  IF M > 2000 TH = M \ 1000 FIX(M /1000)اآلالف عدد طرحنا 1 الستثناء األلف األولى **50 \* ( 1 – TH (** + SALARY = SALARY END IF PRINT NM\$ , SALARY تابع توضيح أفكار مهمة في غرفة الصف.............. **س:5 اكتب برنامج بلغة بيسك إليجاد وطباعة قيمة K**  $K = X + 1 + 4 + 5 + 2 + \dots$  20 3 3 **نالحظ** .1 اختصار البسط والمقام في بعض حدود المتسلسلة لذلك نعيد كتابتها على النحو التالي: .2 X + متسلسلة K = X + 3 + 4 + 5 + 6 + …………..60 3 3 3 3 3  $K = 0$ Input X For  $C = 3$  to 60  $K = K + (C / 3)$ Next C Print  $X + K$ **أو أو**

Rem  $B = 2$ INPUT "2 VALUE" ; A,Z\$  $S = A + S \wedge 2$ IF  $S > 5$  OR  $S = 0$  THEN CLS ELSE PRINT  $A + 2$ IF  $Z\$  = "ALI" THEN PRINT "WELCOME TO" ; Z\$ END IF End

.2 ثابت عددي 2 .3 متغير رمزي \$Z .4 ثابت رمزي "VALUE 2" .5 تعبير حسابي بسيط +2A .6 تعبير حسابي مركب 2^S+A  $S > 5$   $Z\$  ="ALI"  $\qquad \qquad$ . تعبير منطقي بسيط  $\text{S} > 5 \text{ OR } \text{S} = 0$ . تعبير منطقيّ مركب  $\text{A}$ .9 معامل منطقي OR .10 عملية حسابية + .11 أداة)عملية( مقارنة <  $S = A + S^2$  11. .13 رسالة إعالم "VALUE 2" .14 رسالة عنونة "TO WELCOME" INPUT IF CLS ….. محجوزة كلمة .15 .16 جملة اختيارية End ال تنس أن Step و Let جمل اختيارية أيضاً .17 جملة غير تنفيذية 2 = B Rem

**س:6 استخرج من البرنامج التالي:** .1 متغير عددي A

**مالحظة: تكتب رسالة العنونة واإلعالم كما هي دون أي تغيير.** "vALUE 2 "هذه إجابة خاطئة لرسالة اإلعالم حيث تم استبدال V بــ v ;"VALUE 2 "هذه إجابة خاطئة لرسالة اإلعالم حيث تم وضع ; "VALUE 2 "Input هذه إجابة خاطئة لرسالة اإلعالم حيث تم كتابة Input

تابع أمثلة مشابهة يف الغرفة الصفية ......

وقفة: يقول ابن خلدون: إن النفس إذا كانت على حال من الاعتدال أعطت الخير حقَّه من التمحيص والنظر، حتى يتبن صدقه من كذبه، وإذا حامرها تخير لرأي أو نحلة قبلت ما يوافقه من الأحبار لأول وهلة، وكان هذا الميل والانحياز غطاء على عين بصيرتما من الانتقاد والتمحيص، فتقع في قبول الكذب وتقله.

# ورقة عمل ( ٦ ) الوحدة الثالثة تراسل البيانات والشبكات

**<https://www.facebook.com/mohammad.tawfeeq.fares>**

# الدرس األول: أساسيات شبكات احلاسوب

# أولاً : مفهوم شُبكة الحاسوب

**س:1 وضح المقصود بشبكة الحاسوب؟** هو نظام مكون من حاسوبين أو أكثر مرتبطة معاً من بواسطة خطوط اتصال لها القدرة على نقل البيانات. مالحظة: قد تكون البيانات على شكل نصوصا،ً أصواتا:ً صوراً ) متحركة أو ثابتة (

> **س:2 ما هو** اهلدف **الرئيسي من بناء شبكات الحاسوب؟)ش2013( )ص2015(** المشاركة في البيانات والمعلومات والبرامج والمعدات بين حواسيب الشبكة. **)ش2011(**

# ثانياً : مكونات شبكات الحاسوب

**س:3 ما هي** مكونات **)** متطلبات **( بناء شبكة حاسوب؟ )ص2012(**

- 1 . مجموعة من الحواسيب ( حاسوبين على الأقل )
	- .2 بطاقة الشبكة
	- .3 خطوط االتصال بين الحواسيب.
		- .4 معدات ربط الشبكة
		- .5 بروتوكول الشبكة

**س:4 ما هي** وظيفة **بطاقة الشبكة؟**

- **.1** إرسال**)نقل(** البيانات من حاسوب في الشبكة إلى حاسوب آخر عبر خطوط االتصال.**)إرسال بيانات (**
	- .2 استقبال البيانات المرسلة من الحواسيب األخرى وإدخالها إلى الحاسوب. **) استقبال بيانات (**

**س:5 وضح المقصود بكل من: خطوط اتصال الشبكة، معدات ربط الشبكة، بروتوكول الشبكة؟**

- .1 **خطوط اتصال الشبكة:** هي وسائط اتصال سلكية أو السلكية تستخدم:
	- لربط حواسيب الشبكة
	- ونقل البيانات من حاسوب آلخر.
- .2 **معدات ربط الشبكة:** هي أجهزة تقوم بربط مجموعات الحواسيب معا.ً التصال عدد أكبر من األجهزة بالشبكة وزيادة المساحة التي تغطيها. **)ص2014(**
- .3 **بروتوكول الشبكة:** هي مجموعة برامج تقوم بتطبيق القواعد والطرق الموحدة التي تكفل تأمين االتصال بين الحواسيب المختلفة بشكل صحيح وآمن. **)ص2010()ش2012( )ش2014(**

) Transmission Control Protocol / Internet Protocol ( TCP/IP **البروتوكوالت أشهر من**

**س:6 ما هي** وظيفة **معدات ربط الشبكة واذكر مثاالً عليها؟**

- تسمح باتصال عدد أكبر من الحواسيب بالشبكة
	- تربط مجموعة الحواسيب معاً
	- زيادة المساحة التي تغطيها الشبكة.
		- تنظم تدفق البيانات خاللها.
	- تشخص المشكالت وتعالجها. **)ش2013(**

**من األمثلة عليها**: المقسم ) Switch ) ، الجسر ) Bridge ) ، الموجه ) Router) .

**س:7 ما هي** أنواع **الوسائط االتصال السلكية المستخدمة لربط حواسيب الشبكة؟)ص2009()ش2015(**

**.1 الكيبل المزدوج المجدول.** يتكون من أزواج من األسالك النحاسية المجدولة المحاطة بغالف بالستيكي.

- **.2 الكيبل المحوري.**
- يتكون من سلك محاط بمادة عازلة ثم طبقة من األسالك يغطيها غالف عازل. **)ص2012(**
	- **.3 كيبل األلياف البصرية.**
- يتكون من شعيرات دقيقة مصنوعة من ألياف زجاجية شفافة يحاط كل منها بغالف عازل
	- تجمع بأغلفة عازلة أخرى.
	- تقوم الشعيرات بنقل البيانات على شكل أمواج ضوئية.

**يراجع الشكل صفحة .103**

### **س:8أذكر ثالثاً من** وسائط **االتصال الالسلكية؟ ) ش 2008 (**

- .1 األشعة تحت الحمراء ) Infrared)
- ٢. موجات الراديو ( Radio Waves )
- .3 الموجات القصيرة ) Microwave)
	- .4 األقمار الصناعية ) Satellite)

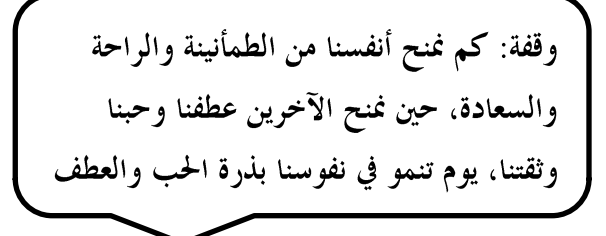

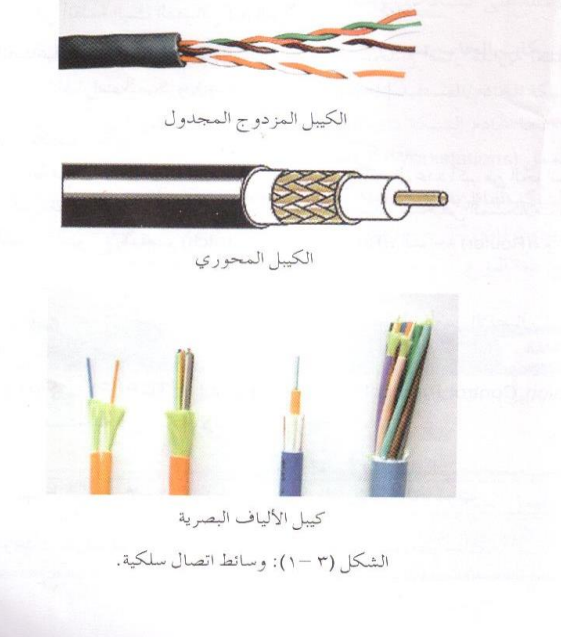

**س:9 وضح كيف يتم ربط الشبكات من خالل كل من ) األشعة تحت الحمراء، موجات الراديو، الموجات القصيرة،األقمار الصناعية(؟**

- **.1 األشعة تحت الحمراء:**
- يتم تزويد الحاسوب والمعدات المكونة للشبكة بأجهزة **إرسال** و**استقبال تستخدم:**
- **لبث البيانات**. و**استقبالها** من األجهزة األخرى باستخدام األشعة تحت الحمراء.
	- يشبه جهاز التحكم عن بعد.

#### **.2 موجات الراديو:**

- يتم تزويد الشبكة بأجهزة إرسال واستقبال.
- يقوم الجهاز المرسل بإرسال اإلشارة باستخدام تردد معين
- يتم ضبط الجهاز المستقبل على التردد نفسه الستقبال اإلشارة.
	- **مثل** اتصاالت الهواتف الخلوية.
- **.3 الموجات القصيرة جدا:ً ) من أمواج الراديو ( )ص2014 وضح المقصود(**
	- ترسل وتستقبل البيانات من خالل هوائيات كبيرة وغالية الثمن.
- مثل: االتصاالت المستخدمة في أنظمة البث التلفازي ) Satellite)

#### **.4 األقمار الصناعية:**

- يتم إرسال البيانات من خالل أقمار مدارية
- تعمل كمحطات تتابع إلرسال اإلشارات الميكروية عبر مسافات واسعة جدا.ً

**س:10علل: للموجات القصيرة قدرة على تغطية مسافات واسعة وقوة إرسال عالية. )ص2015(** ألنها ذات طول موجي قصير وتردد عال

> **س: ما هي** ميزات **األمواج القصيرة جداً؟** .1 ذات طول موجي قصير جداً وتردد عالٍ .2 القدرة على تغطية مساحات كبيرة بقوة إرسال عالية

**مالحظة:** تعد من أمواج الراديو لكنها ذات طول موجي قصير وتردد عال

## ثالثاً: أنواع شبكات الحاسوب

## **س:11 ما هي** املعايري **التي من خاللها يتم تصنيف الشبكات؟** .1 المساحة الجغرافية التي تغطيها الشبكة.

٢ ـ علاقة الأجهزة مع بعضها البعض. ( وجود خادم أو عدمه )

**س:12 ما هي** أنواع **الشبكات بناء على عالقة األجهزة مع بعضها البعض؟)ش2009(**

- **.1 شبكة الخادم / المستفيد ) Server / Client( ) ش2013( )ص2014 وضح المقصود(**
	- تتكون من مجموعة أجهزة
	- يطلق على أحدها **الخادم** واألجهزة األخرى مستفيدين أو محطات عمل.
		- **) Per to peer ( التناظرية الشبكة .2**
			- األجهزة جميعها متكافئة.
		- لكل حاسوب حق متساو في الموصول إلى الموارد.
			- ال يوجد خادم.

**س:13 وضح المقصود بالخادم واذكر أهم** وظائفه**؟)ش2013( )ص2015(** ا**لخادم:** حاسوب مركزي ترتبط به باقي الأجهزة. **مهماته:** .1 تخزين البرامج المشتركة. .2 إدارة عمل الشبكة وتنظيمها. .3 تسجيل مستخدمي الشبكة والسماح لهم بالدخول إليها.**)ش2012(**

**س:14 ما هي** أنواع **الشبكات بناءً على المساحة الجغرافية التي تغطيها الشبكة؟)ص2009(**

#### **) Local Area Network ( ) LAN ( المحلية الشبكة .1**

- تتوزع األجهزة على مساحات جغرافية محدودة
	- داخل مبنى أو مبان متقاربة
	- مثل شبكة مختبر المدرسة.
- تتكون من مجموعة حواسيب وعدد قليل من الخوادم.

#### **) Wide Area Network ( ) WAN ( الواسعة الشبكة .2**

- تتكون من شبكات محلية متباعدة.
- ترتبط هذه الشبكات من خالل األقمار الصناعية أو خطوط الهاتف.
	- من **األمثلة** عليها: اإلنترنت.

# رابعا : نماذج الربط في الشبكات المحلية

**س:15 وضح المقصود بنموذج الربط؟)ش2015( الطريقة التنظيمية** التي يتم من خاللها ربط حواسيب ومعدات الشبكة بواسطة خطوط اتصال مادية. **س:16 أذكر** مناذج **ربط الشبكة؟ وبين كيف يتم ربط األجهزة في كل نموذج؟ )ص2012( )ش2014(**

#### **.1 النموذج الخطي ) Topology Bus)**

- تربط الحواسيب بخط اتصال يبدأ بنقطة وينتهي بأخرى.
- تنتقل البيانات من المرسل عبر خط االتصال الرئيسي حاملة معها **العنوان** الخاص بالمستقبل.

## **.2 نموذج النجمة ) Topology Star)**

- ترتبط الحواسيب من خالل نقطة اتصال مركزية) الموزع Switch)
	- يعتبر الموزع نقطة تجميع ) وضح ( **)ش2012(**
- ترسل األجهزة البيانات إلى **الموزع** وهو يقوم بإرسالها إلى األجهزة أخرى.

#### **.3 نموذج الحلقة ) Topology Ring)**

- ترتبط األجهزة بخط اتصال يبدأ من أحدها ويمر بجميع األجهزة إلى أن يصل إلى الجهاز الذي بدأ عنده
- ترسل البيانات من المرسل إلى المستقبل مروراً بجميع األجهزة
	- كل جهاز يعيد إرسال الرسالة حتى تصل إلى المستقبل.

**راجع األشكال صفحة 107 ) ش 2008 (**

النموذج الخطى نموذج النجمة نموذج الحلقة لشكل (٢-٣): شِكَ

إجابات بعض أسئلة الدرس الأول

**.1 ما المقصود بكل من:**

**أ- الكيبل المحوري:** من وسائط االتصال السلكية في الشبكات، ويتكون من سلك محااط بماادة عازلاة ثام طبقاة أخارى من الأسلاك يغطيها غلاف عازل.

**ب- موجات الراديو:** من وسائط االتصال الالسلكية في الشبكات، حيث يتم تزويد الشبكة بأجهزة إرسال واستقبال راديوي، فيقوم الجهاز المرسل بإرسال إشارته باستخدام تردد معين، ويتم ضبط الجهاز المستقبل على التردد نفسه ليتمكن من التقاط اإلشارات مثل اتصاالت الهواتف الخلوية.

 **.10 الفرق بين شبكة الخادم/المستفيد والشبكة التناظرية هو:** أن الحواسيب في شبكة الخادم/المستفيد تتفاوت في الصلاحيات، حيث يطلق على أحدها خادم الشبكة الذي يتحكم في الأجهزة الأخرى وصلاحياتها، ويطلق على الأجهزة الأخرى اسم محطات العمل أو المستفيدين التي تكون مرتبطة بالخادم ولا تملك صلاحيات مطلقة، بينما في الشبكة التناظرية تعتبر جميع حواسيبها متكافئة في الصىلاحيات ولا يوجد خادم للشبكة.

# الدرس الثالث: أمن الشبكات.

**س:1 علل: تتعرض شبكة اإلنترنت لعمليات اختراق وإتالف لمكوناتها المادية.** ألن شبكة اإلنترنت مصممة بحيث تسمح بأكبر تبادل حر للمعلومات بين مستخدميها.

**مالحظة:** ظهر مفهوم أمن المعلومات عندما تعرضت شبكة اإلنترنت لهجوم فايروسي**.**

**س:2 وضح المقصود بأمن الشبكات؟ )ش2014(** مجموعة الإجراءات والقوانين والأنظمة التي يتم بها حماية المعلومات والأجهزة والوسائط المستخدمة في حفظ المعلومات ومعالجتها وتبادلها عبر الشبكة.

## أولا: أهم المخاطر التي تهدد الشبكات

**س:3 ما هي أهم** املخاطر **التي تهدد الشبكات؟ )ش2010( )ص2015(** .1 سرقة المعلومات. .2 إتالف البيانات والبرامج. .3 إعاقة خدمة الشبكة أو تعطيلها. .4 بث برامج تخريبية ) فيروسات مثالً ( عبر الشبكة

## ثانيا : طرق حماية الشبكات من الخاطر|

**س:4 ما هي أهم** الطرق **المستخدمة لحماية الشبكات من المخاطر. )ش2008()ش2010( )ص2014(**

- .1 كلمة المرور.
- .2 تشفير المعلومات.
	- .3 الجدر النارية.

**س:5 وضح المقصود بكل من كلمة المرور.تشفير المعلومات.الجدر النارية؟ كلمة المرور:** سلسلة من الرموز ) حروف، أرقام، رموز خاصة ( تعرف بالشخص المخول وتمكنه من:

- فتح الملفات
- تشغيل الحاسوب والبرامج.
	- الدخول إلى الشبكة.

**التشفير:** مزج المعلومات المرسلة بمعلومات أخرى بطريقة ال يفهمها إال المرسل والمستقبل مما يجعلها غير معروفة للغير مخولين. **)ش2013( )ش2014(**

**الجدر النارية:** برامج أو مكونات مادية ) موزعات، موجهات، أجهزة حاسوب ( يعمل كليهما ضمن بيئة الشبكة لتوفير نظام حماية لها. **س:6 علل: ال يستطيع طرف ثالث غير مخول من االستفادة من المعلومات المشفرة.** لأنه لا يعرف طريقة فك التشفير .

**س:7 ينصح عند اختيار كلمة مرور** مراعاة **عدة أمور، أذكرها؟)ص2009(** ١ . تجنب كلمات المرور ذات الدلالات الشخصية ( اسم ،تاريخ ميلاد، رقم هاتف ....) .2 استخدم أكبر عدد من الحروف واألرقام لتكوين كلمة المرور. .3 المحافظة على سرية كلمة المرور. .4 العمل على تغييرها بانتظام.

**س:8 يتم تشفير المعلومات بعدة** أساليب**. أذكرها؟ )ش2009( )ص2010( )ش2015(** ١ إضافة معلومات قبل وبعد الرسالة. ( لإخفاء معلومات الرسالة الحقيقة ) .2 تغيير محتوى الرسالة بطريقة معينة. ) تغيير حروف الرسالة إلى حروف أخرى ( **)ش2011(** .3 استخدام رموز معينة ) مفتاح key، الرقم المميز PIN ) ودمجها مع الرسالة لتمويه محتواها.

مالحظة : نالحظ عملية تشفير البيانات وحمايتها في بعض مواقع اإلنترنت من خالل: **)ص2010(**

- .1 ظهور عالمة القفل على شريط الحالة.
	- .2 بداية الموقع ب HTTPS**( ش2011(**

## اجلدارالنارييفنظام التشغيل xp Windows

**س:9 أذكر أهم** اإلمكانيات واملهام **التي يستطيع الجدار الناري القيام بها في نظام xp Windows؟**

- .1 يطلب **اإلذن** من مستخدم الحاسوب **إلتمام اتصال** معين أو منعه.
- .2 **منع** البرمجيات الغير موثوق بها من **الوصول** إلى الحاسوب عبر الشبكة.
	- .3 **إنشاء سجالً أمنياً** بمحاوالت الوصول إلى الحاسوب من قبل اآلخرين
		- يساعد ذلك في حل المشكالت التي قد تطرأ مستقبالً
		- يمنع محاوالت الوصول سواء كانت محاوالت ناجحة أم فاشلة.

**س:10 أذكر** حمددات **الجدار الناري في نظام التشغيل xp Windows؟)ش2009()ص2011(**

- .1 ال يستطيع **كشف الفيروسات** أو إبطال مفعولها إذا كانت قد دخلت إلى الحاسوب مسبقا.ً
	- .2 ال يستطيع منع مستخدم الحاسوب من **فتح رسالة إلكترونية** تحوي مرفقات خطرة.
		- .3 ال يستطيع **منع الرسائل** غير المرغوب بها من الوصول إلى البريد اإللكتروني )هناك بعض برامج البريد اإللكتروني التي يمكن أن تساعد في ذلك.(

**س:11 علل: .1 يُنصح باستعمال البرامج المضادة للفيروسات وتحديثها باستمرار.** ألن حاجز العبور في نظام xp Windows ال يستطيع كشف الفيروسات وإبطال مفعولها إذا دخلت الشبكة.

**.2 ال ينصح بفتح مرفقات رسالة إلكترونية من عناوين غير معروفة** لأن حاجز العبور في نظام Windows xp لا يستطيع منع مستخدم الحاسوب من فتح رسالة إلكترونية تحوي مرفقات خطرة

> **.3 ال ينصح بإيقاف عمل الجدار الناري بشكل جزئي أو كلي. )ش2014(** لأن ذلك سيزيد المخاطر الأمنية التي قد يتعرض لها الحاسوب.

## إعداد اجلدار الناري يف نظام التشغيل **xp Windows**

مالحظة: الوضع التلقائي للجدار الناري أنه يكون في وضع التشغيل

**س:12 ما هي** اخلطوات **التي يمكن من خاللها التأكد من أن الجدار الناري في وضع التشغيل؟**

.1 اختر لوحة التحكم ) panel control ) من Start

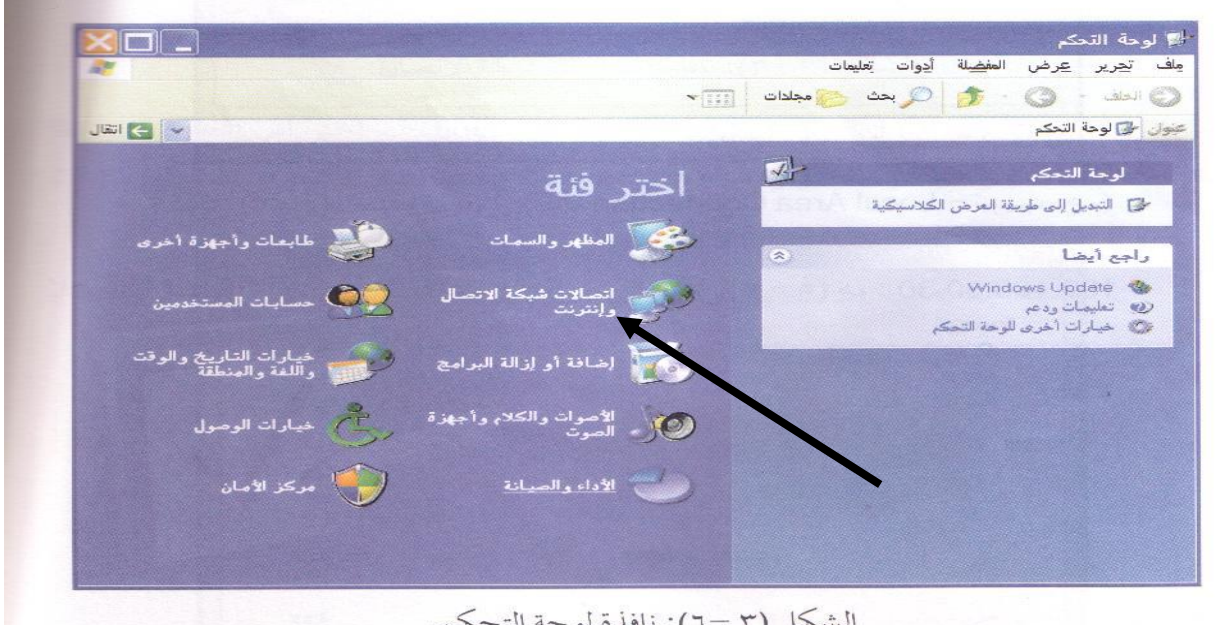

.2 اختر فئة **اتصاالت شبكة االتصال باإلنترنت** ) Connection Internet and Network ) فتظهر نافذة اتصاالت شبكة االتصال باإلنترنت، ليظهر الشكل التالي:

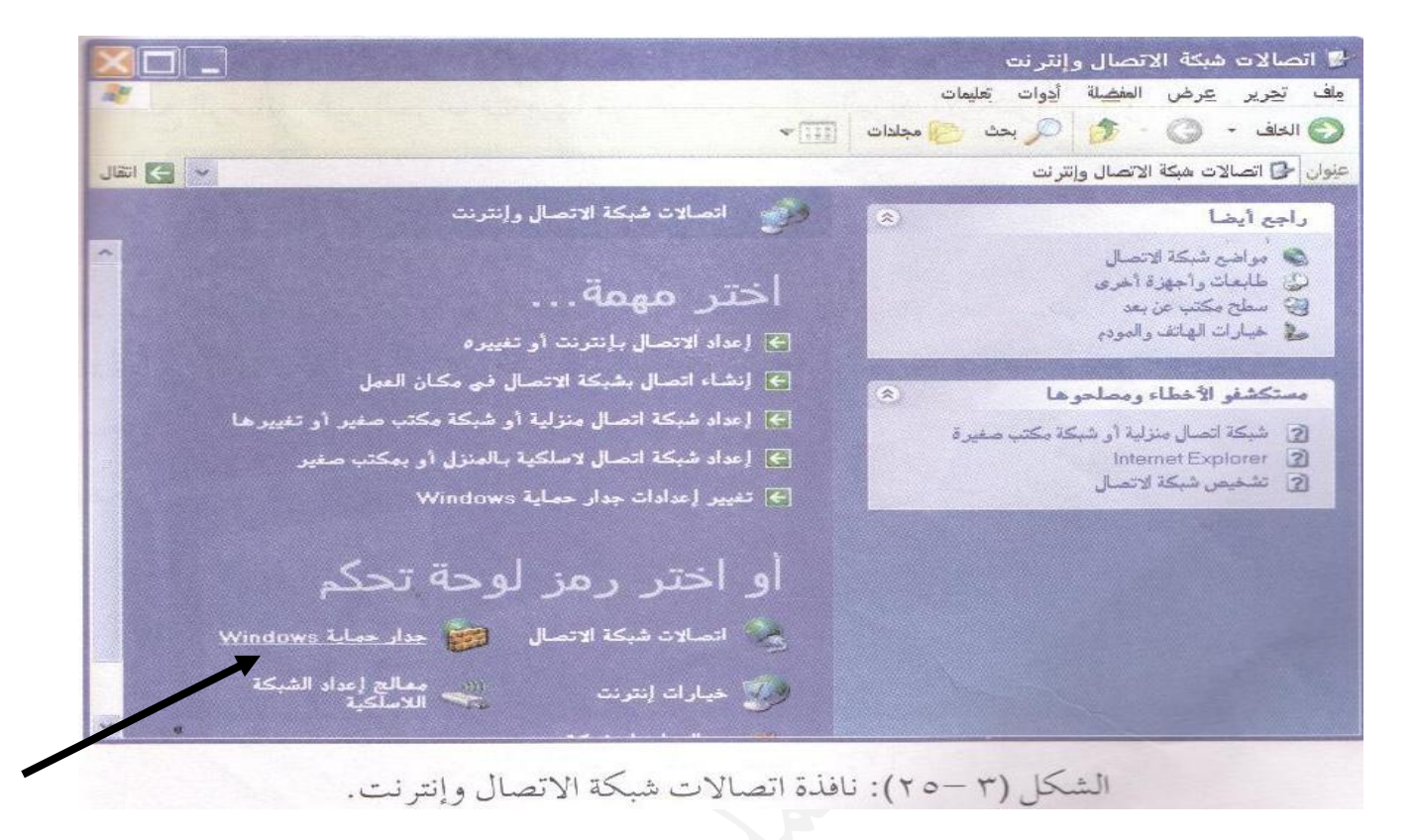

.3 اختر لوحة تحكم **جدار حماية Windows** فيظهر صندوق حوار جدار حماية Windows (Firewall Windows (ليظهر الشكل التالي:

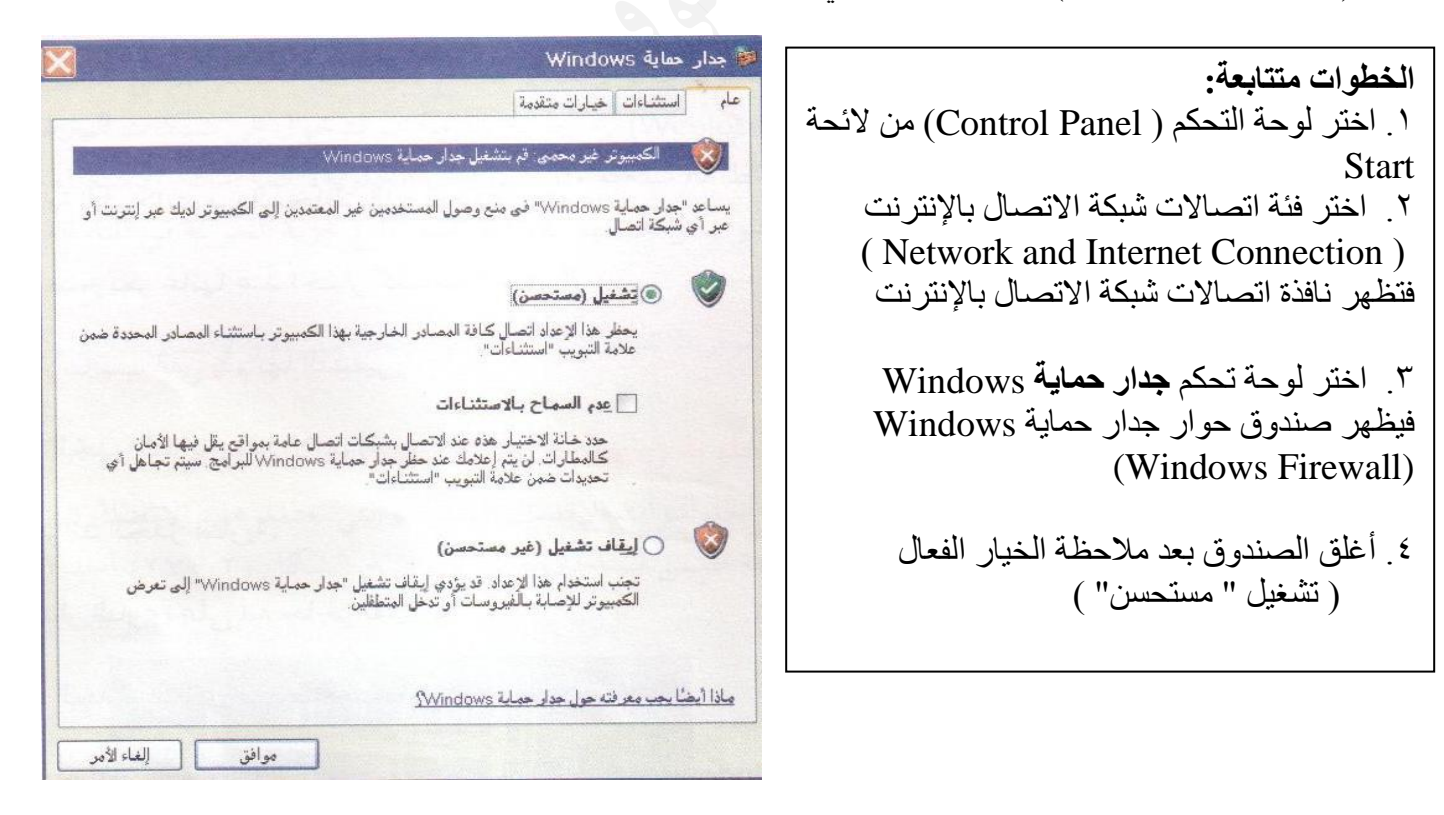

٤ . أغلق الصندوق بعد ملاحظة الخيار الفعال ( تشغيل " مستحسن" )

# الدرس الرابع: طرق حديثة لالتصاالت.

**س:1 تكاملت تقنية المعلومات واالتصاالت مع شبكة الحاسوب في االتصاالت الالسلكية وضح ذلك؟** .1 أصبح باإلمكان الدخول إلى اإلنترنت من أي مكان باستخدام الوسائط الالسلكية. **) مثل الهواتف الخلوية (** ٢. أصبح بالإمكان الاستغناء عن العديد من الأسلاك التي تربط أجهزة الحاسوب والمعدات الأخرى.

> **س:2 أذكر أهم** التقنيات **التي توفر االتصال الالسلكي بين الحواسيب ومع اإلنترنت؟** .1 الهواتف الخلوية .2 البلوتوث.

أولا : الهواتف الخلوية| **الشكل صفحة 133**

**س:3 وضح المقصود بالهاتف الخلوي؟** أحد أدوات االتصال الحديثة الالسلكية التي تعتمد على شبكة من أبراج البث موزعة ضمن مساحة معينة.

> **س:4 علل سمي هذا النظام بالخلوي؟)ش2012( )ص2014(** ألنه يعمل على تقسيم المناطق التي يغطيها إلى مناطق صغيرة تسمى كل منها **خلية**.

**س:5 ما أهم** اخلدمات **التي تقدمها الهواتف الخلوية؟** .1 االتصال الصوتي. .2 استقبال البريد الصوتي .3 تصفح اإلنترنت .4 تبادل الرسائل القصيرة ) SMS ) والوسائط المتعددة ) MMS ) ه إرسال البريد الإلكتروني واستقباله. لم 1 وسيلة دعاية وإعلان. .7 التصوير من خالل الكاميرا الرقمية. .8 تستخدم في عمليات التجارة اإللكترونية ) بيع، شراء، تسديد فواتير ( .9 تستخدم كأجهزة حاسوب صغيرة لجدولة المواعيد.

مالحظة: تستخدم تقنية GPRS لربط األجهزة الخلوية باإلنترنت **)ص2010(**

#### ميزاتها:

.1 توفر سرعة تنزيل عالية .2 بتكلفة منخفضة. .3 توفر اتصاالً دائماً باإلنترنت .4 يتم **احتساب تكلفة هذه الخدمة** بناءً على حجم البيانات التي تم تنزيلها وليس على بناءً على الفترة الزمنية. **س:6 كيف يتم احتساب تكلفة هذه الخدمة؟** بناءً على حجم البيانات التي تم تنزيلها وليس بناءً على الفترة الزمنية. ) لذلك تعتبر منخفضة (

## مكونات نظام الهاتف الخلوي

**س:7 ما هي** مكونات **نظام الهاتف الخلوي؟)ص2011( .1 الخاليا.**

- تقسم المنطقة التي يغطيها نظام الخلوي إلى خاليا
	- كل خلية تستخدم ترددات خاص

**.2 محطة التحويل. .3 األبراج.**

**س:8 وضح** عمل **كل من محطة التحويل واألبراج في نظام الهاتف الخلوي؟**

**.1 محطة التحويل:**

- ربط الهواتف الخلوية بشبكة الهواتف العمومية. ( مثل شبكة الاتصالات الأردنية )
	- تنظيم عملية االتصال بين الهواتف الخلوية في الخاليا المختلفة.
		- تعمل على إبقاء االتصال عند االنتقال من خلية ألخرى.

**.2 األبراج:**

- توفر االتصال بين الهواتف الخلوية الموجود في الخلية ومحطة التحويل
	- يحتوي البرج على مجموعة هوائيات تقوم بعملية اإلرسال واالستقبال

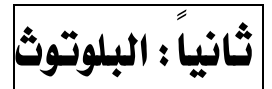

**س:9 وضح المقصود بالبلوتوث؟ )ش2015(** هي تقنية تعمل على **ربط** أجهزة الحاسوب واألجهزة الخلوية بشبكة ال سلكية ضمن منطقة صغيرة.

- المنطقة الصغيرة **تسمى** منطقة الشبكة الشخصية
	- **تعتمد** هذه التقنية على موجات الراديو.

**الجدول التالي :** يقارن بين تقنية البلوتوث واألشعة تحت الحمراء و يبين **مميزات وخصائص** استخدام تقنية البلوتوث على استخدام األشعة تحت الحمراء في عمليات االتصال بين األجهزة. **)ش2011(**

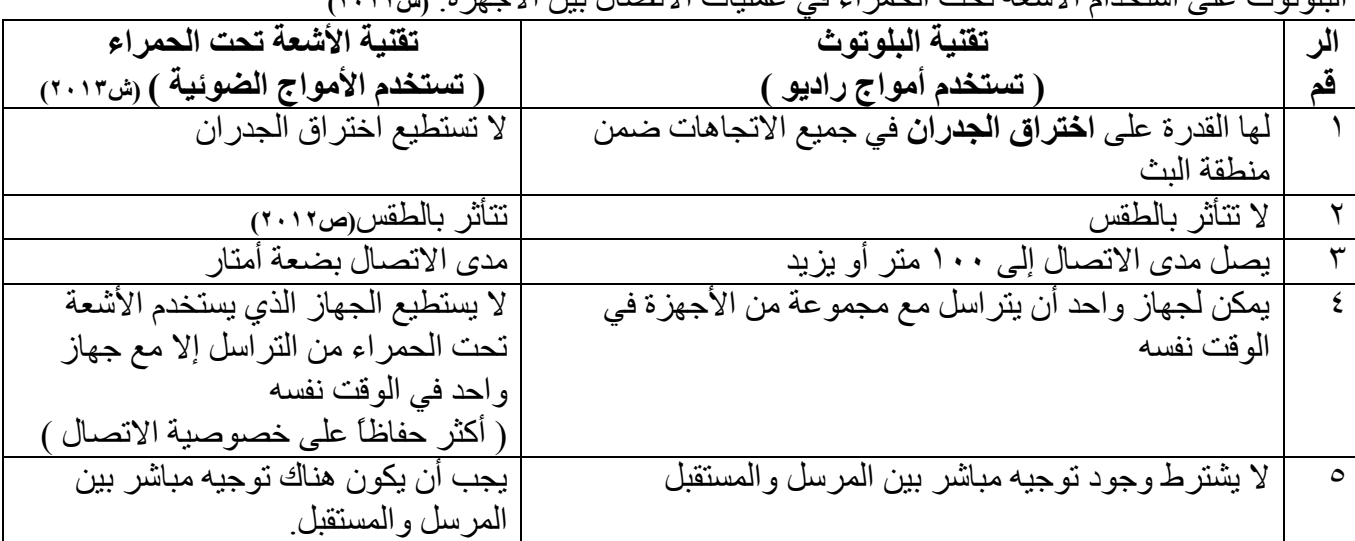

**س:10 علل: .1 في أمواج الراديو)البلوتوث( ال يشترط وجود توجيه مباشر بين المرسل والمستقبل)ش2012( )ص2014(** ألن أمواج الراديو المستخدمة تنتشر بشكل دائري

> **.2 في األمواج تحت الحمراء يجب أن يكون هناك توجيه مباشر بين المرسل والمستقبل.** لأن الأشعة تحت الحمراء تنتشر بخطوط مستقيمة

**.3 تعتبر األشعة تحت الحمراء أكثر حفاظاً على خصوصية االتصال من تقنية البلوتوث.)ش2015(** حيث أنه لا يستطيع الجهاز الذي يستخدم الأشعة تحت الحمر اء من التر اسل إلا مع جهاز واحد في الوقت نفسه.

> **س:11 ما هي أهم** استخدامات **البلوتوث؟ )ش2011( )ش2014( .1 ربط الفأرة ولوحة المفاتيح مع الحاسوب. )ص2010( الفائدة**: تحرير وحدات اإلدخال من األسالك مما يوفر مرونة في العمل.

> > **.2 ربط جهاز الحاسوب مع أجهزة المنزل المختلفة.**

- يجب أن تكون األجهزة مزودة **بهذه التقنية** و**بمعالجات مصغرة** خاصة بها وبجهاز الحاسوب أو الخلوي.
	- يؤدي ذلك إلى تسهيل التحكم بهذه الأجهزة.

**.3 ربط الهاتف الخلوي مع الحاسوب الشخصي.**

- يؤدي ذلك إلى سهولة التحكم بالخلوي وسهولة تحديث برمجياته
	- **.4 ربط الطابعة مع الحاسوب الشخصي.**
		- يقلل ذلك من األسالك
	- **.5 ربط الهاتف الخلوي مع سماعات األذن.**
	- مما يسهل استقبال المكالمات عند االنشغال بأعمال أخرى.

## ثالثاً: أثر استخدام تقنيات الاتصال اللاسلكية على الصحة

**س:12 أذكر ثالثاً من** األضرار الصحية **الستخدام تقنيات االتصال الالسلكية المعتمدة على أمواج الراديو؟ س:12 أذكر ثالثاً من** اآلثار السلبية **لتقنية االتصال الحديثة؟)ش2009(**

**) أضرار االستخدام المتواصل للخلوي(**

.1 أمراض سرطانية في مختلف أعضاء الجسم. .2 صداع وتوتر للجهاز العصبي. .3 تزايد نسبة حوادث السيارات. .4 إحداث تغييراً في تركيب ووظائف خاليا الجسم. .5 اضطراب عملية النوم

**س:13 علل كل من العبارات التالية**: **.1 ال ينصح باستخدام الهواتف الخلوية عند تعبئة الوقود. )ش2014(** بسبب انبعاث ومضات إلكترونية قد تؤدي إلى حريق.

> **.2 ال ينصح بوضع الخلوي على حزام البطن.** لأنها تسبب أمر اض الكلبتين.

**.3 ينصح بترشيد استخدام الخلوي إال عند الضرورة.** نظراً لألضرار الصحية التي تنتج عن استخدامه مثل سرطان الدماغ

## إجابات بعض أسئلة الدرس الثالث والرابع

**.5 سبب تسمية الجدار الناري بهذا االسم** يعود أصل تسمية الجدار الناري بهذا االسم إلى **هندسة البنااء** ، حياث ياتم بنااء جادران الشاقق الساكنية المتقارباة مان **مواد عازلة** ومقاومة النتقال النيران، وذلك **لمنع انتشار النار** بين الشقق في حال اندالعها في إحدى الشاقق، وقاد تام استخدام هذا المصطلح في موضوع أمن الشبكات للدلالة على منع انتقال المخاطر الأمنية من شبكة إلى أخرى.

- **.7 ينظر للجدار الناري على أنه حاجز تفتيش ألنه**  ألنه يقوم بالسماح للبيانات بالمرور أو يمنعها.
	- **.6 إكمال الفراغ في كل من الجمل اآلتية:**
- أ- تحرر تقنية البلوتوث وحدات اإلدخال من **األسالك/الكيبالت** األمر الذي يقدم مرونة أكثر في العمل.
- ب- تستخدم تقنية البلوتوث في ربط الهاتف الخلوي مع سماعات الرأس مما يسهل استقبال **المكالمات/االتصاالت** أثناء القيام بأعمال أخرى. ج- أثبتت الدراسات العلمية التأثيرات الضارة على الصحة نتيجة االستخدام **المتواصل/الكبير** للهواتف الخلوية.
	- د- تسبب الهواتف الخلوية اضطراب عملية النوم، لذا ينصح بوضعها **بعيداً** أثناء النوم.

ه-ينصح بترشيد استخدام تقنيات االتصاالت الحديثة واستخدامها عند **الضرورة/اللزوم/الحاجة** فقط.

و- األشعة تحت الحمراء تسير **بخطوط/بمسارات** مستقيمة.

إجابات بعض أسئلة الوحدة

**.10 إجابات فقرات نعم، ال:**

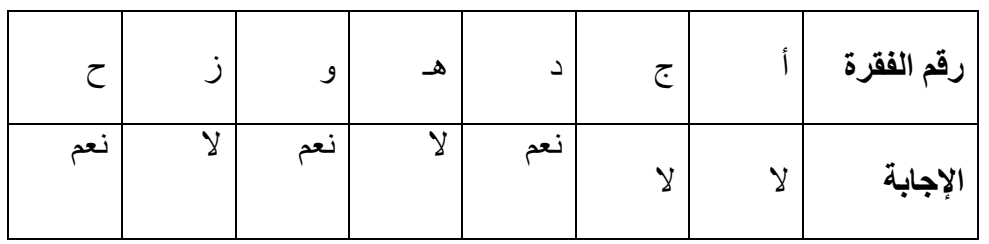

**.11 مقارنة بين الشبكة المحلية LAN والشبكة الواسعة WAN:**

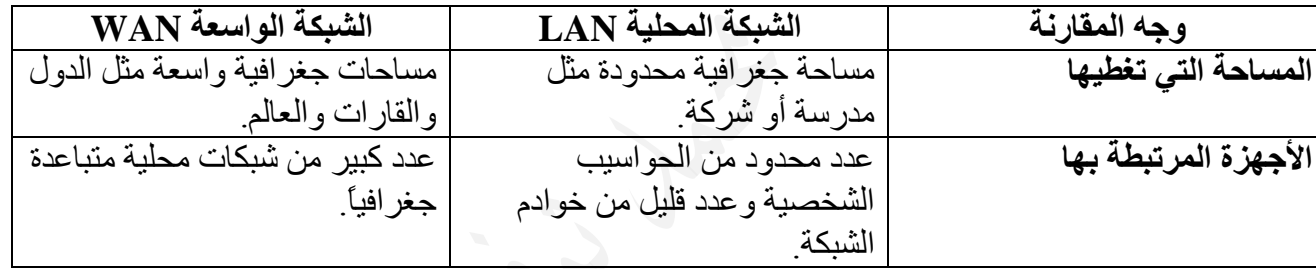

.13 يتم نقل البيانات في الشبكة المحلية التي تستخدم **نموذج الحلقة** من المرسل إلى المستقبل عبر خط االتصال مروراً بجميع األجهزة، حيث يقوم كل جهاز بإعادة إرسالها حتى تصل إلى الجهاز المستقبل.

.14 العالمات التي تدل على أن موقع اإلنترنت تحت الحماية ويستخدم تشفير البيانات هي: عالمة قفل صغير على شريط الحالة في نافذة الموقع، أو أن يبدأ عنوان الموقع بأحرف (https (بدالً من أحرف (http(.

.16 من خصائص ومميزات تقنية البلوتوث: ) راجع الجدول صفحة 126 (

**مالحظة هامة**: عند وجود أي مختصر في ورقة العمل أرجو الرجوع إلى الكتاب لمعرفة المصطلح الذي تمثله. General Packet Radio Service : **أصلها** GPRS **مثل**

وقفة: قلت للصقر وهو في الجو عـــال اهبط الأرض فالهوا جديـــب قال لي الصقر في جناحي وعزمي وعنان السماء مرعى خصيب

# ورقة عمل ) 7 ( الوحدة الرابعة التجارة اإللكرتونية

**<https://www.facebook.com/mohammad.tawfeeq.fares>**

# الدرس األول:مفهوم التجارة اإللكرتونية وفوائدها وحمدداتها.

**س:1 اذكر** املعلومات **التي يمكن لالنترنت توفيرها في مجال التجارة اإللكترونية .** -1 اإلطالع على منتجات آالف الشركات المختلفة . -2 توفير اإلحصائيات الحكومية . -3 توفير المعلومات المالية وأسعار األسهم وغيرها الكثير .

**س:2 وضح المقصود بالتجارة اإللكترونية ؟)ش2015(** مجموعة متكاملة من عمليات التسويق واإلنتاج والتوزيع والبيع للسلع والخدمات باستخدام شبكة اإلنترنت**.** 

> **س:3 عدّد** العمليات **التي تتضمنها التجارة اإللكترونية؟** -1 التسويق -2 اإلنتاج -3 التوزيع -4 البيع

أوال:ًتطورالتجارةاإللكرتونية

**س:4 اذكر** مراحل **تطور التجارة اإللكترونية ، مع الشرح .**

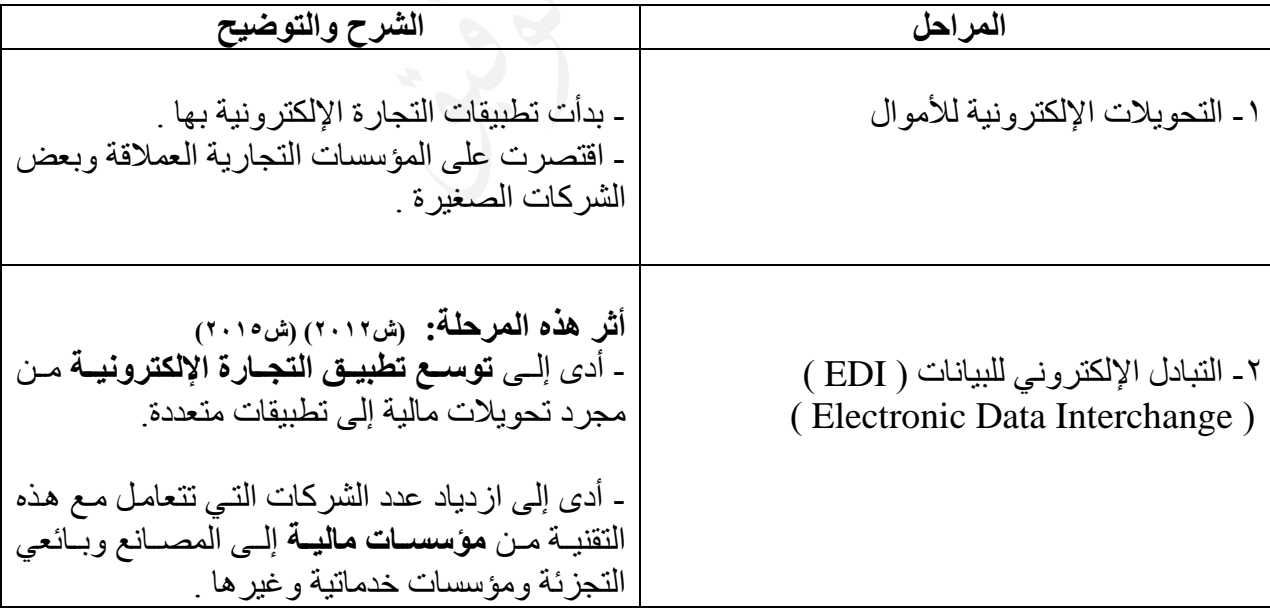

-1 **بدأت** تطبيقات التجارة اإللكترونية **بالتحويالت اإللكترونية لألموال.**

-2 **العامل الرئيس** الذي أدى إلى توسيع تطبيقات التجارة اإللكترونية هو: **التبادل اإللكتروني للبيانات.**

## ثانيا : فوائد التجارة الإلكترونية .

## 1. فوائد التجارة الإلكترونية للمشتري.

**س:5 أذكر** فوائد **التجارة اإللكترونية للمشتري . )ش2008()ص2009()ص2011( )ش2013( )ص2014(** أ– الدخول إلى الأسواق العالمية الإلكترونية في أي وقت. ب- إتاحة خيارات أفضل وتكلفة أقل. د- سهولة عملية التسوق وسرعتها. هـ- التفاعل بين الزبائن. **تبادل اآلراء والخبرات بخصوص المنتجات بشكل سريع** ج- الحصول على عينات مجانية للمنتجات الرقمية. **كأن تحصل على الفصل األول من كتاب، مما يساعد على اتخاذ قرار الشراء. راجع الشكل ص147**

**س:6 من فوائد التجارة اإللكترونية للمشتري : الدخول إلى األسواق العالمية اإللكترونية في أي وقت وضِّح ذلك.**

- الدخول إلى األسواق العالمية من **أي مكان**
- تحول العالم إلى سوق مفتوح أمام المشتري.
- قدرة المشتري على التسوق وإنهاء معامالته على **مدار الساعة** ومن أي مكان

## **س:7 تعمل التجارة اإللكترونية على** إتاحة خيارات أفضل وكلفة أقل. **وضح ذلك؟**

### 1 - إتاحة خيارات أفضل من خالل :

- الوصول إلى منتجات وشركات غير موجودة بالقرب منه.
	- إمكانية مقارنة أنواع كثيرة من السلع والخدمات.
- **-2** احلصول على كلفة أقل من خالل: **) إجابة السؤال 6 من أسئلة الدرس (**
- تمكن المشتري مقارنة أنواع كثيرة من السلع والخدمات ومعاينتها**.)للحصول على أفضل األسعار (** o يصعب تحقيق ذلك إذا أردنا زيارة كل شركة في موقعها الجغرافي.
	- زيادة المنافسة بين الشركات يؤدي إلى خفض األسعار.
- نفقة الشراء اإللكتروني تكون منخفضة جداً ) تكلفة خدمة االتصال باالنترنت ( مقارنة بتكاليف الشراء التقليدي .

**س:8 من فوائد التجارة اإللكترونية للمشتري: سهولة عملية التسوق وسرعتها. وضح ذلك .** شراء سلعة يمكن أن يتم بوقت قصير وذلك بمجرد: -1 الدخول للموقع المطلوب . -2 تسجيل طلب الشراء. -3 يتم إرسال السلعة الرقمية بشكل مباشر وإرسال السلعة المادية بوسائل تقليدية

**س:9 ما الفرق بين السلع الرقمية والسلع المادية . مع ذكر مثال على كل منها .**

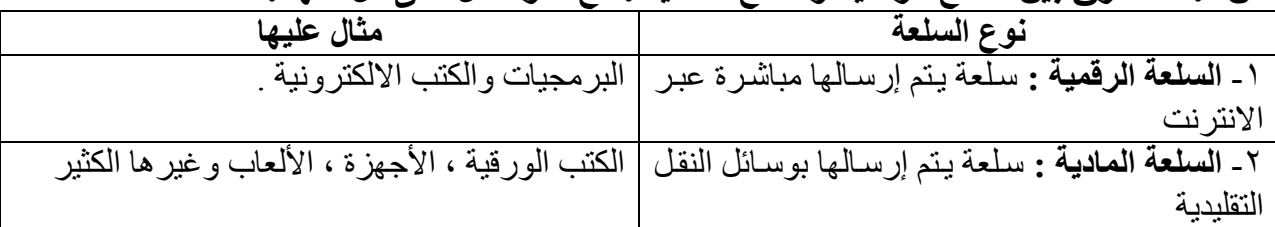

**س:10 على ماذا تعتمد مدة إرسال السلع المادية .** -1 البعد الجغرافي بين البائع والمشتري . -2 وسيلة النقل .

#### .2 فوائد التجارة اإللكرتونية للبائع

وقفة: ما رأيت شيئاً يُغذي العقل والروح ويحفظ الجسم ويضمن السعادة أكثر من إدامة النظر في كتاب الله

**س:11 أذكر** فوائد **التجارة اإللكترونية للبائع؟ )ص2010( )ص2012( )ص2015(** .1 تخفيض الكلفة وزيادة األرباح ٢. توسيع الأسواق بالوصول إلى الأسواق العالمية. .3 الدقة المتناهية والسرعة في نقل المعلومات. **س:12 علل/كيف أدت التجارة اإللكترونية إلى زيادة تخفيض الكلفة و زيادة أرباح البائع؟)ش2010(**

**)ص2014(** أ- تكلفة إعداد متجر إلكتروني أقل من بناء متجر فعلي وصيانته. ب- يتطلب عدداً أقل من الموظفين. ج- كلفة المعامالت المستخدمة أقل بسبب االستغناء عن المعامالت الورقية ومعالجتها وتوزيعها وحفظها واسترجاعها.

**س:13 من فوائد التجارة اإللكترونية للبائع: توسيع األسواق بالوصول إلى األسواق العالمية. وضِّح ذلك.** -1 تقلصت الحواجز ، وتم تجاوز البعد الجغرافي . .2 زيادة حجم األعمال.

> **س:14 عدد** مراحل **عملية حفظ المعامالت التجارية في التجارة التقليدية .** تمر عملية حفظ المعلومات التجارية في التجارة التقليدية بالمراحل التالية: .1 عملية الطلب الشفوي. .2 تحويلها إلى فاتورة مكتوبة. .3 تخزينها في قاعدة بيانات. **ملاحظة هامة :** ( هذا يعني تحولها من شكل إلى آخر ، مما يؤدي إلى حدوث بعض الأخطاء )

> > **س:15 متى تبدأ عملية حفظ المعلومات في التجارة اإللكترونية ؟** تبدأ عملية حفظ المعلومات في التجارة اإللكترونية لحظة إدخال طلب الشراء .

**س:16 من فوائد التجارة اإللكترونية للبائع. الدقة المتناهية والسرعة في نقل المعلومات. وضح ذلك. اإلجابة )) إجابة السؤالين السابقين ((**

ثالثا : محددات التجارة الإلكترونية|

**س:17تواجه التجارة االلكترونية بعض** احملددات ) السلبيات ( **التي تعترض تطورها .اذكرها.** 

**)ش2011,2014()ص2008(** أ- محدودية قدرات ومهارات مستخدمي اإلنترنت . ب- قلة اإلمكانات المادية عند عامة الناس . ج- صعوبة مواكبة التطورات المسارعة في البرمجيات والتقنيات اإللكترونية. د- عدم توافر بيئة قانونية وتشريعية ذات مواصفات عالمية لتطبيق التعامل التجاري اإللكتروني بشكل يتناسب مع واقع المجتمع وبين الدول. هـ- اختفاء العادات والتقاليد المتبعة عند الشراء . و- عدم القدرة على فحص السلع قبل شرائها، والتأكد من جودة المنتجات ومطابقتها للمواصفات العالمية. ز- إمكانية تعرض بعض عمليات التجارة اإللكترونية للتزوير واالحتيال نتيجة ألعمال القرصنة اإللكترونية. **)ش2013(**

**س:18 من محددات التجارة اإللكترونية ) اختفاء العادات والتقاليد المتبعة عند الشراء ( . وضح ذلك؟**

-1 االستمتاع بالتسوق -2 التفاوض على السعر -3 التعامل مع البائع وجهاً لوجه -4 بعض الزبائن ال يثقون بالباعة المجهولين . -5 بعض الزبائن ال يثقون بالمعامالت غير الورقية وال بالنقد اإللكتروني .

# الدرس الثاني: البنية التحتية للتجارة اإللكرتونية

**س:1 عدد** املرتكزات **التكنولوجية للتجارة اإللكترونية . )ص2010( )ش2015(** أ- **تكنولوجيا** المعلومات. ب- **تكنولوجيا** االتصاالت. ج- **تكنولوجيا** اإلنترنت.

# أولاً : المتطلبات الأساسية للتجارة الإلكترونية

- **س:2 عدد** املتطلبات **األساسية للقيام بتطبيقات التجارة اإللكترونية. ) ش2009 ( )ش2011( )ص2014( )البنية التحتية للتجارة اإللكترونية (**
- أ. أجهزة حاسوب. ب. شبكات اتصال. ج. مواقع إلكترونية. د.برمجيات خاصة بالتجارة اإللكترونية. **راجع الشكل ص152**

## **س:3 ما** وظيفة **) دور ( كل من : ) أجهزة الحاسوب ، شبكات االتصال ، مواقع إلكترونية ، برمجيات خاصة ( في التجارة اإللكترونية .**

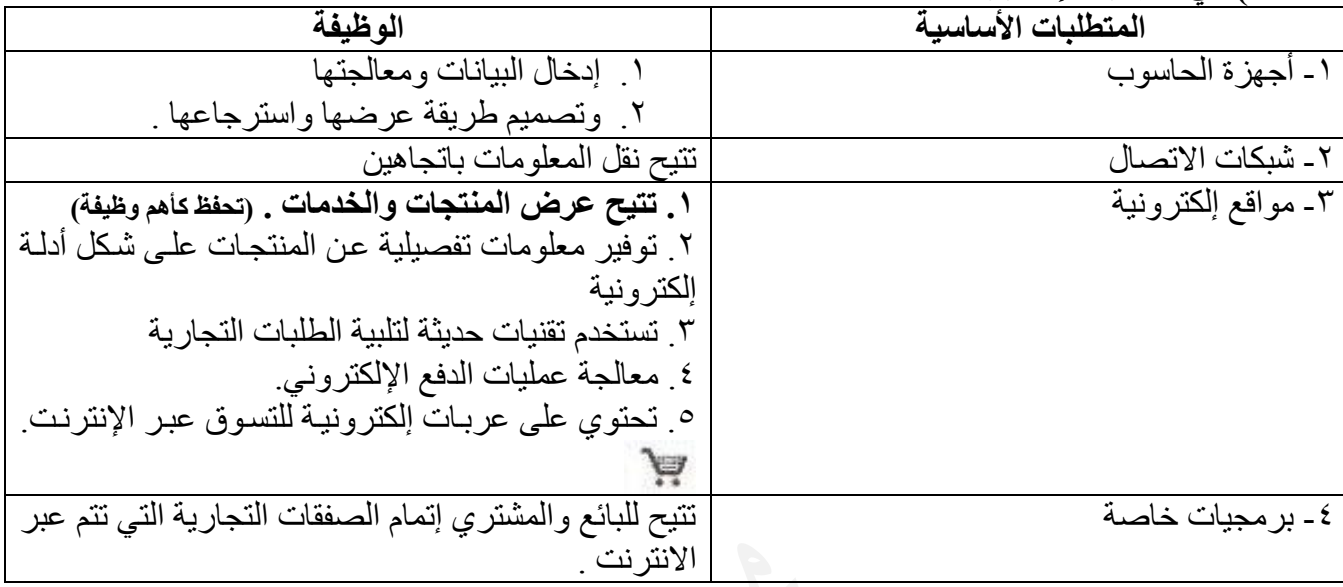

## **س:4 من** شبكات االتصال **المستخدمة في التجارة اإللكترونية الشبكة الداخلية و شبكة االنترنت. وضح الفرق**

 **بينهما؟**

- -1 **الشبكة الداخلية:** تمكن الموظفين داخل المؤسسة من االتصال والتعاون مع بعضهم .
- -2 **شبكة االنترنت** : تربط آالف الشبكات وماليين أجهزة الحاسوب لتمكن ماليين البشر من االتصال وتبادل المعلومات فيما بينهم .

**س:5 تتميز المواقع اإللكترونية الخاصة بالتجارة اإللكترونية بمجموعة** خصائص ومميزات**. أذكر ثالثاً منها؟ ) إجابة سؤال 4 من أسئلة الدرس ( )ش2012(**

أ. التصميمات الجذابة. ب. الواجهات الأمامية الإلكتر ونية بلغات مختلفة. **ج.** توفر **معلومات تفصيلية** عن المنتجات والخدمات على **شكل أدلة إلكترونية. د.** توظف تقنيات حديثة لتلبية الطلبات التجارية و**معالجة عمليات الدفع المالي.** ه. توفر **عربات إلكترونية** للتسوق عبر اإلنترنت.

**س:6 علل كل من العبارات التالية:**

-1 تتمتع مواقع التجارة اإللكرتونية بالتصميمات اجلذابة و الواجهات األمامية اإللكرتونية بلغات خمتلفة. لجذب عدد كبير من الزوار إلى الموقع لإلطالع على المنتجات المتوافرة فيه . **)ص2015(**

> -2 حتتوي مواقع التجارة اإللكرتونية عربات إلكرتونية للتسوق عرب اإلنرتنت. ليستخدمها الزبائن في جمع البضائع بغرض الشراء .

**س:7 اذكر** مثالني **على لغات برمجة تستخدم في تصميم المواقع اإللكترونية .** . JAVA و HTML

**س:8 اذكر** مثالني **على برمجيات خاصة بالتجارة اإللكترونية .**

.1 أنظمة الحماية .2 أنظمة قراءة التواقيع .

**س:9يعتمد حجم نمو التجارة اإللكترونية وانتشارها على أمرين.أذكرهما؟)ش2013(**

 **)ش2011( )إجابة السؤال 6 من أسئلة الدرس(** 

- .1 يعتمد على مدى توافر البنية التحتية
- ٢. واستكمال المتطلبات الأساسية اللاز مة لها.

# ثانيا : التجارة الإلكترونية عبر الهاتف الخلوي

**مالحظة:** تعتبر من أحدث التقنيات المستخدمة في مجال التجارة اإللكترونية.

**س:10 ما المقصود بـ ) التجارة اإللكترونية عبر الهاتف الخلوي ( ؟** -1 التجارة اإللكترونية التي تستخدم الهاتف المحمول المجهز بطريقة مناسبة ، حيث يستطيع الشخص

- إجراء معامالته البنكية أو
- عمليات شراء األسهم وبيعها ،
- أو أن يطلب كتاباً من موقع على االنترنت .

-2 أو التجارة اإللكترونية التي تدار بالكامل أو جزئياً في البيئة الالسلكية

**س:11 أذكر** مثاالً **تبين فيه دور الهاتف الخلوي في التجارة اإللكترونية؟**

- إجراء معامالته البنكية أو
- عمليات شراء األسهم وبيعها ،
- أو أن يطلب كتاباً من موقع على االنترنت. **الشكل صفحة 153**

## إجابات بعض أسئلة الدرس الثاني

ب- **عربة التسوق اإللكترونية**: عربة افتراضية يستخدمها زبائن المتاجر االفتراضية في جمع البضائع بغرض الشراء، فيضعون فيها البضائع إلى حين االنتهاء من عملية التسوق.

 $151$ **-5 دور شبكة اإلنترنت في التجارة اإللكترونية:** أ- ال وجود للتجارة اإللكترونية دون وجود شبكة اإلنترنت. ب- يمكن من خالل شبكة اإلنترنت البحث عن البضائع أو الخدمات والوصول إليها بكل سهولة. ج- يمكن الحصول على المنتجات الرقمية بسرعة وسهولة من خالل شبكة اإلنترنت. د- معظم وسائل الدفع في التجارة االلكترونية تتم من خالل اإلنترنت. هـ- تتيح شبكة اإلنترنت عرض المنتجات على المواقع اإللكترونية بطريقة جذابة.

# الدرس الثالث: التسويق والتسوق اإللكرتوني.

أولاً : التسويق الإلكتروني .

**س:1 ما المقصود بالتسويق ؟** عبارة عن جميع النشاطات التي يقوم بها البائع من ترويج لبضائعه ومنتجاته باستخدام وسائل مؤثرة تجلب الزبائن وتقنعهم بالشراء.

> **س:2 يصنف التسويق إلى** نوعني **. اذكرهما. )ص2015(** -1 التسويق التقليدي -2 التسويق اإللكتروني

> > **س:3 عدد** وسائل **التسويق التقليدي .**

أ- الصحف والمجالت ب- التلفاز. ج- المذياع. دـ المعارض المحلية. هـ- مندوبي المبيعات المتجولين.

## **س:4 ما المقصود بالتسويق االلكتروني ؟**

عملية ترويج البضائع والخدمات عن طريق **شبكة اإلنترنت** وذلك من خالل:

- مواقع إلكترونية تحتوي على صور البضائع والخدمات المراد تسويقها
- أو من خالل اإلعالن عن الموقع وما يحتويه من خالل مواقع إلكترونية أخرى.

**مالحظة: الفرق بين التسويق التقليدي والتسويق اإللكتروني.**

- **التسويق التقليدي:** يتم بأدوات ووسائل تقليدية مثل الصحف والمجالت والتلفاز والمذياع ومندوبي المبيعات والمعارض، كما أنه ذو تكلفة مرتفعة وانتشار محدود.
- بينما يتم **التسويق اإللكتروني** باستخدام مواقع إلكترونية تعرض صور البضائع والمنتجات والخدمات، كما أنه يتم بتكلفة منخفضة وانتشار واسع. **راجع الشكل ص156**

# ثانيا : التسوق الإلكتروني .|

**س:5 ما المقصود بالتسوق اإللكتروني ؟**

**أن يشتري الشخص حاجياته عن طريق مواقع إلكترونية مخصصة.**

- توفر للمشتري خيارات عديدة من خالل الوصول إلى منتجات وشركات في أي مكان من العالم .
	- وتمكنه من مقارنة الجودة واألسعار بكل سهولة ويسر.

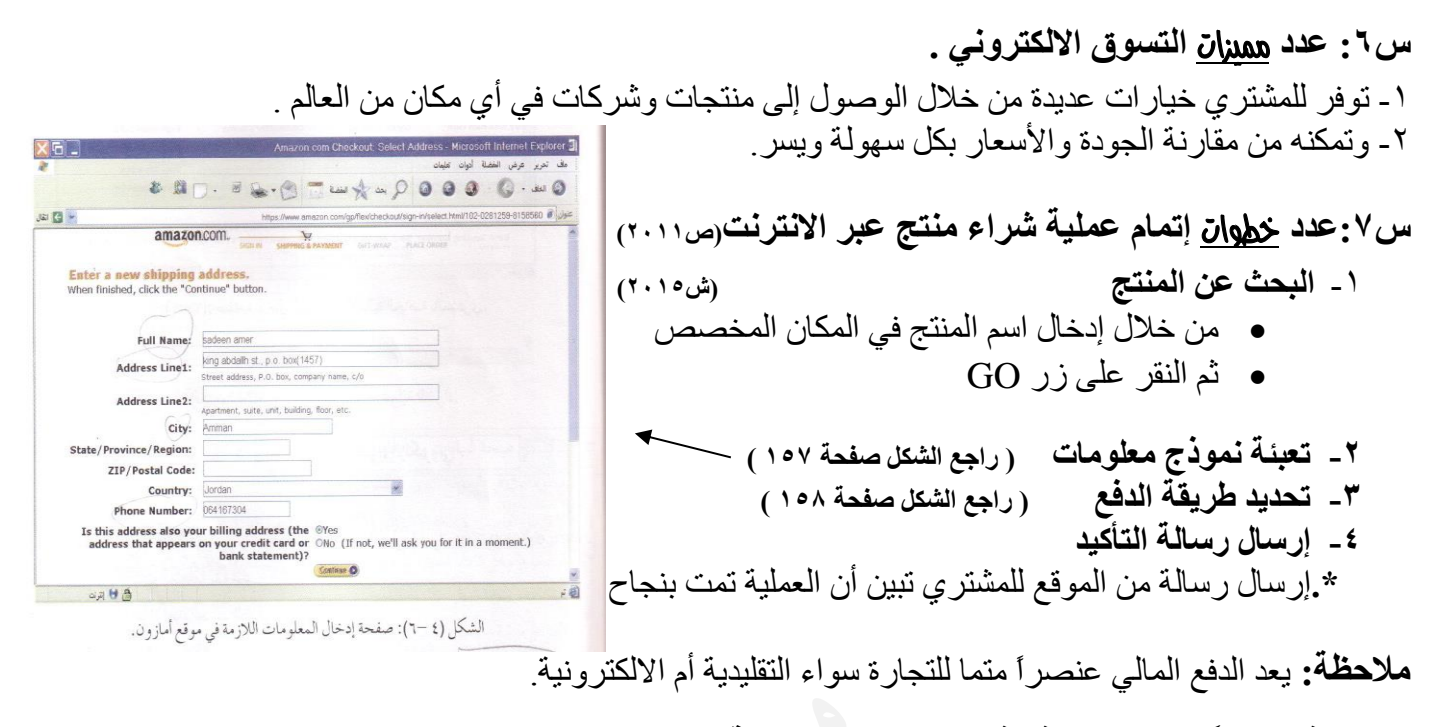

**س:8 اذكر ثالثاً من** وسائل **الدفع في التجارة اإللكترونية .)ش2012( )ش2014(**

ب- الشيكات اإللكترونية.

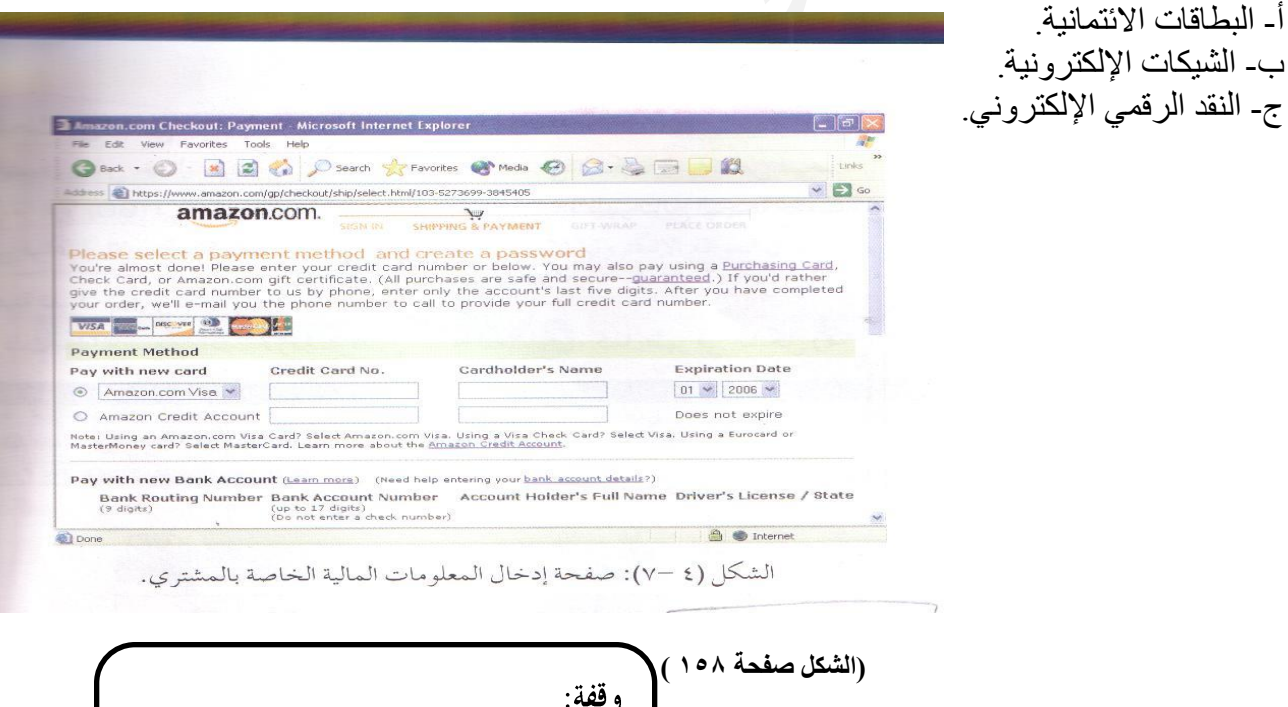

تأبي المروءة إلا أن نمد جسومنا

جسراً فقل لرفاقنا أن يعبروا

 $157$
### ثالثًا: التسوق الآمن عبر الإنترنت .

.

**س:9 اذكر ثالثاً من** النصائح **التي تجعل عملية الشراء عبر االنترنت آمنة . )ص2008()ص2009( )ص2014(**

أ- تصفَّح المواقع المختلفة التي تعرض السلعة المطلوبة لتحصل على أفضل المواصفات وأنسب األسعار. ب- اشترِ دائماً من موقع آمن (Secure Website) ج- تأكد من صحة البيانات و الأر قام الخاصة بقيمة المشتر يات وتفاصيل البطاقة الائتمانية، قبل تخز ين معلو ماتك في الموقع الذي ستشتري منه.

د- ال تُرسل تفاصيل البطاقة االئتمانية وبيانات أرقامها عبر البريد اإللكتروني أو عبر غرف المحادثة أبدا.ً هـ- استخدم محركات بحث متخصصة للبحث عن السلع ومواصفاتها ومقارنة األسعار في مواقع مختلفة،

> **س:10 ما عالمات الموقع اآلمن ؟ )راجع الشكل ص159( )ش2008( )ش2013(** أ- ظهور عالمة **قفل معدني** صغير على شريط الحالة في نافذة الموقع.

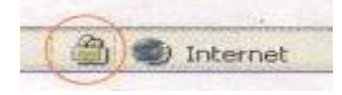

- ب- يبدأ الموقع اآلمن عادة بأحرف (**https** (بدالً من أحرف (http (حيث يشير حرف (**s** (إلى كلمة آمن .(Secure) https://www.amazon.com
	- **س:11 علل ما يلي: أ- ينصح بتصفح المواقع المختلفة التي تعرض السلعة المطلوبة.**  للحصول على أفضل المواصفات وأنسب األسعار.

**ب- ال ينصح بإرسال تفاصيل البطاقة االئتمانية وبيانات أرقامها عبر البريد اإللكتروني أو عبر غرف المحادثة** حتى لا تتعرض للقرصنة والاستيلاء عليها من قبل الغير .

**ج- استخدام محركات بحث متخصصة للبحث عن السلع ومواصفاتها ومقارنة األسعار في مواقع مختلفة.** ألنها تعطي نتائج البحث عن سلعة ما في عدد كبير من المواقع التجارية،

- وتكون تلك النتائج مرتبة حسب السعر.
- **د- الشراء من مواقع آمنة. )ش2013(** ألن هذه المواقع تحافظ على سرية المعلومات واألرقام الخاصة بالبطاقة االئتمانية تعمل على حمايتها من السرقة وإساءة االستخدام.

**س:12 اذكر بعض محركات البحث الخاصة بالبحث عن السلع ومواصفاتها ومقارنة األسعار. )2012ص)**Froogle.com Priceline.com Shopping.com PriceGrabber.com

اللويس الرابع: أنواع التَّجارةَ الإلكتَرونية " .

**س:1 ما هي** معايري **تصنيف أنواع التجارة اإللكترونية؟** .1 حسب استخدام اإلنترنت في العملية التجارية .2 حسب هوية طرفي العملية التجارية.

## أولا : أنواع التجارة الإلكترونية حسب استخدام الإنترنت<mark>.</mark>

**س:2 اذكر** أنواع **التجارة اإللكترونية حسب استخدام االنترنت.)ص2009( )ش2014 مع مثال(** -1 تجارة إلكترونية بحتة. -2 تجارة إلكترونية جزئية.

**س:3 قارن بين كل من )التجارة اإللكترونية البحتة ، التجارة اإللكترونية الجزئية ( مع ذكر مثال .**

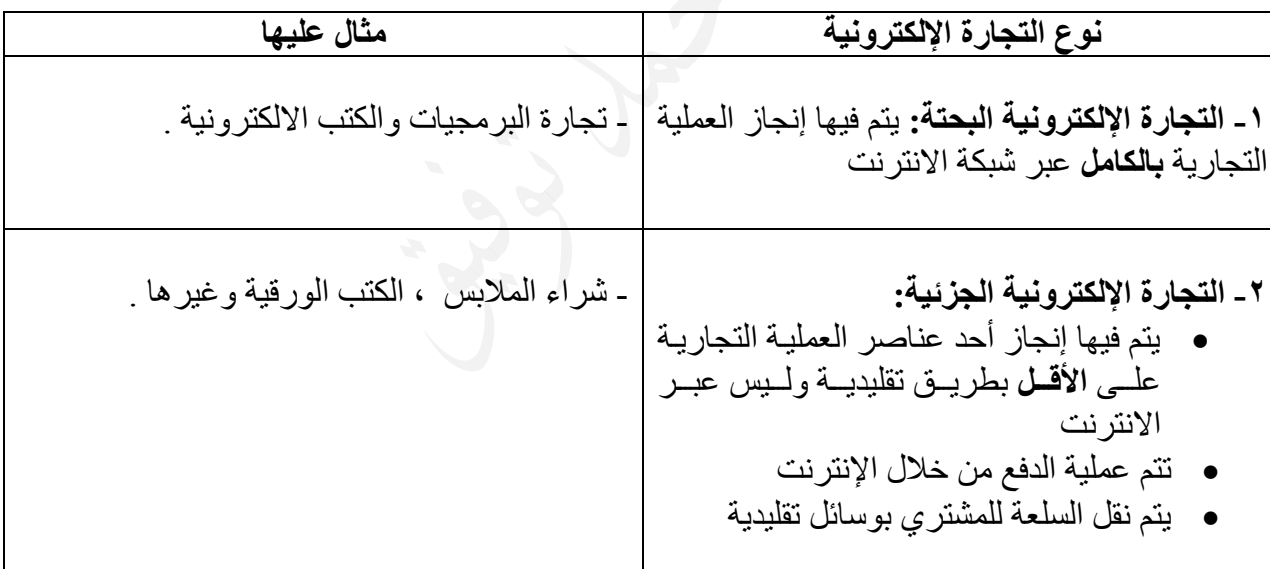

**س:4 ما هي** مميزات **التعامل مع المنتجات الرقمية ؟ )ص2015(** أ. يمكن لطرفي العالقة استقبال المعلومات وإرسالها في آن واحد. ب. سرعة وسهولة الحصول عليها.

**س:5 ما المقصود بالمنتج الرقمي ؟ واذكر أنواع المنتج الرقمي ؟** هو المنتج القابل للتحويل إلى صيغة رقمية إلكترونية و**أنواعها** ) نص ، صور ة ، صوت ، فيديو ( والتي يمكن إرسالها من البائع إلى المشتري عبر االنترنت .

**مالحظة:**  يتم نقل المنتجات الرقمية بأنواعها من البائع للمشتري عبر اإلنترنت أما المنتجات الغير رقمية فيتم نقلها بوسائل تقليدية ( شاحنات، سفن، طائرات )

> **س:6 علل : .1 تعد عملية شراء كتاباً ورقياً تجارة إلكترونية جزئية.** ألن الشركة سترسل الكتاب باستخدام وسائل شحن تقليدية.

**.2 تعد عملية شراء برنامج تجارة إلكترونية بحتة.** ألن الشركة سترسل هذه البرنامج عبر اإلنترنت أو البريد اإللكتروني وسيتم تحميلها مباشرة على الحاسوب الشخصي.

**مالحظة:** يعتبر موقع أمازون من أشهر مواقع التجارة اإللكترونية. **) راجع الشكل ص162 (**

## ثانيا:ًأنواعالتجارةاإللكرتونيةحسبهوية طريفالعملية التجارية

**س:7 اذكر** أنواع **التجارة اإللكترونية حسب هوية طرفي العملية التجارية. ) ش2009 ( )ص2012( )ص2015(**

- **)2015ش ( )B2B (** ) Business to Business ( الشركة إلى الشركة .1
- **)2015ش ( )B2C (** ) Business to Customer( المستهلك إلى الشركة **.2**
- **) G2C (** ) Government to Customer ( المستهلك إلى الحكومة **.3**
- **)2015ش ( )C2B (** ) Customer to Business ( الشركة إلى المستهلك **.4**
	- **) C2C (** ) Customer to Customer( المستهلك إلى المستهلك **.5**

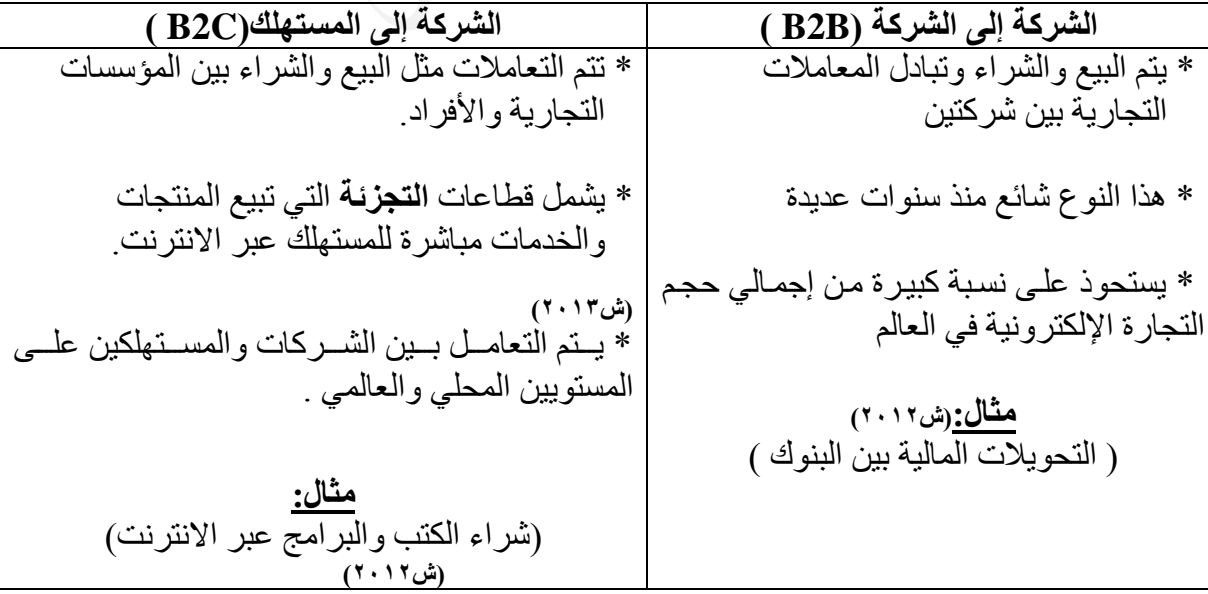

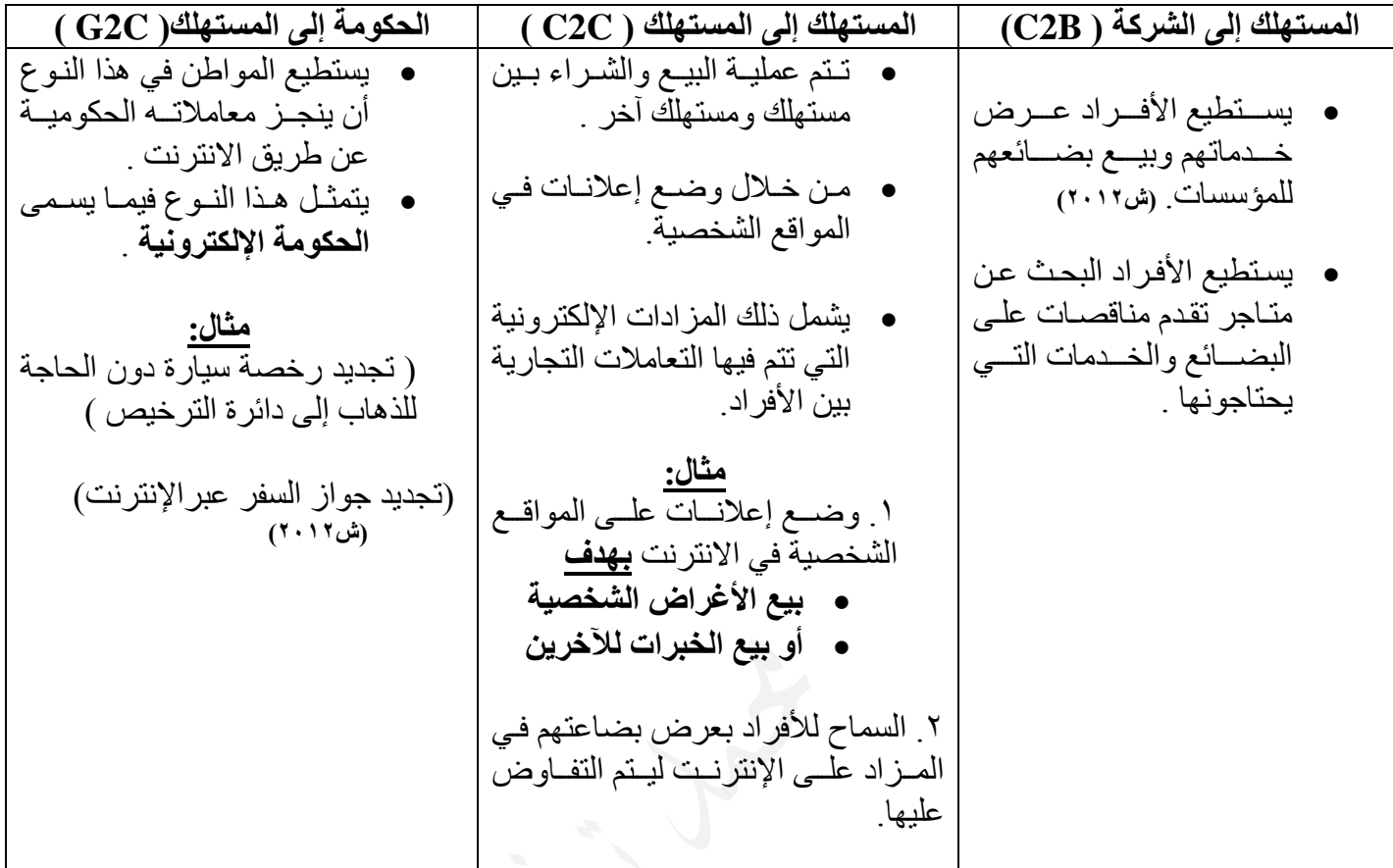

**س:8 علل: يستحوذ نوع التجارة (B-B(على نسبة كبيرة من إجمالي حجم التجارة اإللكترونية في العالم** إن استخدام تقنية المعلومات في المعامالت التجارية أثبتت قدرتها على

- تخفيض التكاليف
- وتسريع إنجاز معامالتها

**س:8 وضح** خطوات **تجديد رخصة السيارة باستخدام اإلنترنت؟**

- .1 تعبئة نموذج خاص. .2 دفع الرسوم عن طريق اإلنترنت.
- .3 إرسال الرخصة المجددة عن طريق البريد العادي.

**س:9 ما المقصود بالمزادات اإللكترونية ؟** مواقع إلكترونية تسمح لألفراد بعرض بضاعتهم في المزاد على االنترنت ليتم التفاوض على سعر السلع والخدمات بين البائع والمشتري .

**مالحظة: تتشابه** أنواع التجارة اإللكترونية أحياناً من حيث **النماذج واألساليب الخاصة** بإجراء العمليات التجارية **وتختلف** في القطاع الذي يتم توجيه الخدمة له .

**س:12 صنف العمليات اآلتية حسب أنواع التجارة اإللكترونية ) حسب هوية طرفي العملية التجارية (.**

| نوع التجارة الإلكترونية | المثال                    |
|-------------------------|---------------------------|
| المستهلك إلى المستهلك   | بيع طابعة مستخدمة         |
| , حكومة إلى مستهلك      | تجديد جواز السفر          |
| حكومة إلى مستهلك        | دفع الضرائب ورسوم الترخيص |

**س:11 حدد نوع التجارة اإللكترونية ) بحتة أم جزئية ( لكل مما يأتي : )ص2012(**

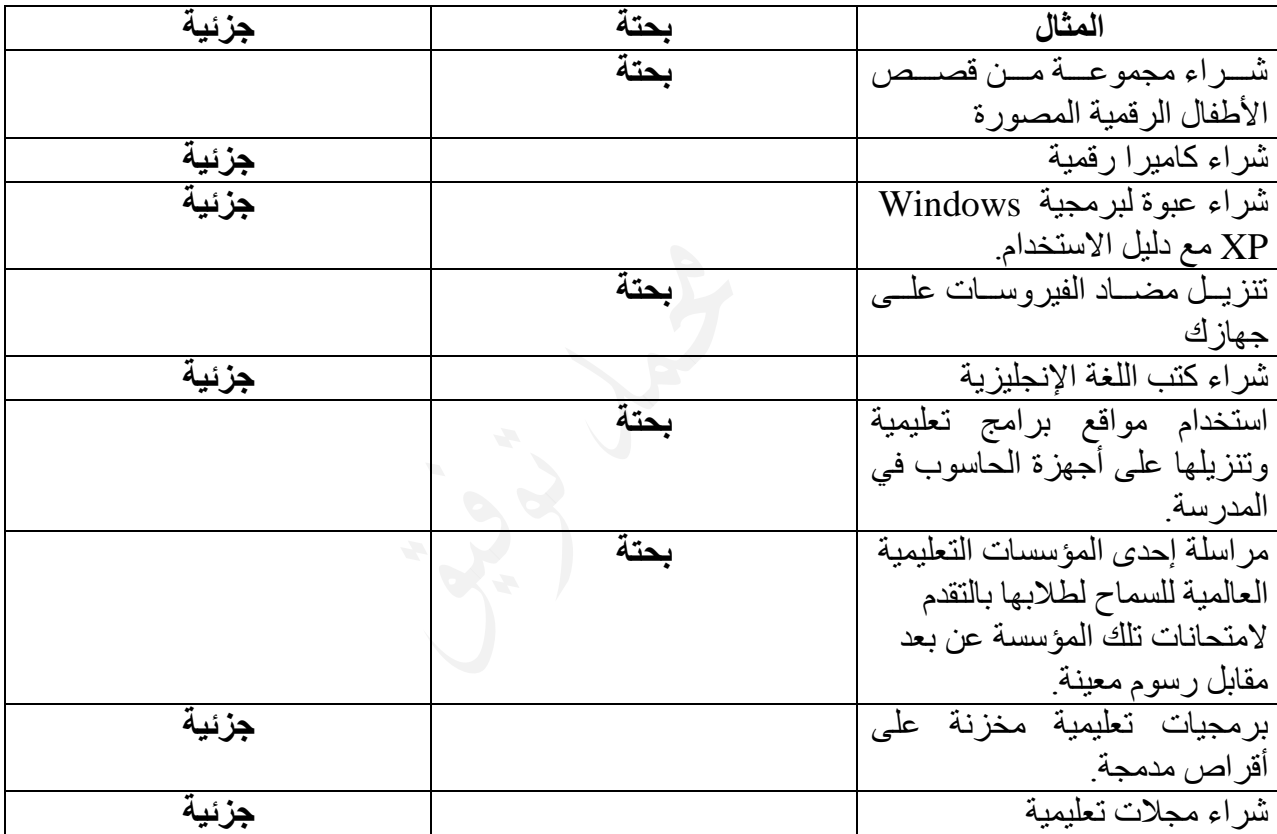

## إجابات بعض أسئلة الدرس الرابع

**-3 يمكن للفرد أن يحقق أرباحا من خالل التجارة اإللكترونية بأن:** أ. يستخدم الفرد اإلنترنت لعرض خدماته وبيع بضائعه للمؤسسات. ب. يمكن الفرد البحث عن متاجر تقدم مناقصات على البضائع والخدمات التي يحتاجها. ج. يستطيع الفرد وضع إعالنات على المواقع الشخصية في اإلنترنت بهدف بيع األغراض الشخصية أو بيع الخبرات لآلخرين. د. يعرض الفرد مواده في المزاد )Auction )على اإلنترنت، ليتم التفاوض على سعر السلع والخدمات بين البائع والمشتري.

# |إجابات بعض أسئلة الوحدة الرابعة|

**-1 المصطلح المناسب للعبارات اآلتية:**

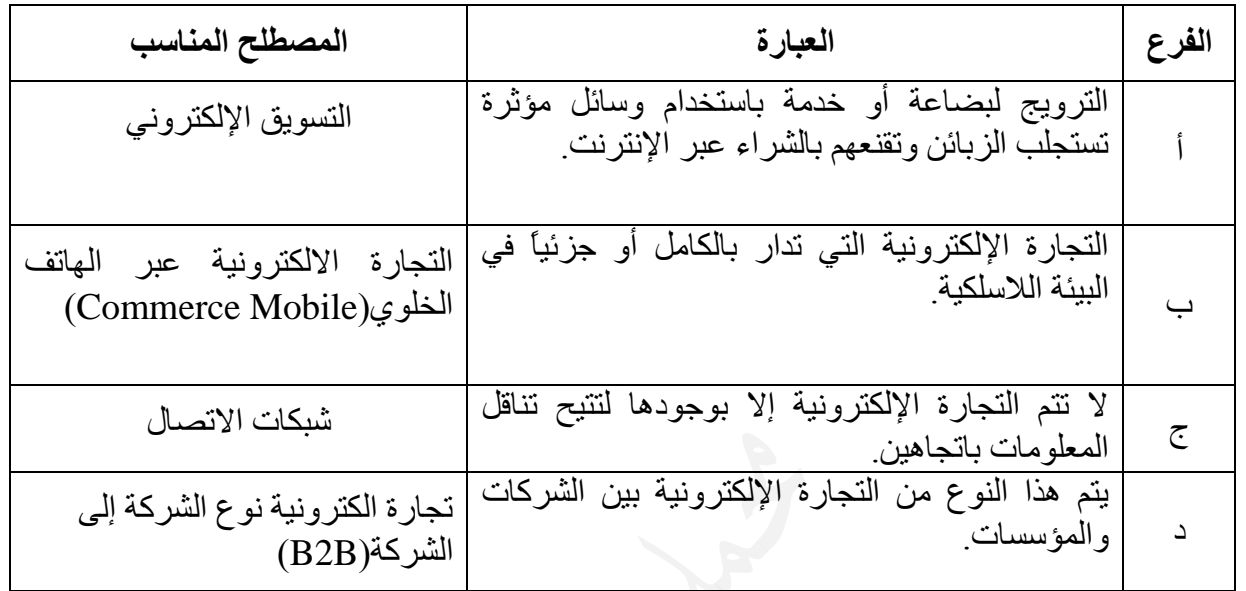

#### **-2 تحديد العبارات الصحيحة والخاطئة:**

| من مميزات نقل المنتجات الرقمية عبر الإنترنت أنه <b> صحيحة</b><br>يمكن لطرفي العلاقة استقبال المعلومات وإرسالها في آن <b> </b><br>واحد وبصورة سريعة   |  |
|----------------------------------------------------------------------------------------------------|--|
| التجارة الالكترونية تعطي الخيار للمشتري بأن يتسوق   صحيحة<br>وينهي معاملاته على مدار ٢٤ ساعة وفي أي يوم و في  <br>أم يكان<br>آ <i>ي</i> مکا <i>ن</i> |  |
| اذا قمت بشراء برمجيات وتنزيلها من الانترنت فان نوع   <b>خاطئة</b><br>التجارة هو تجارة الكترونية جزئية                                                |  |
| تصنف عملية تجديد رخصة سيارة خاصة لربة بيت عن   <b>خاطئة</b><br>طريق الانترنت بأنها تجلرة الكترونية من نوع المستهلك  <br>الى المستهلك (C2C)           |  |

<sup>-4</sup> املعيار الذي صنفت التجارة اإللكرتونية على أساسه إىل جتارة إلكرتونية حبتة أو جزئية هو: **حسب استخدام اإلنترنت. )ص2010(**

**مالحظة نهائية:**

**علل: اتجهت كثير من األعمال في أدائها وإنجازها إلى طرق أكثر مرونة وسهولة .**  ذلك نتيجة ثورة تكنولوجيا المعلومات والاتصالات وتفاعلها مع قطاعات الأعمال المختلفة ل

**بعض** األعمال والتطبيقات **التي تعتمد بشكل كلي أو جزئي على تكنولوجيا المعلومات واالتصاالت.**

- التجارة االلكترونية.
- التعليم االلكتروني .
- الحكومة االلكترونية .
- وغيرها من األعمال اإللكترونية **.**

**<https://www.facebook.com/mohammad.tawfeeq.fares>**

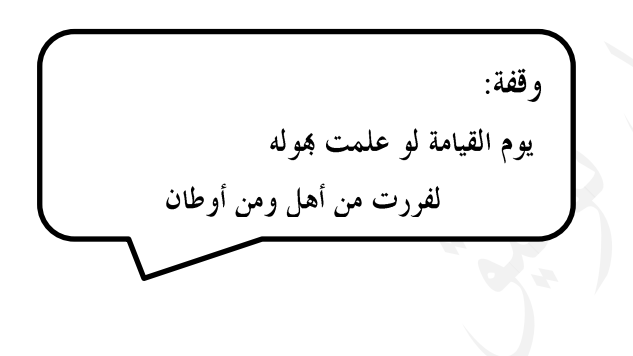